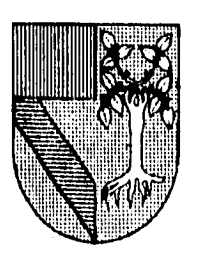

# **UNIVERSIDAD PANAMERICANA** 7

# **ESCUELA DE INGENIERIA**

Con estudios incorporados a la Universidad Nacional Autónoma de México

# **DISEÑO DE UN SISTEMA DE COSTOS PARA LA PEQUEÑA Y MEDIANA INDUSTRIA DE LA CONSTRUCCION**

**TESIS PROFESIONAL QUE PARA OBTENER EL TITULO DE INGENIERO MECANICO ELECTRICISTA EN EL AREA DE INGENIERIA INDUSTRIAL PRESENT AN: IVONNE MARIA GLORIA CANTO MEDELLIN INES HERNANDEZ SUAREZ** 

**DIRECTOR DE TESIS: ING, ANTONIO CASTRO D'FRANCHIS** 

México, 1), F. **1996** 

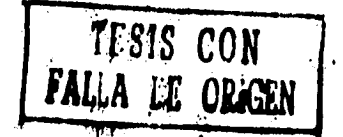

 $rac{f^2}{f^2}$ 

 $3089/7$ 

•

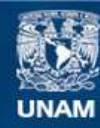

Universidad Nacional Autónoma de México

**UNAM – Dirección General de Bibliotecas Tesis Digitales Restricciones de uso**

# **DERECHOS RESERVADOS © PROHIBIDA SU REPRODUCCIÓN TOTAL O PARCIAL**

Todo el material contenido en esta tesis esta protegido por la Ley Federal del Derecho de Autor (LFDA) de los Estados Unidos Mexicanos (México).

**Biblioteca Central** 

Dirección General de Bibliotecas de la UNAM

El uso de imágenes, fragmentos de videos, y demás material que sea objeto de protección de los derechos de autor, será exclusivamente para fines educativos e informativos y deberá citar la fuente donde la obtuvo mencionando el autor o autores. Cualquier uso distinto como el lucro, reproducción, edición o modificación, será perseguido y sancionado por el respectivo titular de los Derechos de Autor.

# CONTENIDO

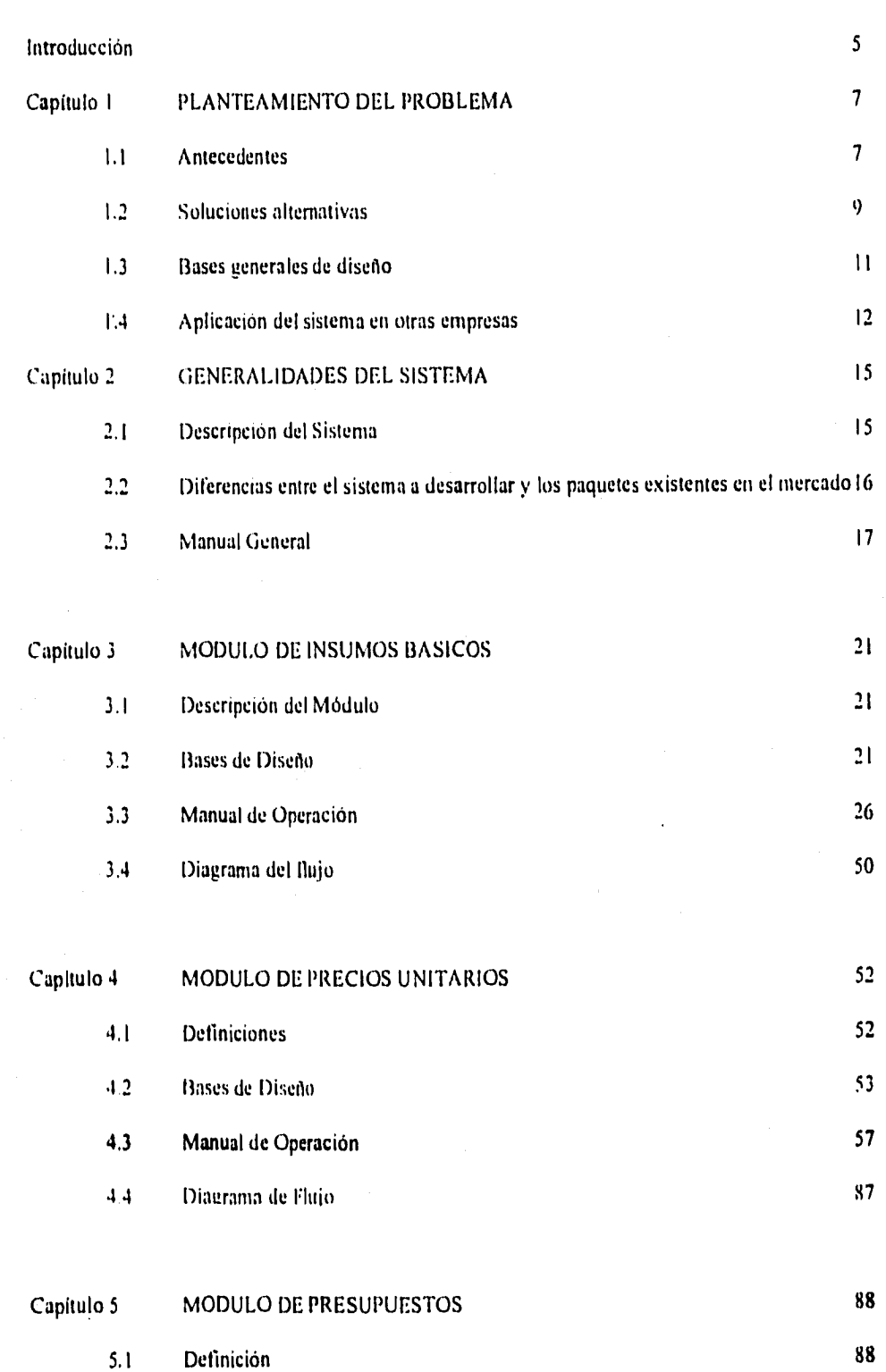

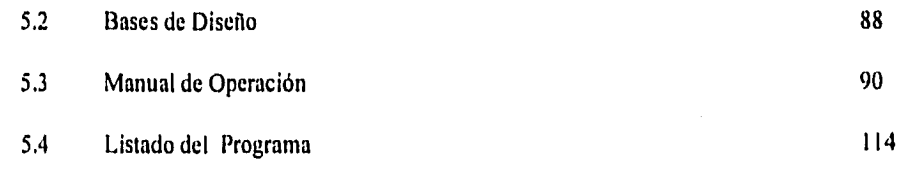

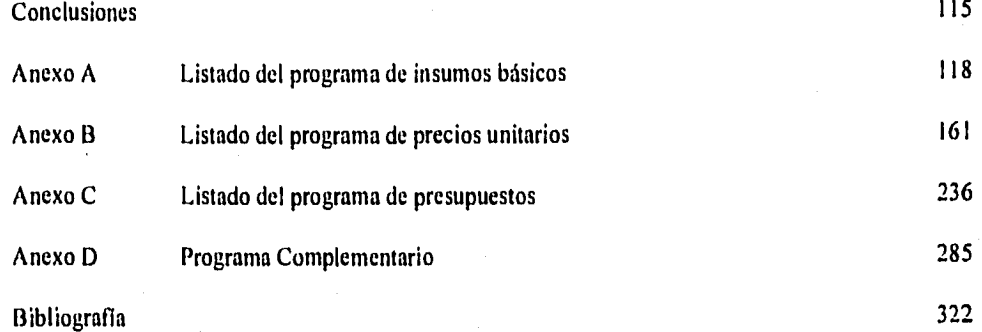

4

#### **INTRODUCCION**

#### " Las computadoras "....simplifican o complican

Basta abrir cualquier periódico, cualquier revista o encender el radio para comprender el dilema en que se encuentra cualquier empresa pequeña o mediana que, presionada por incrementar su competitividad en el muy corto plazo, decide incursionar en el misterioso y promisorio campo de "las computadoras". Decenas de marcas, decenas de paquetes de software -especialmente diseñados para cubrir SUS necesidades- lo que se traduce en miles de opciones... Y después, una vez tomada la decisión existe un alto potencial de decepción cuando la promesa de un milagro se desvanece al descubrir la complejidad que implica implementar un nuevo sistema de trabajo. Dicha complejidad se deriva de numerosos factores destacando de manera muy importante la gente. Desgraciadamente existe una oferta muy limitada de personal capaz de asimilar y operar software de manera eficiente, especialmente cuando el software sale de los tradicionales procesadores de palabra y hojas electrónicas,

La industria de la construcción en México no es ajena a este problema. Paradójicamente, el avance cibemético, cada vez más acelerado ha dejado fuera de alcance a todas aquellas empresas cuyo volumen de trabajo les impide entrenar y/o contratar personal especializado de tiempo completo para operar adecuadamente esas herramientas altamente sofisticadas y poderosas y actualizar sus procesos de acuerdo con este avance,

Esta realidad, el vacío existente entre lo accesible y funcional para una empesa y lo altamente sofisticado y moderno está dramatizando la brecha que existe entre la pequeña y/o mediana industria y la gran industria de la construcción.

 $\label{eq:R1} \frac{d\mathbf{x}^{\prime} + \mathbf{y}^{\prime} + \mathbf{y}^{\prime}}{d\mathbf{x}^{\prime} + \mathbf{y}^{\prime} + \mathbf{y}^{\prime} +$ 

El objetivo de esta tesis es plantear una opción para resolver dicho problema en una de las áreas prioritarias en cualquier empresa constructora, los sistemas de costos. En concreto, se propondrá un sistema que cubrirá las necesidades de la empresa constructora pequeña y/o mediana en el campo de costos resolviendo el principal obstáculo de los paquetes existentes en el mercado: la complejidad de operación. La solución que se presenta fue desarrollada para una empresa en particular y sin embargo, un pequeño estudio de mercado entre empresas similares nos indican que dicha solución es suficientemente flexible para ser utilizada en numerosas empresas en México.

#### **CAPITULO I.- DESCRIPCION DEL PROBLEMA**

#### 1.1 Antecedentes

Con el avance de la industria de la computación, las empresas constructoras pequeñas y medianas se vieron obligadas a incorporar la nueva tecnología en sus sistemas de costos para evitar así una importante desventaja competitiva contra las constructoras grandes. Así LASA decidió desarrollar un sistema de costos computarizado.

¿Por qué es tan importante un sistema de costos y presupuestos para una empresa constructora? Una empresa constructora pequeña o mediana obtiene aproximadamente el 90% de su volumen anual de ventas **a**  través de concursos públicos y/o privados, pero en el 100% de los casos se requiere de la elaboración de un presupuesto.

En los últimos diez años, LASA ha producido de tres a cuatro concursos importantes por año que requieren de toda la experiencia de la empresa y del uso a su máximo de un sistema de costos y por supuesto de los sistemas de cómputo.

El proceso para participar en un concurso visto de una manera simplista consiste en recopilar y generar numerosa información que bajo una estrategia predefinida según el caso en cuestión converge para generar un "presupuesto de obra". La información a recopilar y desarrollar incluye: el estudio de la obra, investigación de mercado sobre el tipo de obra a concursar, disponibilidad y costo de insumos básicos, matrices de precios unitarios, salarios y rendimientos, etc, Toda la información converge a la computadora para su adecuado procesamiento con el producto final: el "presupuesto de obra".

El primer sistema de costos utilizado por la empresa fue diseñado por la propia empresa y programado por programadores externos en una computadora de las siguientes características.

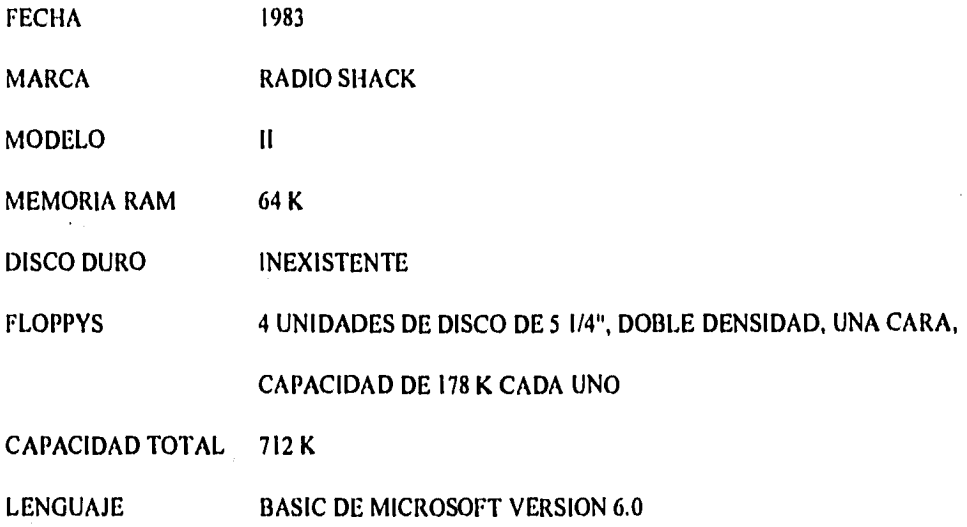

Posteriormente, en 1988, se instaló el mismo sistema de costos con mayor capacidad de almacenamiento en una computadora de las siguientes características

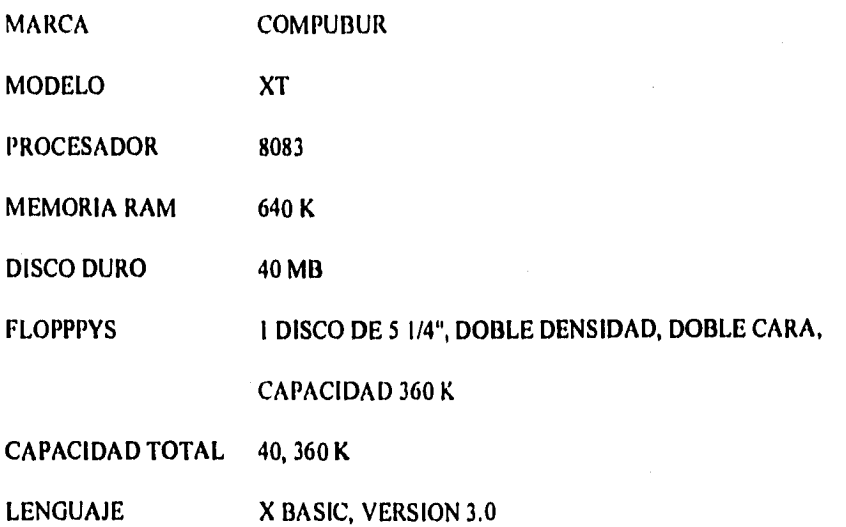

La similitud de lenguajes "BASIC" de Radio Shack y el XBASIC de Compubur ambos desarrollados por Microsoft, facilitaron la tarea de traducción que fue realizada por programadores externos.

Conceputal y operativamente no hubo cambio alguno se aprovechó el entrenamiento logrado por el personal de la empresa para el uso y operación del sistema. Ahora, con un equipo de capacidad 40 veces mayor que el anterior y mucho más rápido por el acceso al disco duro, se reinició la utilización del sistema de costos partiendo de archivos vacíos.

En el período de 1988 a 1991, con la elaboración de cada concurso de obra se fueron enriqueciendo los archivos de insumos básicos con 3,500 registros y uno de precios unitarios de 2,500 registros.

Esta cantidad de información debía facilitar cada vez más la elaboración de concursos al tener que capturar o dar de alta cada vez menos insumos y menos matrices de precios unitarios; sin embargo, la tarea de búsquedas para la actualización de precios de insumos básicos y la tarea de búsqueda de matrices de precios unitarios para su revisión, actualización y utilización en la formación de presupuestos se hizo tanto o más laboriosa que la tarea de dar nuevas altas. Así, scellegó a tener el mismo insumo dado de alta con diferentes números de clave y diferentes costos de adquisición; esta situación se repitió con las matrices de precios unitario. Obviamente, esta realidad provocó confusión en el uso del sistema.

Se concluyó que el sistema de costos, tal y como se había diseñado y programado había llegado al final de su utilización, tanto por la dificultad de operación con archivos grandes como por la incidencia de errores provocada por el desarrollo de los archivos.

#### 1.2 Soluciones Alternativas

Para entonces había ofertas en el mercado de paquetes aparentemente más modernos y ágiles que el desarrollado en la empresa. Entonces, reiteradamente se adquirieron y/o estudiaron sistemas de costos con la idea de encontrar un paquete que satisfaciera los requerimientos de la empresa. Las conclusiones fueron las siguientes:

a) La metodología para la integración de precios unitiarios y de presupuestos es universal, b) Todos los paquetes utilizados vio estudiados difieren más en su aspecto cosmético que en su aspecto operativo fundamental,

c) En todos los casos, cuando los archivos crecen la tarea de búsquedas se toma laboriosa y lenta y además la dependencia de un "catálogo de precios unitarios" y de un "catálogo de insumos básicos" se torna cada vez más pesada y difícil de manejar.

d) Al tornarse dificil la búsqueda propicia la duplicidad de altas que es fuente de innumerables errores,

En resumen, después de analizar y usar diferentes sistemas de costos, se concluyó que salvo algunas diferencias cosméticas, el sistema de costos desarrollado en la empresa estaba en principio a la altura de los ofrecidos en el mercado y por lo mismo vigente, La limitación básica tanto de los paquetes en el mercado como del paquete desarrollado en la empresa era la facilidad de manejo y la vulnerabilidad errores de los usuarios. Para definir una via de solución al problema se analizó la viabilidad de contratar una persona capacitada para asimilar y operar adecuadamente ya sea los paquetes existentes en el mercado o el desarrollado por la empresa.

Estadisticamente, se consumen alrededor de 100 horas de la combinación computador/capturista para cada concurso, un promedio anual de 400 horas considerando un promedio de cuatro concursos anuales. Considerando un promedio de 1,920 horas hábiles al año, se estaría utilizando el 20% del tiempo del capturista...¿qué hacer con el restante 80% del tiempo de un capturista especializado?

Las opciones eran las siguientes:

a) Consumir el 80% del tiempo de un capturista especializado en otras tareas en la empresa.

b) Contratar los servicios de un capturista especializado sólo en las fechas de elaboración de un concurso.

c) Entrenar y capacitar personal que actualmente desempeña otras funciones en la empresa para que pueda operar el sistema de costos.

La opción A tiene como principal inconveniente la dependencia de una sóla persona para el uso del sistema, que puede poner en peligro la oportunidad de la presentación del concurso, además del costo adicional que representa para la empresa la utilización de sólo el 20% del capturista en tareas propias.

La opción B aparentemente elimina las objeciones de la opción A al, poder seleccionar entre varios especialistas y utilizar sólo el tiempo necesario; sin embargo, se corre el grave riesgo de que en el plazo requerido los especialistas estén comprometidos en otros proyectos. En este caso se tendría que entrenar a otra persona en el uso del paquete. Una curva de arranque resulta ineficiente.

La opción C representa una opción más prometedora, siempre y cuando la tarea de entrenamiento no requiera estudios previos de computación y el periodo de entrenamiento no sea muy largo. Lo ideal en este caso sería que con un entrenamiento sencillo y corto el sistema de costos pueda ser operado por una secretaria convencional y mejor aún por un ingeniero de costos o un auxiliar de compras con conocimientos elementales de mecanografía.

#### 1.3 Bases generales de diseño

Con el fin de lograr esto último se requiere diseñar un sistema de costos de construcción **confiable**, **oportuno**, versátil y muy *simple de operar* tanto con archivos pequeños como grandes.

Confiable: Se requiere que todos los procesos matemáticos y los de selección de insumos, precios, partidas presupuestales sean exactos y no se presten a confusión.

Qportuno: Se requiere que el sistema de costos minimice el tiempo de captura, actualización y elaboración de presupuestos. Toda vez que el acopio de datos de mercado, negociación de proveedores, estudio de la obra, estrategias, etc., consumen con mucho la mayor parte del tiempo disponible para la elaboración de un concurso y de que son sin duda la base medular para la elaboración de un buen presupuesto. El procesamiento de datos que se realiza en la fecha más tardía posible debe consumir el menor tiempo posible para que el presupuesto esté terminado en tiempo.

Simple de operar: En casi todas las ocasiones, la tarea de elaboración de un presupuesto exige de todo el equipo humano de la empresa laborar jornadas extraordinarias y en ocasiones no todo el personal puede comprometerse a esto. Por lo tanto, resulta necesario que varias personas puedan operar el sistema sin previo entrenamiento en computación

# 1.4 Aplicación del sistema en otras empresas

Con el fin de enfatizar la relevancia del problema al que se enfrentan las empresas constructoras medianas y pequeñas en México y medir el alcance del desarrollo de un paquete que lo solucione, se realizó una encuesta entre empresas similares.

La encuesta se realizó en un total de 18 empresas cubriendo las industrias pequeña, mediana y grande; sin embargo, dado el enfoque del presente trabajo nos enfocaremos en las empresas pequeñas y medianas, un total de 15 en este caso.

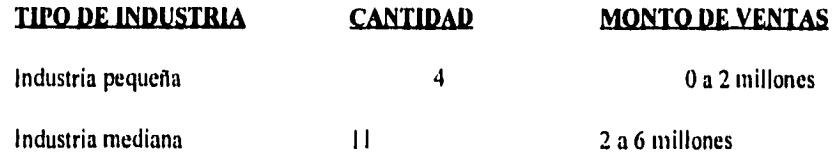

12

Los resultados de la encuesta se muestran a continuación:

# LHARDWARE

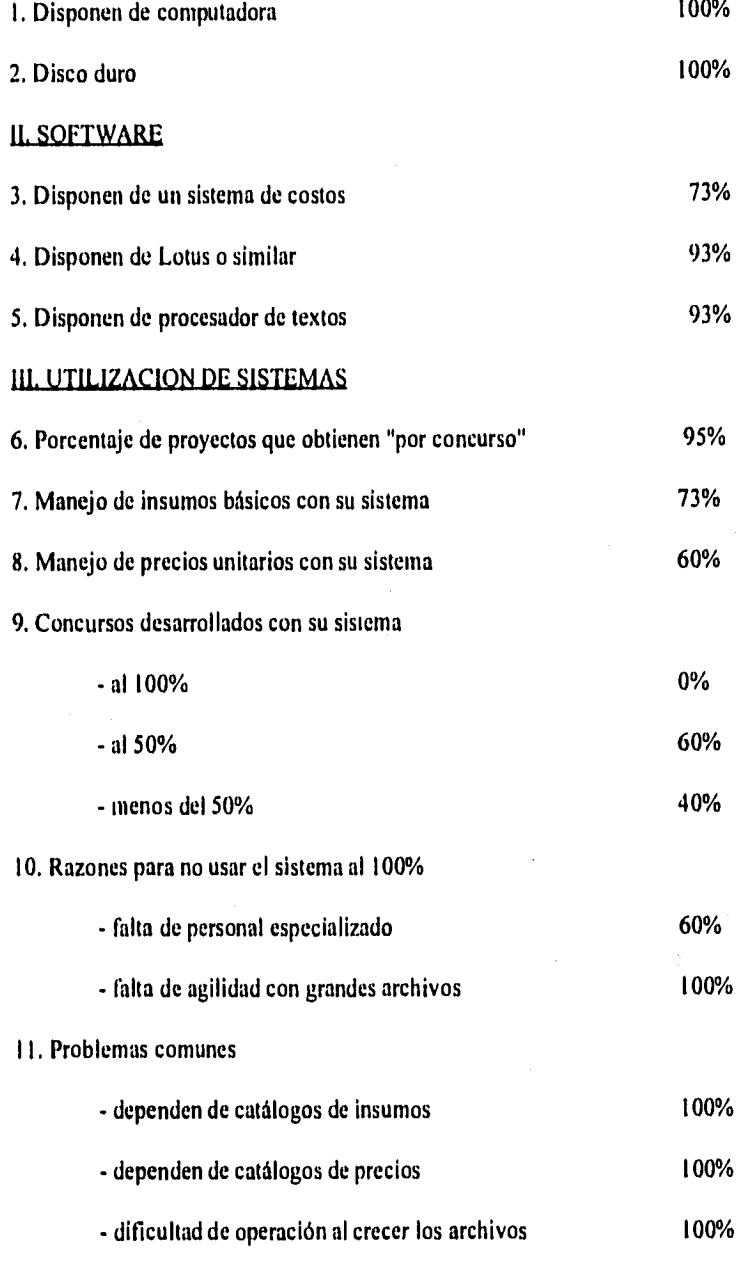

12. Soluciones alternas

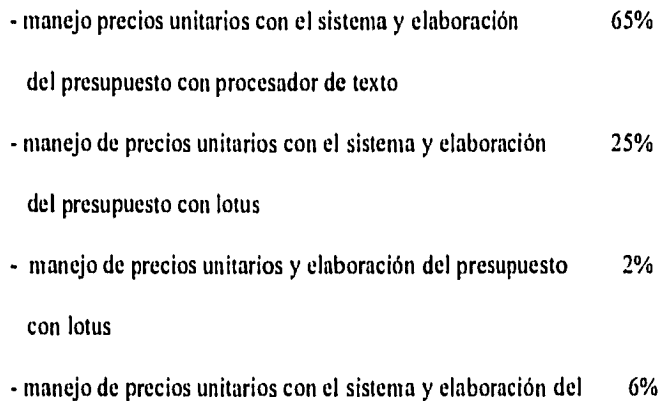

12000 2000 2000

presupuesto con lotus/procesador de palabras

#### Conclusiones de la encuesta

1. La elaboración de presupuestos es muy relevante para las empresas encuestadas ya que la mayor parte de sus proyectos los obtienen "por concurso".

2. El 100% de las empresas cuenta con equipos computacionales.

3. La mayoría de las empresas cuentan con un sistema de costos.

4. El sistema de costos no es más que una herramienta, una solución parcial a la tarea de elaboración de presupuestos para las empresas encuestadas.

5. Los principales obstáculos a resolver son la facilidad de operación del sistema y la capacidad del mismo.

6. Las alternativas de las empresas encuestadas a un sistema de costos como solución global para la

elaboración de presupuestos limitan la flexibilidad y la eficiencia del proceso.

#### **CAPITULO 2. -GENERALIDADES DEL SISTEMA**

#### 2.1 Descripción del sistema

El sistema de costos propuesto se compone de tres módulos que corresponden a los tres procesos principales en la elaboración de un presupuesto para un concurso de obra: a) insumos básicos, b) precios unitarios y e) elaboración del presupuesto.

En términos generales, el **módulo de insumos básicos** es una base de datos de los ingredientes primarios que intervienen en una construcción y de las variables relevantes de dichos ingredientes, incluyendo costos, unidades, etc.. Dichos ingredientes pueden ser materiales, mano de obra de diversa índole y equipo y herrramientas,

El segundo módulo, el **módulo de precios unitarios,** es una base de datos de fracciones de obra. Esta base de datos es significativamente más compleja. En términos simples se trata de "recetas" de fracciones de obra con cantidades y costos asociados a los diversos ingredientes y un costo total. Este módulo depende de manera directa del primer módulo.

Por último, el *módulo de presupuestos* toma las fracciones de obra requeridas para la construcción de la obra por concursar generando un costo total para la obra. Es importante mencionar que en el concurso de una obra existe una estrategia asociada al presupuesto. Dicha estrategia tiene como fin optimizar la función (Probabilidad de ganar el concurso/Atractivo financiero del proyecto). El juicio y la experiencia del equipo directivo juegan un papel crucial y requieren de diversos análisis de sensibilidad antes de definir la opción a presentar en el concurso. Por lo tanto, el sistema debe tener la flexibilidad para manejar ciertas sensibilidades sin alterar las bases de datos fundamentales (insumos básicos y precios unitarios) que corresponden a una realidad de mercado y en las que evidentemente no intervienen consideraciones de juicio,

#### 2.2 Diferencias entre el sistema a desarrollar y los paquetes existentes en el mercado

Como se mencionó en el capitulo anterior, los paquetes existentes en el mercado no satisfacen las necesidades de las empresas medianas y pequeñas en México. Por lo tanto como punto de partida para el desarrollo del programa, se definieron una serie de diferencias a lograr contra los paquetes estándares. Dichas diferencias se listan a continuación.

I. Archivos Centrales.- El sistema a desarrollar (al cual denominaremos "PLUS" a partir de ahora) se apoyará en archivos centrales universales para todos los presupuestos de obra. En contraste los paquetes existentes en el mercado (a los cuales denominaremos "Sistemas 13" a partir de ahora), entre ellos, SAICIC, OPUS, NEODATA se apoyan en un archivo único tanto de insumos básicos como de precios,unitarios para cada presupuesto. Esto es una fuente potencial de errores frecuentes ya que se requiere de un control, actualización y monitoreo constante de los archivos fuente para cada uno de los presupuestos con los que se trabaja. Por ejemplo, en los sistemas 13 al actualizar un insumo, habrá que copiarlo a todos los presupuestos para lo cual se requiere largo tiempo/capturista. En PLUS, en cambio, al actualizar un insumo todos los presupuestos (excepto los congelados) quedan actualizados ya que existe una fuente única de información, reduciéndose significativamente el riesgo de errores e inconsistencias.

2. Manejo de nombres versus claves.- Para realizar búsquedas tanto de insumos básicos como de precios unitarios, PLUS no requerirá de claves por grupo, sino que la búsqueda podrá realizarse a través de nombres o incluso segmentos de los mismos. Los sistemas 13 si requieren que el usuario recuerde claves y/o maneje complejos y extensos catálogos lo que se traduce en tiempos más largos y la necesidad de un usuario que esté plenamente familiarizado tanto con las claves como con el catálogo en cuestión.

3. Manejo de precios "externos",- PLUS debe permitir realizar análisis de sensibilidad en los presupuestos y/o ajustes rápidos de los mismos a través de modificaciones en los precios unitarios sin que se altere la base

an<br>1989 - Louis VIII, markanista<br>1989 - Louis VIII, markanista

de datos fuente. Es decir para un concurso determinado el analista debe poder "jugar" con los precios unitarios para incrementar sus probabilidades de éxito. En muchas ocasiones los ajustes en dichos precios se basan en negociaciones potenciales con proveedores o en riesgos adicionales que la compañía está dispuesta a correr con el fin de ganar la obra en cuestión. Con los sistemas B, al hacer un ajuste de precios en un presupuesto se alterará el programa fuente de información. Esto evidentemente implica un riesgo de errores importante en los presupuestos que se realizan posteriormente ya que comúnmente se copian los archivos fuente del último presupuesto realizado para el nuevo presupuesto. PLUS debe poder manejar "precios externos", es decir, precios que sean válidos solamente para determinado presupuesto o ejercicio con el mismo sin alterar la base de información, que así seguirá siendo vigente.

#### 2.3 Manual General

#### 2,3, I En general

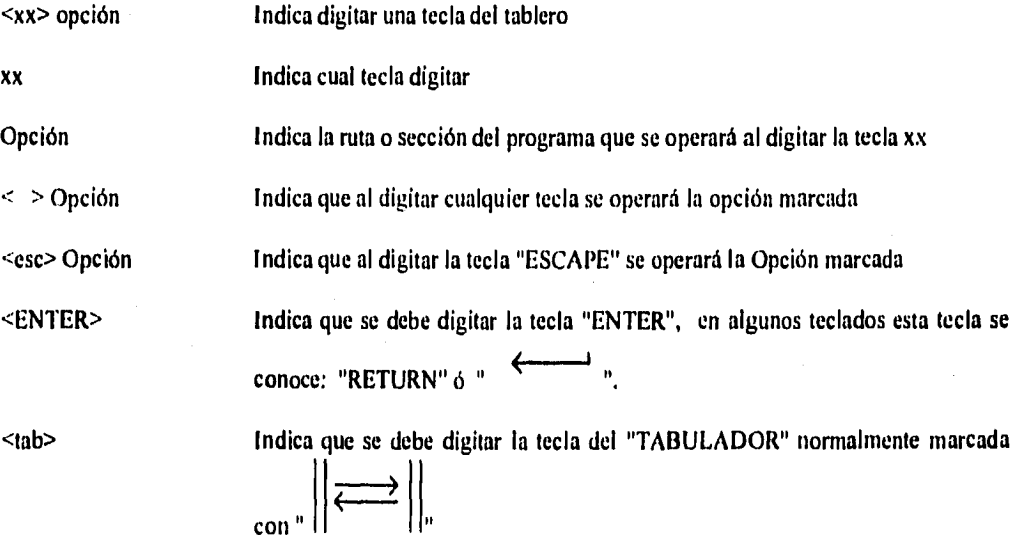

#### 2.3.2 Captura de datos por teclado

Después de digitar <xx> Opción, si el módulo en cuestión requiere de una entrada de DATOS, aparecerá claramente en la pantalla una "BARRA" del color seleccionado previamente, de acuerdo con el monitor.

La longitud de la "BARRA" indica el espacio disponible para capturar el dato , o sea, el número de caracteres que admite esta variable para su identificación y/o manejo.

En este punto se pueden digitar todas las teclas del teclado. Esta rutina simula todas las funciones del "SISTEMA OPERATIVO" por lo que:

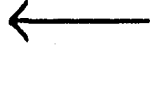

posicionará el CURSOR un lugar a la izquierda

posicionará el CURSOR un lugar a la derecha

<del> borra el dígito que está en la posición del CURSOR

 $\leq$ ins $\geq$ 

I) aparecerá al final de la BARRA una letra "i" que indicará que está insertando los dígitos teclados a partir de la posición del CURSOR.

2) Al teclear datos, éstos aparecerán en la posición del CURSOR desplazando hacia la derecha la fracción de la variable que se está capturando. 3) Para desactivar la función de INSERTAR y volver a la rutina normal de captura se deberá digitar <ins>, se apagará la "i" que se encontraba al final de la barra.

<ENTER>

Es la forma de indicarle a la máquina que ha terminado de capturar la variable (esta tecla se puede digitar en cualquier posición del CURSOR, no es necesario que se capture toda la longitud de la BARRA).

En esta rutina, esta tecla es equivalente a <ENTER>

<barra espaciadora> Esta tecla moverá el CURSOR un espacio a la derecha dejando un espacio en BLANCO en la posición donde se encontraba el CURSOR.

<retroceso> Esta tecla moverá el CURSOR un lugar a la izquierda BORRANDO el dígito que se encontraba a la izquierda del CURSOR.

<esc> La tecla de escape, lo sacará de la rutina de captura y normalmente lo llevará al menú más cercano al menú principal.

#### 2.3.3 Consideraciones Adicionales

I. Cuando se captura más de una variable en el mismo paquete, al capturar una variable aparecerá nuevamente la BARRA de captura, con la longitud correspondiente a la variable por capturar. Si por alguna razón requiere regresar a la variable anterior o la siguiente digite:

Colocará la BARRA de captura en la variable anterior lista para corregirse, al digitar <enter> la BARRA captura se colocará en la variable que sigue.

b) Colocará la BARRA de captura en la variable que sigue para su captura y/o corrección.

2. Cuando dentro de la BARRA de captura aparece algún dato, éste corresponderá al valor de la variable en ese momento, y la máquina está lista para corregir o capturar la variable. Si el dato es el correcto, digite <ENTER> y se conservará tal cual.

3. Cuando dentro de la BARRA de captura aparece un número, si la primera tecla que se digita es un número, se borrará la información anterior y será reemplazada por la nueva información que se digite ya que es más fácil digitar un número completo que corregirlo.

4. Si al estar tecleando una variable, se da cuenta que la información que se está digitando no es la que debe ser, y quiere restituir la información de origen, digite <F10> y en la BARRA de captura aparecerá la información de entrada.

#### CAPITULO 3.- MODULO DE INSUMOS BASICOS

#### 3.1 Descripción del Módulo

Este módulo representa una pieza clave en el funcionamiento del sistema de costos, su función es dar altas y mantenimiento a los costos de insumos básicos. Los insumos básicos se utilizarán como materia prima para la creación de matrices en el Programa de Precios Unitarios.

3.2 Bases de Diseño

#### Necesidades Básicas: Soluciones Propuestas: Soluciones Propuestas:

Disponer para un mismo insumo de cinco costos Asignar en el registro **de** cada insumo 25 espacios unitarios para utilizarse al arbitrio. (doble precisión) utilizados de la siguiente manera: cinco para guardar costo unitario en diferentes zonas geográficas y quince para "congelar", copiar a voluntad cualesquiera de los cinco precios 1-5.

Contar con la posibilidad de "congelar" un costo Ver solución anterior unitario para su uso posterior en presupuestos, estimaciones y control que no este sujeto a las actualizaciones de mercado.

de insumos" para localizar un insumo. como por su descripción.

Eliminar la necesidad de recurrir a un "catálogo Localizar un insumo por su número de clave asi

sea amigable y eficiente. The series estable seleccionados" con la misma actualización.

proveedores. The contraction of the selection of the selection of the selection of the selection of the selection of the selection of the selection of the selection of the selection of the selection of the selection of the

Que la función de actualización de costo unitario Corregir o actualizar uno o varios insumos

Poder elaborar solicitudes de cotización a Elaborar listados de insumos "por especialidad" o

#### 3.2.1 Diseño del Registro de Insumos

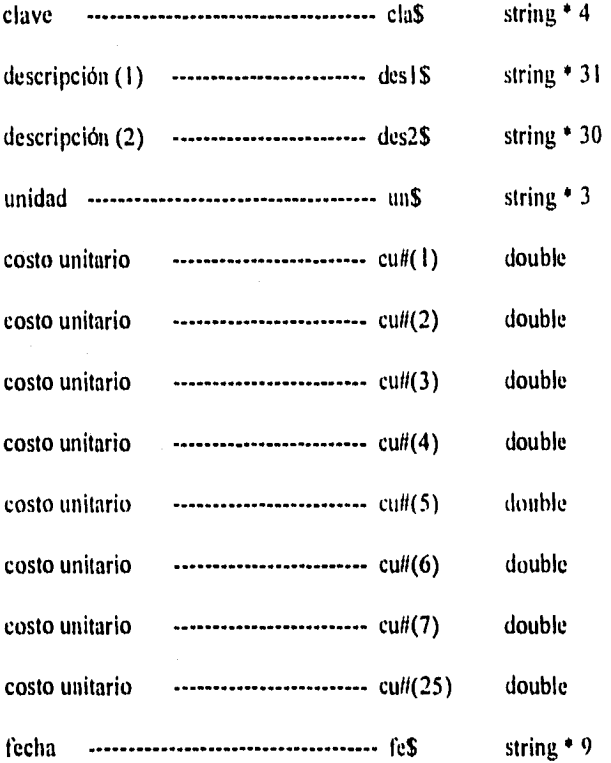

Clave: número del registro del archivo de insumos donde se guardó ese insumo. Se archiva como STRING •4.

Descripción: se destinarán dos variables de treinta posiciones cada una para definir con precisión el insumo, Las variables son desl\$ que tendrá un campo de treinta y un posiciones y des2\$. La posición izquierda LEFT\$(des1\$,1) llevará la idenificación de

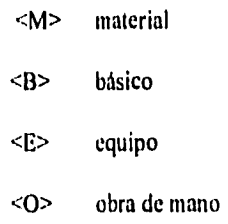

Unidad: forma de medir fisicamente el insumo. El archivo se guarda como STRING • 3.

Fecha: es la fecha en formato <DD-MMM-AA>

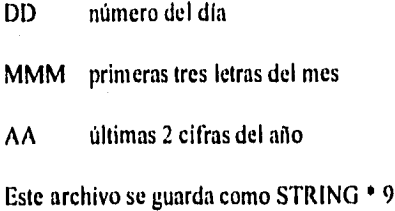

Costo unitario: sirve para definir los costos unitarios en zonas geográficas (cu#(n) donde (n) vale de uno a veinticinco).

医皮肤 医皮肤 医结核性

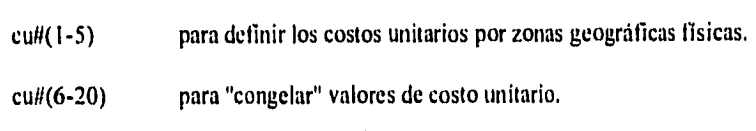

cu#(21 -25) uso interno de la máquina (marcas especialidad)

#### 3.2.2 Rutina de Búsquedal

Dada la necesidad constante de actualizar costos unitarios, esta sección será clave para cumplir el cometido fundamental del programa apoyado en una RUTINA DE BUSQUEDAS cómoda y rápida.

Para el usuario, la forma más fácil de localizar un insumo es por su nombre (des1\$), para la máquina la forma directa de localizar un insumo es por su clave  $(H$  de registro). La función que debe desempeñar esta rutina será la de "traducir" la forma fácil de localizar del usuario, con la forma directa de la máquina.

La siguiente consideración deberá tomarse en cuenta: Los insumos se dan de alta conforma se vayan requiriendo en el sistema y por tanto NO se encuentran en orden alfabético. El ordenar el archivo de insumos por orden alfabético y cambiar registros cada vez que se den altas implicaría mucho tiempo en el reacomodo del mismo. Si el archivo de insumos puede sufrir variaciones en su registro complicará su acceso en matrices de precios unitarios. Por lo tanto, una vez dado de alta un insumo su clave (# registro) será INAMOVIBLE. Dado lo anterior, para "ordenar" el archivo de insumos por orden alfabético se usará un archivo, éste si flotante, que contenga el # de registro de un insumo en orden alfabético. (Ver diagrama de flujo 03.1). A continuación se anexa una representación gráfica de los dos archivos.

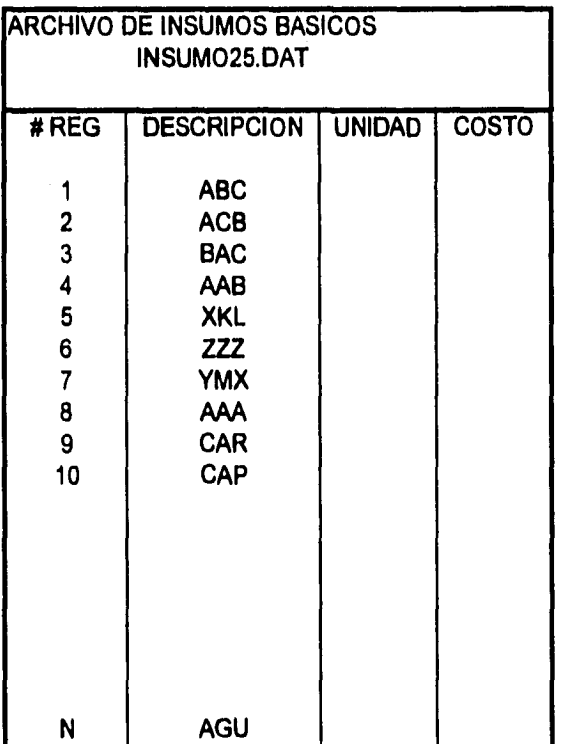

말 2000년 10월 20일<br>대한민국의 대한민국의 대한민국의 대한민국의 대한민국의 대한민국의 대한민국의 대한민국의 대한민국의 대한민국의 대한민국의 대한민국의 대한민국의 대한민국의 대한민국의 대한민국의 대한민국의 대한민국의 대

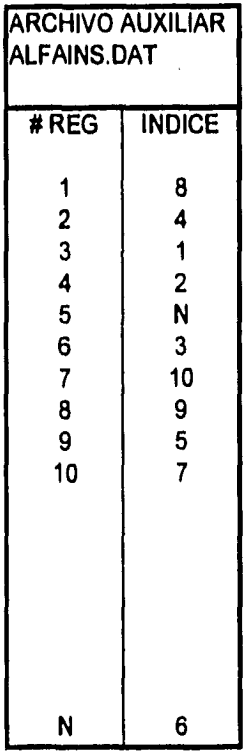

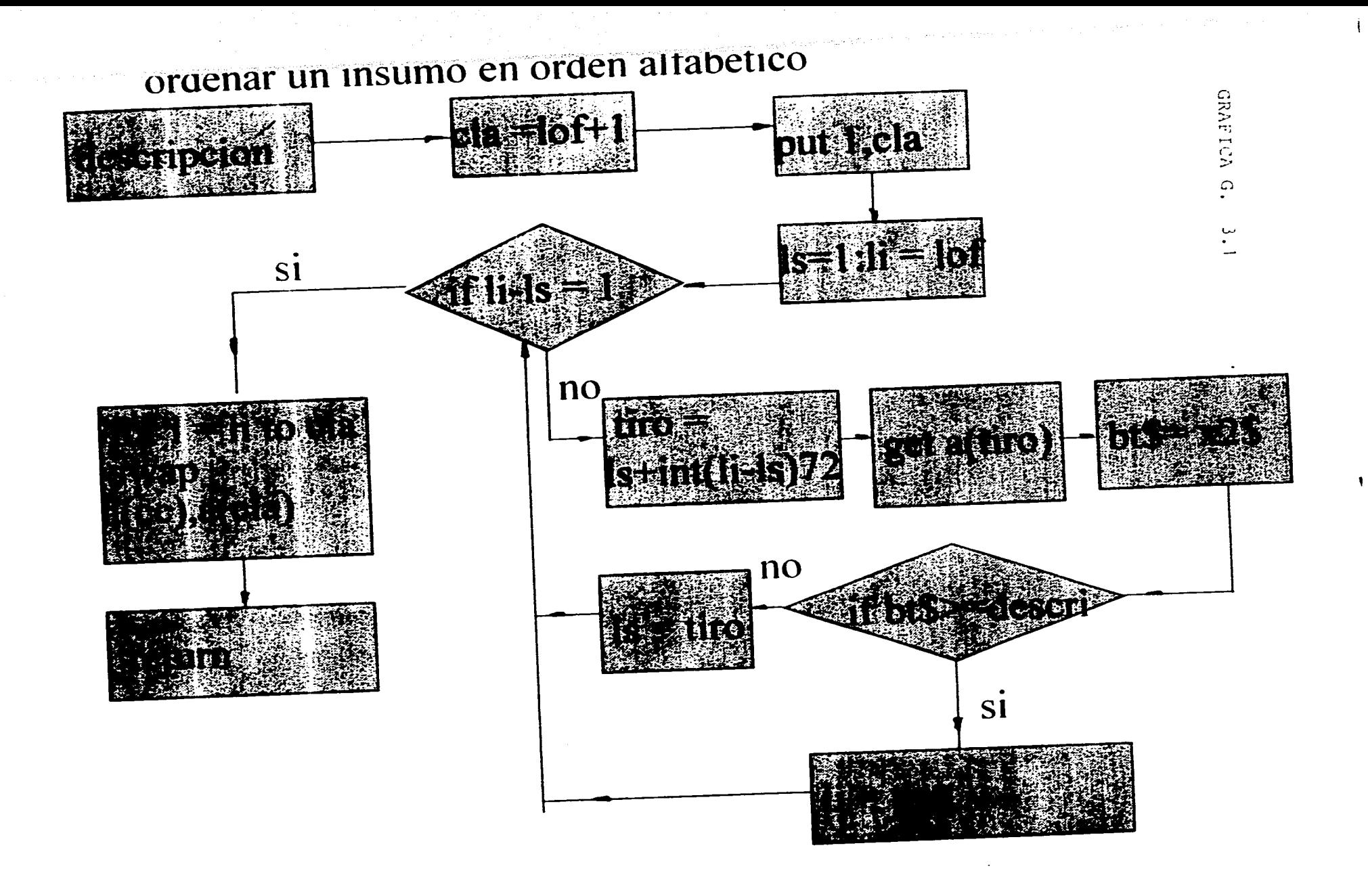

 $\tau = \tau_0 \sim \tau_0 \tau_0$  .

Al inicio del programa se carga el archivo índice a la memoria RAM. Al dar altas ordenará el archivo índice en RAM (mucho más rápido que en disco). Al salir del programa graba en disco duro el archivo índice de la RAM.

#### 3.3 **Manual** de Operación

INSUMO BASICO lo entenderemos en este Sistema de Costos, como el ingrediente primario o básico que interviene en una construcción en general.

**Por facilidad en su manejo y por costumbre general los hemos dividido en TRES grandes grupos:** 

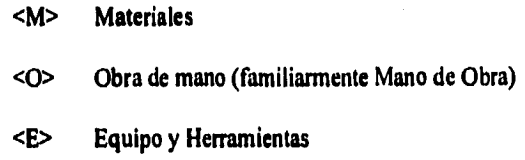

#### **COMPOSICION:**

**clave descripción descripción unidad costo unitario es el costo por la unidad seleccionada en nuevos pesos** 

> **es la medida física con la que se mide el insumo descrito. Máximo 3 dígitos**

#### **segundo renglón con 30 dígitos con el que se identificará el insumo**

**primer renglón con 30 dígitos con el que se identificará con toda exactitud el insumo** 

> **clave que asigna el sistema en forma automática y servirá para control interno. El usuario**

**fecha espec.** 

nunca necesitará acordarse de la clave

FECHA de alta o de la última actualización. La fecha la asigna el sistema en forma automática con el formato ddmes-aa (9dígitos), dd=día (2 dígitos). mes=abreviatura del mes (las tres primeras letras. aa=año (2 últimos dígitos)

医急性感觉检查检查法

ESPECIALIDAD. Se refiere a una de las 17 especialidades que aparecerán en pantalla cuando se requiera. Por ejemplo, para solicitar cotización de proveedores.

#### 3.3.1 Operación del Programa

Al llamar la sección de INSUMOS BASICOS se cargará el programa y aparecerá el primer MENU, que es el que nos da la oportunidad de seleccionar las operaciones que queremos llevar a cabo.

Las opciones en el menú son : copiar entre máquinas, eliminar insumos indeseables e iniciar programa de insumos básicos. (Ver pantalla G 3.2), Seleccione <F3> para iniciar el programa. Al seleccionar <F3> aparecerá en pantalla la "RUTINA DE IDENTIFICACION DE ZONA" en donde se despliegan las zonas disponibles (Ver pantalla G 3.3). Se disponen de 20 zonas en las quese pueden manejar hasta 20 precios diferentes para cada insumo.

Las zonas de la uno a la cinco se usan para definir zonas geográficas donde el costo unitario de los insumos sea diferente. V.GR: :

zona I México D.F.

zona 2 Guadalajara, Jai,

zona 3 Tabasco

# GRAFICA G.3.2

#### Sistema de Costos RECSA  $\sim$  Zona 0 INSUMOS BASICOS

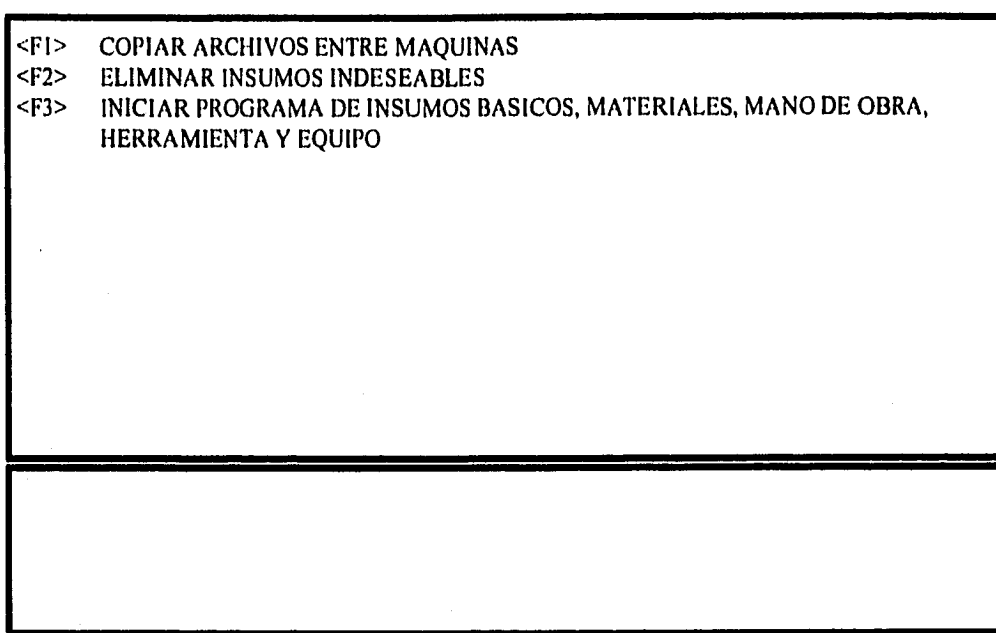

Digite Opción

# GRAFICA G.3.3

#### Sistema de Costos RECSA Zona 0 RUTINA DE IDENTIFICACION DE ZONA

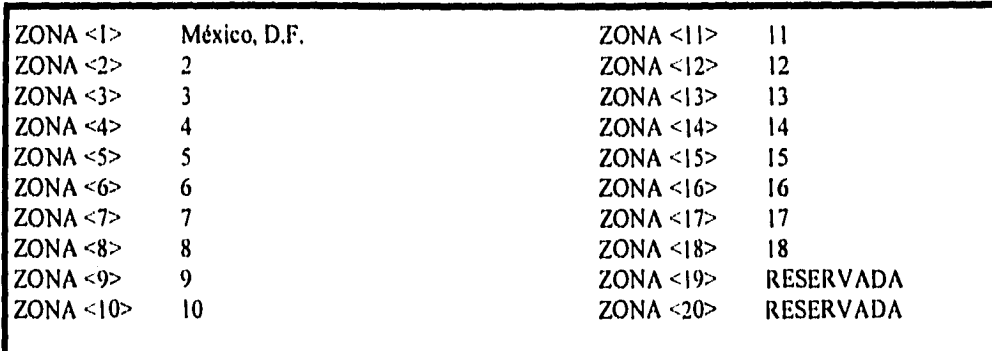

Digite <1,2,3,4,5> PARA DEFINIR QUE ZONA QUIERE TRABAJAR QUE ZONA TRABAJAMOS <

Digite <XX> Para Cambios A LAS DESCRIPCIONES DE LAS ZONAS <esc> Salir

Las zonas de la seis a la 18 se usan para "congelar" los precios que se usaron en un PRESUPUESTO determinado y que por ende no se deben modificar para hacer uno nuevo con precios actualizados. Las zonas 19 y 20 las utiliza la computadora para propósitos internos del sistema.

Una vez definida la zona a trabajar, la máquina estará lista para trabajar INSUMOS BAS1COS. Aparecerá en pantalla un listado de insumos básicos por orden alfabético, iniciándose por el primero de la lista. El CURSOR se colocará en el primer insumo,

En la PANTALLA AUXILIAR (recuadro en la parte baja de la pantalla) aparece el menú operativo, indicando la forma de mover el cursor hacia arriba o hacia abajo un renglón a la vez y la forma de mover el cursor hacia arriba o hacia abajo por página al final del archivo o al inicio.

#### $3.3.2$  Altas

Para dar de alta un insumo, según el menú del último renglón de la pantalla se debe digitar <A>, (minúscula o mayúscula). En la PANTALLA AUXILIAR se colocará la BARRA de captura junto a la definición de la variable que se debe digitar. En la PANTALLA OPERATIVA aparecerán las 17 especialidades en las que podernos clasificar el insumo a capturar. Estas son: obra civil, estructuras especiales, albañilería gruesa, albañilería acabados, plomería, muebles y equipo hidrosanitario, instalaciones eléctricas, acabados especiales, aire acondicionado, instalaciones de Fo. Fo., instalaciones de acero al carbón, instalaciones de PVC, instalaciones acero galvanizado, accesorios tuberías, herrería aluminio y vidrio, especiales y generales, tal y como aparecen en la pantalla G3.4.

En el último renglón de la pantalla se indica qué se debe digitar <M>, <O>, <E>, para definir el tipo de insumo. Vaya digitando los datos solicitados por la BARRA de captura. (Ver pantalla G 3.5).

Al dar de alta el costo unitario, lo puede dar en 2 formatos:

#### 1'420,124.00 formato uno

# GRAFICA G.3.4

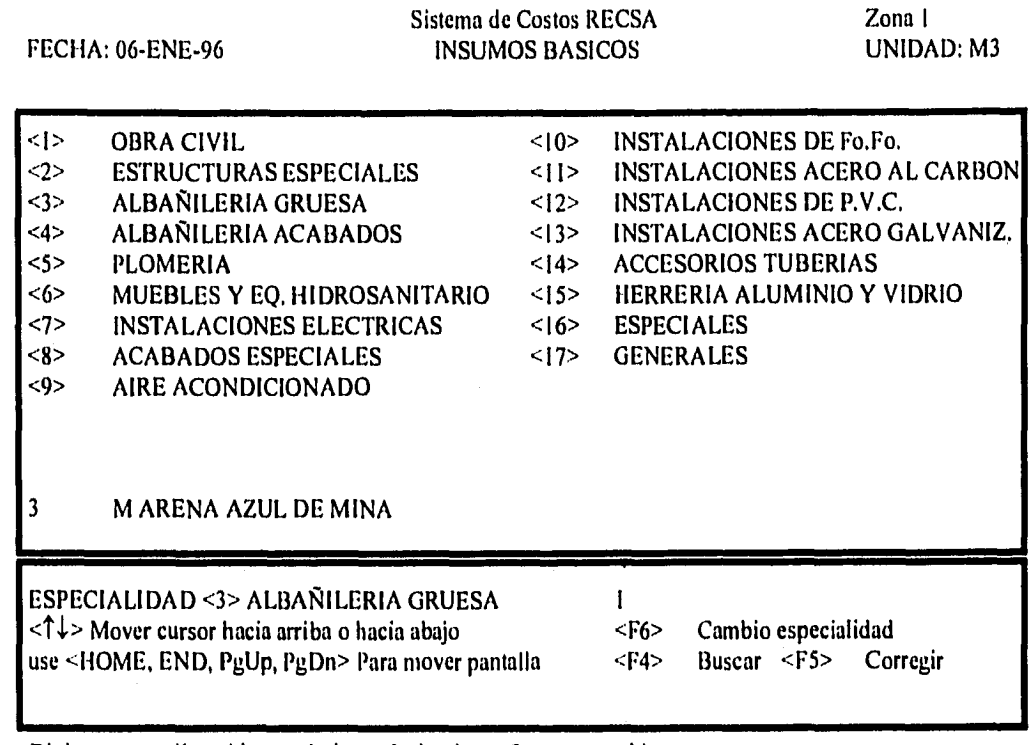

Digite <esc> salir, <Alt> + <A>><A>ltas, <L>istados, <C>orrec. por bloque

# GRAFICA G.3.5

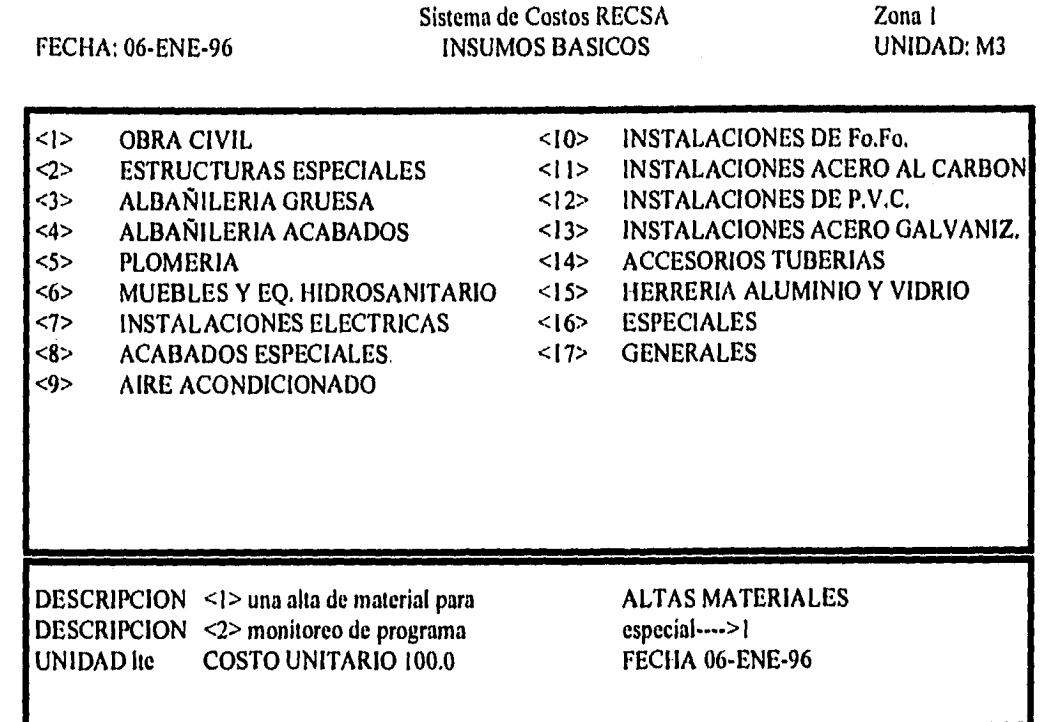

<M>materiales, <O>obra de mano, <E>equipo y herramienta, <F2> paso anterior

#### I 424 I 24.00 formato dos

En ambos casos el sistema entenderá la cifra correctamente.

Al terminar de dar de alta todos los datos, aparecerá en el ultimo renglón, la opción <F9> (grabar), <FI> (menú principal). Este menú nos da la opción de grabar los datos capturados, o en su caso, ignorar los datos capturados, regresando a la función anterior.

この「このこのいえ」の おとり こうしいていたい 自主会 (認識)認識(認識)視線性感染症候群の特徴の意味でした。 しょうかんりんきょうそう にんてんちょう

IMPORTANTE: si no se graba el insumo capturado vía <F9>, los datos capturados se perderán de inmediato, sin que haya manera de recuperarlos de otra forma que volver a darlos de alta.

Con la instrucción de "grabar" (<F9>), el insumo quedará grabado en el disco duro, al mismo tiempo la máquina le asigna su CLAVE y lo ordena de forma alfabética en el grupo de Materiales, Obra de Mano y/o Equipo y Herramientas que le corresponda. En este punto la pantalla operativa se ha borrado, se obtiene el ">". (Ver diagrama de flujo g 3.6).

#### 3.3.3 **Búsquedas**

Una de las funciones más relevantes del sistema es su rutina de BUSCAR. Digitando <F4> en el último renglón de la pantalla aprecerá la indicación de digitar <M><O><E> para informarle a la máquina qué tipo de insumo estarnos buscando: Material, Obra de mano, Equipo y herramienta.

En el último renglón de la pantalla aparecerá la BARRA de captura donde le indicaremos a la máquina qué buscamos. Dice clave < >, digitaremos tan extenso como queramos la descripción del primer renglón del insumo que estamos buscando. (Ver diagrama de flujo G 3,7)

#### Consideraciones Adicionales

a) Si digita "c" la máquina traerá el primer insumo que empiece con la letra "c"

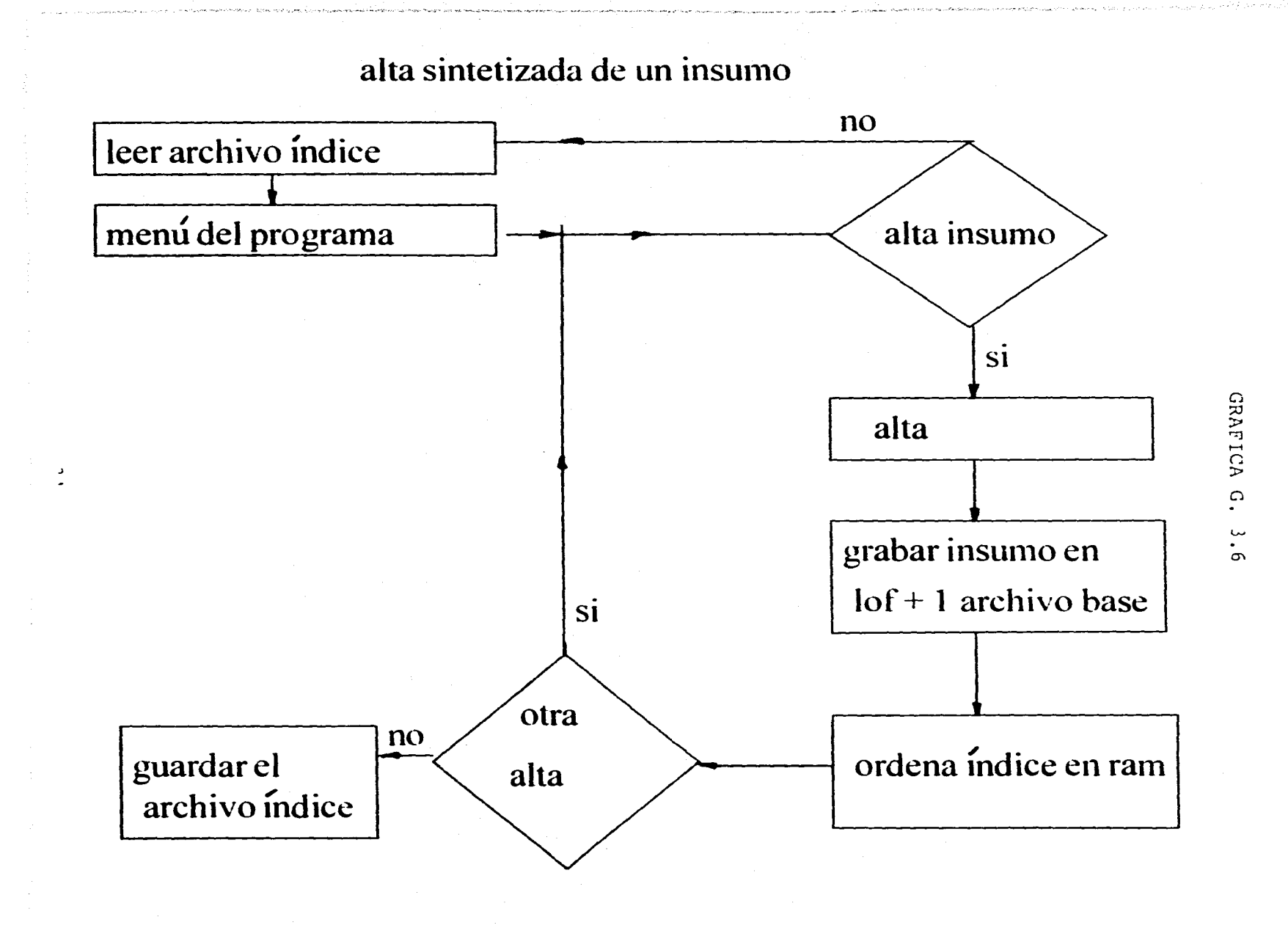

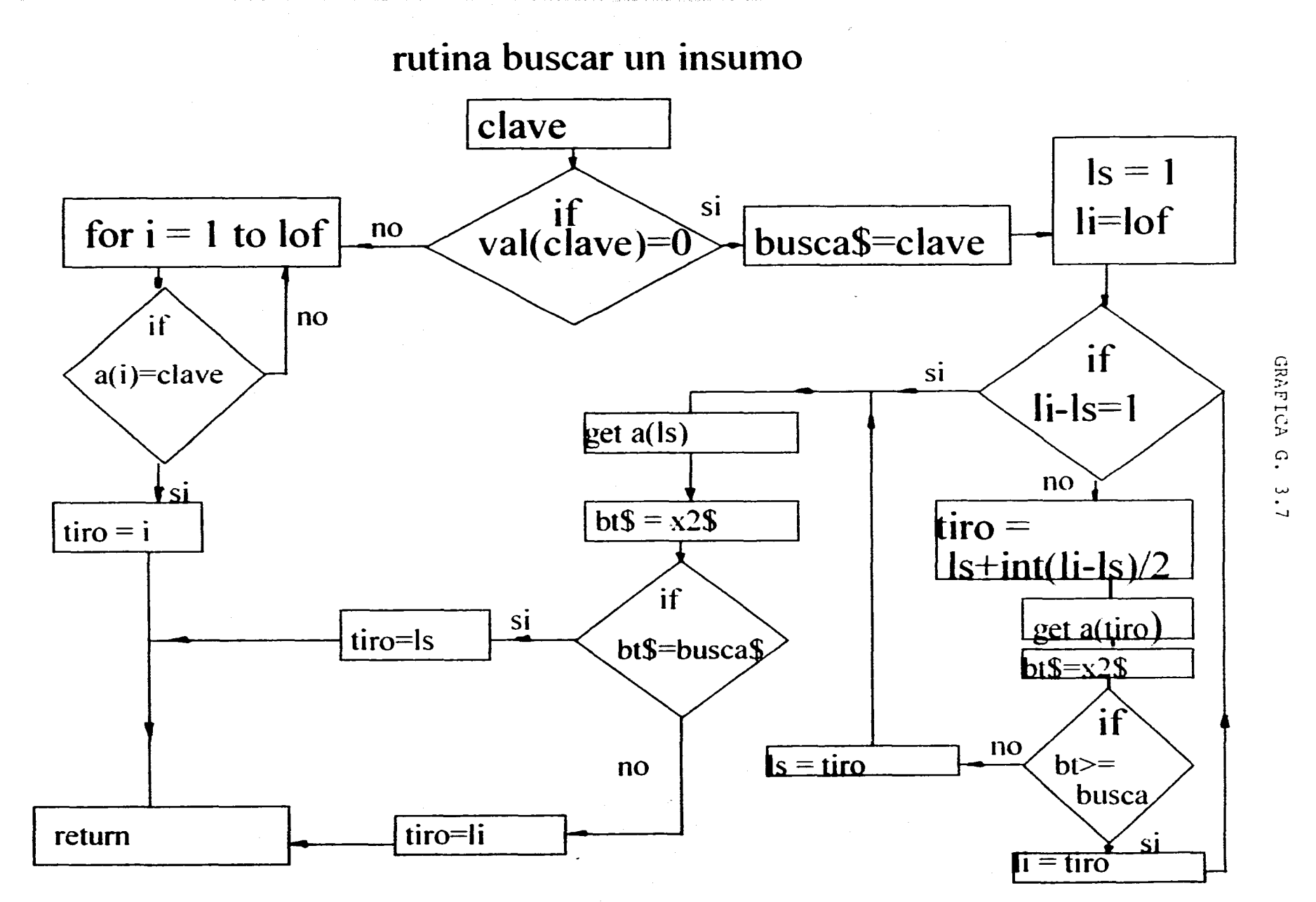

3<br>5<br>5

b) Si digita "con" la máquina traerá el primer insumo que empiece con "con" por lo mismo trae "condulet" lo mismo que "concreto"

c) Si digita "concreto" la máquina trae el primer "concreto" que encuentre.

Entre más larga y precisa sea la clave, más se aproximará a localizar el insumo con mayor precisión. Esto no debe preocuparnos ya que si la clave dada no fue muy exacta, la máquina localizará al centro de la PANTALLA OPERATIVA el insumo que cumplió con lo solicitado y como se encuentran los insumos en orden alfabético y localizará rápidamente el insumo deseado. (Ver pantallas G 3.8, G 3.9, G 3.10, G 3.11)

#### 3.3.4 Corregir

Toda vez que en el mercado actual los costos de los insumos varian constantemente con la frecuencia necesaria, habrá que "actualizar" los costos unitarios. La rutina de corregir <F5> nos brinda una forma rápida de hacerlo.

Al digitar <F5>, la BARRA de captura se colocará en la zona del costo unitario del insumo señalado por el CURSOR y por lo tanto bastará con darle el nuevo costo y digitar <ENTER>, la máquina grabará el insumo con el nuevo precio y en forma automática grabará asimismo la fecha en que se está haciendo la corrección.

Si necesita cambiar la UNIDAD cuando la BARRA de captura esté en la zona del costo unitario, digite <U>, la BARRA de captura se ubicará en la zona superior derecha de la pantalla que es donde está marcando la unidad que tiene el insumo. Al digitar <ENTER> se termina la captura de la UNIDAD y la BARRA de captura se ubicará en la zona del costo unitario por si se requiere modificar.

El costo unitario se puede digitar de varias formas:

a)directo: digite el costo unitario.

b)en forma de operación aritmética: VGR.:
# GRAFICA G.3.8

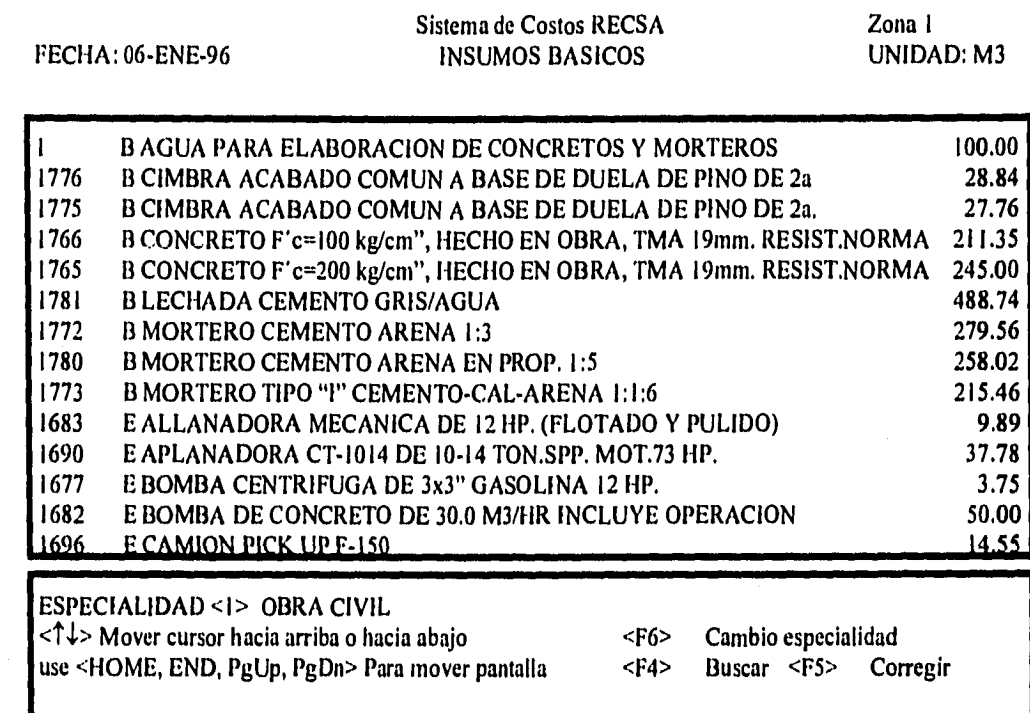

 $\mathbf{I}$ 

DEME LA CLAVE ALFABETICA A BUSCAR <arena\_

37

# GRAFICA 0.3.9

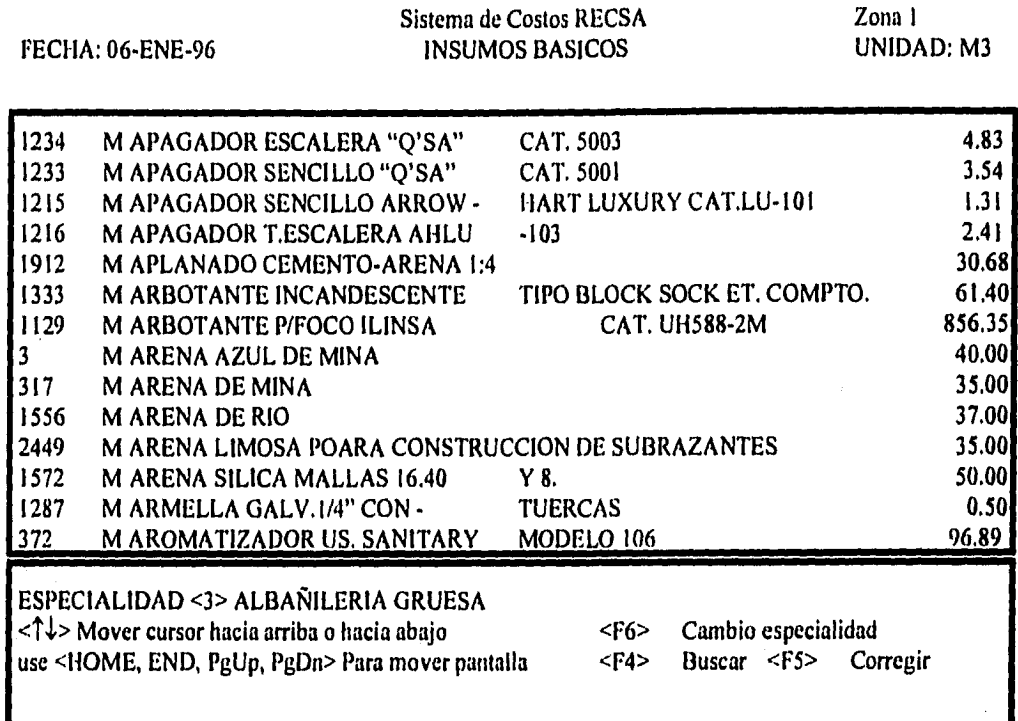

Digite <esc> salir, <Alt> + <A>ltas, <L>istados, <C>orrec, por bloque

## GRAFICA 0.3.10

#### Sistema de Costos RECSA  $\sim$  Zona 0 INSUMOS BASICOS

 $\overline{\phantom{a}}$ 

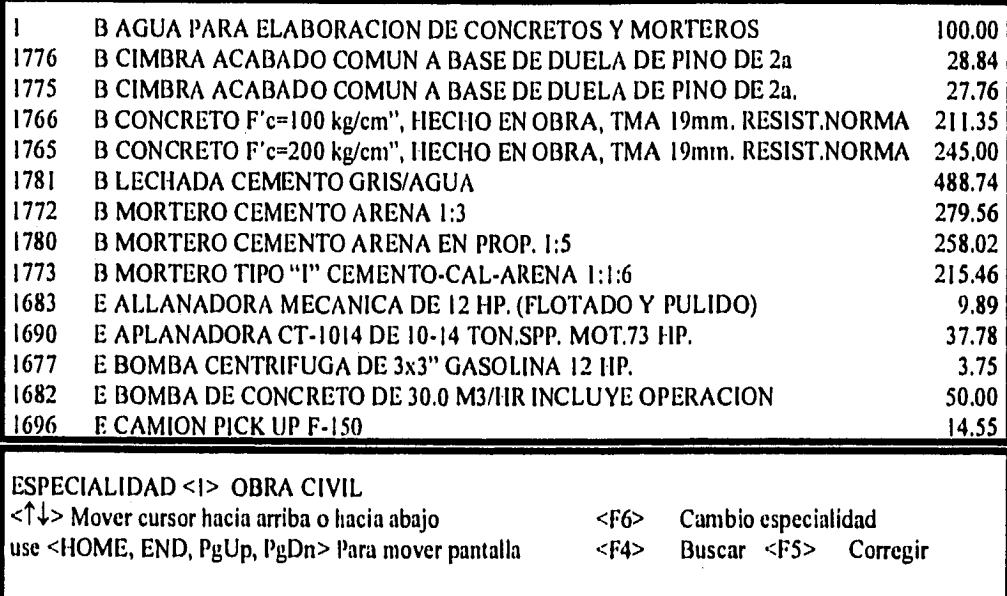

DEME LA CLAVE ALFABETICA A BUSCAR <200\_

 $\frac{1}{2}$ 

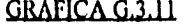

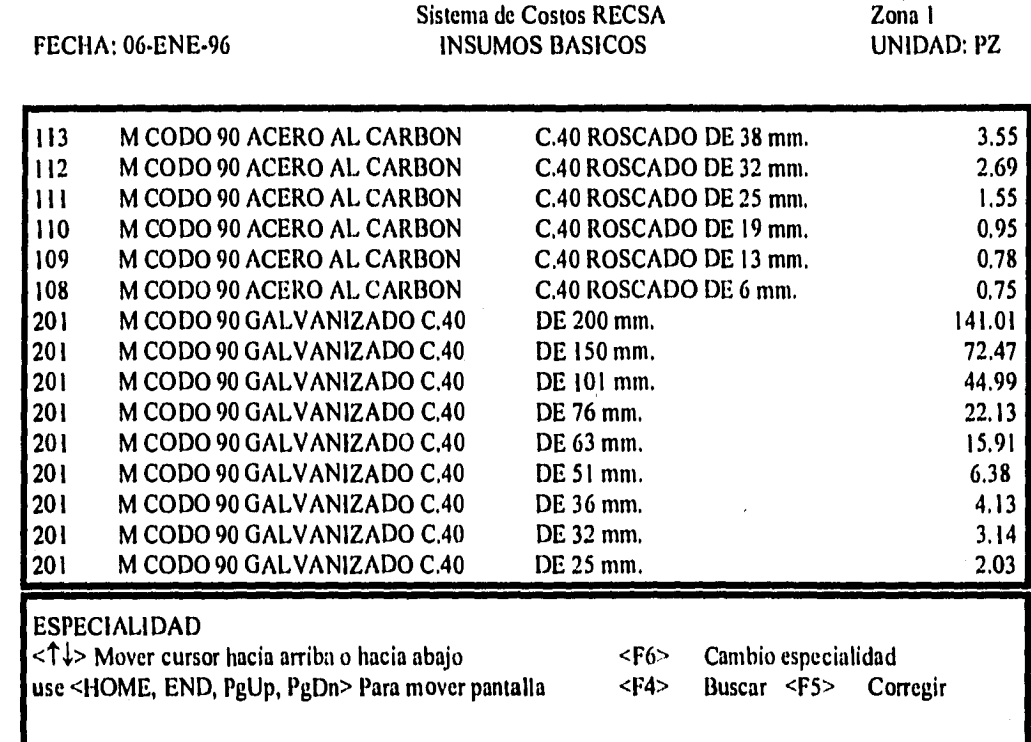

Calculus Calculus<br>Calculus Calculus

Digite <esc> salir, <Alt> + <A>ltas, <L>istados, <C>orrec, por bloque

El insumo subió 5,00 de su precio anterior y su precio era de 100.00. Después del 100,00 digite +5.00. la barra de captura se verá "100.00+5.00" al teclear <ENTER> el precio será 105.00

El insumo subió un 10%. Después del 100,0 digite +10%. La BARRA de captura se verá "100.0+10%". Al teclear <ENTER> el precio será "110.00"

El insumo bajó un 10%. Después del 100.0, digite •I0%. La al teclar <ENTER> aparecerá el precio en 90.00,

El insumo vale el 85% de su precio anterior. Esto se puede hacer de dos modos:

1) Teclear '0.85

2) Teclear -15%

#### 3.3.5 Listados

Siguiendo las instrucciones del Menú, lo primero que nos pide la máquina es la Especialidad a listar. Si se quieren todas las especialidades digite <0> en especialidad. Para definir las fronteras del listado, (desde cuál hasta cuál) buscamos el primer insumo (rutina <F4>), y digitamos <F1> cuando el cursor esté marcando el insumo primero de la lista. Una vez seleccionado el primero de la lista, con el mismo procedimiento localizamos el último insumo a listar. Se iniciará el proceso de impresión. La máquina pregunta el tipo de impresora que se va a emplear. Las opciones son:

#### -ATI

-Epson

-Radio Shack

En el proceso de información para el listado, la máquina indicará que si lo que se quiere imprimir es un catálogo para cotización de un proveedor, digite <P>. En este listado en lugar de imprimir el costo unitario, se imprime una raya para que el proveedor anote el costo unitario,

#### 3.3.6 Modificar Descripciones

the contractor of the contractor

Aunque esta rutina es de uso poco frecuente, por error en la captura, se puede hacer necesario tener acceso a modificar la descripción de un insumo. Aun cuando NO aparece en el menú, en cualquier parte del programa digite <F8>. Aparecerá en la pantalla una clave a teclear, esta clave se debe teclear tal como aparece en pantalla para tener acceso a la rutina de "Modificar Descripciones".

Al tener acceso a modificar las descripciones de los insumos se recomienda no modificar el insumo como tal, ya que si cambiamos su contenido esencial, las matrices de "Precios Unitarios" al llamar este insumo lo llamarán con su nuevo texto, si este ha sido alterado tan substancialmente, puede que ya no corresponda al análisis, V. GR: si modificamos "TABIQUE ROJO RECOCIDO" por "LADRILLO DE BARRO", hemos cambiado realmente de insumo y en las matrices de precios que contengan TABIQUE ROJO RECOCIDO aparecerá ahora LADRILLO DE BARRO, que puede no ser adecuado.

#### 3.3.7 Borrar un Insumo

Esta rutina es quizá la que menos debe emplearse en los insumos básicos ya que las matrices de precios unitarios dependen de ellos y podemos, por error, eliminar un insumo que esté contenido en un precio unitario. Sin embargo, se da esta opción. Para borrar un insumo se procederá de la misma manera que para modificar un insumo, o sea teclear <F8> y luego la clave de acceso, Como la máquina reconoce <B> Básicos, <M>Materiales, <0>Obra de mano, <E>Equipo y herramienta se deberá digitar en la "Letra de Indentificación" una "Z".

**Este insumo desaparecerá del listado en pantalla, entrando la máquina a un proceso de ordenación alfabética que puede llevar algunos minutos (dependiendo del tamaño del archivo de insumos). (Ver pantalla G 3.12)** 

#### **Consideraciones Adicionales**

**Como el proceso de borrado se hace lento, úselo lo menos posible y sobre todo cuando vaya a borrar varios insumos. Si posteriormente necesita "rehabilitar" un insumo que ha sido borrado, entre a la rutina de Modificación de Descripciones y vuelva a digitar la letra de identificación <M>,<O>,<E>.** 

#### **3.3.4.1 Correcciones por Bloques**

**Cuando se requiera efectuar la misma corrección a varios insumos digite <ALT><c›. La opción de Marcar aparecerá. Usando el procedimiento ya conocido, "buscamos" los insumos que queremos "marcar" poniendo el cursor sobre el insumo. Digite <M> y aparecerá un <> sustituyendo a la clave. Este símbolo indicará que**  ese insumo está "Marcado". Digíte <ALT><C> cuando haya terminado de marcar insumos y regresa a su **rutina normal. Para aplicar una corrección de costo a todos los insumos marcados, digite nuevamente <ALT><C> y opte ahora por la <A>, prosiga de acuerdo a las instrucciones de pantalla. (Ver pantallas G 3.13, G 3.14, G 3,15).** 

#### **3.3.9 "Seguro" de Apagado**

**En el caso de que accidentalmente se apague la máquina antes de usar la via normal de salida, el programa cuenta con un "seguro". Al dar de alta un insumo, éste se graba en archivo y el índice queda en RAM (L0F(1) = LOF(2)). Cuando se vuelva a entrar al programa se ordenarán los Indices. (Ver diagrama de flujo G 3.16)** 

## **GRÁFICA G.3.12**

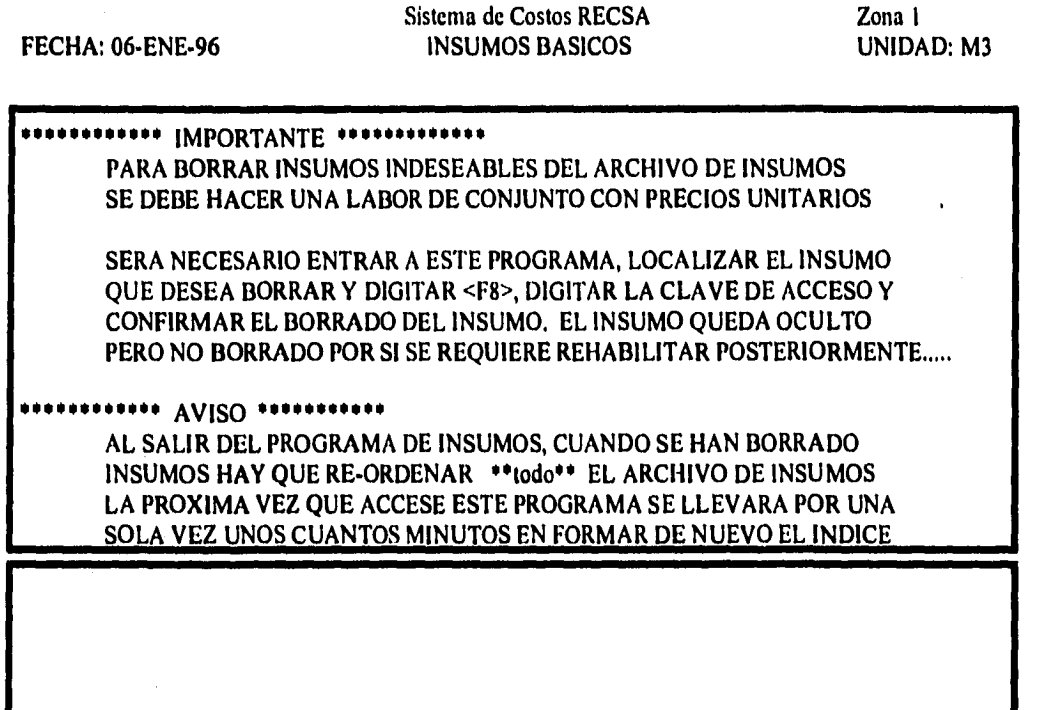

**Digite CUALQUIER TECLA para Continuar < >** 

# **GRAFICA G.3.I3**

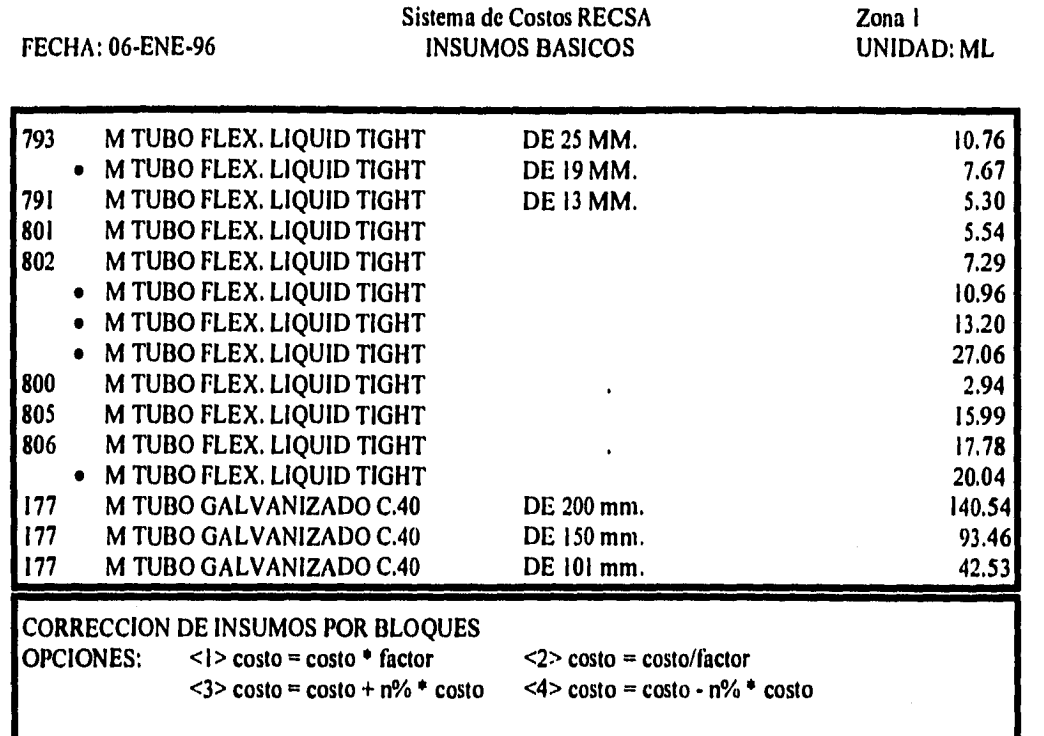

# GRAFICA G.3.14

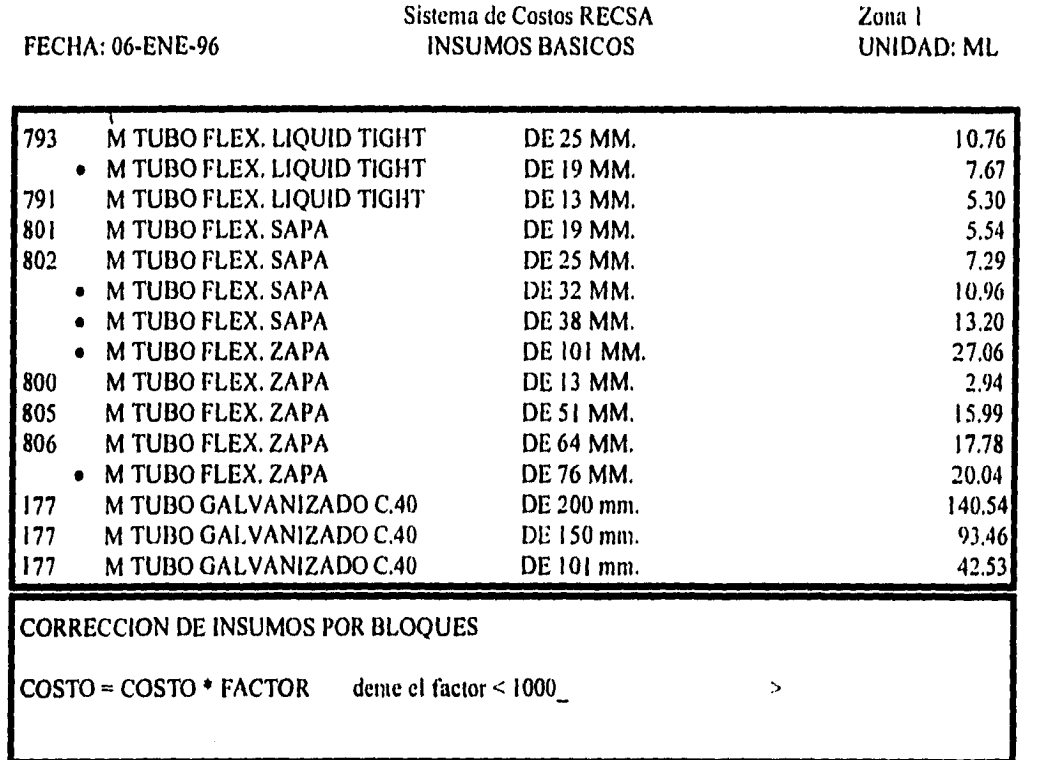

46

# GRÁFICA G.3.15

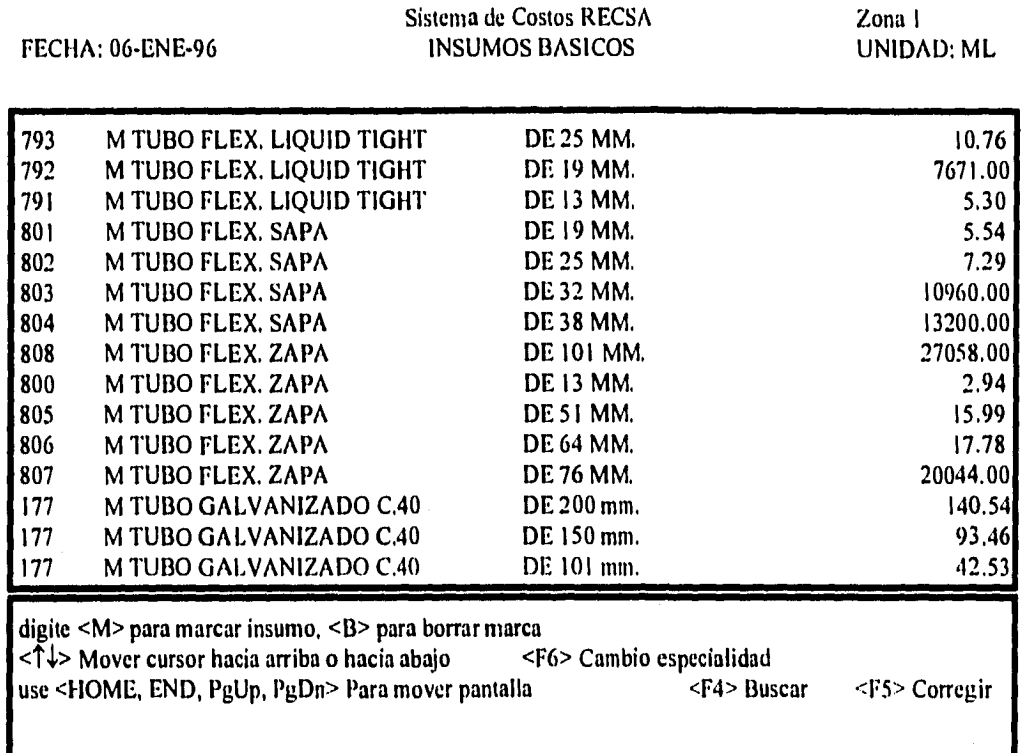

Digite  $\leq A$ lt> +  $\leq C$ > para salir de rutina

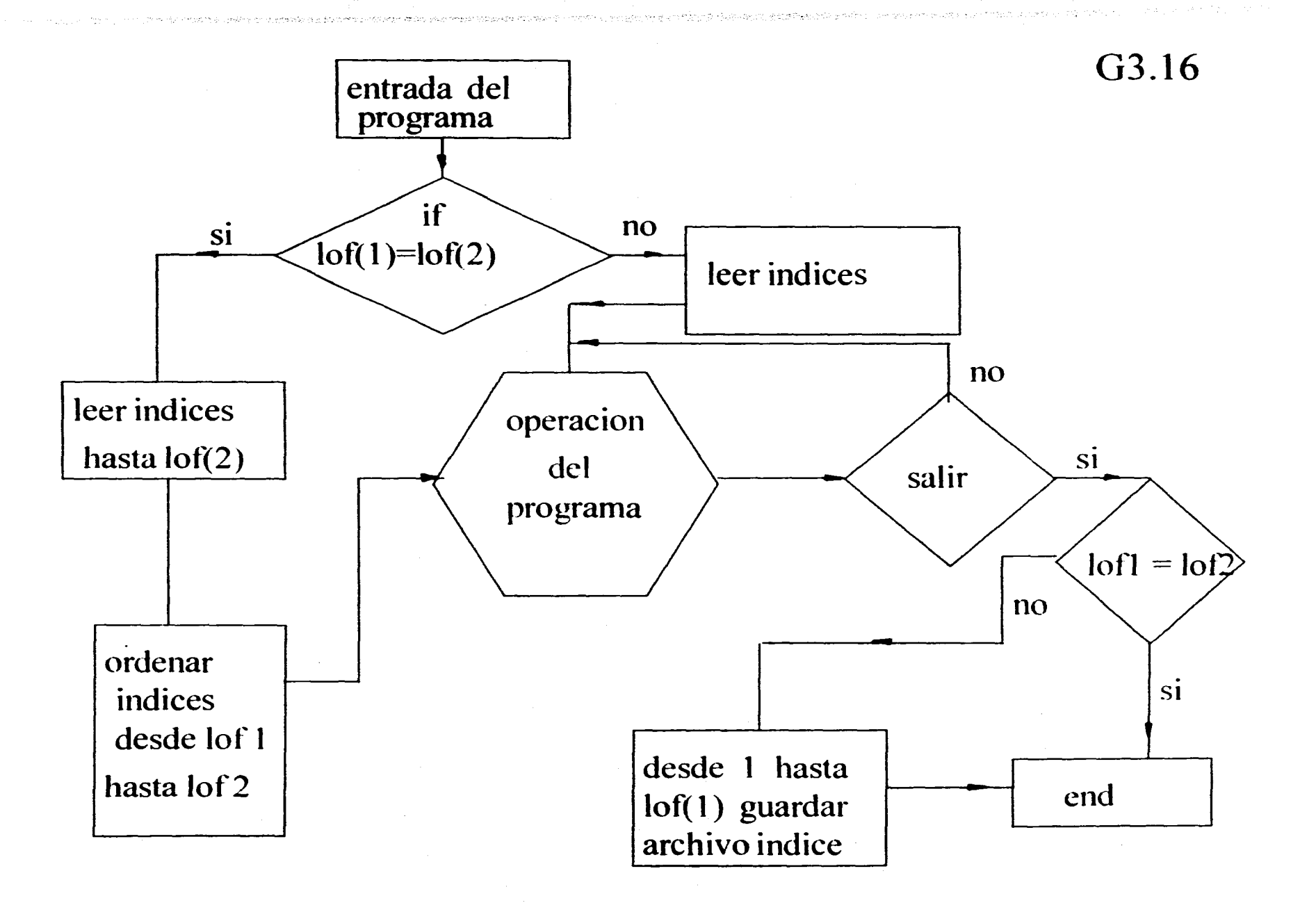

## G 3.7

## Rutina de Buscar / Ordenar Insumos

## VARIABLES:

 $LS = L$ Imite Superior del archivo de insumos

LI = Límite Inferior del archivo de insumos

TIRO = Selección de un índice en el archivo ALFAINS (auxiliar)

BUSCAS = Clave alfabética a buscar.

DES1\$ = Primera descripción del insumo

CLA - Número de clave del insumo

PROPOSITO: encontrar el número índice de un insumo para localizarlo

i na pawi

医盘状的医感觉障碍器

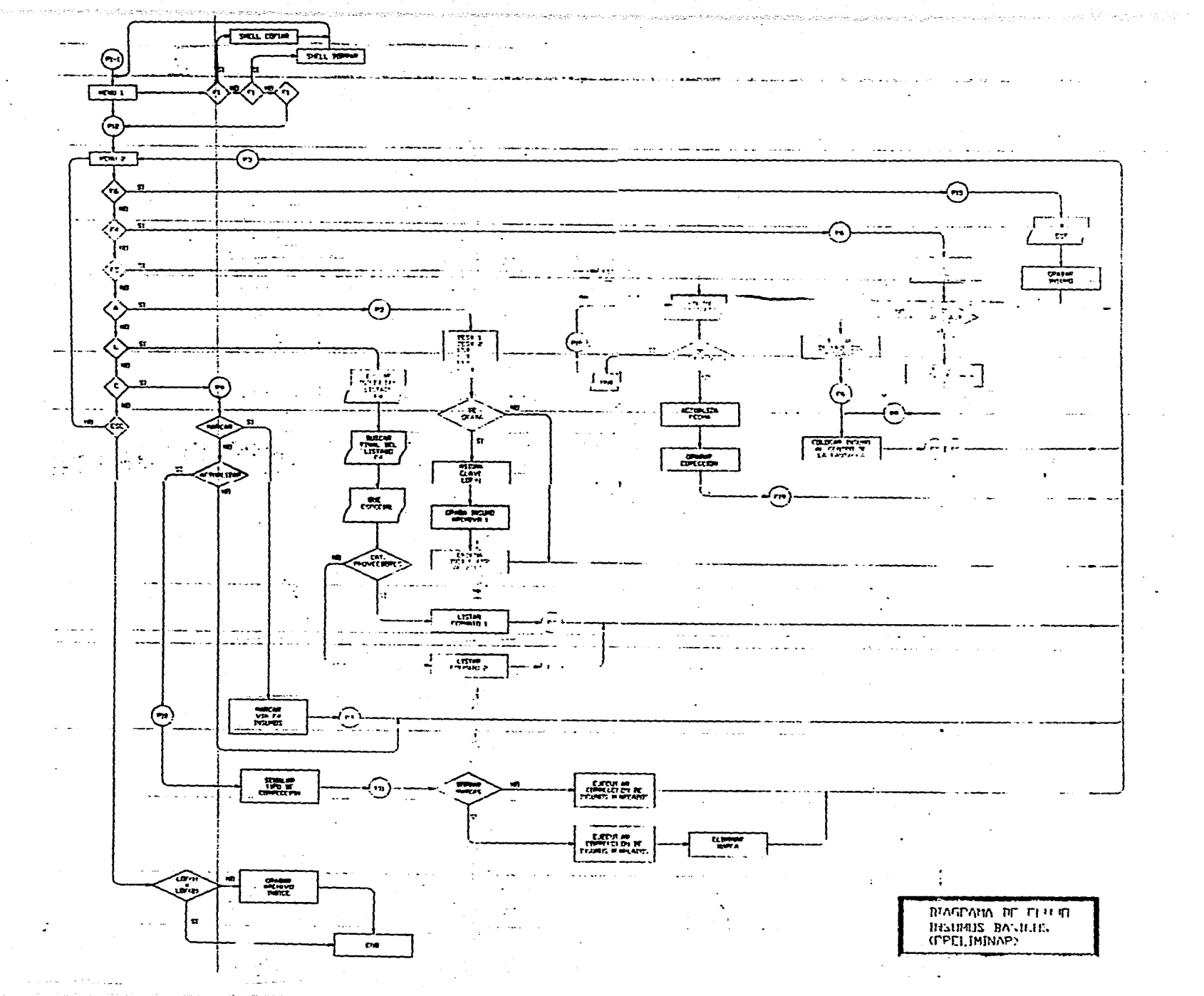

The tractor of the collect composition of

#### **CAPITULO 4.- MODULO DE PRECIOS UNITARIOS**

El módulo de precios unitarios tiene como función dar altas y mantenimientos a los precios unitarios que no son sino recetas de pequeñas fracciones de una obra en que intervienen insumos básicos y que sirven como materia prima para la elaboración de un presupuesto de obra.

### 4.1 Definiciones

PRECIO UNITARIO es la expresión de una fracción de obra elaborada. Esta fracción de obra describe una parte de la obra con la mayor precisión posible y expresa su UNIDAD de costo así como su costo mismo. El conjunto de precios unitarios describen una OBRA determinada. El conjunto de PRECIOS UNITARIOS asociados a la cantidad de unidades que forman la obra se conoce como PRESUPUESTO que veremos en el siguiente capitulo.

En este sistema de costos definiremos "MATRIZ DE PRECIO UNITARIO" al conjunto de parámetros y/o variables que definen en forma exacta una porción de obra elaborada. En este sistema una MATRIZ DE PRECIO UNITARIO se compone de:

CLAVE.-La clave es un número que el programa asigna a cada matriz. Es utilizado para control y/o manejo interno. Sin embargo, no se necesita conocer la clave para dar de alta, corregir o listar una matriz. Esto es con el efecto de simplificar el manejo del programa. Así, el usuario podrá solicitar una matriz indistintamente por su descripción o por su clave.

**DESCRIPCIóN.-** La descripción definirá lo más precisamente que sea posible la fracción de obra elaborada en cuestión. Se compone hasta de 8 renglones de 30 dígitos cada uno. La experiencia indica que dicha longitud es suficiente. Sin embargo, si se requieren más de 8 renglones de 8 dígitos para definir el precio

que se está trabajando, se puede detallar aún más en la sección de PRESUPUESTOS corno se verá más adelante.

UNIDAD.-Define con toda precisión la medida física asociada al PRECIO UNITARIO.

MANDO INTERMEDIO.-Abreviado "MI". El factor de MANDO INTERMEDIO cubre el costo adicional a la mano de obra por concepto de vigilancia, supervisión, reclutamiento y en general todos los costos adicionales al salario real y que no se expresen como parte del costo de la mano de obra. Se expresará siempre como un porcentaje de la obra de mano. Se trata de un factor estadístico que puede variar de acuerdo al criterio y experiencia del analista de costos y del precio que se analiza.

HERRAMIENTA MANUAL.- Abreviado "HM". El factor de herramienta manual considera el costo asociado a la obra de mano por concepto de aquella herramienta de mano que se consume y/o se deteriora con la elaboración de la fracción de obra que expresa el precio unitario y que no se exprese como parte del mismo. Se expresará siempre como un porcentaje de la obra de mano. Corno en el caso del mando intermedio es un factor estadístico, que puede variar de acuerdo al criterio y experiencia del analista de costos y del precio que se analiza.

ESPECIALIDAD.-Abreviado "esp" Se utilizará para agrupar las MATRICES DE PRECIO UNITARIO, según el tipo de obra a que se refiera el precio unitario que se está analizando. El agrupar los precios unitarios por especialidad será útil al listar las matrices. No es indispensable asignarla y se puede asignar a la matriz una vez que ésta ha sido dada de alta.

DISUMOS.-Los insumos son los elementos primarios de los que se compone un Precio Unitario y cuya definición y manejo se expuso en la sección de "INSUMOS BASICOS". Como se definió en dicha sección, los insumos básicos pueden ser:

<M> Materiales

- <O> Obra de mano
- <E> Equipo y herramienta
- <B> Básicos (precios unitarios básicos)

La última clasificación, precios unitarios básicos, no se analizó en la sección anterior. Los insumos básicos o precios unitarios básicos son los componentes de las matrices de precios unitarios y definen con toda precisión cuáles son los elementos de costo que forman el precio unitario en estudio. Al ser los insumos básicos los componentes de costo de un precio unitario, debemos definir su incidencia en el precio unitario a través de su RENDIMIENTO.

RENDIMIENTO,- El rendimiento de un insumo se refiere a la cantidad de unidades del insumo básico necesarias para elaborar una unidad descrita en el PRECIO UNITARIO.

Concluyendo, el número de insumos básicos necesarios para elaborar una unidad de precio unitario por su rendimiento y asociados con la unidad, factores de mando intermedio y de herramienta y descripción forman una MATRIZ DE PRECIO UNITARIO.

#### 4.2 Bases de Diseño

#### 4.2.1 Consideraciones generales

I) El programa no debe depender de la asignación de clave alguna para efectuar altas o búsquedas.

2) El programa debe brindar la opción de dar de alta insumos básicos sin tener que salir del módulo de precios unitarios.

3) El usuario debe poder accesar precios unitarios por orden alfabético independientemente del orden en que se hayan dado de alta.

4) El programa debe ofrecer la opción de corregir una matriz de precio unitario sin necesidad de borrar componentes y volver a dar de alta los insumos y rendimientos.

5) La búsqueda de los insumos básicos que componen el precio unitario no debe requerir del número de clave del insumo en cuestión, sino que debe poder efectuarse a partir del nombre o incluso de un fragmento del mismo.

**1,2.2 Consideraciones sobre los elementos básicos de un precio unitario** 

Descripción: Estadísticamente casi todos los precios unitarios se pueden describir con ocho renglones de 30 dígitos cada uno. Por lo tanto se establece que para cada precio unitario se dispondrá de ocho renglones de treinta dígitos para definirlo, En caso de que una redacción exceda los ocho renglones, esto será por un requerimiento especial de un "presupuesto". En ese caso se dará de alta el precio unitario en ocho renglones y en el presupuesto en cuestión se ampliará pudiendo constar la redacción de "n" renglones (n≻1, n<32,000).

**Clave:El** programa usará como clave para identificar y/o buscar un precio unitario el primer renglón de los ocho de que cuenta su descripción. Con esta clave ordenará los precios unitarios por orden alfabético usando las mismas bases que se utilizaron en el programa de insumos básicos. La clave numérica (número de registro) de cada precio unitario lo asignará el programa en forma automática y será igual a  $=$ LOF(archivo)+ $\mathsf{l}$ 

Unidad: Podrá ser expresada con tres caracteres, ya que es la abreviación de una unidad.

Mando intermedio' Se expresará con un número entero (2 dígitos) que representará el porcentaje del valor de la mano de obra que cubre cabos, supervisores, maestros de obra, etc. que no intervienen en forma directa en la fracción de obra.

Factor de herramienta: Se expresará con un número entero (2 dígitos) que representará el porcentaje del valor de la mano de obra que cubre el costo de la herramienta menor que se consume en la elaboración del concepto en cuestión.

**Especialidad:** Se representará con un número entero y este valor no interviene en el cálculo del precio unitario y solamente se utilizará en listados especiales. Servirá para agrupar precios del mismo tipo al formar catálogos (los precios están en orden alfabético, sin importar la especialidad)

NOTA: Se determinó que el archivo indice para el ordenamiento de precios NO tomará en cuenta " la especialidad" por la necesidad que habría de "recordar y teclear" la especialidad para buscar un precio unitario.

#### 4.2.3 Consideraciones sobre la captura del análisis de un precio uniturlp

Una vez definida la descripción, unidad, mando intermedio, factor de herramienta y la especialidad entramos a la parte medular de un precio unitario: su análisis.

I. El análisis de un precio unitario incluye:

- a) los insumos que componen el precio unitario (o fragmento de obra),
- b) la cantidad de cada insumo que interviene en el precio unitario (rendimiento),
- c) el precio por unidad de los insumos básicos que intervienen, y
- d) el importe con el que contribuye cada insumo en el precio unitario (resultado de a,b y c).

Así pues, la diferencia entre la matriz de un precio unitario y el análisis de un precio unitario estriba en que la matriz hace caso omiso al costo unitario del insumo.

2, El programa deberá dar de alta un precio unitario a través de su análisis sin embargo deberá conservar sólo la matriz. Esto es porque el costo unitario de los insumos es una variable que depende de la fecha y de la zona y dado que se trabaja con archivos únicos, los precios se recalcularán en lugar de guardarse cada vez con una fecha y una zona diferentes.

3. El proceso de dar de alta el análisis de un precio unitario deberá ser sencillo: el usuario buscará el insumo por su número de clave o por su descripción apareciendo dicho insumo en la pantalla auxiliar. Localizado el insumo deseado, el programa solicitará la cantidad (rendimiento). El programa debe ofrecer la opción de apoyar al usuario con una calculadora ya que generalmente se requiere realizar operaciones sencillas para calcular el rendimiento.

Además, el programa deberá ofrecer la opción de dar de alta cierto insumo si no se ha incluido ya en el archivo (no se ha dado de alta). En este caso el insumo deberá quedar grabado automáticamente en el archivo de insumos y ordenado afabéticamente, tal y como si se hubiese dado de alta en el módulo de insumo básicos.

4. El programa deberá ofrecer la opción de corregir descripciones, mando intermedio, factor de herramienta, especialidad, cambiar un insumo por otro, cambiar rendimiento y hasta el costo unitario del insumo desde una rutina de "consultas".

5, La consulta de un precio unitario se deberá poder hacer a través de su número de clave (si el usuario la conoce) o bien a través de su descripción.

#### 4.3 Manual de Operación

#### 4.3.1 Arranque

Al entrar al programa el usuario recibirá el mensaje de que se trata de la sección de "PRECIOS UNITARIOS" dándole así la oportunidad de regresar al programa director via <ESC> o bien continuar dentro del módulo en cuestión al presionar cualquier tecla, (Ver pantalla G 4.1)

En este caso, aparecerá en la pantalla la rutina de identificación de zona en la que el usuario deberá seleccionar una zona en especifico, determinando así los costos de los insumos básicos con los que se trabajará, como se explicó en el capitulo anterior. (Ver pantalla G 4.2) Una vez seleccionada la zona, aparecerá el primer menú de opciones.

#### 4.3.2 *Primer Menú* **de** Opciones

Cuando se inicia el programa de precios unitarios con <F7>, se entra al primer menú de opciones que agrupa las posibilidades "ALTAS/CONSULTAS/CORRECIONES" de precios unitarios. Dentro de esta opción existen cinco alternativas: altas <A>, consultas <C>, listados <L>, recálculo <R> y menú <FI>. (Ver pantalla G 4.3)

#### 4.3.2.1 Altas <A>

Esta rutina tiene como función dar de alta una matriz de precio unitario. El programa solicitará a través de la barra de captura la descripción del precio unitario. Una vez capturada la descripción, el programa solicitará la unidad, el factor de mando intermedio, el factor de herramienta y la especialidad para lo cual mostrará en pantalla las diferentes opciones de especialidad. (Ver pantalla G 4.4)

Una vez que se han proporcionado las variables anteriores, se procederá a dar de alta los insumos que componen el precio unitario en cuestión. El procedimiento es el siguiente:

医阴道动脉

## GRÁFICA G 4,1

# Sistema de Costos RECSA PRECIOS UNITARIOS Zona 1 06-ENE-96 PRECIOS UNITARIOS

Digite <ENTER> o < >, Continuamos, <ESC> salir

## GRÁFICA G.4.2

## Sistema de Costos RECSA Zona O RUTINA DE IDENTIFICACION DE ZONA

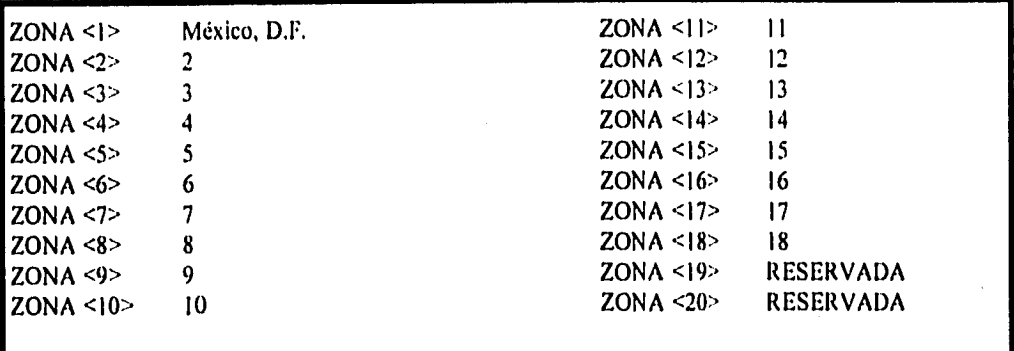

Digite <1,2,3,4,5> PARA DEFINIR QUE ZONA QUIERE TRABAJAR QUE ZONA TRABAJAMOS <>

Digite <XX> Para Cambios A LAS DESCRIPCIONES DE LAS ZONAS <ese", Salir

59

## GRAFICA G 43

#### Sistema de Costos RECSA PRECIOS UNITARIOS

Zona I 06-ENE-96

<FI> ELIMINAR MATRICES DE PRECIOS <F2> COPIAR ARCHIVOS DE PRECIOS U. <F3> CONSULTAS RAPIDAS INSUMOS B. <F4> CONSULTAS RÁPIDAS PRECIOS U. <F5> COPIAR MATRICES DE PRECIOS U. <F6> IMPRESION MATRICES DE PRECIOS<br><F7> INICIAR PROGRAMA DE PRECIOS UN INICIAR PROGRAMA DE PRECIOS UNITARIOS

 $\label{eq:2.1} \mathcal{N}(\mathcal{S}) = \frac{1}{2} \sum_{i=1}^n \mathcal{N}(\mathcal{S}) \left[ \mathcal{N}(\mathcal{S}) \right] \mathcal{N}(\mathcal{S}) \leq \frac{1}{2} \sum_{i=1}^n \mathcal{N}(\mathcal{S}) \mathcal{N}(\mathcal{S})$ 

Digitc Opción <ESC> salir

# GRAFICA G 4.3.1

Sistema de Costos PRECIOS UNITARIOS

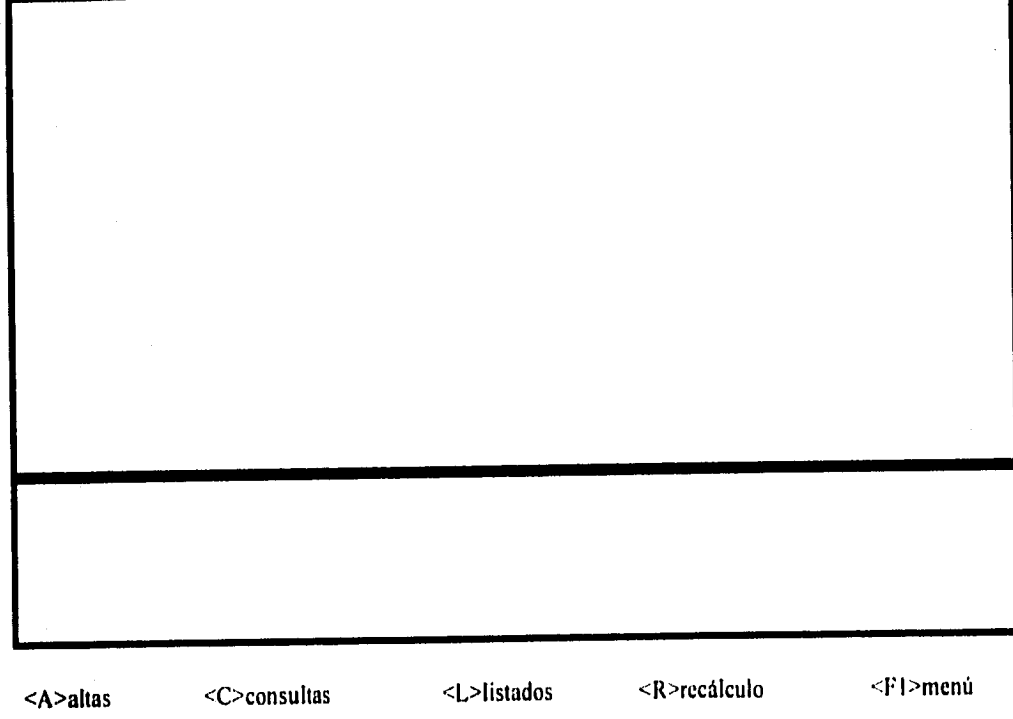

GRÁFICA G 4,4

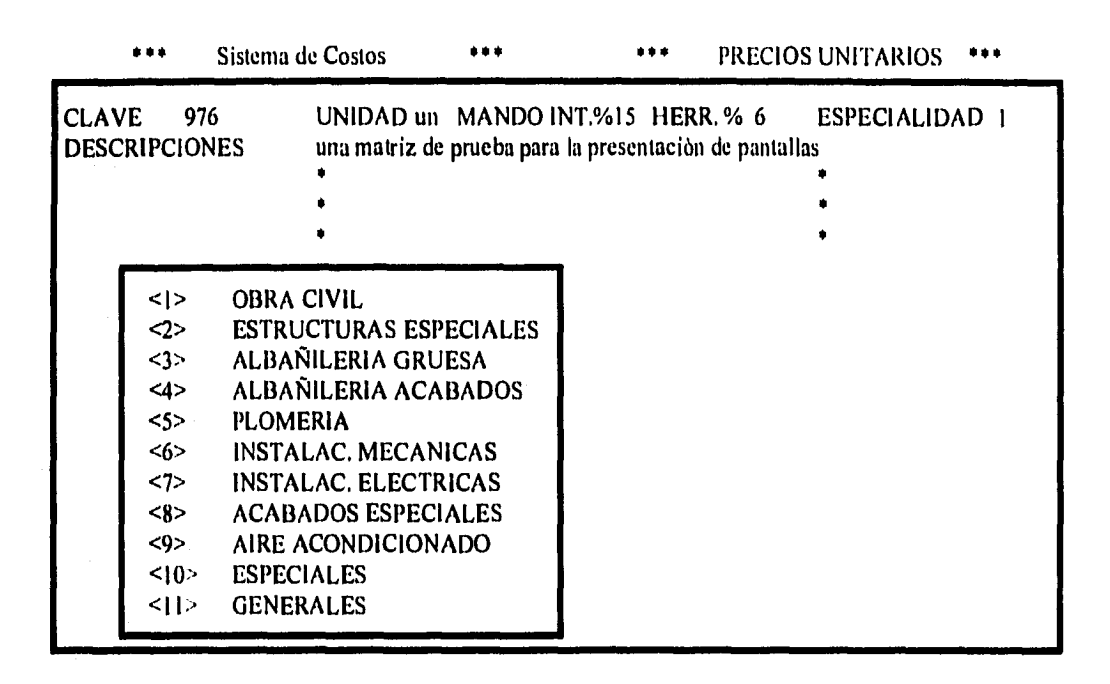

<TECLEE DATOS>, <F4> termina captura, <Ese> regresa al menú

a) Determinar si se trata de un niaterral 1.411, obra de mano 1.011 o bien 1111 equipo y nerramienta, como se indica en la parte inferior de la pantalla (Ver pantalla G 4,5)

b) Proporcionar la descripción del insumo por localizar. El usuario digitará la descripción del insumo. El programa localizará el primer insumo que encuentre que cumpla con la descripción proporcionada, tal corno se explicó en el capitulo anterior. El insumo localizado será desplegado en la pantalla auxiliar, con la opción de consultar el anterior o el siguiente con el uso de < 1 1 > hasta localizar el insumo que se desea. Es evidente que entre más precisa sea la descripción que se proporcione, más fina será la búsqueda. Para proporcionar otra descripción en caso de que la búsqueda no sea exitosa, el usuario debe digitar <FI., (Ver pantalla G 4.6)

NOTA.- Una función importante del programa que incrementa la flexibilidad y facilidad de manejo del mismo es la de dar de alta un insumo desde este módulo, si es que no ha sido dado de alta con anterioridad en el módulo de insumos básicos. El usuario podrá digitar <A> para dar de alta un nuevo insumo que quedará registrado en el archivo de insumos como si se hubiese dado de alta en el módulo de insumos básicos. El alta se hará sin salir del módulo. La captura se lleva a cabo mediante la pantalla auxiliar. Al tener el insumo recién dado de alta en la pantalla auxiliar se incorporará en la matriz de precios unitarios mediante un retorno <ENTER>. Asimismo si el insumo deseado no se encuentra actualizado, se puede efectuar una corrección en el insumo sin tener que salir del módulo digitando <C>. Al corregir el precio o la unidad, automáticamente quedará actualizada la fecha.

c) Una vez dada la instrucción <ENTER> para indicar que el insumo en la pantalla auxiliar es el que se desea incorporar a la matriz de precios unitarios, el programa solicitará la cantidad de ese insumo que se utilizará en la matriz. (Ver pantalla G 4.7)

# GRAFICA G 4,5

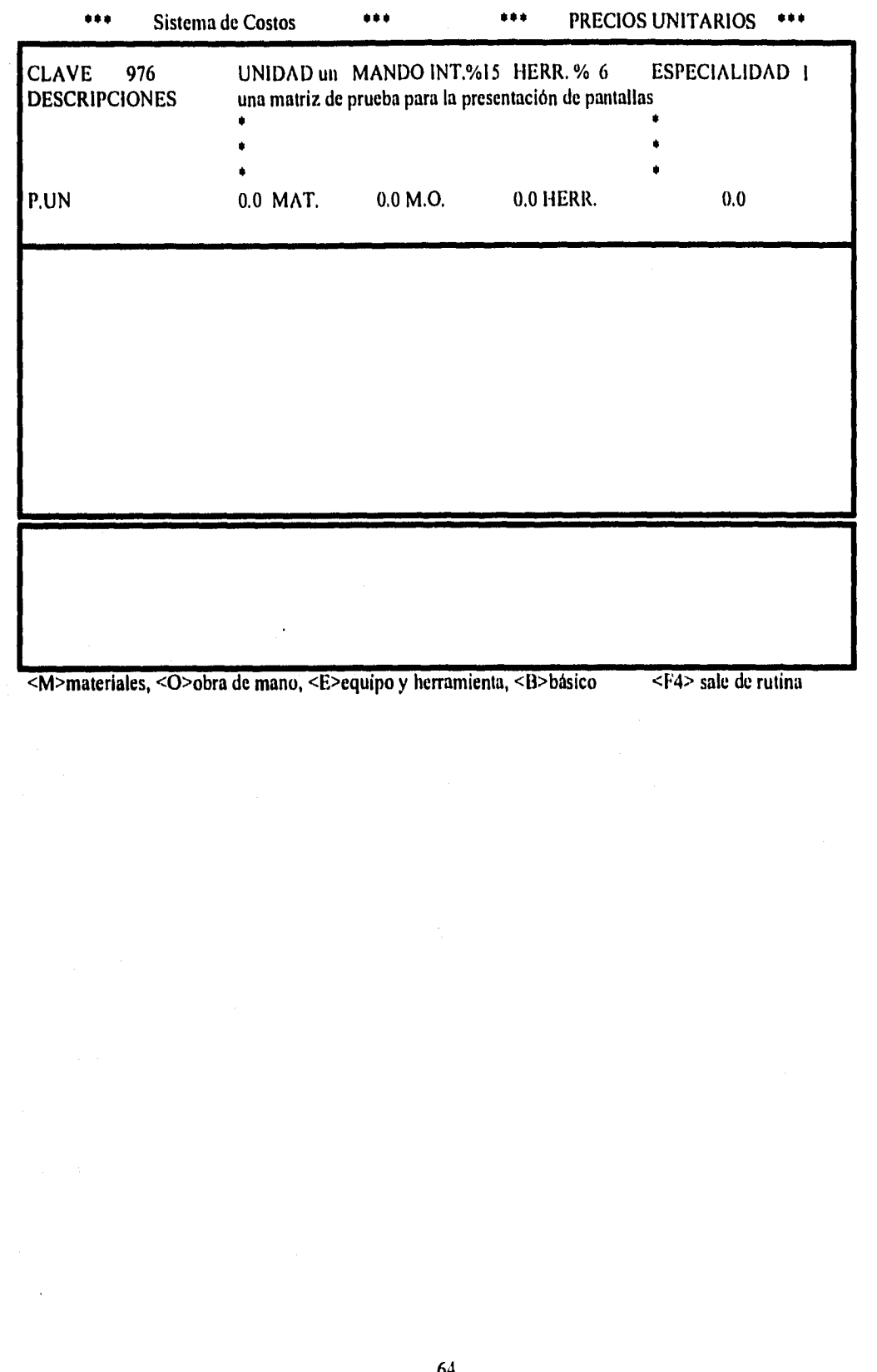

64

# GRAF1CA G 4.6

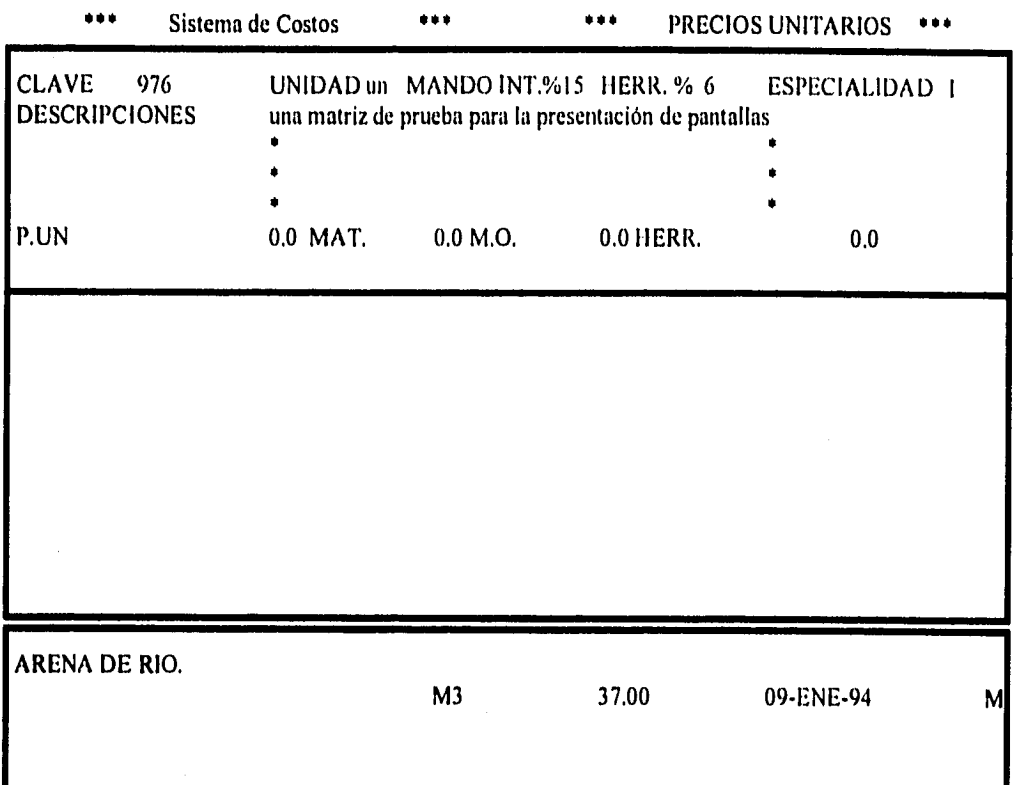

insumo deseado <ENTER>, <I>anterior, <I>siguiente, <A>alta insumo, <FI> salir, <F2> menú anterior, corregir insumo <C>

# GRAFICA G 4.7

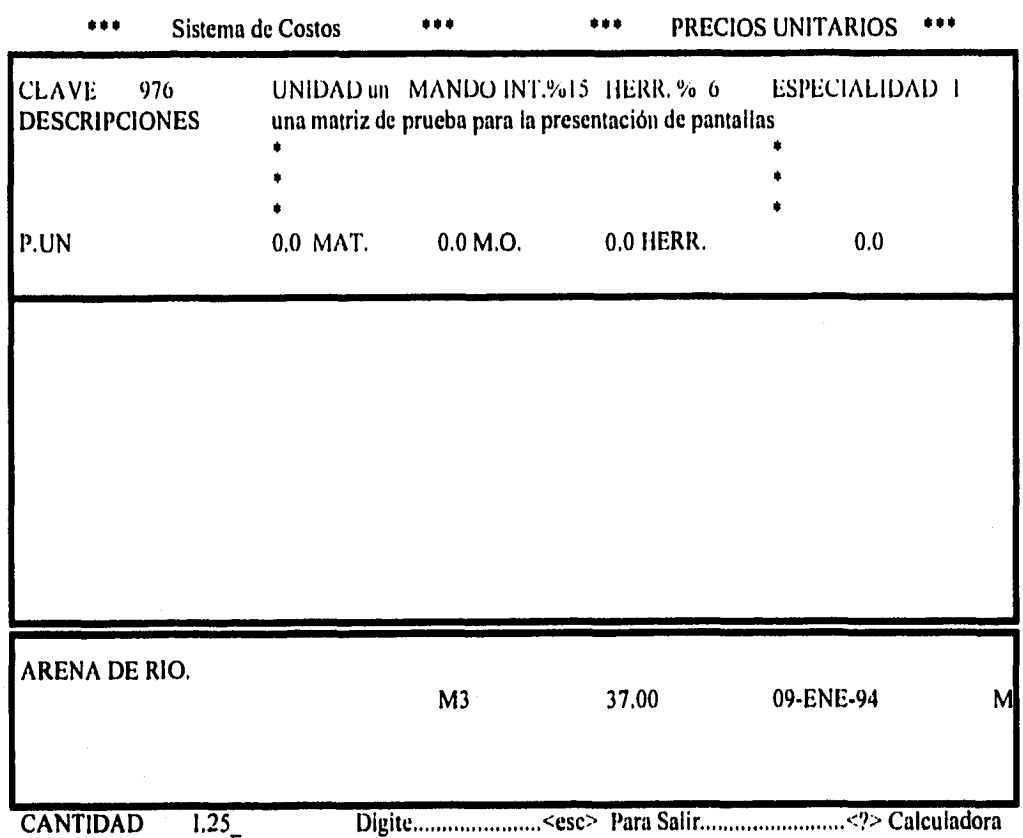

d) El programa está listo para dar de alta otro insumo de la misma forma como se ha descrito. Si ya no se desea dar de alta otro insumo se seleccionará <F4> "salir de rutina " para salir de la rutina de captura de insumos que componen la matriz que se está trabajando. (Ver pantalla G 4.8)

e) Una vez formada la matriz, el programa desplegará la opción de GRABAR <F9> o de regresar al menú SIN GRABAR la matriz <FI>. En este segundo caso se perderá la captura recién ejecutada. Al digitar <F9>, la matriz se grabará en el disco duro y el Indice se ordernará en la memoria RAM. EL programa regresa entonces al MENU del que se partió. (Ver pantalla G 4.9)

#### 4.3.2.2 Consultas

**SERVICE PERSONAL PROPERTY OF ALL PROPERTY** 

En esta sección el usuario podrá consultar las matrices de precios unitarios y en su caso corregir errores de captura y/o de criterios al dar de alta. En primer lugar, el programa solicitará la Clave a buscar que puede ser: a) numérica (número del registro donde se encuentra la matriz en el archivo de precios), o bien alfanumérica (descripción de la matriz). En ambos casos el programa traerá a pantalla la descripción de la matriz solicitada. En el caso de que la clave sea una solicitud, el programa traerá a pantalla la primera que localice que cumpla con la descripción. El usuario tendrá la opción de consultar con las teclas "flecha hacia arriba" o "flecha hacia abajo" las descripciones similares hasta localizar la matriz exacta que busca. En este punto, el programa está listo para corregir tanto las descripciones como los insumos que componen la matriz. (Ver pantalla G 4.10)

La corrección de descripciones se llevará a cabo digitando <D> para solicitar la corrección. El cursor se posicionará sobre la primera linea de descripción y se ejecutará la corrección con la barra de captura. La corrección de insumos se accesa digitando <I> en In solicitud de corrección. Esta corrección requiere varios. pasos: (Ver pantalla G 4.11)

a) Seleccionar el insumo a corregir con las flechas hacia arriba y hacia abajo. Una vez seleccionado, se digita <C>.

b) Una vez seleccionado el insumo, existen tres opciones de corrección:

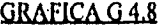

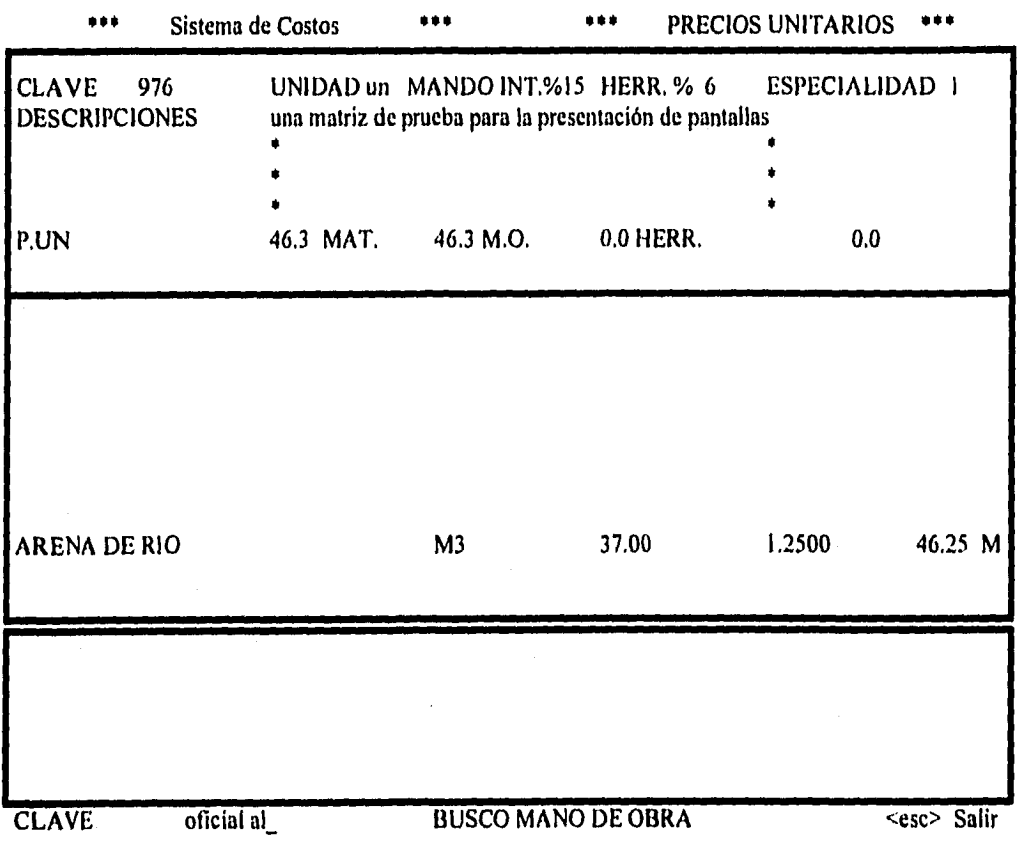

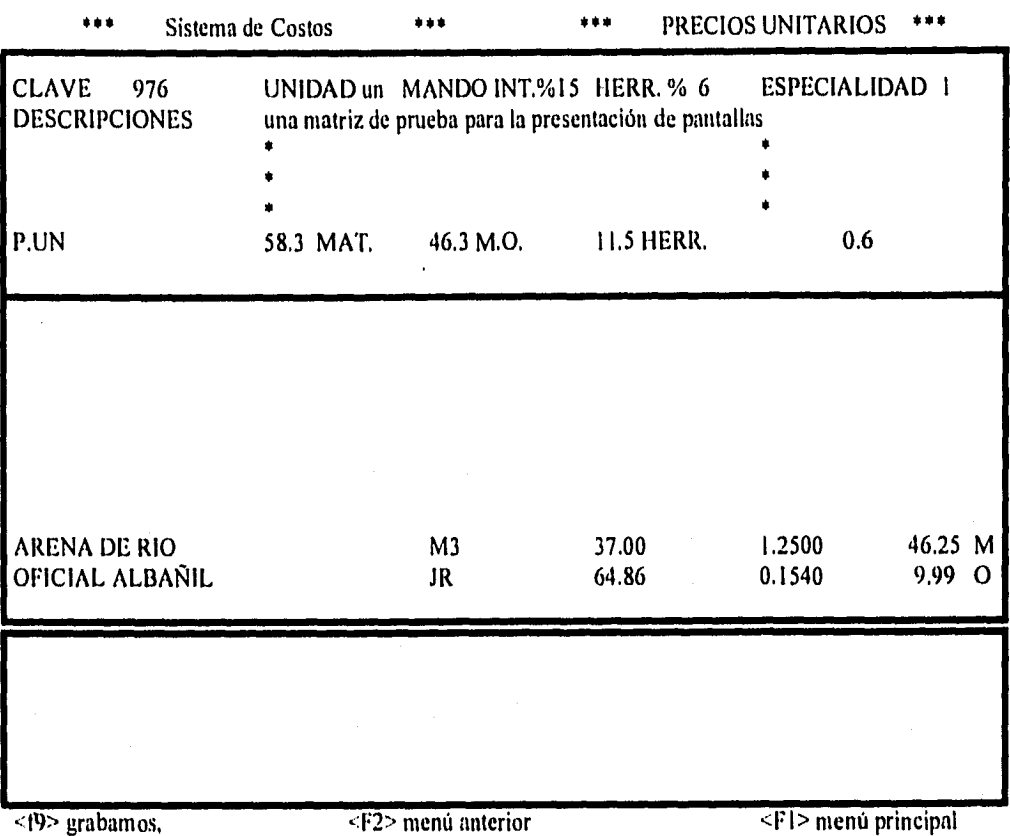

# GRAFICA G 4.9

## GRAFICA G 4.10

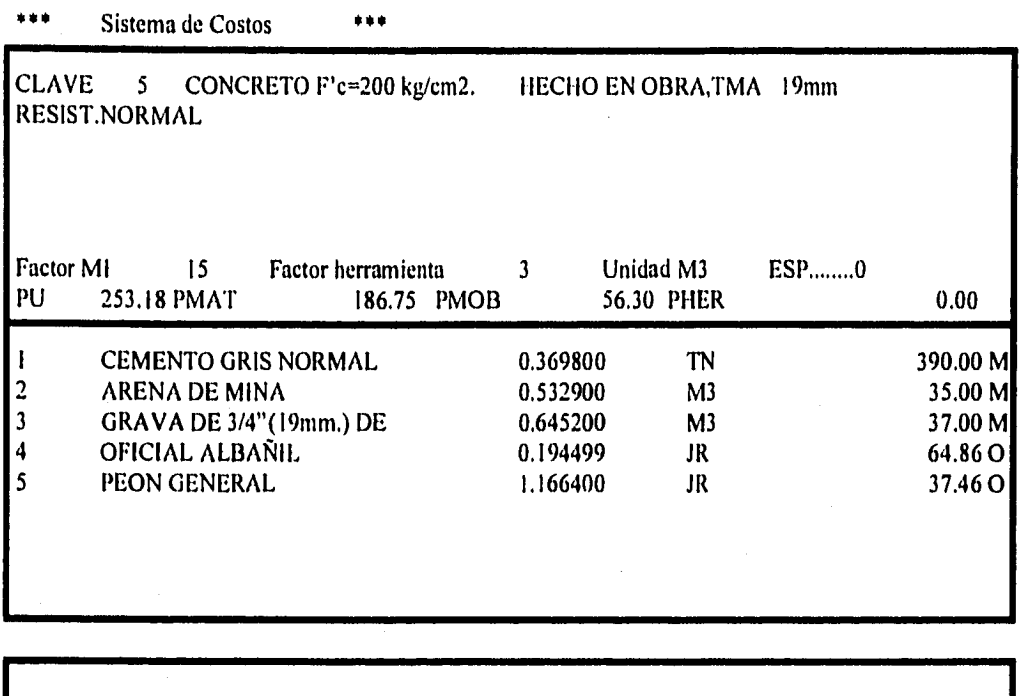

-.:C> cambios/correcciones <FI> Menú principal <F9> grabar

 $\hat{r} = \hat{r} \hat{r}$  , where  $\hat{r}$ 

# GRÁFICA G 4.11

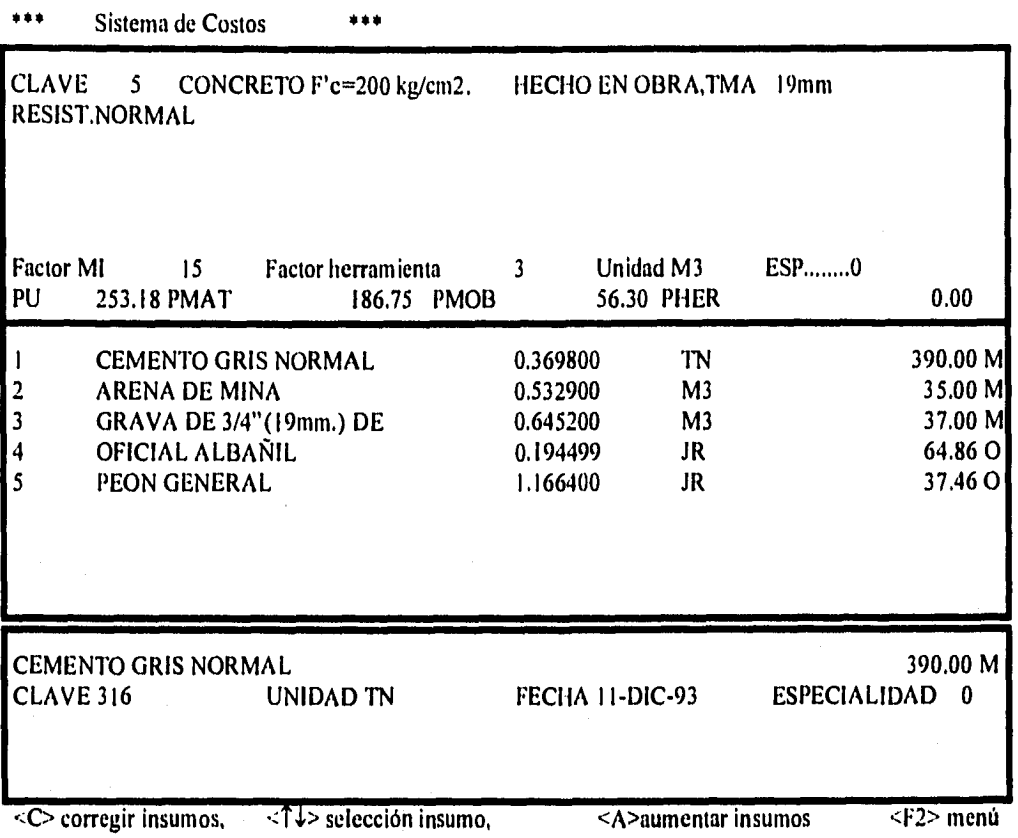

# GRÁFICA G 4.11,1

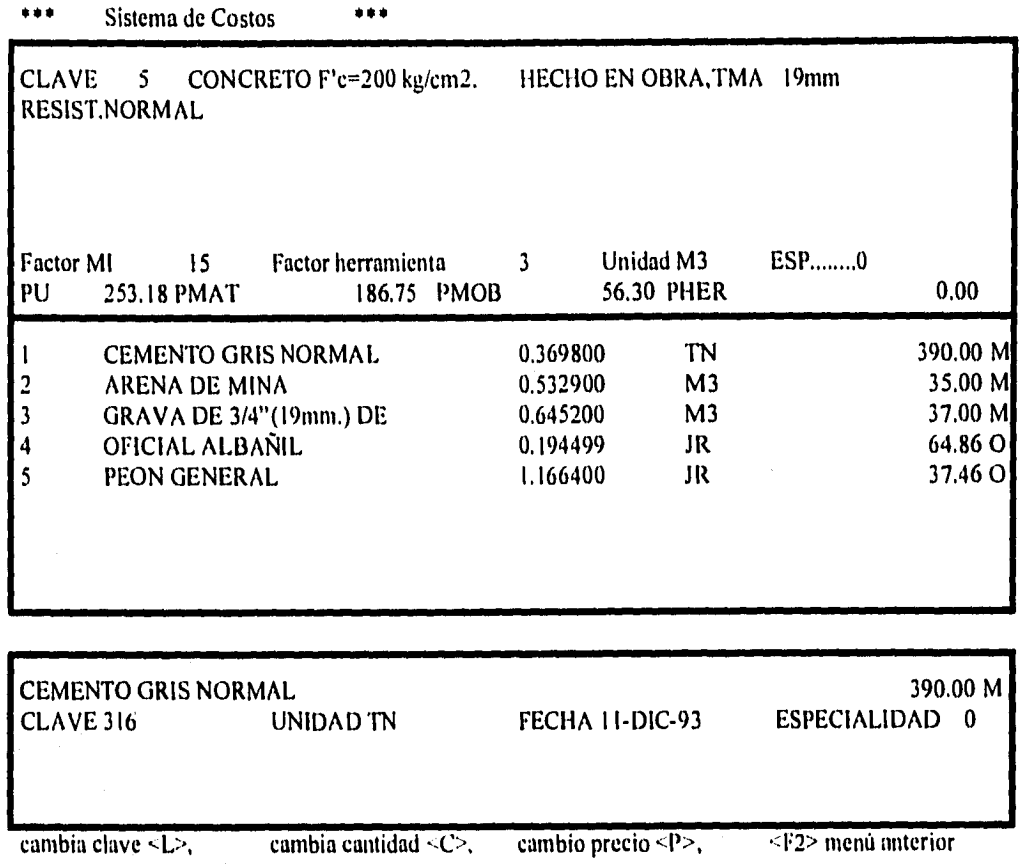
CORREGIR CLAVE.- El insumo marcado no era el que realmente integra la matriz. Si este es el caso digite <L>, el programa pedirá la clave (descripción) del insumo de la misma forma como se hizo al darlos de alta por primera vez. Una vez teniendo en la pantalla auxiliar el insumo deseado digite <ENTER>. El programa desplegará la matriz habiendo sustituido el insumo y recalculado el precio unitario correspondiente.

CORREGIR RENDIMIENTO.- Se proporciona el nuevo valor del rendimiento y el programa desplegará de nuevo la matriz con el nuevo rendimiento habiendo efectuado el recálculo correspondiente. Como una función adicional que hace al programa más amigable y práctico para el usuario, se puede accesar una calculadora al digitar <?>. Esta facilidad se da ya que normalmente se requiere de algunos cálculos aritméticos para calcular el rendimiento real de algún insumo.

CORREGIR PRECIO.- El precio a corregir es el costo untario del insumo, que probablemente no estaba actualizado al momento de consultar la matriz. Esta actualización es equivalente a la efectuada en el módulo de insumos básicos.

Una vez corregida la matriz, el programa está listo para grabarla de nuevo digitando <F9>.

#### 4.3.2.3 **Listados**

Esta sección tiene como finalidad que el usuario pueda consultar e imprimir una lista de todas las matrices grabadas en el módulo. El programa desplegará las especialidades para que el usuario eliga. Si se desea listar las matrices de todas las especialidades, se deberá digitar <O>. Paso seguido, el usuario deberá elegir entre las opciones de listados en pantalla o listados impresos. (Ver pantalla G 4.12.1)

### GRAFICA G 4.12.1

\*\*\* Sistema de Costos \*\*\*

<1>
OBRA CIVIL<br>
<2>
ESTRUCTUR <2> ESTRUCTURAS ESPECIALES<br><3> ALBAÑILERIA GRUESA <3> ALBAÑILERIA GRUESA<br><4> ALBAÑILERIA ACABAD <4> ALBAÑILERIA ACABADOS **PLOMERIA** <6>
INSTALAC. MECANICAS<br>
<7>
INSTALAC. ELECTRICAS <7> INSTALAC, ELECTRICAS <8> ACABADOS ESPECIALES <9> AIRE ACONDICIONADO <10> ESPECIALES<br><11> GENERALES **GENERALES** DIGITE <0> (cero) SI LAS QUIERE TODAS<br>Digite la especialidad 7 Digite la especialidad

Digite especialidad, <ENTER> Siguiente Menú <FI> Menú PRINCIPAL

Listados en pantalla: El programa solicitará información para saber desde cuál clave (alfanumérica) hasta cuál clave se solicita el listado. Esto se logrará dándole la clave inicial y la clave final. (Ver pantalla G 4.12,2) Una vez dadas las claves inicial y final el programa nos dará la opción de que el listado sea resumido o detallado. El listado resumido es un catálogo de precios unitarios, la máquina despliega en la pantalla solamente la descripción, unidad y el costo de cada uno de los precios unitarios que cumplen con los requisitos solicitados. (Ver pantalla G 4.12,3) En el listado detallado el programa desplegará sucesivamente la matriz de precio unitario de todos aquellos precios que cumplan con los requisitos solicitados. (Ver pantalla G 4.12.4)

Listados impresos: Se ejecutan de la misma manera que los listados en pantalla.

#### 4.3.3 Copiado de Matrices (F5)

Esta rutina tiene como fin copiar una matriz a una nueva clave, tendiendo como resultado dos matrices iguales con distinto número de clave. Esto responde al hecho de que normalmente se generan matrices de precios unitarios con variaciones mínimas entre ellas. El partir de una matriz similar y realizar modificaciones sobre ella reduce considerablemente el tiempo requerido para formar una matriz "desde cero".

#### 4.3.4 Consultas rápidas de precios unitarios (F4)

De hecho esta rutina es análoga a la rutina de impresión ya que nos permite "buscar" (igual que en el programa de insumos) pulsando la tecla <F4> cualquier matriz de precio unitario, desplegando en la pantalla las anteriores y las siguientes. La búsqueda se puede realizar por medio de la descripción o de la clave. Además la rutina ofrece la opción de consultar la matriz completa adicionalmente a la descripción resumida y costo unitario asociado, (Ver pantalla G 4.13)

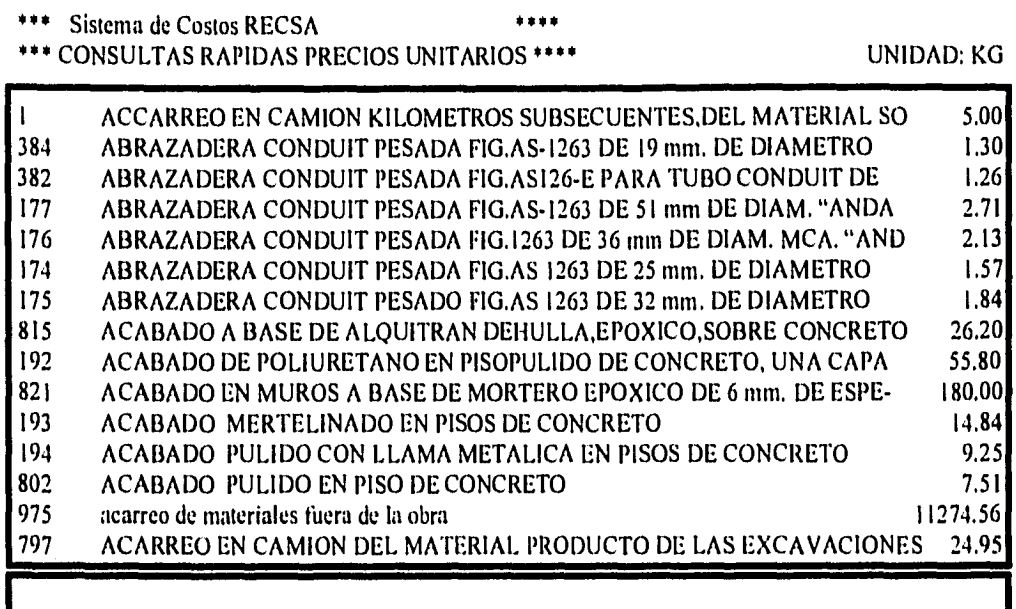

41> Mover cursor hacia arriba o hacia abajo <F6> Ver toda la Descripción use «HOME, END, PgUp, PgDn> Para mover pantalla de este establece de f5> Imprimir

DEME LA CLAVE ALFABETICA A BUSCAR

### GRÁFICA G.4,12.2.1

GRAFICA G.4,12.2.2

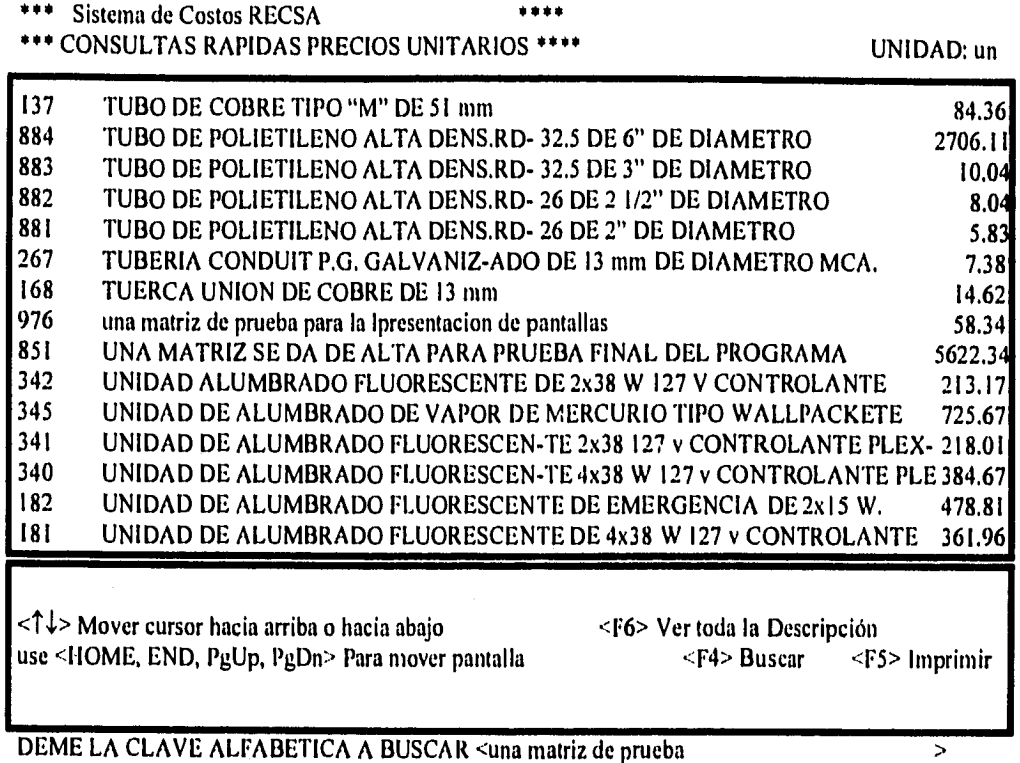

DEME LA CLAVE ALFABETICA A BUSCAR <una matriz de prueba

## GRAFICA G 4.12,3

### \*\*\* Sistema de Costos \*\*\*

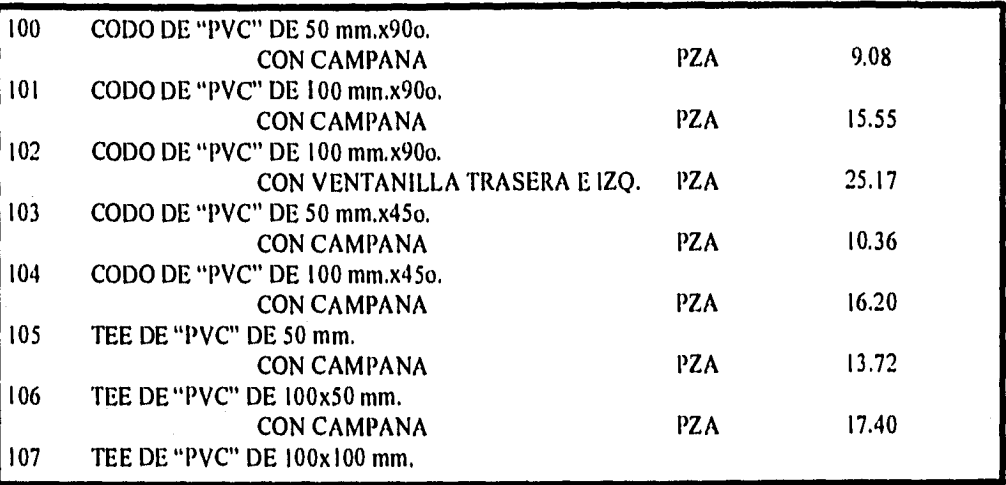

DESDE QUE CLAVE 100

HASTA QUE CLAVE 150

Digite Cualquier tecla para continuar < > <FI> Para Salir

### GRAFICA G. 4.12.4

## **DEPARTAMENTO DE COSTOS**

### 4~c **ANALISIS DE PRECIO UNITARIO \*oK**

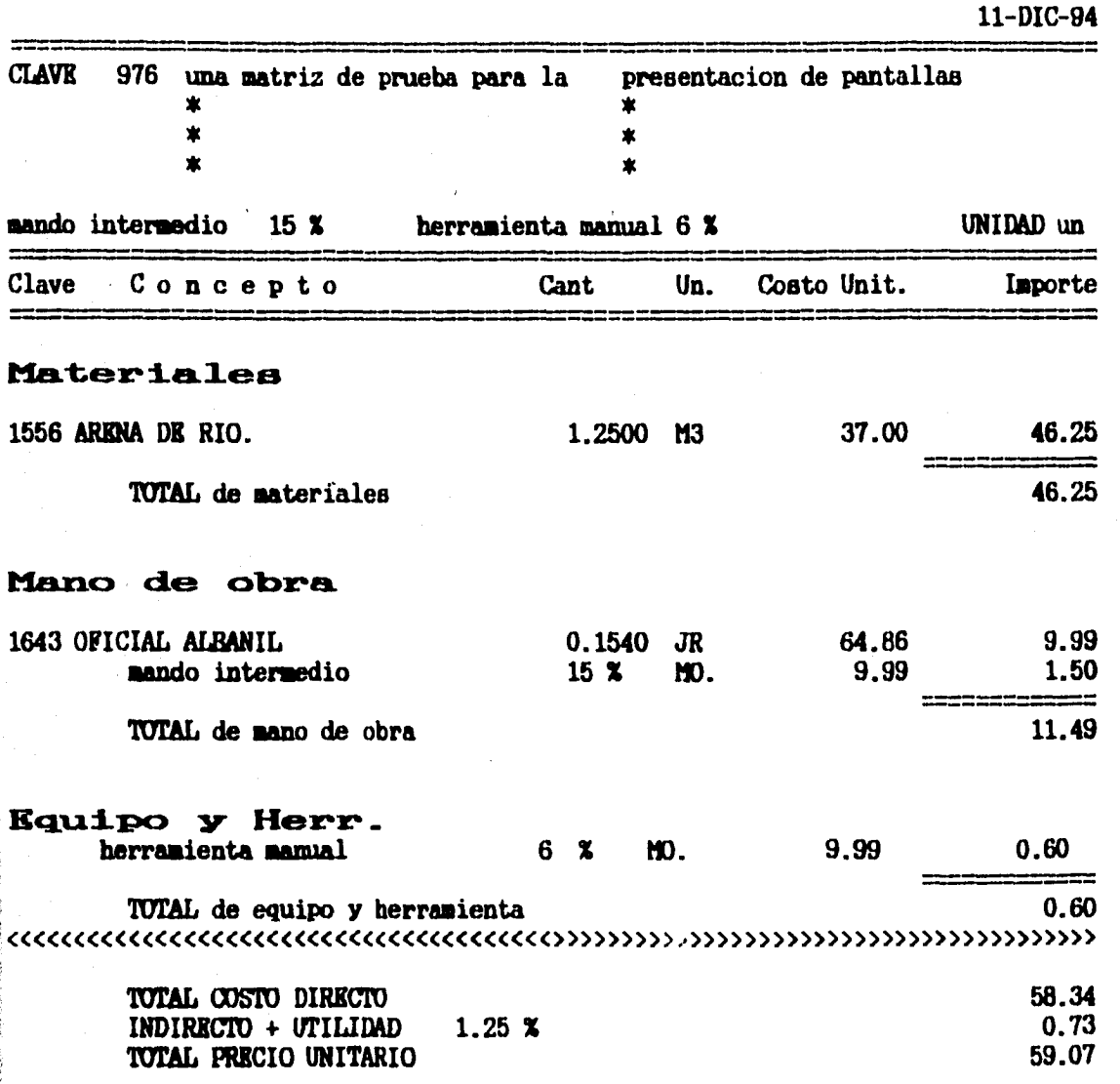

**xxx( CINCURNTA y NUEVE Nuevos Pesos 07/100)\*\*\*\*** 

## GRAFICA 6.4.13.1

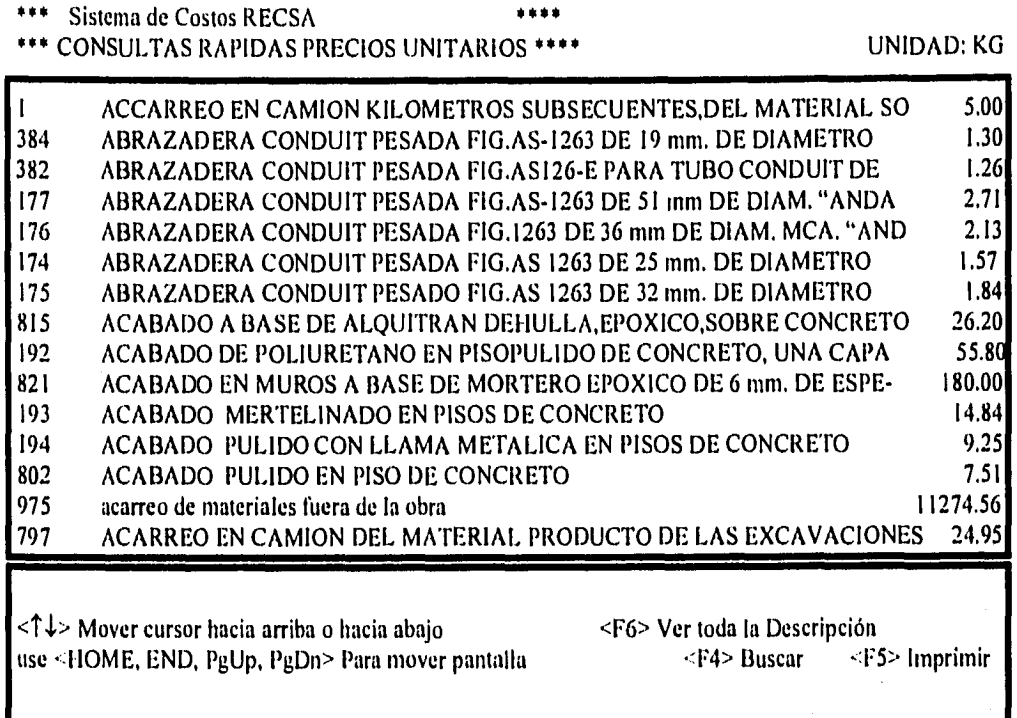

 $\overline{z}$ 

DEME LA CLAVE ALFABETICA A BUSCAR <

**GRAFICA G.4.13.2** 

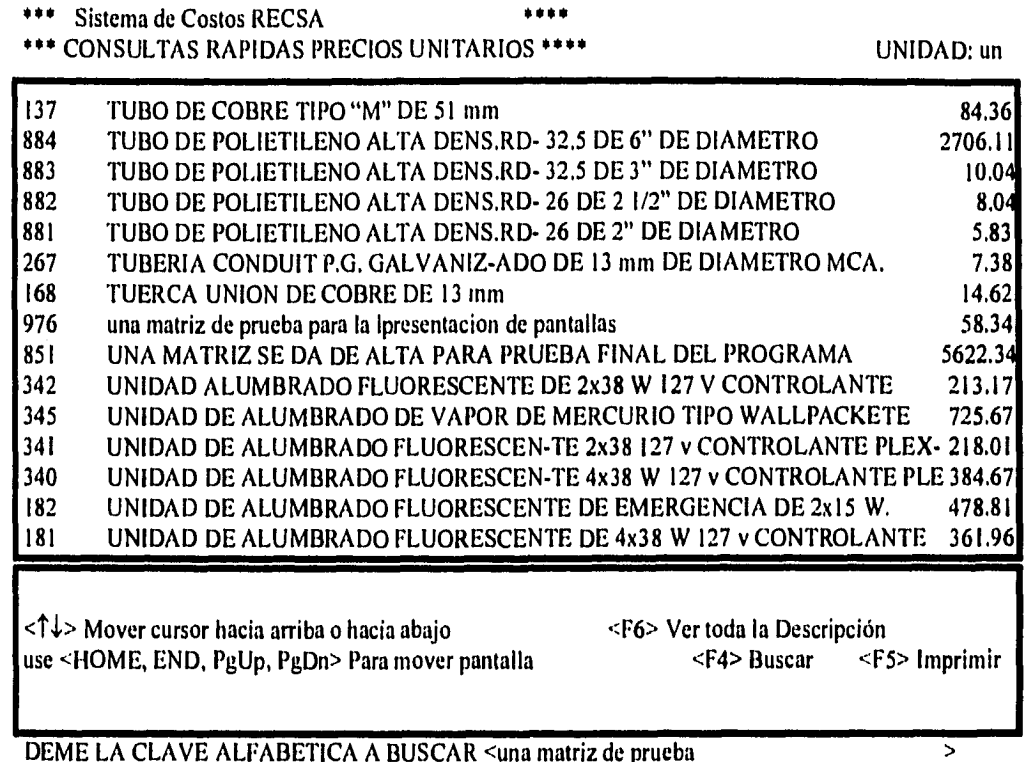

DEME LA CLAVE ALFABETICA A BUSCAR <una matriz de prueba

81

GRÁFICA G.4,13.3

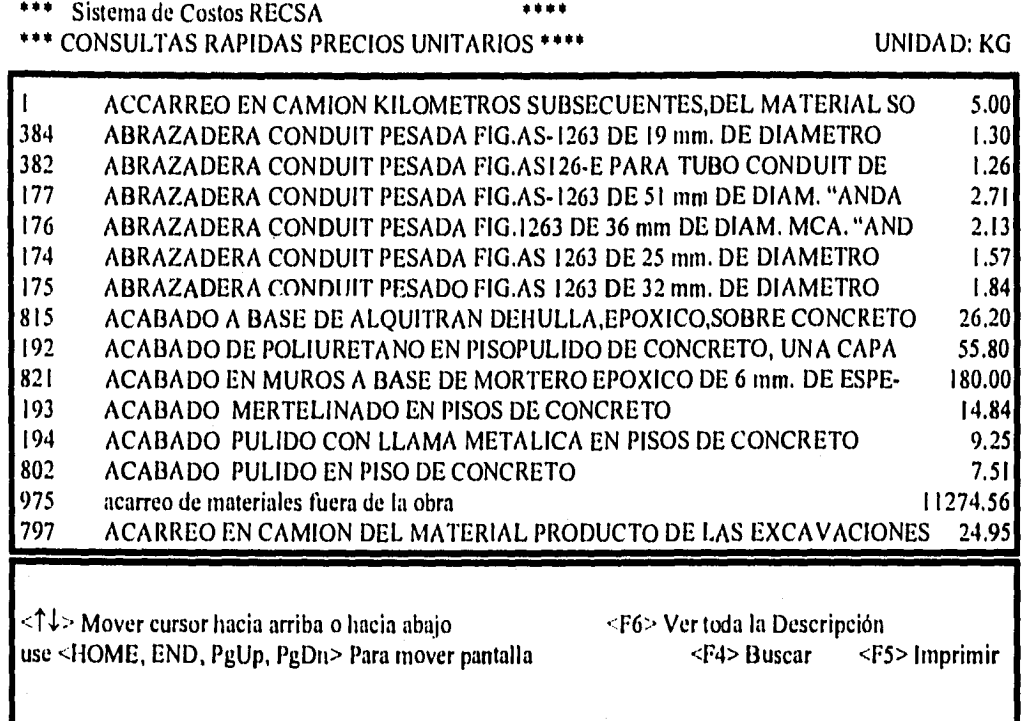

 $\overline{z}$ 

DEME LA CLAVE A BUSCAR <793\_

GRAFICA G.4.13.4

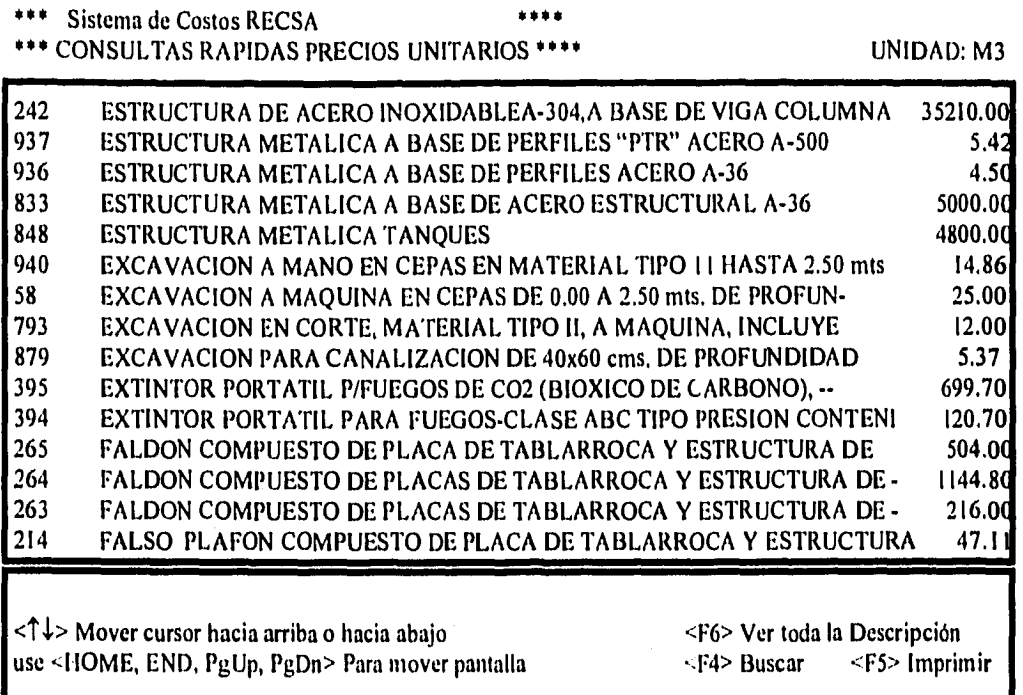

⋝

DEME LA CLAVE A BUSCAR <excavación en corte

83

GRÁFICA G.4.13.5

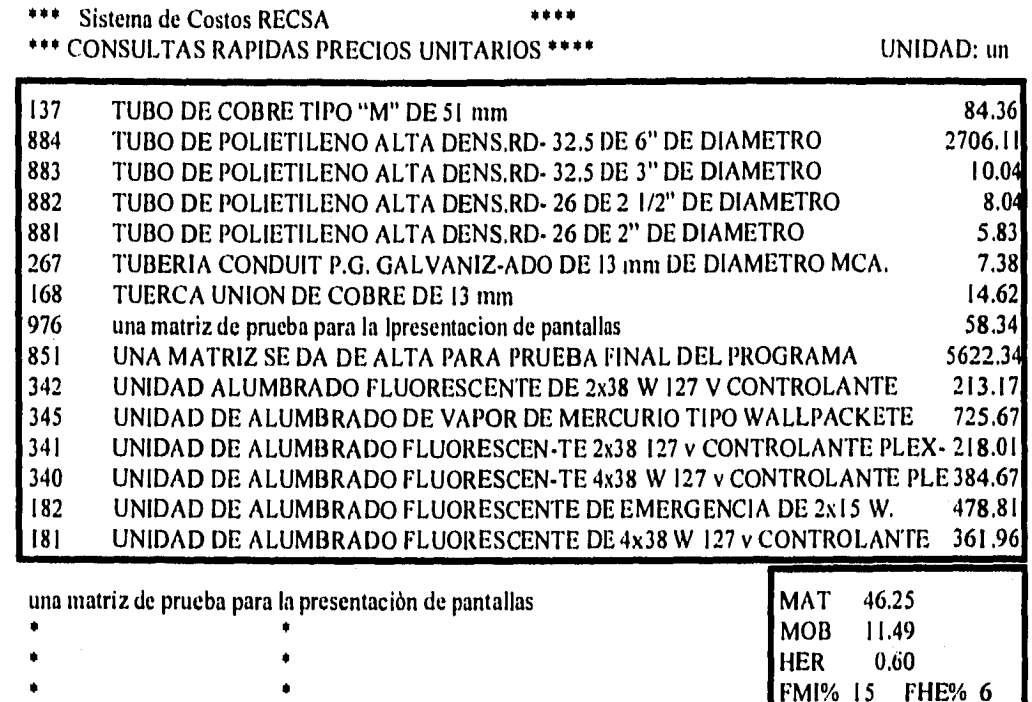

<cualquier tecla continuamos>

## **GRAFICA G.4.13.6**

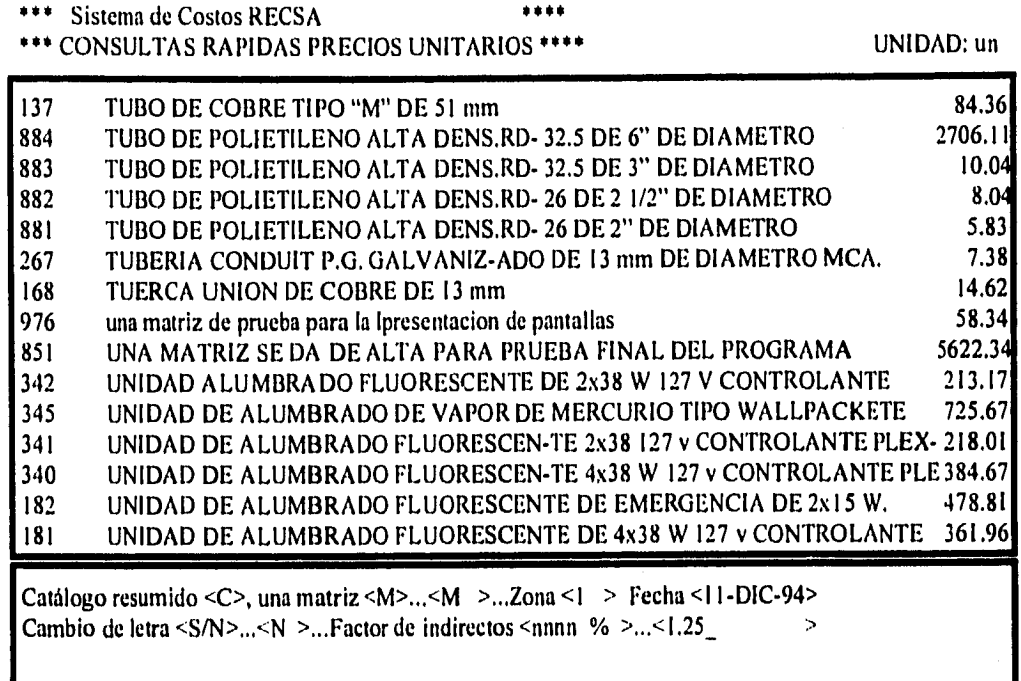

digite opciones

#### 4,3.5 Consultas rápidas a insumos básicos (F31

Esta función nos permite accesar el programa de insumos básicos a través de un Scroll.

#### 4.3.6 Copiar Archivos de precios unitarios (F21

Esta función permite al usuario copiar de máquina a máquina los archivos de precios unitarios,

NOTA IMPORTANTE: La copia se lleva a cabo por archivo, así pues, cambia todo el archivo de precios unitarios, y no solamente las modificaciones o nuevas altas. No es recomendable copiar el archivo de precios unitarios sin copiar también los archivos de insumos básicos ya que se pueden generar inconsistencias.

#### 4.3.7 Eliminar matrices de precios unitarios (F1)

Al igual que en la sección de insumos básicos, por la forma de uso y formación de archivos, el programa no borra sino simplemente esconde las matrices seleccionadas.

4.4 Diagrama de Flujo

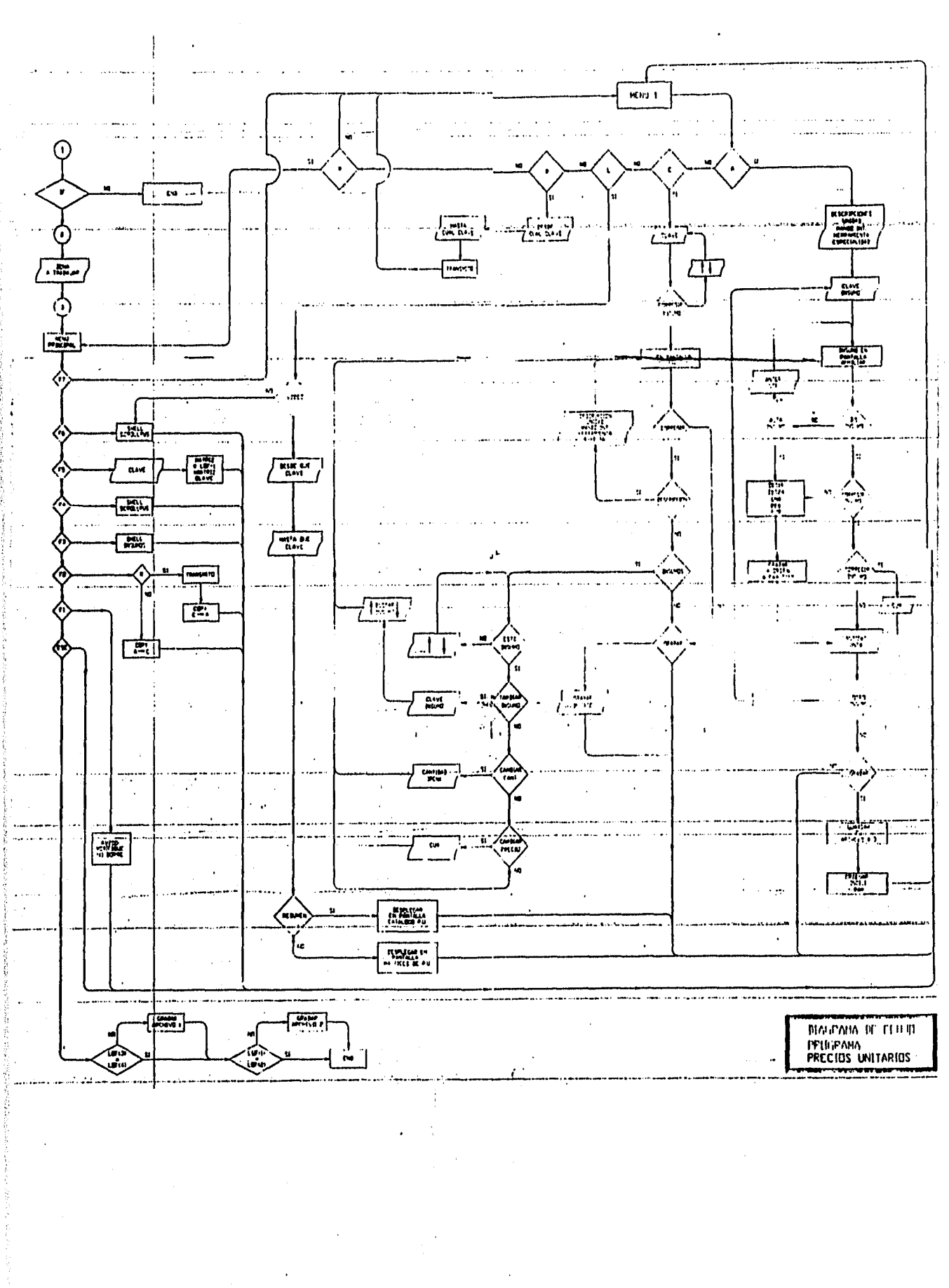

#### **CAPITULO 5.- MODULO DE PRESUPUESTOS**

#### 5.1 Detinieión

El PRESUPUESTO de una obra es el documento que expresa el costo total de la misma, obtenido a partir de conceptos unitarios conocidos, la cantidad de unidades que componen la obra y el costo por unidad.

5.2 pases de Diseño

I. Para dar de alta conceptos de obra el programa debe poderlos dar indistintamente en forma externa (redacción, cantidad, unidad y precio unitario sin ninguna liga con el archivo de precios unitarios) o apoyado en el archivo de matrices de precios unitarios.

2. Se debe poder prescindir de numerar los conceptos

3. Como una herramienta de análisis de sensibilidad se debe poder ver el presupuesto a costo directo (factor de indirectos=1.0) o con factor de indirectos dado y que éste sea almacenado por el programa.

4. Se debe poder imprimir un resumen del presupuesto con los capítulos que el usuario desee (no necesariamente con todos los capítulos)

5. El programa debe ser suficientemente flexible como para que el usuario pueda capturar parcialmente un capítulo, después irá otro capítulo parcial o totalmente capturado y regresar a otro.

6. Se debe tener la opción de utilizar un factor de indirectos diferente para cada capitulo.

7. Opción de cambiar redacciones al arbitrio, corrigiendo renglones, borrando renglones, insertando renglones.

8. Cada renglón de un presupuesto debe ser independiente de los demás.

Para cumplir con todas las bases de diseño y conservar el principio de la facilidad de captura, el programa de presupuestos debe funcionar como una máquina de escribir, con tabuladores preestablecidos con la opción de escribir lo ya capturado en precios unitarios. Por lo tanto, todos los renglones constan de:

Descripción (30 dígitos) Cantidad (14 dígitos) Unidad (3 dígitos) Precio unitario (14 dígitos)

#### Consideraciones Adicionales:

- Los renglones cuya cantidad es igual a cero sólo son parte de la redacción.

- Los renglones cuya cantidad es diferente de cero definen el final de la redacción de un concepto.

- La diferencia entre un renglón de descripción (redacción) y un renglón de final de descripción es la cantidad.

- Cada renglón lleva una dirección que indica el número de registro del siguiente renglón del presupuesto. La dirección del siguiente renglón nos permitirá insertar renglones, borrar renglones, capturar parcialmente capítulos.

Así pues, cada renglón se compone de:

Descripción (30 dígitos)

Cantidad (14 dígitos)

Unidad (3 dígitos)

Precio unitario (14 dígitos)

STE: número entero

Indicador: 1=interno y E=externo

<sup>11</sup>Precio:entero=clave precio unitario

- El presupuesto se verá en pantalla al irlo capturando tal y como se imprimirá.

- El presupuesto se irá grabando tal y como lo capturamos, interno o externo con la única diferencia de la clave interna "E" o "I".

- Cuando la clave interna es "I" al momento de imprimir (ya sea en video o en la impresora) se recalcula el precio unitario para tenerlo actualizado.

- Cuando un precio es externo, el computador lo conservará como se capturó.

En conclusión, con estas bases de diseño el usuario podrá:

A) Dar de alta un presupuesto como si fuera un máquina de escribir con tabuladores preestablecidos.

13) Dar de alta un presupuesto usando precios unitarios dados de alta

C) Combinación del caso A y B.

#### 5.3 Manual de operación

5,3.1 Arranque

Al entrar al programa se requiere saber sobre cuál de los presupuestos se desea trabajar. (Ver pantalla G 5.1) El programa despliega en pantalla el directorio de presupuestos dados de alta y presenta las siguientes opciones:

<S> Mostrará en pantalla el siguiente grupo de presupuestos ya que puede ser el caso que no todos los presupuestos se puedan listar en una sola pantalla.

<N> Indicador de que se va a seleccionar un presupuesto. Aparece la barra de captura y se digita el número del presupuesto.

<ESC> Opción para salir del módulo de presupuestos.

Sistema de Costos 06-ENE-96

PRESUPUESTOS

SI DESEA MODIFICAR LA FECHA Digite <F>

Todo correcto Digite ,zENTER> <ESC> Salir al Programa director

## GRAFICA G 5.Z

#### Sistema de Costos DIRECTORIO PRESUPUESTOS

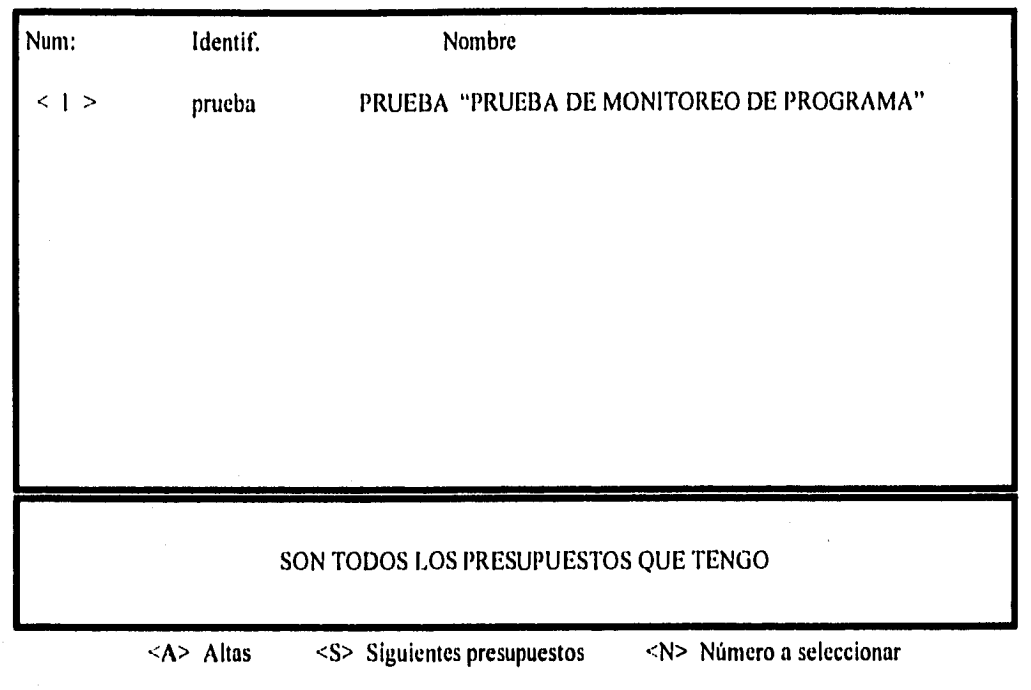

Digite <esc> Para Salir

<A> Opción para dar de alta un nuevo presupuesto, De seleccionarse esta opción aparecerá enpantalla la barra de captura solicitando en un renglón la manera como el usuario se referirá al nuevo presupuesto. El programa asignará nombre al archivo del presupuesto con los primeros ocho caracteres válidos del nombre que el usuario dé al presupuesto. El programa solicitará también el número de la ZONA en que debe considerar los insumos básicos. (NOTA: El mismo presupuesto dará valores diferentes para cada zona de trabajo.)

(Ver pantalla G 5.2)

Si el presupuesto ya está parcial o totalmente dado de alta, el programa se irá al MENU PRINCIPAL. Si se trata de un presupuesto nuevo, se irá a la rutina de 'I'ITULOS, que se explica a continuación:

Titulos: Dispone de cinco renglones para los encabezados de obra, tales como:

CLIENTE **PROYECTO** UBICACIÓN ELABORADO POR TITULO

Una vez capturados los títulos, el programa entrará a la rutina de CAPITULOS.

Los capitulos definirán la forma como está dividida la obra. Es decir, de qué manera desea el usuario "agrupar" los conceptos de obra.

Lo más común es definir los capítulos por especialidades con el objeto de conocer Subtotales del presupuesto por especialidad. Sin embargo la definición de capítulos puede obedecer a otros factores, tales como áreas de trabajo, diferentes edificios, etc. Dispone hasta de 99 capítulos por cada presupuesto,

### GRÁFICA G 5.3.1

Sistema de Costos **PRESUPUESTOS** 

OBRA FICTICIA PARA MONITOREO DE PROGRAMA TESIS PROFESIONAL UNIVERSIDAD PANAMERICANA INES HERNÁNDEZ SUÁREZ IVONNE CANTU MEDELLIN

成本规范

### SON TODOS LOS PRESUPUESTOS QUE TENGO

<ENTER> Presupuesto deseado, <FI> Otro presupuesto, <C> Corregir identificación

### GRÁFICA G 5.3,2

#### Sistema de Costos PRESUPUESTOS

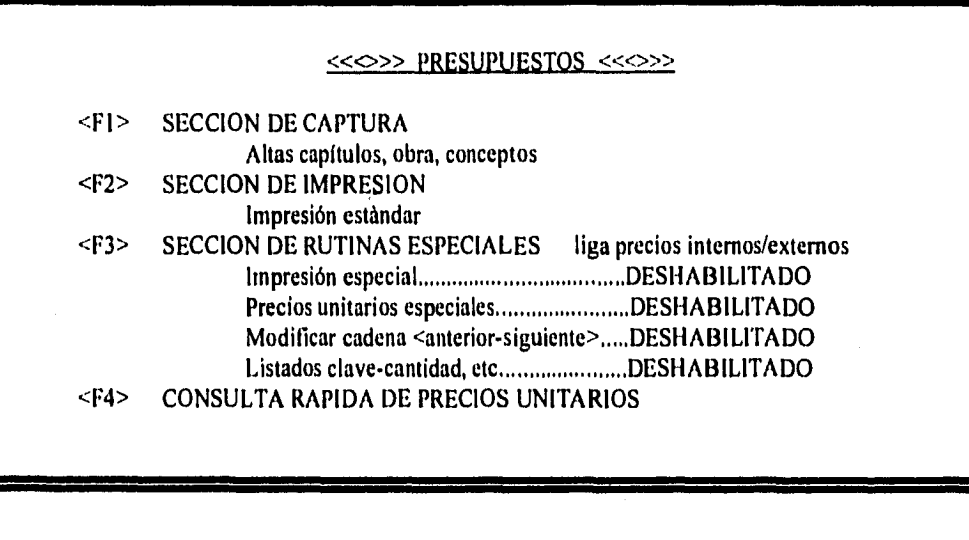

Digite opción  $\leq$  >  $\leq$   $\leq$   $\leq$   $\leq$   $\leq$   $\leq$   $\leq$   $\leq$   $\leq$   $\leq$   $\leq$   $\leq$   $\leq$   $\leq$   $\leq$   $\leq$   $\leq$   $\leq$   $\leq$   $\leq$   $\leq$   $\leq$   $\leq$   $\leq$   $\leq$   $\leq$   $\leq$   $\leq$   $\leq$   $\leq$   $\leq$   $\leq$   $\leq$ 

#### 53.2 Menú Principal

El menú principal consta de los siguientes submódulos:

 $\langle$ F1> Captura, revisión de presupuestos

<F2> Impresión de presupuestos

<F3> Rutinas especiales

<ESC> Opción para salir del módulo

(Ver pantalla G 5.3)

A continuación debe indicarse en qué zona se desea trabajar, tal y como se muestra en la pantalla G 5.4

 $5.3.2.1$  Captura de presupuestos, revisiones y correcciones (F1)

En esta sección el usuario alimenta información al programa. Al entrar a esta rutina de captura y revisión el programa solicitará en qué capitulo se desea trabajar (Ver pantallas G 5.5 y G 5.6). Establecido cuál es el capitulo en que se requiere trabajar, el programa desplegará en pantalla todos los renglones que componen ese capitulo y la BARRA DE CAPTURA aprecerá en el renglón inferior lista para recibir nueva información.

Cada capitulo está conformado por conceptos de obra. Se distinguirán dos tipos de conceptos: externos e internos. Externos son aquéllos que no se encuentran dentro del archivo de precios unitarios y que se desea incorporar al presupuesto sin darlos de alta en el archivo universal de precios unitarios. La diferencia en el manejo de conceptos internos y externos se explica a continuación:

#### CONCEPTO EXTERNO

Al no encontrarse o no coincidir la redacción del concepto con la redacción de un precio unitario del archivo de precios, se captura la descripción en el número de renglones que se requiera (puede ser desde I hasta N renglones, N <32,000>. La cantidad, unidad y precio unitario de dicho concepto se definirán también como externos.

96

Sistema de Costos

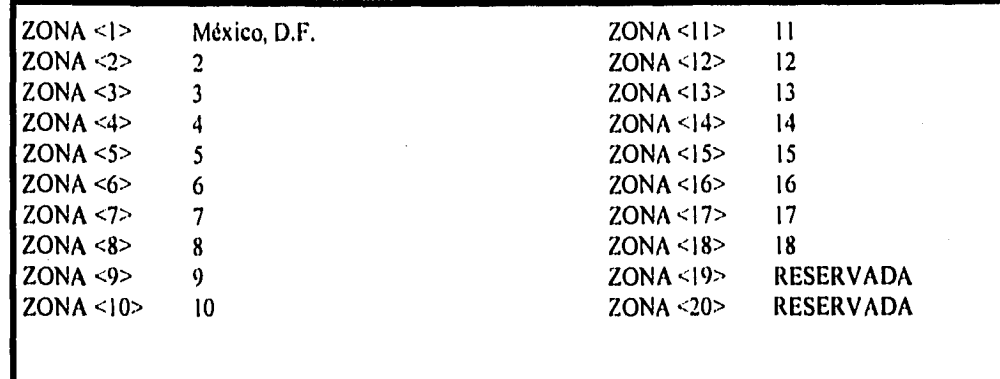

er i sve

Zona que trabajamos  $|\leq 1$  >

# Digite <1,2,3,4,5> PARA DEFINIR QUE ZONA QUIERE TRABAJAR

GRAFICA G.5.5

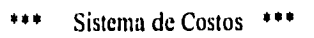

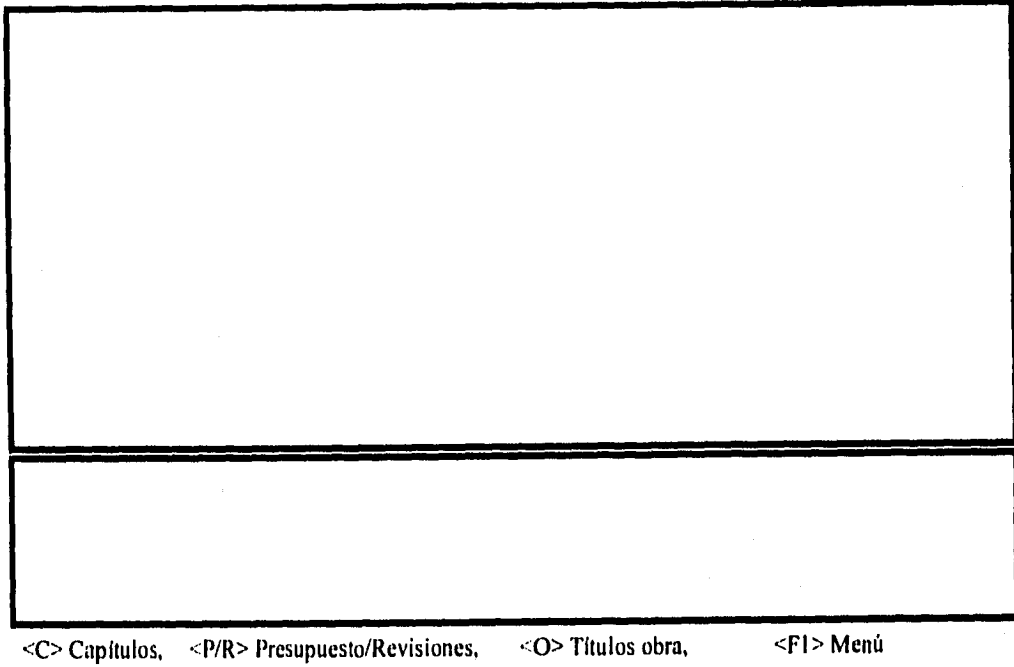

人名布尔布尔 医脑腔下的第三人称单数

Š

医子宫结肠室 医阿拉伯氏试验检尿道

98

### \*\*\* Sistema de Costos \*\*\*

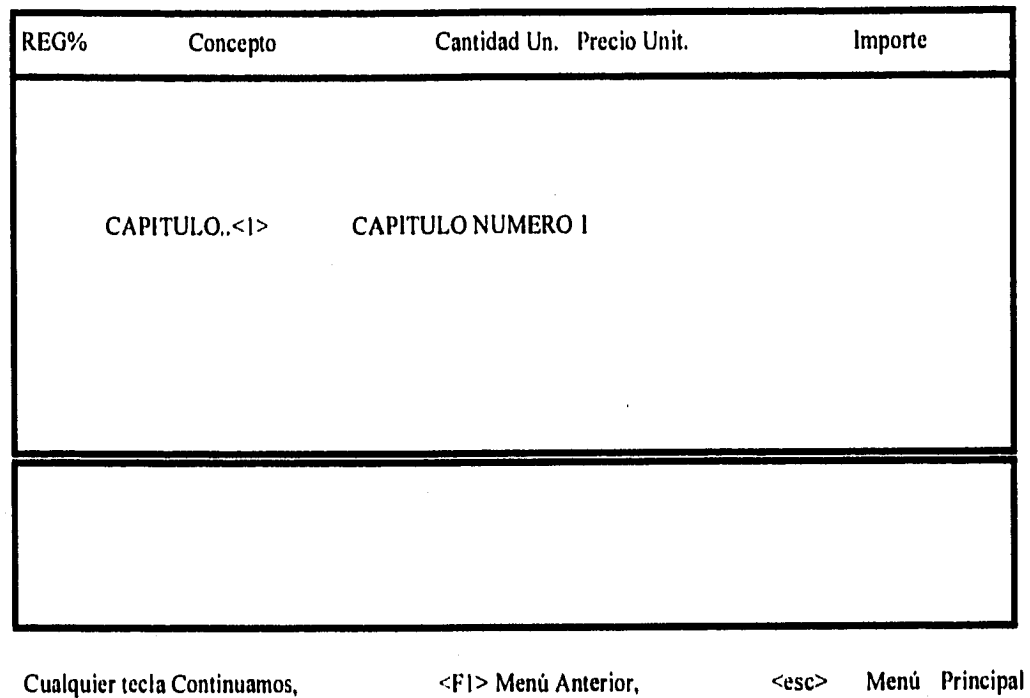

法受罪的法 精神经经 经出租税帐税 医特氏缝

植物的绿花 经优先帐单额 法经济协会

ÿ

Ali S

99

Para capturar un concepto externo, se teclea la redacción del concepto renglón por renglón. La barra de captura admitirá solamente treinta caracteres por renglón; al digitar <ENTER> el renglón actual subirá un renglón y la barra estará lista para capturar el siguiente renglón.

Una vez capturado el concepto, el usuario debe pulsar TAB para alimentar la cantidad correspondiente al concepto en cuestión (esto se indica en pantalla en la zona de menú). Una vez digitada la cantidad, al pulsar <tab> o <enter> la barra se moverá a la columna de unidad para ser capturada ésta. Alimentada la unidad, la barra se moverá a la columna de precio unitario, Al capturar el precio unitario y digitar <enter> o <tab>, el programa calculará el importe de la partida, asignará una clave para que el computador recuerde que el renglón es externo y asignará un valor nulo al número de clave del precio unitario asociado con ese renglón.

Para indicar que ya se terminó la captura de conceptos de un capítulo se digitará <esc> y el programa regresará al menu principal. (Ver pantalla G 5.7)

#### CONCEPTO INTERNO

Cuando el concepto de obra por dar de alta corresponde con un precio unitario del archivo de precios, la redacción del concepto es leída por el programa directamente del archivo, así como la unidad y el precio unitario. La cantidad será capturada en forma externa.

Para iniciar la captura de un concepto interno, la barra de captura estará lista para recibir información y en la parte inferior de la pantalla aparecerá la indicación <F4> buscar precio unitario El programa desplegará la barra de captura precedida del letrero "deme la clave del precio unitario". Si el usuario conoce el número de la matriz del precio por dar de alta, digitará el número de clave (ver pantalla G 5.8, G 5.9, G 5.10), si no lo sabe puede digitar la redacción más aproximada del precio solicitado (ver pantalla G 5.11, G 5,12). Del mismo modo que en los procesos de búsqueda de insumos y precios unitarios, el programa buscará el precio

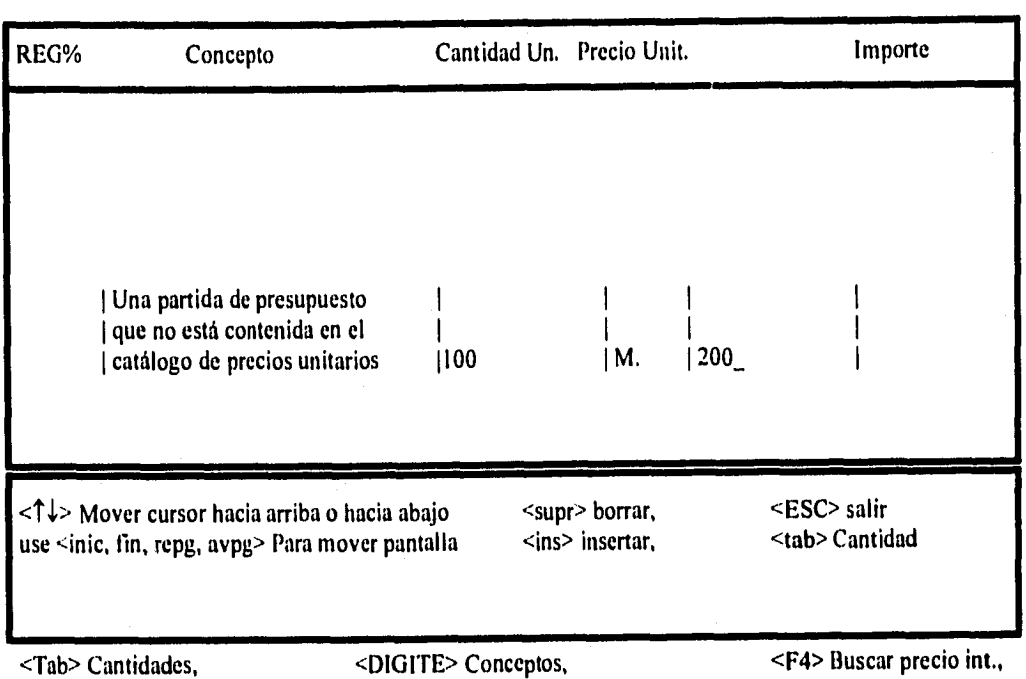

\*\*\* Sistema de Costos \*\*\*

## Sistema de Costos \*\*\*

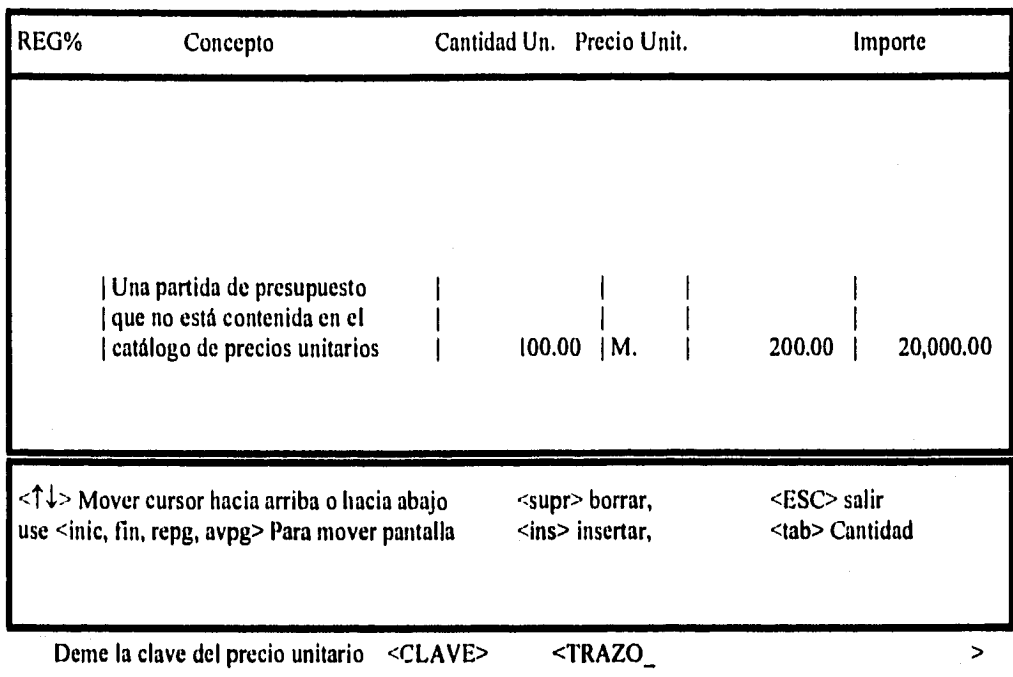

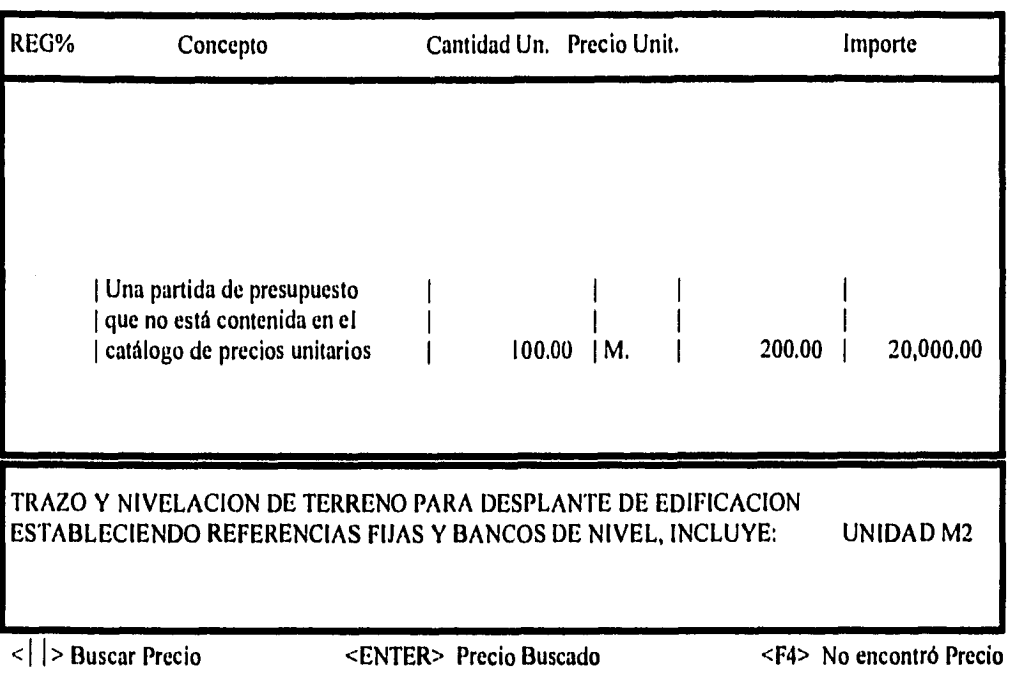

## \*\*\* Sistema de Costos \*\*\*

### Sistema de Costos \*\*\*

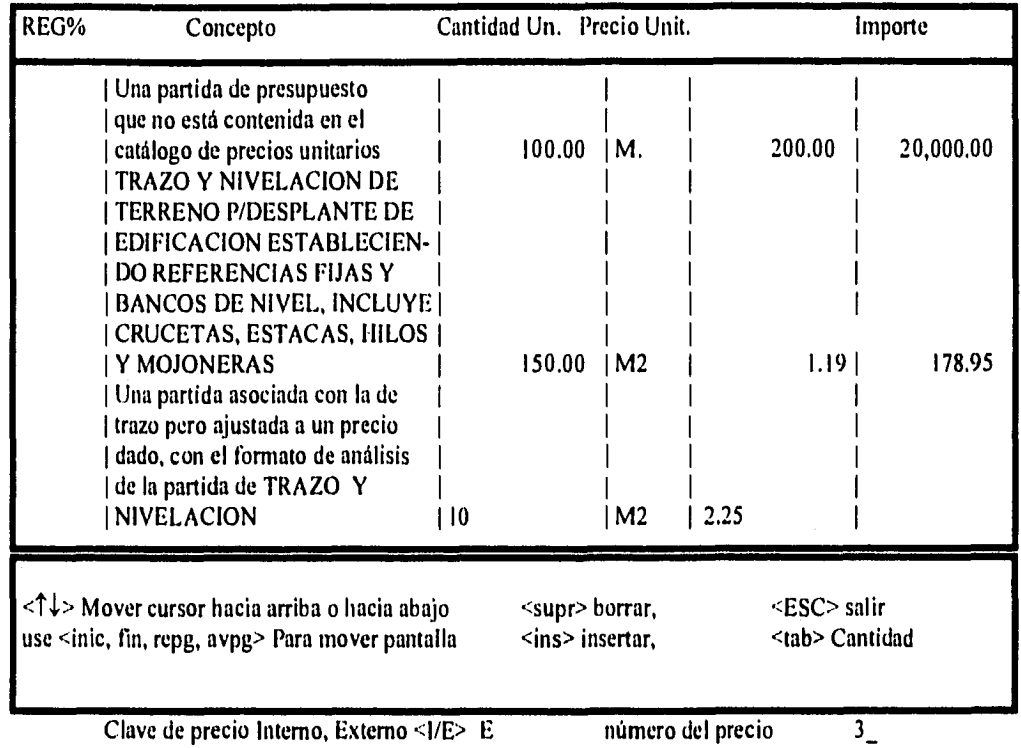

104

.<br>Starten en de start i 1999 - 1999 en 1999 en 1999 en 1999 en 1999 en 1999 en 1999 en 1999 en 1999 en 1999 en 1

### \*\*\* Sistema de Costos \*\*\*

医心室 医心室

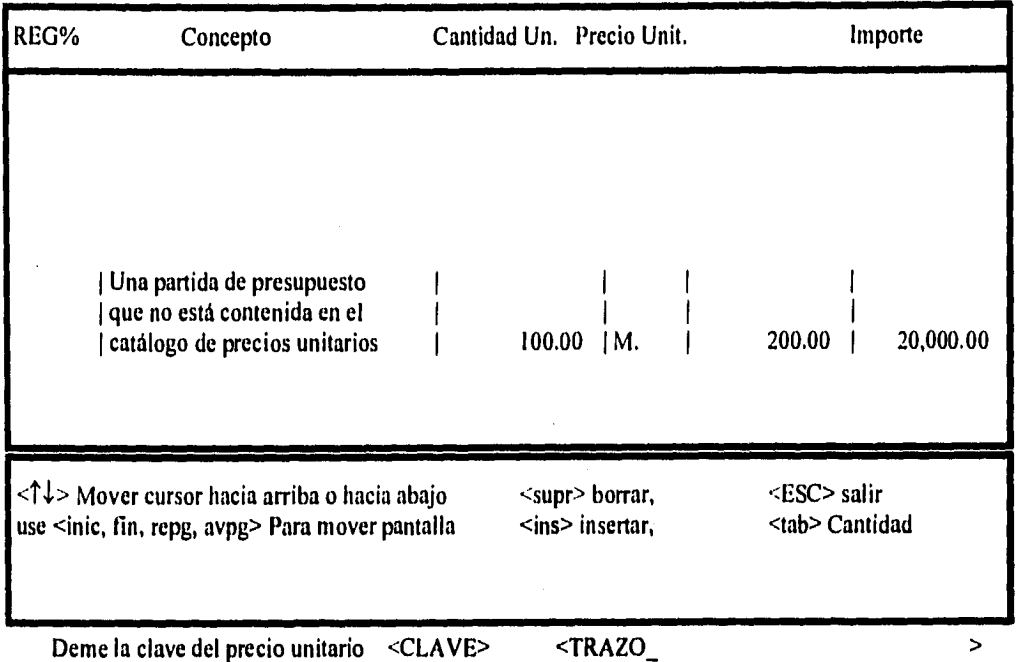

105

## \*\*\* Sistema de Costos \*\*\*

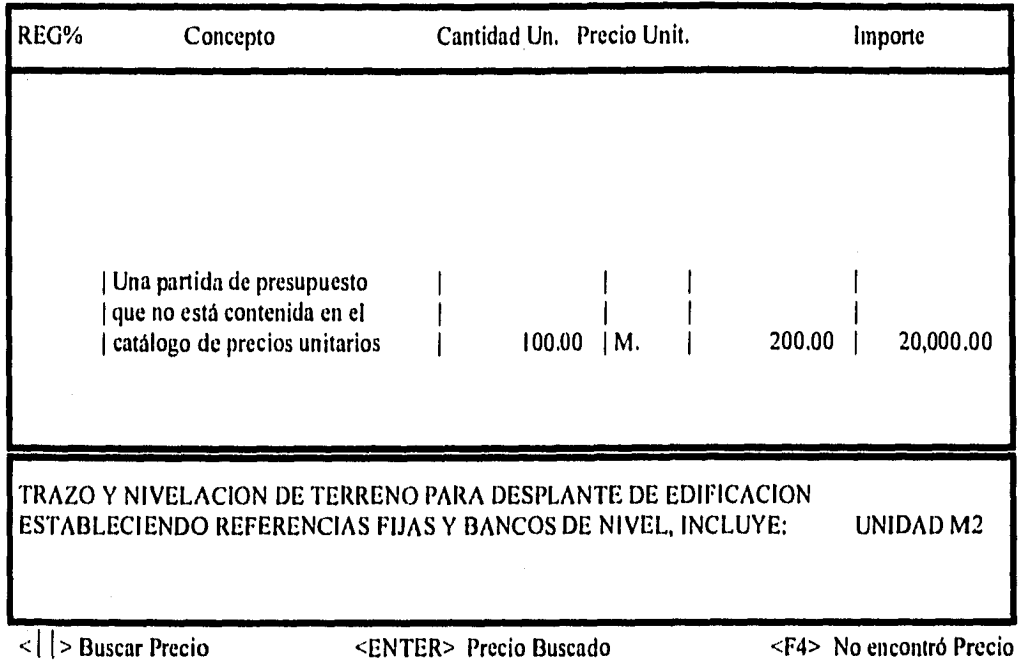

I06

unitario cuya redacción se aproxime más a la clave digitada y lo anotará en la pantalla auxiliar. Con la ayuda de  $\le$  >  $\phi$  < > desplegará el precio anterior o el siguiente.

Localizado el precio buscado, el usuario debe digitar <enter> para capturar la cantidad (ver pantalla G 5.13, G 5.14) ; una vez digitada la cantidad, el programa calculará el importe de la partida, asignará al renglón una clave para recordar que el precio es interno y calculará vía matriz de precio unitario, el precio unitario (para que esté actualizado). Asignará la unidad y calculará el importe del renglón, subirá el renglón una linea y colocará la barra da captura lista para recibir información.

化自动化自动电动电阻 医心理 医血管静脉 经净 医鼻管神经炎

NOTA: Si al estar buscando un precio via buscar  $y \leq x \leq x$ , no encontramos lo buscado el usuario debe teclear <F4>, la barra de captura entonces regresa a la posición de donde partió cuando se digitó <1'4> para salir a buscar.

Si tecleamos < > en la barra de captura el cursor se moverá hacia arriba para localizar algún renglón, al digitar <tab> del cursor pasamos a la barra de captura y sucesivamente a las columnas de concepto, cantidad, unidad y precio unitario. De esta manera podemos recorrer cada uno de los renglones que formen el presupuesto y corregir lo que sea necesario.

NOTA IMPORTANTE: Si el usuario captura un concepto como externo pero lo quiere asociar con un interno (equivalente) lo puede hacer al estar corrigiendo un renglón. Después de capturar el precio unitario y la clave, la barra de captura nos pedirá clave interna que estará en blanco o como "E". Es aquí donde el usuario puede indicar que la clave será "1" (interno) y proporcionando el número de la clave del precio que se desea asociar. Así quedará la redacción externa ligada a un precio interno.

AVISO: Durante el proceso de impresión, ya sea en pantalla o en impresora, cuando la clave del precio es "I" interno, el programa calculará el precio unitario de la matriz número y lo asignará al renglón de tal suerte que siempre usará precios internos actualizados.

## \*\*\* Sistema de Costos \*\*\*

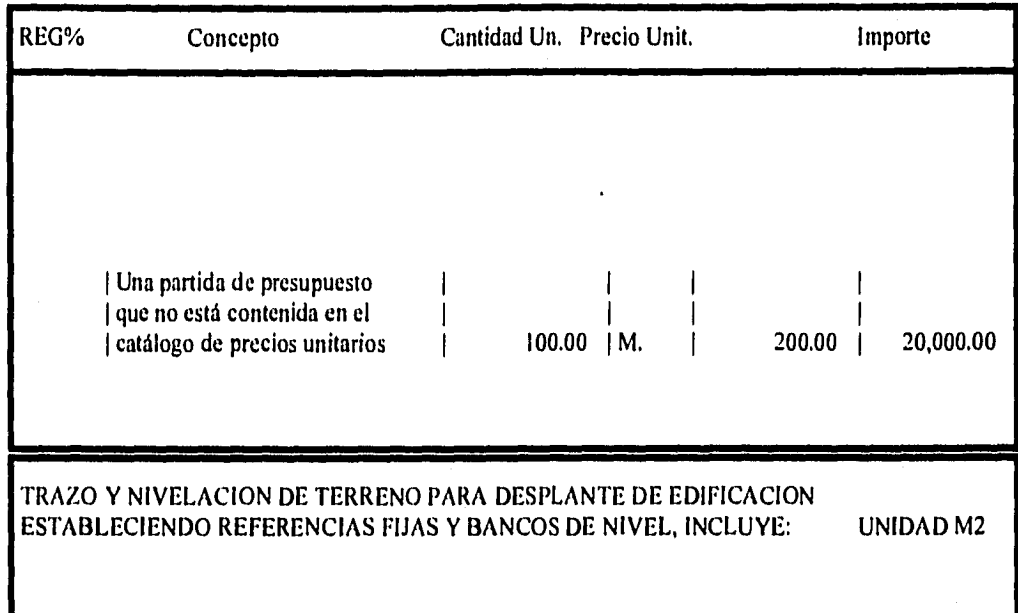

deme cantidad <150\_

 $\overline{\phantom{0}}$
# GRAFICA G,5.14

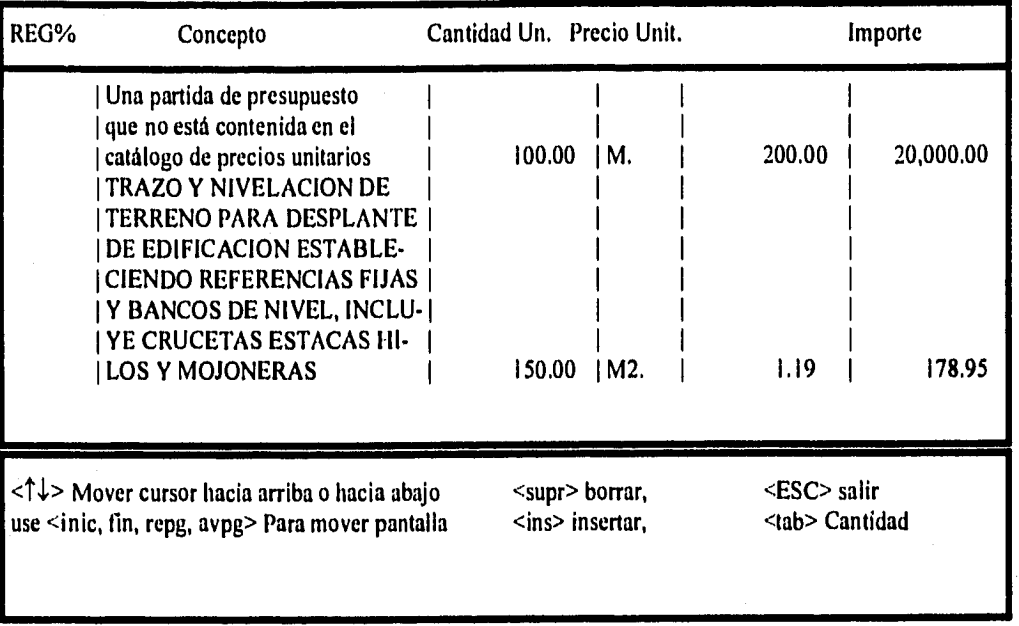

# \*\*\* Sistema de Costos \*\*\*

<Tab> Cantidades, <DIGITE> Conceptos, <F4> buscar precio int.,

# 5.3,2.2 Impresión de Presupuesto <F2>

En el menú principal al digitar <F2> pasaremos a la sección de impresión, El programa preguntará quien asigna la clave (número consecutivo) indicando que se use <F8> si las claves las asigna el usuario o cualquier tecla si las claves las asigna el programa.

Ş

Definido quién asigna la clave, el programa preguntará lo siguiente:

- Impresión en pantalla o papel V,I

- Impresión de todo el prespuesto <T> o de un capítulo.- Se imprimirá todo el presupuesto <1'> o un solo capitulo si el usuario proporciona el número del capítulo que desea imprimir.

- Factor de indirectos.- El factor de indirectos quedará grabado cuando sea diferente de 1.0.

- Precio unitario (1,2,3,4,5).- El programa asigna a los renglones que tienen clave "1" un número como sigue:

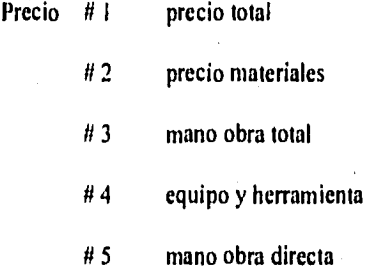

- Número de lineas por hoja.- El número de lineas por hoja dependerá del número de lineas que admita el membretado de la hoja usada.

- Fecha

- Logotipo en grande.- Es el texto que aparecerá en el primer renglón del escrito con letra grande.

(Ver pantalla G 5.15, G 5.16, G 5.17, G 5.18)

# 5.4Diagrama de flujo

# GRAFICA G.5.15

### \*\*\* Sistema de Costos de Construcción \*\*" PRUEBA \*\*\* IMPRESION PRESUPUESTO \*\*\* zona I

FACTOR DE INDIRECTOS = O LE DOY EL ULTIMO INDIRECTO ASIGNADO AL CAPITULO

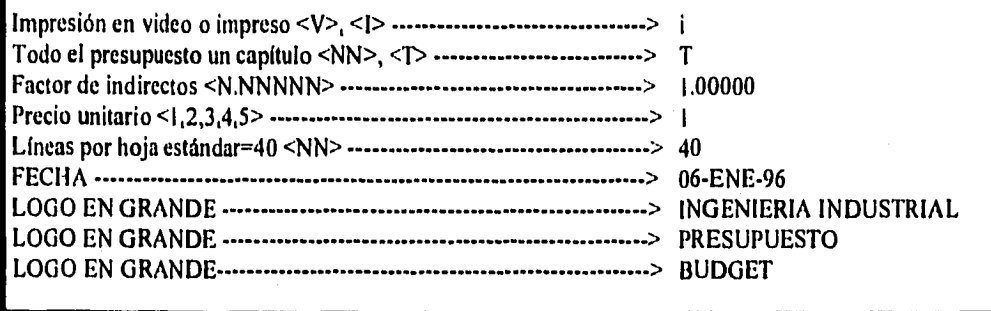

Favor de darme datos impresión presupuesto < F4> <F4> Resumen, <esc> Para salir

# GRÁFICA G. 5,16

# **INGENIERIA INDUSTRIAL PRESUPUESTO BUDGET**

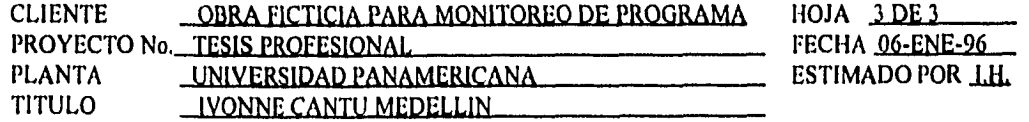

CAPITULO NUMERO 2

 $\lambda$ 

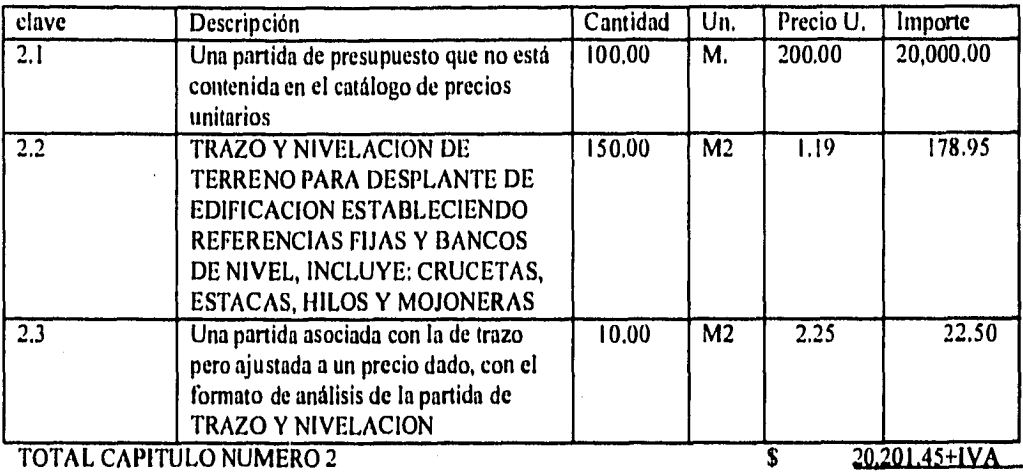

""(Veinte Mil Doscientos Un Pesos 45/100 Más I.V.A.)•••

# GRAFICA G. 5.17

# **INGENIERIA INDUSTRIAL PRESUPUESTO BUDGET**

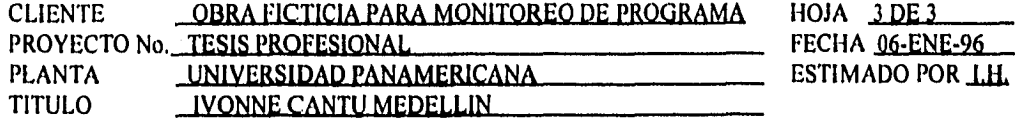

### **RESUMEN \*\*\***  $***$

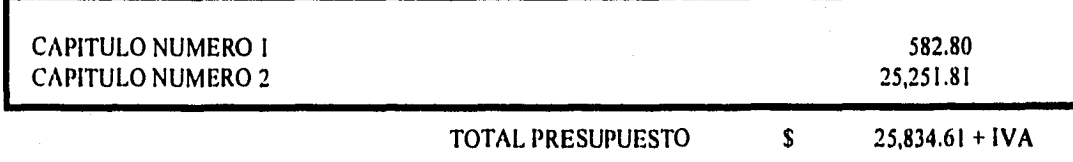

\*\* ( Venticinco Mil Ochocientos Treinta y Cuatro Pesos 61/100 Más I.V.A.)\*\*

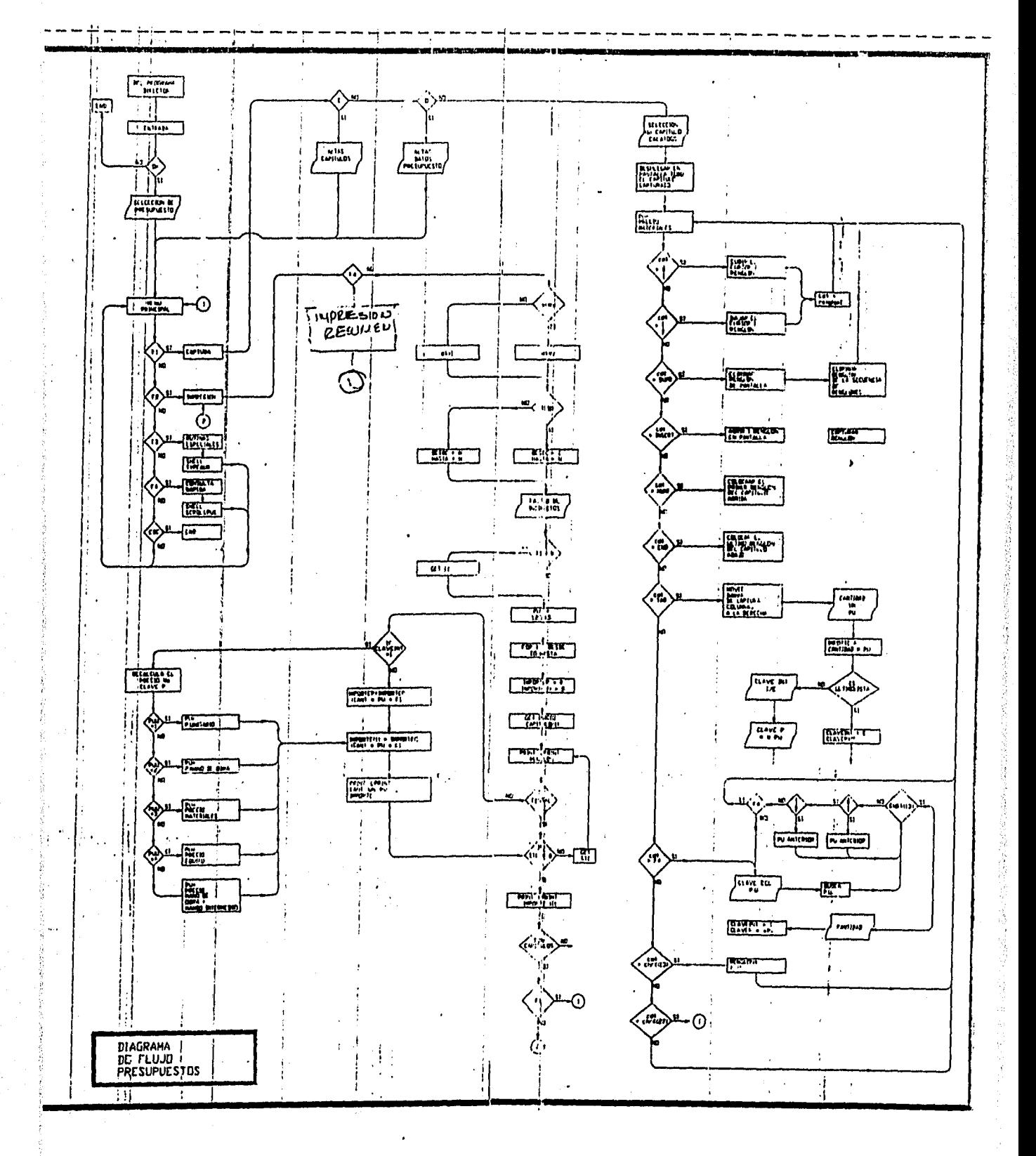

# **CONCLUSIONES**

# DE DISEÑO

Se logró eliminar la necesidad del uso de catálogos de insumos para armar un análisis de precios unitarios. Así mismo, se eliminó la necesidad del uso de catálogo o listado de matrices de precios unitarios para armar presupuestos

\*\*La computadora es mucho más rápida y precisa para buscar insumos y/o precios unitarios que el mejor operador.<sup>\*\*</sup>

2.- Se logró eliminar el uso constante del manual de operación y/o la memoria del operador al tener siempre en pantalla las instrucciones para ejecutar el programa. Se redujeron los recursos y el tiempo necesarios para entrenar al nuevo personal por la misma razón.

'• La computadora siempre recuerda que instrucciones son necesarias para cada secuencia de programa.••

3.- El logro más importante y que consideramos justifica la intervención del Ingeniero Industrial en un sistema de costos de construcción es el diseño del Programa de Presupuestos. La base fundamental del diseño de este programa fue dotar a una máquina de escribir todo el poder de una computadora para lograr así que cualquier persona con nociones básicas de mecanografía y con un mínimo de entrenamiento pueda operar el paquete.

El primer paso fue literalmente usar la computadora como un procesador de texto simple, con tabuladores pre-establecidos.

El segundo paso fue dotar a ese procesador de texto de una calculadora interna que se encargue de toda la aritmética del presupuesto.

心情 经过时的现在分词

(经清除)线的 医特拉氏结肠鼓膜炎

El tercer paso fue darle la funcionalidad del uso típico de este tipo de programas: dar clave y cantidad para formar con la matriz de precio unitario el concepto del presupuesto.

El cuarto paso es la asociación del tercer y primer pasos. La decisión fue convertir el tercer paso en el primero. La computadora lee la matriz de la clave solicitada (numérica o alfanumérica) y "mecanografía" las descripciones de la matriz del precio unitario, asigna la unidad y el precio unitario (de la matriz solicitada) y asocia la cantidad al dato. Este procedimiento no solamente no le resta poder al sistema de costos sino que, conservando el 100% de su poder cibernético lo enriquece muy ampliamente al poder sociar, mezclar y combinar redacciones externas/internas con precios externos/internos.

••En un procesador de texto tabulado y simple, tenemos, enriquecido, el más completo y sofisticado sistema de costos de construcción.\*\*

# DE OPERACION

SAICIC, OPUS y NEODATA ofrecen con la venta del paquete, cursos de 48 horas en 6 sesiones para el entrenamiento de analistas de costos.

La validez de las estadísticas siguientes no radica en el número de encuestas, sino en la igualdad de resultados:

Mecanógrafas SIN conocimiento en uso de computadoras

Entrenadas; 12 personas

30 min.

En preliminares; encender la computadora qué es un disco qué es un directorio qué es un archivo teclas nuevas la impresora

En programa de presupuestos: qué es un presupuesto cómo se compone un presupuesto barra de captura opciones de pantalla altas de presupuestos precios internos impresión de presupuestos menos de una hora

Analista de costos CON amplia experiencia en sistema de costos computarizados

Entrenados: 9

Sistema de costos al 100%; menos de 3 horas

Ahorro de 70% del tiempo en elaboración de presupuestos: 9

En todos los casos el tiempo necesario para dar altas/actualizar insumos; dar altas de matrices y altas e impresión de presupuestos fue de menos del 30% comparada con otros sistemas computarizados de costos (en igualdad de equipos, número de altas, actualizaciones, etc.)

# ANEXO A

# LISTADO DEL PROGRAMA DE INSUMOS BÁSICOS

DEFINT A-Z DECLARE SUB LEODATOS (cd\$, W, a\$, IP, CURSOR%, letra%, fletra%) DECLARE SUB IMPRIME (IMPRESOR\$) DECLARE SUB PANTALLA (tits, zn%) DECLARE SUB cifra (cd\$) REM DYNAMIC\$ CLS # VIEW PRINT 1 TO 25  $BORRADOS$# = 777$  $e$ tiquetando# = "OF"  $\texttt{opciones\#} = "0F"$  $NAD$ = STRING$ (78, 9.9)$ ' \*\*\*\*\*\*\*\*\*\*\*\*\*\*\* RUTINA DE ENTRADA DE PROGRAMAS \*\*\*\*\*\*\*\*\*\*\*\*\*\*\*\*\*\*\*\*\*\*\*\* OPEN "R", 1, "c:\MONITOR.DAT", 60 FIELD 1, 2 AS X1\$, 2 AS X1\$, 2 AS X3\$, 43 AS X4\$, 11 AS X5\$ IF LOF(1) / 60 = 0 THEN **CLS** COLOR 15, 12 FOR  $i = 10$  TO 14 LOCATE 1, 30: PRINT STRING\$(22, " ") NEXT i LOCATE 11, 30: PRINT " NO TENGO CLAVE DE  $\mathbf{u}$ LOCATE 12, 30: PRINT " \* WH. **ACCESO**  $\mathbf{a}$ LOCATE 13, 30: PRINT " CONSULTE SU MANUAL **END** END IF GET 1, 1 CURSORX = CVI(X1\$)  $letraZ = CVI(X2*)$  $FletraZ = CVI(X3*)$  $t$ it# =  $X4$ #  $CLAYERASO$ = X5$$ IF CLAVEPASO\$ <> "HELC-431030" OR LEFT\$ (tit\$, 3) <> "\* \*" THEN CLS COLOR 15, 12 FOR  $i = 10$  TO 14 LOCATE 1, 30: PRINT STRING#(22, " ") NEXT i LOCATE 11, 30: PRINT " NO TENGO CLAVE DE  $\mathbf{11}$ LOCATE 12, 30: PRINT " ACCESO ACCEDIDANUAL 'n. ń END END IF \*\*\*\*\*\*\*\*\*\*\*\*\*\*\*\*\*\*\*\*\*\*\*\*\* TERMINA MONITOR \*\*\*\*\*\*\*\*\*\*\*\*\*\*\*\*\*\*\*\*\*\*\*\*\*\*\*\*\*\*\*\*\*\* CLOSE GOSUB 36000  $NADA# = STRING#(78, " "")$  $NADAS# = STRING#(BO, " "")$ COLOR 10, O: CLS  $TIT1\% = "** * *$ INSUMOS BASICOS 東 11 RAYA\$ = STRING\$(78, CHR\$(205)) PANTALLA tit#, zn% LOCATE 2, 20: PRINT TITI\$

```
LOCATE 24, 1: PRINT "Digite Opcion \leqCOLOR letra%, fletra%
X1\% = 4: Y1\% = 40: X2\% = 1\% + 5: Y2\% = Y1\% + 37FOR i = 1 TO SLOCATE X1% + (i - 1), Y1%: PRINT STRING$(37, " ")
NEXT i
GOSUB CUADRO
COLOR letra%, fletra%
LOCATE X1% + 1, Y1% + 1: FRINT "KF1> COPIAR ARCHIVOS ENTRE MAGUINAS"
LOCATE X1% + 2, Y1% + 1: FRINT "
                                               [CHISMOSO  # 1)"
X1Z = X1Z + 3: Y17 = Y17 - 6: X27 = X17 + 5: Y27 = Y17 + 37
FOR i = 1 TO 5LOCATE X1% + (i - 1), Y1%: PRINT STRING$(37, "")
NEXT i
COLOR letra%, fletra%
GOBUB CUADRO
COLOR lotra%, fletra%
LCATE X1% + 1, Y1% + 1: FRINT "<F2> ELIMINAR INSUMOS INDESEABLES
LOCATE X1% + 2, Y1% + 1: FRINT "
                                         (BASURERO) "
X12 - X12 + 3: Y12 = Y12 - 6: X22 = X12 + 5: Y22 = Y12 + 37COLOR letral, fletral
FOR i = 1 TO 5
     LOCATE X1% + (i - 1), Y1%: PRINT STRING$ (37, " ")
NEXT i
COLOR letraX, fletraX
GOSLIB CUADRO
COLOR letrax, fletrax<br>
LOCATE X1% + 1, Y1% + 1: FRINT "<F3> INIC<br>
LOCATE X1% + 2, Y1% + 1: FRINT " **** II<br>
LOCATE X1% + 2, Y1% + 1: FRINT " MATERIALES,<br>
LOCATE X1% + 4, Y1% + 1: FRINT " MATERIALES,
                                             INICIAR PROGRAMA DE
                                             INSUMOS BASICOS
                                                                     **** "
                                                            MANO DE OBRA "
                                          HERRAMIENTA Y EQUIPO
 AAAA:
     GQSUB espera
     IF ak# = CHR#(3) THEN GOTO EMPEZAR
     IF ak$ = CHR$ (2, THEN GOTO BASURERO
      IF ak$ = CHR$(1) THEN GOTO CHISMOSO
     BEEP: GOTO AAAA
 CUADRO:
              LOCATE X1%, Y1%: PRINT CHR® (201): LOCATE X1%,
                                                                      PRINT
 CHR$ (187)
              LOCATE X2%, YIX, PRINT CHR#(200): LOCATE X2%, Y2%: F.
 CHR$ (188)
              LOCATE X1%, Y1% + 1: FRINT STRING® (Y2% - Y1% - 1),
 CHR$ (205))
              FOR i = \lambda 1% + 1 TO X2% - 1
                   LOCATE 1, YIZ: PRINT CHR#(196)
                   LOCATE 1, Y2% PRINT CHR$ (186)
               NEXT i
               LOCATE X2%, Y1% + 1: PRINT STRING$ (C)2% - Y1% - 1),
  CHR$(205))
          RETURN
  EMPEZAR:
  COLOR 10, 0: CLS
```

```
DIM TITOS(50)
 TITO*(1) = "< 1> OBRA CIVIL\ddot{\phantom{a}}TTTO#(2) = "Q2 ESTRUCTURAS ESPECIALES
                                                    \mathbf{u}TITO$(3) = "< 3> ALBAÑILERIA GRUESA
                                                    \overline{1}TITO$(4) = "< 4> ALBANILLERIA ACABADOS\ddot{\phantom{1}}TITO$(5) = "< 5> PLOMERIA
                                                    \mathbf{u}TTTO\#(6) = "& 6> MUEBLES Y EQ.HIDROSANITARIO
                                                    \mathbf{R}TITO$(7) = "< 7> INSTALACIONES ELECTRICAS\mathbf{u}TITO$(8) = "< 8> ACABADOS ESPECIALES
                                                    \ddot{\phantom{a}}TTTO$(9) = "< 9> AIRE ACUNDICIONADO
 TITO$(10) = "<10>INSTALACIONES DE F0.F0.TITO$(11) = "<11> INSTALACIONES ACERO AL CARBON"
 TTTO@(12) = "<12> INSTALACIONES DE P.V.C.TITO#(13) = "<13> INSTALACIONES ACERO GALVANIZ."
 TTTO* (14) = "<14> ACCESURIOS TUBERIAS
                                                      \mathbf{u}TTUS(15) = "15> HERRERIA ALUMINIO Y VIDRIO\mathbf{u}TTTO$(16) = "416> ESPECIALES\mathbf{H}TITO#(17) = "<17> GENERALES
                                                     \bar{u}TITO$(0) = "\mathbf{u}DIM cd$(30), R%(30), W%(30), C%(30), x$(30), cu#(49)
NADAB = STRING* (78, 22)'PROGRAMA PARA PREGUNTAR CUE ZONA SE USA DE 5 DISPONIBLES
'LA VARIABLE SE LLAMA ZNX, EL ARCHIVO "ZONAZ5.DAT"
inicio:
CLS : VIEW PRINT 1 TO 25
K EY 1, GHR#(1)COLOR 10, 0
PANTALLA tits, zn%
LOCATE 2, 1, PRINT TAB(26); "RUTINA DE IDENTICICACION DE ZONA"
LOCATE 20, 3: PRINT "Digite \langle 1, 2, 3, 4, 5 \rangle para definir que zona quiere
TRABAJAR"
LOCATE 24, i: PRINT "Digite <XX> Para Cambios A LAS DESCRIPCIONES DE
LAS ZONAS......... <esc> Salir"
GOSUB ABRIR
FOR i = 1 TO 10
    GET 1, i
    LOCATE 4 + i, & PRINT "ZONA <"; i; "> "; X1%
    cd\ (i) = X14
NEXT i
LOCATE 21, 3: PRINT "Ligite < CUALQUIER TECLA PARA CONTINUAR>"
LOCATE 21, 2: PRINT NAMA$
FOR i = 11 TO 20
    GET 1, iLOCATE i = 6, 40: PRINT "ZONA <"; i; ">
                                                   "5 X15\text{cd}\$(1) = X1$
     NEXT i
error1:
    LOCATE 21, 2: FRINT NADAB
     LOCATE 21, 3: PRINT "OUE ZONA TRABAJAMOS <
                                                     \sim 0R = 21; C = 24; W = 2; C/d = 1 ...
     GOSUB ESPERAME: COLOR to, o
ΟO
```
121

Supervisor (1992)

Danmark (1999)

```
IF RIGHT$ (a\text{*}4, 1) = \text{CHR@}(27) THEN END
  IF a\ast = "1" THEN z \cap Z = Y: GOTO GT1
     a$ = "2" THEN zn% = 2: 60TO 6T1
  IFa* = "3" THEN znx = 3: 60TO 6T1IF.
     a$ = "4" THEN z n% = 4: 60TO 6T1
  IF.
  IF a\ = "5" THEN znx = bx GOTO GT1
  IF a\ast = "6" THEN zn% = 6: GOTO GT1
  IF a\ = "7" THEN zn% = 7: GOTO GT1
  IF a\# = "8" THEN znZ = \epsilon: GOTO 6T1
  IF a\ = "9" THEN znx = 5: GOTO 6T1
  IF a* = "10" THEN zn% = 10: GOTO GT1
  IF a$ = "11" THEN 2n% = 11: GOTO GT1
  IF a\ast = "12" THEN 2n% = 12: GOTO GT1
  IF a* = "13" THEN zn% = 13: GOTO GT1
     a\Phi = 14 THEN znZ = 14: GOTO GT1
  IFIF a* = "15" THEN zn% = 15: 60TO 6T1
  IF a\ = "16" THEN zn% = 16: GOTO GT1
  IF a$ = "17" THEN zn% = 17: GOTO GT1
  IF a$ = "18" THEN zn% = 18: GOTO GT1
  IF a$ = "19" THEN zn% = 19: 60TO 6T1
  IF a\# = "20" THEN z \cap Z = 20: GOTO GT1
  IF UCASE$ (a*) = "X" THEN GOTO gt2
  IF VAL(a$) > 18 OR VAL(a$) < 1 THEN BEEP: BEEP: GOTO error1
LOOP
GT1:
   IF VAL(a$) > 18 OR VAL(a$) < 1 THEN BEEP: GOTO error1
   LOCATE 18, 30: PRINT "TRABAJAMOS ZONA NUMERO "; zn%
   BEEF: GOTO INICIA
gt2:FOR i = 1 TO 10: R%(i) = i + 4: NEXT i
   FOR i = 11 TO 20; R%(i) = (i - 6): NEXT i
   FOR i = 1 TO 20: WZ(i) = 25: NEXT i
   FOR i = 1 TO 10: C%(i) = 14: NEXT i
   FOR i = 11 TO 20: CZ(i) = 54: NEXT i
   FOR i = 1 TO 10
       R = RZ(i); W = WZ(i); C = CZ(i); cd$ = cd$(i)
       GOSUB 35040
       cd\(i) = cd\IF IP = -1 THEN i = i - 2
       IF i = -1 THEN i = 0NEXT i
   FOR i = 11 TO 20
       R = RZ(i); W = WZ(i); C = CZ(i); cd\ = cd\(i)GOSUB 35040
       cd@(1) = cd@IF IP = -1 THEN i = i - 2IF i = -1 THEN i = 0NEXT i
   COLOR 10, 0LOCATE 24, 1: PRINT NADAS$
   LOCATE 24, 1: PRINT "Todo correcto Digite KENTER>,
                                                         Incorrecto
Digite \langle \text{F1} \rangleDO.
   C$ INKEY$
   rr C<sup>4</sup> = CHR<sup>4</sup>(1) THEN GOTO gt2
   IF C\Phi = CHR\Phi(13) THEN
```

```
122
```
 $FOR i = 1 T0 20$  $LSET$   $X1\oplus =$   $Cd\oplus i$ ) PUT 1, i NEXT i **CLOSE** GOTO inicio END IF LOOP CLOSE GOTO inicio INICIA: **CLS** CLOSE GOTO 1 ABRIR: OPEN "R", 1, "ZONAS.DAT", 25 FIELD 1, 25 AS X1\$ **RETURN** 1 KEY OFF: CLS : NA\$ = STRING\$(20, " ") COLOR 10, 0: GOSUB 360(0: GOTO 10 10 DIM a% (5000) 20 DIM y#(20), cla#(50), CANT#(50), cla%(50) 21 DIM DESS1\$(49), LE\$(49) 22 DIM COSTO# (50), UN\$ (50), des2\$ (50) 30 GOSUB 40100 35 36 RAYA1\$ = STRING\$(39, "<") + STRING\$(39, ">")<br>37 RAYA2\$ = STRING\$(80, "="): RAYA3\$ = STRING\$(80, "\*") 40 VIEW PRINT 1 TO 25 120 COLOR 10, 0: CLS : PANTALLA tit#, zn% 121 LOCATE 2, 36: PRINT FECHA#; "  $\mathbf{u}_\parallel$ COLOR O, 10: PRINT " 2048 "; 20%: COLOR 10, 0 200 IF BANDERAIX = 2 THEN BOTO INICIAL ELSE 205 205 GOSUB 60700 210 IF LOF(1) / 237 =  $L$ OF(7) / 35 THEN GOTO INICIAL 215 6070 900 265 LOCATE 23, 1: COLOR 26, 0: PRINT " FREKET RECARDING BARROWING RAPIDO": COLOR 10, 0 **RECUPERANDO** FOR  $i = 1$  TO AOF (7) / 35: GET 7, it GOSUB 60740 270  $a\%$ (i) =  $V\rho L$  (clas) 271 'LOCATE 44, 72: PRINT "I= ": I  $NE<sup>V1</sup>$  i 275 276 LOCAE 24, 1: FRINT NADAS\$  $\frac{1}{2}e^{\frac{1}{2}}$  BANDERAIX = 2: GOTO 900  $900$  IF BANDERAIX = 2 THEN GOTO INICIAL 901 LOCATE 24, 5: COLOR 26, 0: PRINT " RECUPERANDO ARCHIVO DE INSUMOS BASICDE": COLOR 10, 0 HASTAZ =  $(LDF(7)$  / 35) IF HASTAX = 0 THEN LOCATE 10, 2: FRINT NAD# COLOR 26, 0 LOCATE 10, 10: PRINT "FORMANDO ARCHIVO INDICE ALFABETICO"

```
COLOR 10, 0
               GOTO 911
    END IF
902 FOR AA = 1 TO HASTAX: GET 7, AA: GOSUB 60740
    a%(AA) = \text{Val}(c1a\oplus):
903 NEXT AA
910 ************ ORDENA AFCHIVO 1
911 IF LOF(1) / 237 < 2 THEN GOTO INICIAL
    FOR AA = HASTAX + 1 TC LOF(1) / 237
        LOCATE 23, 70: PRINT "i= "; AA
        GET 1, AA: GOSUB 40140: a%(AA) = VAL(cla$)
    NEXT AA
    IF HASTAX = \circ THEN HASTAX = 1
920 FOR i = HASTA% + 1 TO LOF(1) / 237
        LOCATE 23, 72: PRINT "I= "; i
921
925
        LS = 1: LI = 1: BUSCA = 1930
        IF (LI - LS) = 1 THEN 950
935
        TIRO = LS + INT((LI - LS) / 2)
        GET 1, a%(TIRO): ET$ = UCASE$(x$(2))
        GET 1, a% (BUSCA): BB$ = UCASE$ (x$(2))
940
        IF BT* > BB* OR BT* = BB* THEN LI = TIRO: GOTO 930
945
        LS = TIRO: IF TIRC = 1 AND B1$ < BB$ THEN 950 ELSE GOTO 930
        GOTO 930
946
950
        FOR CC = LI TO BUSCASWAP a%(CC), a%(BUSCA)
955
960
        NEXT CC
970 NEXT i
    GET 1, 2: B2$ = UCASE$(x$(2))
    GET 1, 1: B1$ = UCASE$ (x$(2))
    IF B1$ > B2$ THEN SWAF a%(1), a%(2)
980 BANDERAIX = 2
* * * * * * * * * * * * * * U * * * *
"ultimolista" = (LOF(1) / 237) - 2but = LOF(1) / 237
mu/m = 0buul:
    GET 1, a%(buu): GOSUB 40140
    IF LEFT$(desi$, 1) = "Z" OR LEFT$(desi$, 1) = "z" THEN
        mum = num + 1but = but - num
        GOTO buu1
    ELSE
        ultimolista% = (LOF(1) / 237) - (num)
        IF ultimolistaX < 2 THEN
            BEEP: END
        END IF
    END IF
INICIAL:
' al principio del programa
KEY OFF
KEY 1, CHR$(1): KEY 2, CHR$(2): KEY 9, CHR$(14): KEY 3, CHR$(3): KEY
4<sub>2</sub> CHR$ (4)
KEY 5, CHR$ (5): KEY 6, CHR$ (6): KEY 7, CHR$ (7): KEY 8, CHR$ (8): KEY
10, CHR$(10)
                           124
```
The CAN Provide Service Contract

VIEW PRINT 1 TO 25 'DEFINT A-Z  $DEF$  SEG = 0 ScrollLock KeyFlags = PEEK(1047) POKE 1047, &NO DEF SEG  $^{\circ}$  Turn off CapLock, NumLock and P = VARPTR(Scrol1UpAsm(1)) DEF  $SEG = VARSEEG(Scrol1UpAsm(1))$  $FOR$  i = 0 TO 13 READ j  $POKE$   $(P + i)$ , J NEXT i  $P = \text{VARTR}$ (ScrollDownAsm(1)) DEF SEG = VARSEG(Scra1IDownAsm(1))  $FOR$   $i = 0$  TO 13 READ J  $POKE$   $(P + i)$ , J NEXT i DEF SEG "aqui zona del programa \*\*\*\*\*\*\*\*\*\*\*\*\* con scroll INICIOPROGRAMA: CLS : COLOR 10, O GOSUB 36000 GOSUB 34700 PANTALLA tit\$, zn% LOCATE 2, 20: PRINT TIT1\$ LOCATE 21, 3: PRINT ; "<"; CHR\$(24); CHR\$(25); "> Mover cursor hacia arriba o hacia abajo <F6> Cambio de especialidad" LOCATE 22, 3: PRINT "use <HOME,END,PgUp,PgDn> Para mover pantalla <F4> Buscar, <F5>Corregir" LOCATE 24, 1: PRINT STRING\$(80, " "): LOCATE 24, 1 PR% = zn% LOCATE 24, 1: PRINT STRINC\$(80, " "): LOCATE 24, 1 COLOR 26, 0 LOCATE 24, 24: PRINT "UN MOMENTO, RECUPERANDO ARCHIVOS" COLOR 10, 0 cantidad% = LOF(1) / 237 LOCATE 10, 10: PRINT " tengo ": cantidad%; " de insumos en archivos" • IF BANDERAI% = 2 THEN GOTC COMIENZO FOR i = 1 TO LOF(7) / 35 GET 7, GOSUB 60740 a%(i) = VAL(cla\$) NEXT i '\*\*\*\*\*\*\*\*u\*\*\*\*\*\*\*\*\*  $"$ ultimolista $\frac{x}{x} = i - 3$ buu =  $LOF(7)$  / 35  $num = 0$ buu2: GET 1, aZ (buu): GOSUB 40140 IF LEFT\$(desi\$, 1) = "Z"  $25<sup>R</sup>$  LEFT\$(desi\$, 1) = "z" THEN

经合同的经营 精神增强的 人名英里格拉

 $\frac{d^2\mathcal{H}_\mathrm{R}}{d^2\mathcal{H}_\mathrm{R}}\frac{d^2\mathcal{H}_\mathrm{R}}{d^2\mathcal{H}_\mathrm{R}}\frac{d^2\mathcal{H}_\mathrm{R}}{d^2\mathcal{H}_\mathrm{R}}\frac{d^2\mathcal{H}_\mathrm{R}}{d^2\mathcal{H}_\mathrm{R}}\frac{d^2\mathcal{H}_\mathrm{R}}{d^2\mathcal{H}_\mathrm{R}}\frac{d^2\mathcal{H}_\mathrm{R}}{d^2\mathcal{H}_\mathrm{R}}\frac{d^2\mathcal{H}_\mathrm{R}}{d^2\mathcal{H}_\$ 

 $num = num + 1$  $b\mu u = b\mu u - nu$ GOTO buu2 ELSE ultimolista $\mathbb{Z} = (\text{LCF}(1) / 237) - (\text{num})$ IF ultimolista $X < 2$  THEN BEEP: END END IF END IF COMIENZO: LOCATE 24, 1: PRINT NMSA\$: LOCATE 24, 1 PRINT " DIGITE <esc> salir, <C>orrec. por bloque " regreso: PRIMERO% = 2 IF ultimolista% > 15 THEN • ARRIBA% = 4 ELSE ARRIBA% =  $(3)$  +  $(15 - (u)$ timolista% - 1)) END IF  $ABAJOX = 18$  $cualX = 2$ poscursor% = ARRIBA% DONDE% = ARRIBA%  $FOR i = cla1% T0 16$ GET 1, a%(cual%): GOSUB 40140 LOCATE DONDE%, 1 GOSUB ESCRIBELINEA cual% = cual% + 1: DONDE% = DONDE% + 1 NEXT i (SET 1, a%(1): GOSUB 40140 <L>istados, LOCATE ARRIBA%, 1 GOSUB escribecursor  $cualX = 2$ seleccion: COLOR 10, 0 LOCATE 21, 2: PRINT NAD# LOCATE 22, 2: PRINT NAD\$ LOCATE 21, 3: PRINT ; "<"; CHR\$(24); CHR\$(25); "> Mover cursor hacia arriba o hacia abajo <F6> Cambio especialidad" LOCATE 22, 3: PRINT "use <HOME,END,PgUp,PgDn> Para mover pantalla <F4> Buscar, <F5>Corregir" LOCATE 24, 1: PRINT NADAS\$: LOCATE 24, 1 IF opciones $$ = "OFF"$  THEN PRINT " DIGITE <esc> salir, <Alt> + <A>ltas, <L>istados, <C>orrec. por bloque " ELSE<br>PRINT " Digite  $\langle$ Alt> +  $\langle$ C> para salir de rutina" END IF GOSUB espera IF ak $\mathfrak{b} = \mathsf{CHR}\mathfrak{b}(27)$  THEN SALIDA: LOCATE 24, 1: PRINT NADAS\$: LOCATE 24, 1 COLOR 26, 0: PRINT "UN MOMENTO PREPARANDO SALIDA" 126

ing and the same

```
IF BORRADOS$ = "SI" THEN
             CLOSE
             KILL "alfains, dat"
             CLS
             COLOR 10, 0
             END
         END IF
         IF LOF(7) / 35 = LOF(1) / 237 THEN COLOR 10, 0: END
         FOR i = 1 TO LOF(1) / 237
             cla# = STRB*(aX(i)): GOSUB 60720
             FUT 7, i
         NEXT i
         COLOR 10, 0
         END
END IF
P************************** lero lero
IF LEFT$(ac$, 1) = CHR$(0) AND RIGHT$(ac$, 1) = CHR$(46) THEN
   IF opciones$ = "ON" THEN
       opciones = "OF"FOR abc = 20 TO 22
           LOCATE abc. 2: FRINT NAD$
       NEXT abc
       LOCATE 21, 3: PRINT ; "<"; CHR$(24); CHR$(25); "> Mover cursor
hacia arriba o hacia abajo ( <F6>Cambio especialidad "
       LOCATE 22, 3: PRINT "use <HOME, END, PgUp, PgDn> Para mover
            \langleF4> Buscar,
pantalla
                          ≪F5>Corregir"
       etiquetando# = "OF"
       GOTO regreso
'opcionl
   END IF
   IF opciones$ = "OF" THEN
       optcross = "ON"FOR abc = 20 TO 22
           LOCATE abc. 2: PRINT NAD#
       NEXT abc
       COLOR letra%, fletra%
       LOCATE 20, 34: FRINT "** Opciones **"
       COLOR 10, 0
       LOCATE 22, 10: PRINT "<M> marcar/desmarcar"
       LOCATE 22, 40: PRINT "<A> actualizaciones por bloque"
       DO
          z$ = INKEY$
          z$ = RIGHT$(UCASE$(z$), 1)
       LOOP UNTIL z* = CHR*(27) OR z* = "M" OR z* = "A"IF z\ = "M" THEN
                IF etiquetando# = "ON" THEN
                     etiquetando = "OF"
                     LOCATE 20, 2: PRINT NAD$
                ELSEIF etiquetando$ = "OF" THEN
                     etiquetando# = "ON"
                     LOCATE 20, 2: FRINT NAD$
                     COLOR letra%, fletra%
                     LOCATE 20, 3: PRINT " digite<M> para marcar
insumo, KB> para borrar merca
                               \mathbf{H}COLOR 10, 0
```
的理論人 化正常系统与进口的现在分词复数显露释

```
127
```

```
LOCATE 21, 3: PRINT ; "<"; CHR$(24); CHR$(25);
"> Mover cursor hacia arriba o hacia abajo - <F6>Cambio especialidad
                      LOCATE 22, 3: PRINT "use <HOME, END, PgUp, PgDn>
                        \langleF4> Buscar,
                                       ≪F5>Corregir"
Para mover pantalla
                 END IF
       END IF
       IF z\# = "A" THEN
              GOSUB blaques
              GOTO seleccion
       END IF
       IF 2$ = CHR$(27) THEN
            BEEP
            GOTO seleccion
       END IF
   END IF
END IF
Popcion1:
IF ak\equiv CHR$ (13) THEN ak\equiv CHR$ (80)
IF LEFT$(ac$, 1) = CHR$(0) AND RIGHT$(ac$, 1) = CHR$(30) THEN GOTO
altasinsumos
IF LEFT$ (ac$, 1) = CHR$ (0) AND RIGHT$ (ac$, 1) = CHR$ (38) THEN GOTO
listarinsumos
IF UCASE*(ak*) = "M" AND etiquetando* = "ON" THEN
       GET 1, a%(cual%): GOSUB 40140
       cu#(19) = 99GOSUB 40120: PUT 1, a%(cual%)
       ak# = CHR#(80)
END IF
IF UCASE*(ak*) = "B" AND etiquetando* = "ON" THEN
       GET 1, a%(cual%): GOSUB 40140
       \text{cut}(19) = 0GOSUB 40120: FUT 1, a%(cual%)
       ak\Phi = CHR\Phi (80)
END IF
IF a \& b = CHR \& (4) THEN
       GOSUB buscarinsumo
       GOTO seleccion
END IF
IF ak\in CHR$(5) THEN
       IF opciones$ = "ON" THEN
          BEEP: GOTO seleccion
       ELSE
          GOTO correccioninsumo
       END IF
END IF
IF ak\mathfrak{s} = CHR\mathfrak{s}(6) THEN
       IF opciones$ = "ON" THEN
           BEEP: GOTO seleccion
       ELSE
            GOTO CAMBIOESPECIAL
       END IF
END IF
IF a \&b = CHR$(8) THEN
```

```
128
```

```
IF opciones$ = "ON" THEN
            BEEP: GOTO seleccion
       FI SF
            GOTO LLAVEINS
       END IF
END IF
IF ak# = CHR#(71) THEN COLOR 10, 0: GOTO COMIENZO
IF ak# = CHR#(79) THEN
      IF ultimolista\chi < 15 THEN
SUBE:
            BEEP
            GOTO seleccion
       END IF
       cualX = ultimolistaX - 14poscursor\chi = 4COLOR 10, 0
       FOR IK = cualX TO ultimolista% - 1
            GET 1, a%(IK): GOSUB 40140
            LOCATE poscursor%, 2
            GOSUB ESCRIBELINEA
            poscursor% = poscursor% + 1
       NEXT IK
       COLOR 15, 12: poscursor% = poscursor%
       GET 1, a% (ultimolista%): GOSUB 40140
       LOCATE poscursor%, 2
       GOSUB escribecursor
       \text{cualX} = \text{ultimolistaX}GOTO seleccion
END IF
IF ak$ = CHR$(73) THEN
       numerDX = 18 - poscursor ZIF cualX + 15 + numero% > ultimolista% THEN GOTO SUBE
       poscursor \mathcal{V} = 18caalX = caalX + numerckFOR IX = 1 TO 15
            GOSUB scrollup
            \text{cualX} = \text{cualX} + 1LOCATE poscurscr%, 2
            GET 1, a%(cual%): GOSUB 40140
            GOSUB ESCRIBELINEA
       NEXT IX
       LOCATE poscursor, 2
       GOSUB escribecursor
       GOTO seleccion
END IF
IF ak\ = CHR@(81) THEN
       numero\frac{x}{x} = poscursor\frac{x}{x} - 4
        IF \text{cual} / (15 + numero) < 1 THEN COLOR 10, 0: GOTO COMIENZO
       poscursor\% = 4cualZ = cualZ - numberOZFOR IKA = 1 TO 15GOSUB scrolldown
            cual% = cual% - i
            LOCATE poscurscr%, 2
            GET 1, a%(cual%): GOSUB 40140
            GOSUB ESCRIBELINEA
```

```
129
```
NEXT IKA LOCATE poscursor%, 2 GOSUB escribecursor GOTO seleccion END IF IF ak\$ = CHR\$(80) THEN **ARROW DOWN** IF poscursor% > ARRIBA% AND poscursor% < 18 THEN LOCATE poscursor%, 2 GOSUB ESCRIBELINEA poscursor $X =$  poscursor $X + 1$  $cualX = cualX + 1$ GET 1, a%(cual%): GOSUB 40140 LOCATE poscur sor%, 2 GOSUB escribecursor GOTO seleccion END IF IF poscursor $\% = 18$  THEN IF cual% +  $i >$  ultimolista% THEN BEEP: 60TO seleccion LOCATE poscursor%, 2 GET 1, a% (cual%): GOSUB 40140 GOSUB ESCRIBELINEA GOSUB scrollup  $\text{cualX} = \text{cualX} + 1$ GET 1, a% (cual%): GOSUB 40140 LOCATE poscursor%, 2 GOSUB escribecursor GOTO seleccion END IF GOTO seleccion END IF IF ak\$ = CHR\$(72) THEN **" ARROW UP** IF poscursor% = ARRIBA% THEN IF  $cualX > 1$  THEN LOCATE poscursor%, 2 GET 1, a%(cual%): GOSUB 40140 **GOSUB ESCRIBELINEA**  $cualX = cualX - 1$ GOSUB scrolldown LOCATE poscursor%, 2 GET 1, a%(cual%): GOSUB 40140 GOSUB escribecursor GOTO seleccion END IF BEEP: GOTO seleccion END IF IF poscursor% > ARRIBA% THEN IF  $cualZ > 1$  THEN LOCATE poscursor%, 2 GET 1, a%(cual%): GOSUB 40140 GOSUB ESCRIBELINEA  $cualX = cualX - i:$  poscursor $X =$  poscursor $X - i$ LOCATE poscursor%, 2 GET 1, a%(cual%): GOSUB 40140 GOSUB escribecursor **GOTO** selection 130

END IF BEEP: GOTO seleccion END IF GOTO seleccion END IF 60TO seleccion correccioninsumo: GET 1, a%(cual%): GOSUB 40140  $COLOR 10, 0$ LOCATE 24, 1: FRINT NADAS\$: COLOR 26, 0 LOCATE 24, 10: PRINT "\*\*\*\*\*\*\*\*\*\* correccion de insumo \*\*\*\*\*\*\*\*\*\*  $COLOR$  15, 1 LOX: LOCATE poscursor%, 2 60SUB escribecursor  $R =$  poscursor%:  $W = 15$ :  $C = 63$ : cd\$ = STR\$(cu#(PR%)): FACTOR1\$ =  $cd$ \$ **GOSUB 35040** IF UCASE\$ (LEFT\$ (cd\$, 1)) = "U" THEN  $R = 2$ :  $W = 3$ :  $C = 76$ : cd\$ = UN\$ **GOSUB 35040** UN\$ = cd\$: COLOR letra%, fletra% GOTO LOX END IF IF UCASE\$ (LEFT\$ (cd\$, 1)) = "E" THEN  $\text{cut}(19) = 99$ GOTO etii ELSEIF UCASE\$ (LEFT\$ (cd\$, 1)) = "B" THEN  $cuth(19) = 0$ GOTO etil END IF IF LEFT\$(cd\$, 1) = "\*" OR LEFT\$(cd\$, 1) = "/" OR LEFT\$(cd\$, 1) =  $9 + 9$  OR LEFT\$ (cd\$, 1) =  $9 - 9$  THEN  $\cosh = \text{FACTOR1#} + \text{cd#}$ END IF cifra cd\$  $\text{cut}(\text{FEX}) = \text{VAL}(\text{cd}*)$ : FE\$ = FECHA\$  $ettii$ GOSUB 40120: PUT 1, a%(cual%) COLOR 10, 0 LOCATE 24, 1: PRINT NADAS\$: LOCATE 24, 1 PRINT " DIGITE <esc> salir, √Alt> + (A>ltas,  $\langle L \rangle$ istados, <C>orrec. par bloque " LOCATE poscursor%, 2 GOSUB escribecursor GOTO seleccion CAMBIOESPECIAL: FOR IKA =  $4$  TO 18 LOCATE IKA, 2: PRINT STRING#(78, " ") NEXT IKA FOR IKA =  $5$  TO 13 LOCATE IKA, 3: PRINT TITO\$ (IKA - 4) NEXT IKA FOR IKA =  $5$  TD 13 LOCATE IKA, 38: PRINT TITO\$(IKA + 5)

```
NEXT IKA
    GET 1, a%(cual%): GOSUB 40140
    LOCATE 18, 2:
    GOSUB escribecursor
    R = 20: C = 60: W = 3: cd$ = ""
    60SUB 35040: COLOR 10, 0
    IF VAL(cd$) < 0 OR VAL(cd$) > 17 THEN BEEP: GOTO CAMBIOESPECIAL
    \text{cut}((20) = \text{VAL}(c d*)GOSUB 40120: PUT 1, a%(cual%)
    LOCATE 20, 2: PRINT NADA$
    TIRO = cua1XGOSUB BU
    GOTO seleccion
buscarinsumo:
    COLOR 10, O: VIEW PRINT 1 TO 25
    LOCATE 24, 1: PRINT STRING$(80, 20)LOCATE 24, 1: PRINT "Deme la clave a Buscar \langle \rangleRecuerde
<M><0><E>"
    LOCATE 24, 25: COLOR \circ, 3: PRINT " "
    GOSUB espera: LOCATE 24, 25: PRINT ak$
    IF RIGHT#(ak$, 1) = CHR$(27) THEN
            LOCATE 24, 1: FRINT NADAS$
            GOTO RBI
    END IF
    COLOR 10, 0
    letra$ = UCASE$(ak$)IF a \& b = CHR * (27) THEN GOTO RBI
    IF letra# = "M" THEN GOTO LOCA
    IF letra$ = "0" THEN GOTO LOCA
    IF letra# = "E" THEN GOTO LOCA
    BEEP: GOTO buscarinsumo
LOCA:
    LOCATE 24, i: PRINT STRING$(80, " ")
    LOCATE 24, 1: PRINT "DEME LA CLAVE ALFABETICA A BUSCAR <
\frac{1}{2} if
    R = 24: W = 30: C = 36: cd@ = 10608UB 35040: COLOR 10, 0
    IF AB = CHR@ (27) THEN GOTO RBI
    BUS$ = LEFT$(cd$", 4)IF VAL(BUS$) > 0 AND VAL(BUS$) < LOF(1) / 237 THEN
        TIIRO = VAL(BUS$)FOR IIA = 1 TO LOF(1) / 237
            IF a(11A) = T1IRO THEN TIRO = 11A: GOTO BUNEXT IIA
    END IF
    BUSCAR# = UCASE#(cd#)
    BUSCA* = letra* + BUSCAR*: LARGO = LEN(BUSCA*)
1640 LS = 1: LI = LOF(1) / 237
1645 IF (LI - LS) = 1 THEN 1670
1650 TIRO = LS + INT((LI - LS) / 2)
     GET 1_4 a%(TIRO): BT$ = UCASE$(x$(2))
1655 IF LEFT$ (BT$, LARGO) = BUSCA$ THEN GOTO BU
1660 IF LEFT$ (BT$, LARGO) > BUSCA$ THEN LI = TIRO: GOTO 1645
1665 LS = TIRO: 60TO 1645
```

```
1670 GET 1_s a%(LI): BLI$ = UCASE$(x$(2))
     IF LEFT#(BLI#, LARGO) = BUSCA# THEN
         TIRO = LIELSE TIRO = LSEND IF
BU:
    FOR BOR = 4 TO 18: LOCATE BOR, 2: PRINT NADA$: NEXT BOR
    \text{cualX} = TIRO: CUALES% = \text{cualX}IF cual% \leq= 8 THEN
               LOCATE 24, .: PRINT NADAS$: LOCATE 24, 1
               PRINT " DIGITE <esc> salir,
                                              ∴ <Alt> + <A>ltas,
              <C>orred. por bloque "
<L>istados,
               FRIMEROZ = 2
               IF ultimolistaX > 15 THEN
                   ARRIBAZ = 4ELSE AREIBAZ = (3) + (15 - (ultimolistaz - 1))END IF
               ABAJOX = 10cual% = 1poscursor% = ARRIBA%
               DONDEZ = ARRIBAXFOR i = \text{cualX} TO 15
                  GET 1, a%(cual%): GOSUB 40140
                  LOCATE DONDE%, 2
                  GOSUB ESCRIBELINEA
                  cualX = \cosh X + 1: DONDEX = DONDEX + 1
               NEXT i
               GET 1, a%(1): GOSUB 40140
               LOCATE ARRIDAZ, 2
               GOSUB escribecursor
               cual% = 1GOTO RBI
    END IF
    IF cual% + 8 \rangle = ultimolista% THEN
           IF ultimolista\% < 15 THEN
                BEEP
                GOTO RBI
           END IF
           cual% = uttimodistak - 14\n  <i>poscurs</i> or <i>X</i> = 4\nCOLOR 10, 0
           FOR IK = cualZ TO ultimolistaX - 1GET 1, a%(3K): GOSUB 40140
                LOCATE poscursor%, 2
                GOSUB ESCRIBELINEA
                poscursorX = poscursorX + 1NEXT IK
           COLOR 15, 12: poscursorX = poscursorXGET 1, a%(ultimolista%): GOSUB 40140
           LOCATE poscursor%, 2
           GOSUB escribecursor
           cual% = ultimolista%
           GOTO RBI
        END IF
```
133

andinan

```
ANOTOX = cual% - 7: LUGAR% = 4
    FOR APU = 1 TO 15
         GET 1, a% (ANOTO%) / GOSUB 40140
         LOCATE LUGARX, 2
         GOSUB ESCRIBELINEA
         ANOTOX = ANOTO + \pm LUGARX = LUGAR + 1
    NEXT APU
    GET 1, a%(cual%): GOSUB 40140
    poscursor\mathbb{Z} = 11LOCATE poscursor%, 2
    GOSUB escribecursor
    LOCATE 24, 1: PRINT NADAS$: LOCATE 24, 1: COLOR 10, 0
    PRINT " DIGITE <esc> salir, \angle <Alt> + <A>ltas, <L>istados,
<C>orrec. por bloque "
RBI:
    RETURN
altasinsumos:
COLOR 10, 0
FOR i = 20 TO 22i LOCATE i, 2: FRINT NADA$: NEXT iLOCATE 24, 1: PRINT NADASS
1260 LOCATE 24, 1: PRINT "<M>materiales, <0>obra de mano,
                                                                 ≺E>equipo
y herramienta, <F2> paso anterior"
1265 a# = INKEY$: IF a$ = "" THEN 1265
1266 a$ = UCASE$ (RIGHT$ (a$, 1))
1270 IF a$ = "M" OR a$ = "m" THEN letra$ = "M": 60T0 1305
1275 IF a$ = "0" OR a$ = "o" THEN letra$ = "0": 60TO 1305
1280 IF a$ = "E" OR a$ = "e" THEN letra$ = "E": 60TO 1305
1285 IF a$ = CHR$(2) THEN
          LOCATE 21, 3: PRINT ; "<"; CHR$(24); CHR$(25); "> Mover
                                        <F6>Cambio especialidad "
cursor hacia arriba o hacia abajo
          LOCATE 22, 3: PRINT "use <HOME, END, PgUp, PgDn> Para mover
             \langleF4> Buscar, \langleF5>Corregir<sup>n</sup>
pantalla
          LOCATE 24, 1: PRINT STRING#(80, " "): LOCATE 24, 1
          PRINT " DIGITE <esc> salir,
                                           \langle \text{A1t}\rangle + \langle \text{A}\rangleltas,
             <C>orrec. por bloque "
<L>istados.
          60TO seleccion
     END IF
1290 BEEP: GUTO altasinsumos
1305 IF letras = "M" THEN LOCATE 20, 58: PRINT "ALTAS MATERIALES<br>1310 IF letras = "O" THEN LOCATE 20, 58: PRINT "ALTAS MANO DE OBRA
1315 IF letras = "E" THEN LOCATE 20, 58: PRINT "ALTAS EQUIPO Y HERR."
1345 60T0 1350
1350 cla = LUF(1) / 237 + 1: CLE$ = STR$(cla): cla$ = RIGHT$(CLE$, 4)
     c1 =veinsumo% = LOF(1) / 237 + 1
1355 LOCATE 21, 58: PRINT "especial----> "
17.50 LOCATE 20, 3: PRINT 'DESCRIPCION <1>"
IS65 LOCATE 21, 3: PRINT "DESCRIPCION <2>"
1370 LOCATE 22, 3: PRINT "UNIDAD"
1375 LOCATE 22, 15: PRINT "COSTO UNITARIO"
1380 LODATE 22, 58: PRINT "FECHA"
     LOCATE 22, 65: PRINT FECHA$
    FOR IKA = 4 TO 18
    LOCATE IKA, 2: PRINT STRING$ (78, " ")
```

```
NEXT IKA
     FOR IKA = 5 TO 13
         LOCATE IKA, 2: PRINT TITO$ (IKA - 4)
     NEXT IKA
     FOR 1kA = 5 TO 13
         LOCATE IKA, 38: PRINT TITO$(IKA + 5)
     NEXT IKA
1305 R(1) = 20: R(2) = 21: R(3) = 22: R(4) = 22: R(5) = 22: R(6) = 21:
1390 C(1) = 19: C(2) = 19: C(3) = 10: C(4) = 30: C(5) = 65: C(6) = 70
1395 W(1) = 30: W(2) = 30: W(3) = 3: W(4) = 16: W(5) = 9: W(6) = 3
1400 FOR i = 1 TO 4: cd$(i) = "": NEXT i
1405 cd$(5) = FECHA$: cd$(6) = ""
1410 FOR 1 = 1 TO 6
            R = R(i): C = C(i): W = W(i): cd# = cd#(i)
1415
            GOSUB 35040
1420
            cd\(i) = cd\1430
1435
            IF IP = -1 THEN i = i - 21440
            IF i = -1 THEN i = 01445 NEXT i
1450 DESS1$ = cd$(1): des2$ = cd$(2): UN$ = cd$(3): cd$ = cd$(4)
      FOR i = 1 TO 5: \text{c}u#(i) = 0: NEXT i
      cifra cd#
      C(\mathfrak{U}\#(\mathfrak{Z}\cap\mathbb{Z})) = \text{VAL}}(C(\mathfrak{U}\#)); FE$ = cd$(5)
      c d$ = c d$ (6)
      cifra cd$
      \text{cut}\#(\text{20}) = \text{VAL}}(\text{cd}\#)1455 COLOR 10. 0
1480 LOCATE 24, 1: PRINT MADAS$
                                                                    \mathbf{v}_\mathrm{c}LOCATE 24, 1: PRINT "KF9>grabar,
>Cualquier Tecla Continuanos"
GOSUB espera
      IF a \& b = CHR \# (14) THEN
          LOCATE 24, 1: PRINT NADAS#
          LOCATE 24, 35: FRINT " GRABO INSUMO "
           des1# = Letra# + DESS1#GOSUB 40120: PUT 1, claveinsumo%
           a\%(cla) = cla
************ RUTINA DE ORDEN ALFABETICO ************************
          aUSUB 40500
          ultimolistaZ = ultimolistaZ + 1LOCATE 21, 3: PRINT ; "<"; CHR$(24); CHR$(25); "> Mover<br>cursor hacia arriba o hacia abajo = <F6> Cambio de especialidad"
               LOCATE 22, J: PRINT "use <HOME, END, PgUp, PgDn> Para mover
              <F4> Buscar, <F5>Corregin<br>LOCATE 20, 2: PRINT NADA$
pantalla
                              KF5>Corregir"
```
<L>istados,

135

PRINT " DIGITE <esc> salir,

 $\langle$ C>arrec. par bloque  $"$ 

LOCATE 24, 1: PRINT STRING\$ (80, " "): LOCATE 24, 1

FOR BOR = 4 TO 16: LOCATE BOR, 2: PRINT NADA#: NEXT BOR

 $\langle AIt \rangle$  +  $\langle A \rangle It$ as.

GOTO regresc 'GOTO seleccion

EL SE LOCATE 21, 3: PRINT ; "<"; CHR\$(24); CHR\$(25); "> Mover<br>cursor hacia arriba o hacia abajo = <F6> Cambio de especialidad" LOCATE 22, 3: PRINT "use <HOME, END, FgUp, FgDn> Para mover pantalla  $\langle$ F4> Buscar,  $\langle$ F5>Corregir" LOCATE 20, 2: FRINT NADA# LOCATE 24, 1: PRINT STRING\$ (BO, " "): LOCATE 24, 1 PRINT " DIGITE <esc> salir,  $\langle \text{Ailt} \rangle$  +  $\langle \text{A}\rangle$ Itas,  $\langle$ C>orrec. por bloque " <L>istados. FOR BOR = 4 10 18: LOCATE BOR, 2: PRINT NADA#: NEXT BOR GOTO regreso '60TO seleccion END IF GOTO regreso 'GOTO seleccion listarinsumos: COLOR 10, O: LOCATE 20, SO: FRINT "que especialidad listamos"  $R = 20$ :  $C = 76$ :  $W = 21$   $cd4 = 11$ GOSUB 35040: COLOR 10, 0 IF  $a\# = CHR\# (27)$  THEN GOTO seleccion  $listaesp% = VAL(cds)$ LOCATE 24, 1: PRINT NADAS\$ GOSUB buscarinsumo LOCATE 24, 1: PRINT MADAS# LOCATE 24, 1: PRINT "Digite <F1>.. INICIA EL LISTADO" DES: GOGUB espera IF ak\$ = CHR\$ (27) THEN GOTO regreso 'seleccion IF  $ak\$  =  $CHR\$  (80) THEN " ARROW DOWN IF poscursor% >= ARRIBA% AND poscursor% < 18 THEN LOCATE poscursor%, 2 GOSUB ESCRIBELINEA poscursor% = poscursor% + ±  $cualZ = cualZ + 1$ GET 1, a%(cual%): GOSUB 40140 LOCATE poscursor%, 2 GDSUB escribecursor END IF IF poscursor $\% = 18$  THEN IF cual% +  $1$  > ultimolista% THEN BEEP: GOTO regreso 'seleccion LOCATE poscursor%, 2 GET 1, a%(cual%): GOSUB 40140 GOSUB ESCRIBELINEA GOSUB scrollup  $cual% = cual% + 1$ GET 1, a% (cual%): GOSUB 40140 LOCATE poscursor%, 2 GOSUB escribecursor END IF END IF IF  $a k \# = CHR * (72)$  THEN *ARROW UP*  $IF$  poscursor% = ARRIBA% THEN IF  $cualX > 1$  THEN

LOCATE poscursor%, 2 GET 1, a%(cual%): GOSUB 40140 **GOSUB ESCFIBELINEA** cual% =  $\cos 1\% - 1$ GOSUB scrolldown LOCATE poscursor%, 2 GET 1, a%(cual%): GOSUB 40140 GOSUB escribecursor END IF END IF IF poscursor% > ARRIBA% THEN IF  $cualX > 1$  THEN LOCATE poscursor%, 2 GET 1, a%(cual%): GOSUB 40140 GOSUB ESCRIBELINEA cual% = cual% - i: poscursor% = poscursor% - i LOCATE pescursor%, 2 GET 1, a%(cual%): GOSUB 40140 GOSUB escribecursor END IF END IF END IF COLOR 10,  $Q$ IF ak\$ <> CHR\$(1) THEN GOTO DES COLOR 10, 0 DESDE $Z = \text{cual } Z$ LOCATE 24, 1: PRINT MADAS\$ GOSUB buscarinsumo LOCATE 24, 1: PRINT NADAS\$ LOCATE 24, 1: PRINT "Digite <F1> .. TERMINA EL LISTADO" HAS: GOSUB espera IF  $ak* = CHR*(27)$  THEN GOTO regreso 'seleccion IF  $a k = CHR + (BO) THEN$ ' ARROW DOWN IF poscursor% >= ARRIBA% AND poscursor% < 18 THEN LOCATE poscursor%, 2 GOSUB ESCRIBELINEA poscursor% = poscursor% + 1  $cualX = cualX + 1$ GET 1, a%(cual%): GOSUB 40140 LOCATE poscursor%, 2 **BOSUB** escribecursor END IF IF poscursor% =  $18$  THEN IF cual $X + 1 > 0$ ltimolista $X$  THEN BEEP: GOTO regreso 'seleccion LOCATE poscursor%, 2 6ET 1, a%(cual%): 608UB 40140 GOSUB ESCRIBELINEA GOSUB scrollup  $cualZ = cualZ + 1$ GET 1, a%(cual%): GOSUB 40140 LOCATE poscursor%, 2 **GOSUB** escribecursor

END IF

END IF " ARROW UP IF ak\$ = CHR\$(72) THEN IF poscursor% = ARRIBA% THEN IF  $cualX > 1$  THEN LOCATE poscursor%, 2 GET 1, a%(cual%): GOSUB 40140 GOSUB ESCFIBELINEA  $cualX = cualX - 1$ GOSUB scrclldown LOCATE poscursor%, 2 GET 1, a%(cual%): GOSUB 40140 GOSUB escribecursor END IF END IF IF poscursor% > ARRIBA% THEN IF  $cualX > 1$  THEN LOCATE poscursor%, 2 GET 1, a% (cual%): GOSUB 40140 GOSUB ESCRIBELINEA cual% = cual% - i: poscursor% = poscursor% - i LOCATE poscursor%, 2 GET 1, a%(cual%): GOSUB 40140 GOSUB escribecursor END IF END IF END IF COLOR 10,  $0$ IF ak# <> CHR#(1) THEN GOTO HAS  $HASTAY = cualX$ LOCATE 24, 1: PRINT NADAS\$: LOCATE 24, 1 2132 IF DESDEX > HASTAX THEN SWAP DESDEX, HASTAX  $FROVE\Phi = \frac{0.01}{0.01}$ LOCATE 24, 1: PRINT "LISTADO PARA COTIZACION DE PROVEEDOR DIGITE  $\langle$  P><sup>0</sup> GOSUB espera PROVE\$ = UCASE\$ (ak\$) COLOR 10, 0 IMPRIME IMPRESOR#  $2133$  hoja% = 1: GOSUB 50000  $2135$  FOR AA = DESDEX TO HASTAX 2140 GET 1, a%(AA): GOSUB 40140: DESS1\$ = RIGHT\$(des1\$, 30) IF listaesp% = 0 THEN GOTO LISTAESPECIAL IF listaesp% = cu#(20) \* 1 THEN GOTO LISTAESPECIAL **GOTO NEESP** LISTAESPECIAL: LPRINT TAB(1); clas; TAB(8); DESS1\$; : CPT% = CPT% + 1: IF 2145  $des24 =$  $-11$ " THEN 2155 2150 LPRINT : LPRINT TAB(10); des2\$; : CPT% = CPT% + 1 2155 LPRINT TAB(44); UN\$: IF PROVES = "P" THEN LPRINT TAB(48); STRING\$(15, "\_") LPRINT : CPTX = CPTX + 1 FL BE LPRINT TAB(46); USING "###,###,###.##"; cu#(znX);

 $\mathbf{1}$ 

$$
38\quad
$$

LPRINT TAB (64): FE# LPRINT : CPTX = CPTX + 1 END IF 2156 IF CPT% > 42 THEN LPRINT CHR\$(12): hoja% = hoja% + 1: GOSUB 50000 NEESP: 2160 NEXT AA LPRINT CHR\$(12) LOCATE 20, SO: FRINT STRING#(29, " ") GOTO regreso 2165 '60TO seleccion LLAVEINS:  $FOR$  i = 4 TO 18 LOCATE 1, 2: PRINT NADA# NEXT i FOR  $i = 20$  TO 22: LOCATE  $i$ , 2: PRINT NADA\$: NEXT  $i$ LOCATE 24, i: FRINT NADA# LOCATE 4, S: PRINT "\*\*\*\*\* NOTA IMPORTANTE \*\*\*\*\*" BAJO SU EXCLUSIVA RESPONSABILIDAD LOCATE 5, 5: PRINT "\*\*\*\*\* \*\*\*\*\*" LOCATE 6, 5: PRINT LOCATE 7, 10: FRINT "DIGITE Cambios REDACCIONES"  $R = 8$ : C = 17; cd\$ = ""; W = 19 LOCATE R, C LEODATOS cd\$, W, a\$, IP, CURSOR%, letra%, fletra%  $IF$  a\$ =  $CHR$(27)$  THEN GOTO seleccion IF cd\* <> "Cambios REDACCIONES" THEN **BEEP** FOR ISA = 4 TO 18: LOCATE ISA, 2: PRINT NADA#: NEXT ISA GOTO regreso END IF LOCATE 9, 5: FRINT "para BORRAR INSUMO Digite <B>, para CORREGIR REDACCION Digite <C>" LOCATE 10, 5: PRINT "para RECUPERAR UN INSUMO BORRADA Digite  $<$ R $>$ <sup>n</sup> GOSUB espera IF aka\$ = "C" THEN FOR  $i = 4$  TO 18 LOCATE 1, 2: PRINT NADA# NEXT i  $R(1) = 10$ :  $R(2) = 11$ :  $C(1) = 15$ :  $C(2) = 15$ :  $W(1) = 31$ :  $W(2)$  $= (30)$  $cd#(1) = des1#: cdf(2) = des2#$ FOR  $i = 1$  TO 2  $R = R(i)$ : W = W(i): C = C(i): cd\$ = cd\$(i) LOCATE R, C LEODATOS cd\$, W, a\$, IP, CURSOR%, letra%, fletra% IF as =  $CHR@(27)$  THEN GOTO seleccion  $cd\$  $(ii)$  =  $cd\$ 

めまたな せんしんきょうこう

IF IP =  $-1$  THEN  $i = i - 2$ IF  $i = -1$  THEN  $i = 0$ NEXT i  $des1$ = cd$(1)$  $des2* = cd*(2)$ GOSUB 40120: PUT 1, a(cual%)  $FOR i = 4 T0 18$ LOCATE i, 2: PRINT NADA\* NEXT i LOCATE poscursor%, 2 GOSUB escribecursor  $BORRADOS# = "SI"$ GOTO regreso END IF IF aka $\ast$  = "B" THEN LOCATE 12, 10: PRINT "SEGURO borramos ESTE INSUMO <S/N>" LOCATE 14, 10: PRINT RIGHT#(des1\$, 30) LOCATE 15, 10: PRINT des2\$ DO  $s$ b\$ = INKEY\$ LOOP UNTIL sb# <> "" sb\$ = UCASE\$(sb\$) IF sb\$ <> "S" THEN BEEP: GOTO regreso END IF  $\text{des} = \text{RIGHT#}( \text{des1#}, 30)$  $des1* = "Z" + des$ 60SUB 40120: PUT 1, a(cual%) FOR  $i = 4$  TO 18 LOCATE i, 2: FRINT NADA\$ NEXT i  $BORRADOS$ = "SI"$ GOTO regreso END IF IF aka $\Phi = H$ R" THEN FOR  $i = 4$  TO 18 LOCATE i, 2: PRINT NAD\$ NEXT i LOCATE 5, IO: PRINT "\*\*\*\*\*\* RECUPERAR UN INSUMO BORRADO ANTERIORMENTE \*\*\*\*\*\*" LOCATE 7, 10: PRINT "\*\* procedimiento \*\*" LOCATE 10, 5: PRINT "1.- DIGITE <R>, ahora podra ver en pantalla todos los INSUMOS del"<br>LOCATE 11, 5: FRINT " contenidos en el archivo, (vera INSUMOS BORRADOS" LOCATE 12, 5: PRINT " con la caracteristica  $\mathbf{z}^{\mathrm{u}}$ LOCATE 13, 5: PRINT "2.- SELECCIONE con el cursor el INSUMO que desdea recuperar, los" LOCATE 14, S: PRINT " insumos borrados estan al final de la pantalla,des-" LOCATE 15, 5: PRINT " pues de la mano de obra." LOCATE 16, S: PRINT "3.- DIGITE <FB> entro a CORRECCIONES Y/O BORRADO, Digite <C> Correc-"

LOCATE 17, 5: PRINT " correcciones< Digite <M>,<O>,<E> en la primera letra" LOCATE 18, 51 PRINT " para Materiales, Obra de mana, Equipo" LOCATE 24, 1: PRINT NADA\$ LOCATE 24, 5: PRINT "Digite <R> para RECUPERAR insumo, CUALQUIER TECLA  $\le$   $>$  para salir" GOSUD espera IF aka\$ = "R" THEN ultimolista $\chi$  = LOF(1) / 237  $BORRADOS$ = "SI"$ SOTO regrese ELSE SOTO regrese END IF END IF GOTO regreso END  $5-DD$  $A\$  = INKEY\$ SELECT CASE AS CASE CHRS(0) + "H" 'Up Arrow ļ, GOSUB scrollLp CASE CHR#(0) + "P"  $\boldsymbol{\mathfrak{p}}$ 'Down Arrow GOSUB scrollrown  $\mathbf{r}$ CASE CHR\$(13) 'sale con énter pero se puede Programar con lo que sea EXIT DO  $\overline{\phantom{a}}$ END SELECT LOOP `para finalizar  $DEF$  SEG =  $Q$ ' Restore CapLock, NumLock and ScrollLock states POKE 1047, KeyFlags .DEF SEG END 'ScrollDown: Call the assembly program to scroll the screen down scrolldown: DEF SEG = VARSEG(ScrollDownAsm(1)) CALL Absolute (VARPTR(EcrollDownAsm(1))) DEF SEG RETURN 'ScrollUp: ' Calls the assembly program tu scrall the screen up scrollup:

```
DEF SEG = VARSEG(ScrollUpAsm(1))
    CALL Absolute (VARPTR (ScrollUpAsm(1)))
    DEF SEG
RETURN
```
'The following data is actually a machine language program to \*\*\* 'scroll the screen up or down very fast using a BIOS call.  $0ATA$ &HBB,&HO1,&HO6,&HB9,&HO1,&HO3,&HBA,&H4E,&H11,&HD7,&HO0,&HCD,&H10,&HCB DATA &HBB,&HO1,&HO7,&HB9,&HO1,&HO3,&HBA,&H4E,&H11,&HB7,&HOO,&HCD,&H10,&HCB ' este numero es el margen \* izquierdo 01 'este numero\* controla avance cuantos rengiones cada paso 01 'este numero es el ancho en columnas.......\* 4E 'este numero controla el renglon \* superior 04 'este numero controla el renglon inferior.......\* 16 'el numero es el que esta arriba del asterisco nuero en hexadecimal 'la funcion print HEX\$(n) convierte de decimal a hexadecimal 35040 LOCATE R. C LEODATOS cd\$, W, a\$, IP, CURSOR%, letra%, fletra% **RETURN** 36000 KEY 1, CHR\$(1): KEY 2, CHR\$(2): KEY 3, CHR\$(3): KEY 4, CHR\$(4):  $KEY 5. CHR@(5)$ 36001 KEY 6, CHR\$(6): KEY 7, CHR\$(7): KEY 9, CHR\$(14) 36002 KEY 8, CHR\$ (8): KEY 10, CHR\$ (10): RETURN 40100 OPEN "R", 1, "INSUM025.DAT", 237 40101 FIELD 1, 4 AS x\$(1), 31 AS x\$(2), 30 AS x\$(3), 3 AS x\$(4), 8 AS. x#(5), 9 AS x#(6) FIELD 1, 85 AS DUMMY\$, 8 AS x\$(7), 8 AS x\$(8), 8 AS x\$(9), 8 AS  $x#(10)$ FOR KKK = 11 TO 25: FIELD 1, (117 + (KKK - 11) \* 8) AS DUMMY\$, 8 AS R\$ (KKK): NEXT KKK 40102 RETURN  $40120$  LSET x\$(1) = cla\$: LSET x\$(2) = des1\$: LSET x\$(3) = des2\$  $40121$  LSET x\$(4) = UN\$: LSET x\$(5) = MKD\$(cu\$(1)): LSET x\$(6) = FE\$ LSET x\$(7) = MKD\$(cu#(2)): LSET x\$(8) = MKD\$(cu#(3)) LSET  $x\#(9) = MKD\#(cut(4));$  LSET  $x\#(10) = MKD\#(cut(5))$ FOR KKK = 11 TO 25: LSET x\$(KKK) = MKD\$(cu#(KKK - 5)): NEXT KKK 40122 RETURN  $40140$  clas = x\$(1): des1\$ = x\$(2): des2\$ = x\$(3)  $40141$  UN\$ =  $x\#(4)$ : cu#(1) = CVD( $x\#(5)$ ): FE\$ =  $x\#(6)$  $C(4*(2) = CVD(x*(7)); C(4*(3)) = CVD(x*(8))$  $\text{cut}(4) = \text{CVD}(x*(9))$ :  $\text{cut}(5) = \text{CVD}(x*(10))$ FOR KKK = 11 TO 25: cu#(KKK - 5) = CVD(x\$(KKK)): NEXT KKK 40142 RETURN 40500 \*\*\*\*\*\*\*\*\*\*\*\* SUBRUTINA ORDENA INSUMO EN ARCHIVO RAM \*\*\*\*\*\*\*\*\*\*\*\*\*\*\*\*\*\* LS = 1: LI = LOF(1) / 237: BUSCA = cla 40505 IF  $(LI - LS) = 1$  THEN 40540 40510 TIRO = LS + INT((LI - LS) / 2) 40515

```
GET 1, a%(TIRO): BT$ = UCASE$(x$(2))
            GET 1, aX(BUSCA); BB$ = UCASE$(x$(2))
40520
            IF BT$ > BB$ OR BT$ = BB$ THEN LI = TIRO: GOTO 40510
40525
            LS = TIRO: GOTO 4051040540
       FOR CC = LI TO BUSCA40545
                     SWAP aX(CC), aX(BUSCA)
40546 NEXT CC
40550 RETURN
60700 OPEN "R", 7, "ALFAINS.DAT", 35
60705 FIELD 7, 5 AS S$(1), 30 AS S$(2)
60710 RETURN
60720 LSET S$(1) = c1a$
60725 LSET S$ (2) = B$: RETURN
60740 clas = 96(1)60745 B$ = S$(2): RETURN
espera:
    DO
      ak$ = INKEY$
      ac$ = ak$
      aka$ = UCASE$ (ak$)
        LOOP UNTIL ak$ \langle > ""
    ak\ = RIGHT<math>\ast</math>(ak<math>\ast</math>, 1)
    RETURN
ESPERAME:
    DO
    a\ = INKEY$
    LOOP UNTIL as \langle \rangle ""
    RETURN
ESCRIBELINEA:
    COLOR 10, 0
    IF cut(19) = 99 THEN
       LOCATE , 2: PRINT STRING$(4, 2, 2)LOCATE, 4: PRINT CHR$(4);
       ELSE
       LOCATE, 2: FRINT class
    END IF
    LOCATE , 7: PRINT LEFT$(desi$, 1);
    LOCATE, 9: PRINT RIGHT#(desi$, 30);
    LOCATE , 39: PRINT des2$;
    LOCATE, 68: PRINT USING "########; ##"; cu#(PR%)<br>LOCATE 2, 67: PRINT "UNIDAD : "; UN$
    LOCATE 2, 1: PRINT "FECHA : "; FE$
    RETURN
escribecursor:
    COLOR 15, 12
    IF cut(19) = 99 THEN
       LOCATE, 2: PRINT STRING$(4, " ");
       LOCATE , 4: PRINT CHR$(4);
       ELSE
       LOCATE , 2: PRINT class
    END IF
```

```
LOCATE , 7: PRINT LEFT$(desi$, i);
    LOCATE, 9: PRINT RIGHT$(desi$, 30);
    LOCATE, 39: PRINT des2$;
    LOCATE , 68: PRINT USING "########.##"; cu#(PR%)
    COLOR letra%, fletra%
    LOCATE 2, 67: PRINT "UNIDAD : "; UN$
    LOCATE 2, 1: FRINT "FECHA : ": FE$
    IF etiquetandos = "ON" THEN
       LOCATE 20, 3: PRINT " HigiteKM> para marcar insumo, KB> para
borrar marca
              \mathbf{H}LOCATE poscursor%, 1
                             \sim 100 km s ^{-1}GOTO eti2
    END IF
    LOCATE 20, 3: PRINT "ESPECIALIDAD "
    LOCATE 20, 16: INDZ = 1 * cu#(20): PRINT TITO #(INDZ)
eti2:RETURN
50000 ********* TITULO CATALOGO DE INSUMOS
*******************************
50005 CFT% = 0: FOR i = 1 TO 4: LPRINT : NEXT i
      IF IMPRESOR$ = "R" THEN
         LPRINT CHR$(27); CHR$(14);
         LPRINT TAB(18); "CATALOGO DE INSUMOS"
         LPRINT CHR#(27); CHR#(15)
         ELSE
         LPRINT CHR$(27); "W1";
         LPRINT TAB (18); "CATALOGO DE INSUMOS"
         LPRINT CHR$(27); "WO"
      END IF
      IF letra$ = "M" THEN TITU$ = "MATERIALES"
      IF letras = "0" THEN TITUs = "MANO DE OBRA"
      IF letra# = "E" THEN TITU# = "EQUIPO Y HERRAMIENTA"
      LPRINT TAB(1); "Zona "; zn%; TAB(30); TITU$; TAB(60); FECHA$
      LPRINT TAB(15); TITO$(listaesp%); TAB(60); "hoja no. "; hoja%
      RAYA5 = STRING$ (72, "="")50015 LPRINT RAYA5$: LPRINT TAB(1); "clave"; TAB(12); "D e s c r i p
c i o n"; TAB(44); "Un."; TAB(48); "Costo Unitario"; TAB(68);
"Fecha"; TAB(79); LE$
50020 LPRINT RAYA5$: LPRINT
50025 RETURN
34700 F$ = "ENEFEBMARABRMAYJUNJULAGOSEPOCTNOVDIC"
34705 a% = LEFT$ (DATE$, 2): B$ = MID$ (DATE$, 4, 2): C$ =
RIGHT#(DATE#, 2)
34710 a = VAL(a$): B = 1 + ((a - 1) * 3): AF$ = MID$(F$, B, 3)
34715 FECHA$ = B$ + "-" + AF$ + "-" + C$
34720 RETURN
BASURERO:
    COLOR 10, 0
    FOR i = 4 TO 18: LOCATE i, 2: PRINT NADA$: NEX iFOR i = 20 TO 22: LOCATE i, 2: PRINT NADA$: NEKT 1
    LOCATE 24, 1: PRINT NADA$
                            144
```
LOCATE 4, 5: PRINT "\*\*\*\*\*\*\*\* IMPORTANTE \*\*\*\*\*\*\*\*\*\*\*

LOCATE 6, 10: PRINT "PARA BORRAR INSUMOS INDESEABLES  $DFL$ ARCHIVO DE INSUMOS"

LOCATE 7, 10: PRINT "SE DEBE HACER UNA LABOR DE CONJUNTO CON PRECIOS UNITARIUS"

LOCATE B, 10: PRINT "SERA NECESARIO ENTRAR A ESTE PROGRAMA, LOCALIZAR EL INSU-"

LOCATE 9, 10: PRINT "QUE DESEA BORRAR Y DIGITAR <F8>, DIGITAR LA CLAVE DE ACCE-"

LOCATE 10, 10: FRINT "SO Y CONFIRMAR EL BORRADO DEL INSUMO. EL. INSUMO QUEDA"

LOCATE 11, 10: PRINT "oculto PERO NO borrado POR SI SE REQUIERE RE HABILITAR"

LOCATE 12, 10: FRINT "POSTERIORMENTE......"<br>LOCATE 14, 5: PRINT "\*\*\*\*\* AVISO \*\*\*\*\*\*\*"

LOCATE 15, 10: PRINT "AL SALIR DEL PROGRAMA DE INSUMOS, CUANDO SE HAN BORRADO IN-"

LOCATE 16, 10: PRINT "SUMOS HAY QUE RE-ORDENAR \*\*todo\*\* EL ARCHIVO DE INSUMOS"

LOCATE 17, 10: PRINT "LA PROXIMA VEZ QUE ACCESE ESTE PROGRAMA SE LLEVARA, POR UNA"

LOCATE 18, 10: FRINT "SOLA VEZ UNOS CUANTOS MINUTOS EN FORMAR DE NUEVO EL INDICE"

LOCATE 24, 1: PRINT NADA\$

LOCATE 24, 20: PRINT "Digite CUALQUIER TECLA para Continuar < >" GOSUB espera **GOTO EMPEZAR** 

**END** 

CHISMOSO:

COLOR 10, 0  $FOR i = 4 T0 18$ 

LOCATE i, 2: PRINT NADA\$

NEXT i

LOCATE 4, 5: PRINT "\*\*\* INSTRUCCIONES \*\*\*"

LOCATE 6, 10: PRINT " COLOGUE DISCO LLAMADO CHISMOSO  $\langle 1 \rangle$  EN DRIVE  $A^{\prime\prime}$ LOCATE 7, 10: PRINT " <T> .......TRANSMITO MIS DATOS A OTRA

MAQUINA" LOCATE 8, 10: PRINT " <R> .............RECIBO DATOS DE OTRA MAQUINA"

LOCATE 9, 10: FRINT " <F1>................REGRESO AL MENU PRINCIPAL"

GOSUB espera

IF UCASE\$ (ak\$) = "T" THEN GOTO TRANSMITO IF UCASE#(ak#) = "R" THEN GOTO RECIBO

IF  $ak\$  =  $CHR$(1)$  THEN GOTO EMPEZAR

BEEP: GOTO CHISMOSO

TRANSMITO:

FOR  $i = 4$  TO 18: LOCATE  $i = 2$ : PRINT NADA\$: NEXT  $i$ 

LOCATE 4, 5: PRINT "\*\*\* INSTRUCCIONES \*\*\*"

LOCATE 6, 10: PRINT "VAMOS A \*\*\*\*\* TRASMITIR MIS DATOS A OTRA MAGUINA \*\*\*\*"

LOCATE 7, 10: PRINT " ASEGURESE QUE EL DISCO CHISMOSO <1> ESTE EN DRIVE A"

LOCATE 17, 10: PRINT " CORRECTO DIGITE <ENTER>............ <F1> MENU FRINCIPAL"

GOSUB espera IF ak\$ = CHR\$(1) THEN GOTO EMPEZAR IF ak\$ <> CHR\$(13) THEN BEEP: GOTO CHISMOSO SHELL "COPY INSUM025.DAT A:" SHELL "COPY ALFAINS.DAT A:" LOCATE 23, 1: PRINT "PROCESO TERMINADO..... PASE EL DISCO A LA OTRA MAQUINA" LOCATE 24, 1: PRINT "DIGITE CUALQUIER TECLA PARA CONTINUAR" GOSUB espera GOTO EMPEZAR RECIBO: FOR  $i = 4$  TO 18: LOCATE i, 2: PRINT NADA\$: NEXT i LOCATE 4, 5: PRINT "\*\*\* INSTRUCCIONES \*\*\*" LOCATE 6, 10: PRINT "VAMOS A \*\*\*\*\* RECIBIR DATOS DE OTRA MAQUINA \*\*\*\*" LOCATE 7, 10: PRINT " ASEGURESE QUE EL DISCO CHISMOSO <1> ESTE EN DRIVE A" LOCATE 17, 10: PRINT " CORRECTO DIGITE <ENTER>......... <F1> MENU PRINCIPAL" GOSUB espera IF ak $\ast$  = CHR $\ast$ (1) THEN GOTO EMPEZAR IF ak\$ <> CHR\$(13) THEN BEEP: GOTO CHISMOSO SHELL "COPY A:INSUM025.DAT C:" SHELL "COPY A:ALFAINS.DAT Cl" LOCATE 24, 1: PRINT "PROCESO TERMINADO..< >cualquier tecla continuar GOSUB espera GOTO EMPEZAR FIN: PRINT " PROCESO TERMINCIDO, SALIDA DE PROGRAMA " END bloques: FOR  $i = 20$  TO 22 LOCATE 1, 2: PRINT STRING\$(78, " ") NEXT i LOCATE 24, 1: PRINT NADA\$ COLOR letra%, fletra% LOCATE 20, 17: PRINT "CORRECCION DE INSUMOS POR BLOQUES" COLOR 10, 0 LOCATE 21, 3: PRINT "OFCIONES:  $\langle 1 \rangle$  costo = costo \* factor  $\langle 2 \rangle$  costo = costo / fator"<br>LOCATE 22, 3: PRINT "  $\langle 3 \rangle$  costo = costo + n% \* costo  $\langle 4 \rangle$  costo = costo - n% \* costo" bloques': GOSUB espera IF VAL(ak\$)  $\leq 1$  OR VAL(ak\$)  $\geq 4$  THEN BEEP GOTO bloques' END IF  $IF$  VAL(ak\$) = 1 THEN LOCATE 21, 2: PRINT NED\$  $LOCATE$  22, 2: PRINT NAD#

2019/09/12 20:00

```
146
```
 $\sim$  and  $\sim$   $^{-1}$ 

LOCATE 22, 15: PRINT "COSTO = COSTO \* FACTOR deme el  $factor <$  $\sim 0$  $R = 22$ : C = (58): W = 10: cd\$ = factor\$ LOCATE R. C LEODATOS cd%, W, a\$, IP, CURSORZ, letraZ, fletraZ factors = cds factor# = VAL (factor\$) opciones4: LOCATE 21, 2: FRINT NAD# LOCATE 22, 2: FRINT NAD\$ LOCATE 22, 15: PRINT "Al Actualizar BORRO las Marcas  $S/N$  $\lesssim 0$  $\epsilon^{\prime}$  $R = 22$ : C = (58): W = 1: cd\$ = "N" LOCATE R. C LEODATOS cd\*, W, a\*, IP, CURSORZ, letraZ, fletraZ  $\texttt{tag}$  = UCASE\$ (cd\$) IF tag\$ <> "S" AND tag\$ <> "N" THEN BEEP: GOTO opciones4 LOCATE 22, 2: PRINT NAD\$ IF tags = "N" THEN  $t t = "NO"$ **ELSE**  $\mathsf{tt}$  = "SI" END IF LOCATE 22, 10: PRINT "COSTO = COSTO \* "; factor\$; " ": tt#: " BORRO las marcas" LOCATE 24, 1: PRINT NADA\$<br>LOCATE 24, 20: PRINT "Todo correcto Digite <ENTER>" GOSUB espera IF ak# <> CHR#(13) THEN **BEEP** LOCATE 24, 1: PRINT NADA#<br>FOR  $i = 20$  TO 22 LOCATE i, 2: PRINT NAD\$ NEXT i  $\texttt{LOCATE 21, 3: FRINT} \texttt{ "``"; CHR@ (24); CHR@ (25); "} \texttt{ "} \texttt{ "} \texttt{"}$  cursor hacia arriba o hacia abajo < < {F6} Cambio de especialidad" LOCATE 22, 3: PRINT "use <HOME, END, PgUp, PgDn> Para mover  $\langle$ F4> Buscar,  $\langle$ F5>Corregir" *pantalla*  $\text{arctones} = "0F"$ 60TO seleccion END IF LOCATE 24, 1: PRINT NADA\$ COLOR  $26, 0$ LOCATE 24, 24: PRINT "corrigiendo costos por bloques  $mark$ ados" COLOR 10, 0 FOR  $i = 1$  TO LOF(1) / 237 GET 1, i: GOSUB 40140 IF  $cut(19) = 99$  THEN  $cut(zn%) = cut(zn%) * factorer#$ IF tag\$ = "S" THEN cu#(19) = 0 GOSUB 40120  $PUT_1, i$ END IF NEXT i 147

a di Papa Mareja di Papa di Papa di Papa di Papa di Papa di Papa del Papa del Papa del Papa del Papa del Papa<br>Per del Papa del Papa del Papa del Papa del Papa del Papa del Papa del Papa del Papa del Papa del Papa del Pap

```
LOCATE 24, 1: PRINT NADA$
        FOR i = 20 TO 22LOCATE i, 2: PRINT NAD&
        NEXT i
        LOCATE 21, 3: PRINT : "<"; CHR$(24); CHR$(25); "> Mover
cursor hacia arriba o hacia abajo - <F6> Cambio de especialidad"
        LOCATE 22, 3: PRINT "use <HOME, END, PgUp, PgDn> Para mover
pantalla
             <F4> Buscar,
                             <F5>Corregin"
        opcions = "OF"GOTO seleccion
    END IF
    IF VAL(ak$) = 2 THEN
         LOCATE 21, 2: PRINT NAD$
         LOCATE 22, 2: PRINT NAD$
         LOCATE 22, 15: PRINT "COSTO = COSTO / FACTOR
                                                            deme el
                     \gamma_{\rm s} H
factor <R = 22: C = (58): W = 10: cd$ = factor$
         LOCATE R, C
         LEODATOS cd#, W, a#, IP, CURSOR%, letra%, fletra%
         factor = cd$
         factor# = VAL(factor@)IF factor# = 0 THEN
             BEEP: BEEP
             Factor# = 1Factor = RIGHT$ (STR$ (factor#), 1)
         END IF
opciones5:
         LOCATE 21, 2: PRINT NAD$
         LOCATE 22, 2: FRINT NAD$
         LOCATE 22, 15: PRINT "Al Actualizar BORRO las Marcas
                                                                   S/N
\epsilon^{\prime}\lesssim 0R = 22: C = (58): W = 1: cd$ = "N"
         LOCATE R, C
         LEODATOS cd$, W, a$, IP, CURSOR%, letra%, fletra%
         tag\ = UCASE$ (cd$)
         IF tag$ <> "S" AND tag$ <> "N" THEN BEEP: 60TO opciones5
         LOCATE 22, 2: PRINT NAD$<br>IF tag$ = "N" THEN
            tti$ = "NO"
         ELSE
            tt\ = "SI"
         END IF
         LOCATE 22, 10: PRINT "COSTO = COSTO / "; factor $; "
"; tt$; " BORRO las marcas"
         LOCATE 24, 1: PRINT NADA$
         LOCATE 24, 20: PRINT "Todo correcto Digite <ENTER>"
         GOSUB espera
         IF ak$ <> CHR$(13) THEN
             BEEF
             LOCATE 24, 1: FRINT NADA$
             FOR i = 20 TO 22
                   LOCATE i, 2: PRINT NAD$
             NEXT i
             LOCATE 21, 3: FRINT : "<"; CHR$(24); CHR$(25); "> Mover
cursor hacia arriba o hacia abajo
                                      <F6> Cambio de especialidad"
                            148
```
LOCATE 22, 3: FRINT "use <HOME, END, FgUp, PgDn> Para mover pantalla  $\langle$ F4> Buscar,  $\langle$ F5>Corregir"  $opciones$ #  $=$  "OF" GOTO seleccion END IF LOCATE 24, 1: PRINT NADA\$ COLOR 26, 0 LOCATE 24, 24: PRINT "corrigiendo costos por bloques marcados" COLOR 10, 0 FOR  $i = 1$  TO LOF(1) / 237 GET 1, i: GOSUB 40140 IF  $cut(19) = 99$  THEN  $cuff(zn\%) = cuff(zn\%)$  / factor# IF tag\$ = "S" THEN cu#(19) = 0 **GOSUB 40120** PUT 1, i END IF NEXT i LOCATE 24, 1: PRINT NADA\$ FOR  $i = 20$  TO 22 LOCATE i, 2: PRINT NAD\$ NEXT i LOCATE 21, 3: FRINT ; "<"; CHR\$(24); CHR\$(25); "> Mover cursor hacia arriba o hacia abajo <F6> Cambio de especialidad" LOCATE 22, 3: PRINT "use <HOME, END, FgUp, PgDn> Para mover pantalla <F4> Buscar, <F5>Conregin"  $opciones$ # = " $OF$ " GOTO seleccion END IF IF VAL(ak\$) = 3 THEN LOCATE 21, 2: PRINT NAD\$ LOCATE 22, 2: PRINT NAD\$ LOCATE 22, 15: PRINT "COSTO = COSTO +  $\chi$  \* COSTO  $Deme$  %  $> 0$ (nn)  $\leq$  $R = 22$ : C = (58): W = 10: cd\$ = factor\$ LOCATE R, C LEODATOS cd\$, W, a\$, IP, CURSOR%, letra%, fletra%  $Factor$ \$ =  $cd$ \$ Factor# = VAL (factor#) / 100 opciones6: LOCATE 21, 2: PRINT NAD\$ LOCATE 22, 2: PRINT NAD\$ LOCATE 22, 15: PRINT "Al Actualizar BORRO las Marcas 87M  $\gamma_{\rm p}$  H ₹  $R = 22$ : C = (58): W = 1: cd\$ = "N" LOCATE R, C LEODATOS cd\$, W, a\$, IP, CURSOR%, letra%, fletra%  $tag$ # = UCASE#(cd#) IF tag# <> "S" AND tag# <> "N" THEN BEEP: GOTO opciones6 LOCATE 22, 2: FRINT NAD\$ IF tags = " $N^n$  THEN  $t$ th = "NO" **ELSE**  $t$ t  $\ast$  = "SI" END IF

149

医电动物毒素 化氯化氢 人名德里利 布

LOCATE 22, 10: FRINT "COSTO = COSTO + "; factor\$: " % COSTO "; tt.44 " DORRO las marcas" LOCATE 24, it PRINT NADAS LOCATE 24, 20: PRINT "Todo correcto Digite <ENTER>" GOSUB espera IF ak\$ <> CHRS(13) THEN DEEP . LOCATE 24, 1: PRINT NADAS FOR i = 20 TO 22 LOCATE i, 2: PRINT NAD\$ NEXT i LOCATE 21, 3: PRINT ; "<"; CHRS(24); CHRS(25); "> Mover cursor hacia arriba o hacia abajo <F6> Cambio de especialidad" LOCATE 22, 3: PRINT "use <HOME,END,PgUp,PgDn> Para mover pantalla <F4> Buscar, <F5>Corregir"  $opciones = "OF"$ SOTO seleccion END IF LOCATE 24, 1: PRINT NADAS COLOR 26, O LOCATE 24, 24: PRINT "corrigiendo costos por bloques marcados" COLOR 10, 0 FOR  $i = 1$  TO LOF(1) / 237 SET 1, i: GOSUB 40140  $IF$  cu#(19) = 99 THEN  $cu#(znX) = cu#(znX) + (cu#(znX)) * Factor#)$ IF tag\$ = "S" THEN cu#(19) =  $0$ GOSUB 40120  $FUT$  1, i END IF NEXT i LOCATE 24, 1: PRINT NADA\$ FOR  $i = 20$  TO 22 LOCATE i, 2: PRINT NAD\$ NEXT i LOCATE 21, 3: PRINT ; "<"; CHRS(24); CHR\$(25); "> Mover cursar hacia arriba o hacia abajo <F6> Cambio de especialidad" LOCATE 22, 3: PRIKT "use <HOME,END,PgUp,PgDn> Para mover pantalla <F4> Buscar, <F5>Corregir"  $opeions = "OF"$ SOTO seleccion END IF  $IF$  VAL(ak\$) = 4 THEN LOCATE 21, 2: PRINT NAD\$ LOCATE 22, 2: PRINT NAD\$ LOCATE 22, 15: PRINT "COSTO = COSTO -  $\frac{x}{2}$  & COSTO Deme  $\frac{x}{2}$  $(mn) <$  $R = 22: C = (58): W = 10: cd@ = 46.000@$ LOCATE R, C LEODATOS cd\$, W, a\$, IP, CURSOR%, letra%, fletra%  $Factor$ \$ =  $cd$ \$  $factor\# = VAL(Factor\#)$  / 100 opciones7: LOCATE 21, 2: PRINT NAD\$

LOCATE 22, 2: PRINT NAD\$ LOCATE 22. 15: PRINT "Al Actualizar BORRO las Marcas S/N  $\mathcal{L}^{\mathcal{L}}$  $\gamma_{\rm g}$  H  $_{\odot}$ R = 22: C = (58): W = 1: cd\$ = "N" LOCATE R. C LEODATOS cd\$, W, a\$, IP, CURSOR%, letra%, fletra% tag# = UCASE\$ (cd\$) IF tag\$ <> "S" AND tag\$ <> "N" THEN BEEP: GOTO opciones6 LOCATE  $22$ ,  $2$ : FRINT NAD\$<br>IF tag\$ = "N" THEN  $tt\# = "ND"$ **ELSE**  $tt\$  = "SI" END IF LOCATE 22, 10: PRINT "COSTO = COSTO - "; factor\$: " % COSTO "; tt\$; " BORRO las marcas" LOCATE 24, 1: PRINT NADA\$ LOCATE 24, 20: PRINT "Todo correcto Digite <ENTER>" GOSUB espera IF  $ak\bar{p} \leqslant$  CHR\$(13) THEN **BEEP** LOCATE 24, 1: PRINT NADA\$ FOR  $i = 20$  TO 22 LOCATE i, 2: PRINT NAD\$ NEXT i LOCATE 21, 3: PRINT ; "<"; CHR\$(24); CHR\$(25); "> Mover cursor hacia arriba o hacia abajo (F6> Cambio de especialidad" LOCATE 22, 3: PRINT "use <HOME, END, PgUp, PgDn> Para mover  $\langle$ F4> Buscar,  $\langle$ F5>Corregir"<br>opciones\$ = "OF" pantalla GOTO seleccion END IF LOCATE 24, 1: PRINT NADA\$ COLOR  $26, 0$ LOCATE 24, 24: PRINT "corrigiendo costos por bloques  $mark$ cados" COLOR 10,  $0$ FOR  $i = 1$  TO LOF(1) / 237 GET 1, i: GOSUB 40140 IF  $\text{cut}(19)$  = 99 THEN  $cut(zn) = cut(zn) - (cu#(zn))$  + (cu#(zn2) \* factor#) IF tag\$ = "S" THEN cu#(19) = 0 GOSUB 40120  $FUT$   $1, i$ END IF NEXT i LOCATE 24, 1: FRINT NADA\$ FOR  $i = 20$  TO 22 LOCATE i, 2: PRINT NAD\$ NEXT i LOCATE 21, 3: PRINT : "<"; CHR\$(24); CHR\$(25); "> Mover cursor hacia arriba o hacia abajo - <F6> Cambio de especialidad" LOCATE 22, 3: PRINT "use <HOME,END, PgUp, PgDn> Para mover <F4> Buscar, <F5>Corregir" pantalla  $opciones$ = "OF"$ 

```
GOTO seleccion
    END IF
SUB cifra (cd#)
DIM Fac@(10)DIM facto#(10)
DIM sig#(10)filtro$ = "1234567890*/+-^.X"
-0.11tro1$ = "*+/-7"
Factor$ = 44POKCE$ = <sup>418</sup>LE = LEN(cd*)IF RIGHT$(cd$, 1) = "%" THEN
   cd\ = LEFT$(cd\<sub>s</sub> LE - 1)
   PORCE$ = "ON"LE = LEN(cd*)END IF
x = RIGHT$(c d], 1)IF x\# = "*" OR x\# = "7" OR x\# = "+" OR x\# = "+" OR x\# = "^" THEN
   cds = LEFT$(cd$; LE = 1)PORCE$ = "OF"LE = LEN(cd*)END IF
FOR i = 1 TO LE
    ab\ = MID$(cd$, i, i)
    xb = INSTR(FilterD*, ab*)IF xb \Leftrightarrow Q THEN
        Factor$ = factor$ + ab$
    END IF
NEXT i
LE = LEN (Factor@)FOR i = 1 TO BFac\(i) = ^{\frac{1}{10}}sig$(i) = ""Factor*(i) = 0NEXT i
num = 1FOR i = 1 TO LEabab = MID#(factor); i, 1)xb = INSTR(filtrol4, aba4)IF xb = 0 THEN
        Fac$ (num) = Fac$ (num) + aba$
    ELSE
        sig$ (num) = absnum = num + 1END IF
NEXT i
LOCATE 4, 10IF num = 1 THEN
   cd$ = factor $GOTO final
END IF
   Factor(1) = VAL(Fac#(1))Factor(2) = VAL(Factor(2))IF sig#(1) = "*" THEN
```
「小型の無意味」という「小型」という意味的な思いな

89 夜晚

```
152
```

```
IF PORCES = "ON" THEN
                RE6# = \text{Factor}(1) * (facto#(2) / 100)
         ELSE
               RES# = Factor(1) * Factor(2)END IF
 END IF
 IF sig\$(1) = "/// THEN
        IF PORCES = "ON" THEN
               RES# = Factor# (1) / (Factor# (2) / 100)ELSE
               RESH = \{actof(1) / \} A = \{actOf(2)END IF
 END IF
 IF sig$(1) = "+" THENIF PORCES = "ON" THEN
                 RESH = Facto#(1) + (Facto#(1) * Facto#(2) / 100)ELSE<sup></sup>
                 RESH = Factoth(1) + factch(2)END IF
 END IF
 IF sig$(1) = "-" THEN
        IF PORCE$ = "ON" THEN
                 RES# = Factor#(1) - (Factor#(1) * Factor#(2) / 100)ELSE
                 RES# = \text{Factor}((1) - \text{Factor}((2))END IF
 END IF
 cd$ = STR$ (RES#)
 final:
 END SUB
 SUE IMPRIME (IMPRESOR$)
        NADA$ = STRING$(78, " ")
        IMPRESOR$ = 00FOR i = 4 TO 18LOCATE i, 2: PRINT NADA$
        NEXT i
        LOCATE 10, 10: PRINT "VERIFIQUE SU IMPRESORA **** ENCENDIDA Y
 ON LINE *******"
        "LPRINT CHR$(27): "M":
        WIDTH LPRINT 96
        LOCATE 10, 2: PRINT NADA$
        LOCATE 10, 10: PRINT "IMFRESOR <A>,LADO IZQUIERDO (ATI)
 <B>LADO DERECHO (EPSON)"
        LOCATE 12, 10: PRINT "IMPRESOR KR> TIPO RADIO SHACK"
        DO
          a\ = INKEY$
          a\ = UCASE$ (a\)
        LOOP UNTIL a# = "A" OR a# = "B" OR a# = "R"
        IF a\Phi = "A" OR a\Phi = "a" THEN GOTO LE1
        IF as = "R" THEN GOTO LET1
        LPRINT CHR$ (27); "M";
\therefore LE:
        IMFREGORE = " "LOCATE 10, 2: PRINT NADA#
```

```
153
```

```
LOCATE 12, 2: PRINT NADA$
      LOCATE 14, 40: PRINT "<1> STANDARD"
      LOCATE 15, 40: PRINT "<2> CORRESPONDENCIA"
       "LOCATE 16, 40; PRINT "<3> ITALICA STANDARD"
       "LOCATE 17, 40: PRINT "<4> ITALICA CORRESPOND"
       LOCATE 18, 40: FRINT "misma letra Digite<ENTER>"
       DO
         a\ = INKEY$
      LOOP UNTIL a$ \langle \rangle^{uu}IF a* = CHR*(13) THEN GOTO LEE
       IF VAL (a\psi) < 1 OR VAL (a\psi) > 2 THEN BEEP: 60TO LE
       IF VAL(a$) = 1 THEN LPRINT CHR$(27); "F"; : GOTO LEE
       IF VAL (a$) = 2 THEN LPRINT CHR$(27); "E"; : GUTO LEE
LEE: FOR i = 14 TO 18: LOCATE i, 2: PRINT NADA#: NEXT i
     EXIT SUB
LE1:LOCATE 10, 2: PRINT NADA$
      LOCATE 12, 2: PRINT NADA$
      IMPRESOR$ = ^{\prime\prime} ^{\prime\prime}LOCATE 14, 40: FRINT "<1> STANDARD"
      LOCATE 15, 40: PRINT "<2> CORRESPONDENCIA"
      LOCATE 16, 40: PRINT "<3> ITALICA STANDARD"
      LOCATE 17, 40: PRINT "<4> ITALICA CORRESPOND"
      LOCATE 18, 40: PRINT "misma letra Digite<ENTER>"
      DO
        a\ = INKEY$
      LOOP UNTIL a$ \langle \rangle ""
      IF a$ = CHR$(13) THEN GOTO LEE
      IF VAL(a$) < 1 OR VAL(a$) > 4 THEN BEEP: GOTO LE1
      IF VAL (a*) = 1 THEN
          LPRINT CHR#(27); "L5w";
          LPRINT CHR$(27); "EOy";
          LPRINT CHR$ (27); "[23m"
          GOTO LEE
      END IF
      IF VAL(a$) = 2 THEN LPRINT CHR$(27); "[5y"; : 60TO LEE
      IF VAL (a$) = 3 THEN LPRINT CHR$(27); "[5w"; : LPRINT CHR$(27);
"[3m"; : GOTO LEE
      IF VAL(a$) = 4 THEN LFRINT CHR$(27); "[5y"; : LFRINT CHR$(27);
"[3m": : GOTO LEE
LET1:
      IMFRESOR$ = "R"
      LOCATE 10, 2: PRINT NADA$
      LOCATE 12, 2: PRINT NADA$
      LOCATE 14, 40: PRINT "<1> STANDARD"
      LOCATE 15, 40: PRINT "<2> CORRESPONDENCIA"
      LOCATE 17, 40: PRINT "misma letra digite <ENTER>"
      DO.
        a$ = INKEY$
      LOOP UNTIL as \langle \rangle^{n\mu}IF as = CHR$(13) THEN GOTO LEE
      IF VAL(a$) < 1 OR VAL(a$) > 2 THEN 60TO LET1
      IF VAL(a$) = 1 THEN LPRINT CHR$(27); CHR$(23); : GOTO LEE
      IF VAL(a$) = 2 THEN
```

```
154
```

```
LPRINT CHR@ (27): CHR$ (23):
          LPRINT CHR$(27); CHR$(29);
          GOTO LEE
      END IF
END SUB
SUB LEODATOS (cd$, W, CON$, IF, CURSORZ, letraZ, fletraZ)
************ LEERDATOS CON SELECCION DE MONITOR *****************
DEFINT A-Z
restituir$ = LEFT$(cd$, W)CJLOR letra%, fletra%
sw$ = "ON"1.0<sup>th</sup>CONST insercion% = 1, sobrEEscritura% = 2
primeracolumna% = POS(0)modoinsercion% = sobrEEscritura%
poscursor\mathbb{Z} = 1IF LEN(cd$) > W% THEN
   cd$ = LEFT$(cd$, W%)
END IF
PRINT cd$;
COLOR 0, 7
FRINT SPACE$(W% - LEN(cd$));
LOCATE, primeracolumna%
                                          '31, 12COLOR 31, CURSOR%
IF LEN(cd$) = 0 THEN
    PRINT "_"; CHR$(29);
ELSE
    FRINT LEFT$ (cd$, 1); CHR$ (29);
END IF
IF LEFT$(cd$, 1) = " " OR LEFT$(cd$, 1) = "" THEN
    COLOR 16, 7
    PRINT ""; CHR$ (29);
    COLOR 31, CURSORY
END IF
COLOR letra%, fletra%
15, 1DO.
  uncaracter# = INKEY#
LOOP WHILE uncaracter$ = ""COM$ = uncaracter$SELECT CASE CON$
       CASE CHR$(0) + CHR$(72)
            IP = -1CON$ = CHR$(72)
            uncareter\ = CHR# (13)CASE CHR$(0) + CHR$(80)
            IP = 1CDN$ = CHR$ (80)
            uncaracter# = CHR# (13)CASE CHR$(27)
            uncaracter# = CHR# (13)CASE CHR$(10)
            undaracter$ = LEFT$(restituir$, 1)
            cd$ = restituir$
            LOCATE , primeracolumna%: PRINT STRING$(W, " ");
            LOCATE , primeracolumna%
```

```
155
```
 $poscurs$  =  $1$ PRINT cd\$; LOCATE , primeracolumna% CASE CHR\$(1) uncaracter\$ = CHR\$(13) CASE CHR\$(2)  $uncaracter$ \$ =  $CHR$ \$(13) CASE CHR\$(4)  $uncaracter$ \$ =  $CHR$ \$(13) CASE CHR\$(5)  $uncaracter$ = CHR$(13)$ CASE CHR\$(14)  $CDN$ = CHR$(14)$  $uncaracter$ = CHR$(13)$ CASE ELSE  $IP = 0$ END SELECT DO UNTIL uncaracter\$ =  $CHR@(13)$ IF poscursor $\mathcal{V} = 1$  THEN IF uncaracter\$ > CHR\$(47) AND uncaracter\$ < CHR\$(58) THEN  $\mathbf{c}$ d $\mathbf{\hat{z}} =$  "" LOCATE , primeracolumna% poscursor $\% = 1$ COLOR , 7  $"3"$ PRINT STRING\$(W%, " ");  $^{\circ}$  1 COLOR , fletra% PRINT cd\$; LOCATE , primeracolumna% END IF IF uncaracter\$ = "\*" OR uncaracter\$ = "/" OR uncaracter\$ = OR uncaracter $\Phi = " -"$  THEN  $c d$ \$ =  $"$ LOCATE , primeracolumna%  $posscursor\% = 1$ COLOR<sub>1</sub>7 13. PRINT STRING\$(W%, " ");  $^{\circ}$  1 COLOR , fletra% PRINT cd\$; LOCATE , primeracolumna% END IF END IF IF poscursor% > W% THEN COLOR letra%, O PRINT " "; CHR\$(291; COLOR letra%, fletra%  $'15, 1$ ELSEIF poscursor% > LEN(cd\$) THEN COLOR letra%, 7 ,3 PRINT " "; CHR\$(29); COLOR letra%, fletra%  $'15, 1$ ELSE PRINT MID\$(cd\$, poscursor%, 1); CHR\$(29); END IF IF LEFT\$(uncaracter\$, 1) =  $CHR$(0)$  THEN

```
IF RIGHT$ (uncaracter$, 1) = CHR$ (77) THEN
            IF poscursor X \leq x LEN(cd$) THEN
               poscursor% = poscursor% + 1
            END IF
        ELSEIF RIGHT$(uncaracter$, 1) = CHR$(75) THEN
            IF poscursorZ > 1 THEN
               poscursor\chi = poscursor\chi - 1
            END IF
         ELSEIF RIGHT$(uncaracter$, 1) = CHR$(83) THEN
            IF poscursor% \leq LEN(cd$) THEN
                cd$ = LEFT$(cdf, poscursorX -- 1) + MID$(cd$,
poscursor% + 1)
                PRINT MID$ (cd$, poscursor%, W% - poscursor% + 1);
                COLOR, 7: PRINT " "; : COLOR, fletra%
            END IF
         ELSEIF RIGHT$ (uncaracter$, 1) = CHR$ (82) THEN
            IF modoinsercion\chi = sobrEEscritura\chi THEN
                modoinesercionx = insercionxx = POS(0); y = CSRLINCOLOR 15, 0
                LOCATE, primeracolumna% + W%: PRINT "i";
                COLOR letra%, fletra%
                LOCATE y, x
            ELSE
                modoinsercion% = sobrEEscritura%
                x = POS(0): y = CSRLINCOLOR, OLOCATE, primeracolumna% + W%: FRINT ; " "
                COLOR , fletraX
                LOCATE y, x
            END IF
         END IF
     ELSEIF uncaracter$ = CHR# (B) THEN
         COLOR 7
                                                   13
         IF poscursorX > 1 THEN
             IF poscursorZ > LEN(cd*) THEN
                 FRINT CHR# (29); "";
             ELSE
                 PRINT CHR$(29); MID$(cd$, poscursor%, W% -
poscursorX + 1); " ";
             END IF
             cd# = LEFT#(cd#, poscursor% - 2) + MID#(cd#, poscursor%)
             \upmuoscursor% = poscursor% - 1
                                                               21COLOR, fletra%
          END IF
      ELSEIF modoinsercion% = sobrEEscritura% THEN
          IF poscursorX \leq P LEN(cd#) THEN
              MID$ (cd\, poscursor%, 1) = uncaracter$
              PRINT uncaracter$;
              postursor% = poscursor% + 1
          ELSEIF poscursor% <= W% THEN
              cd® = cd$ + uncaracter$
              PRINT undaracter$:
              poscursorX = poscursorX + 1
```

$$
157
$$

**ELSE** COLOR letraX, O: PRINT " "; CHR\$(29); CQLOR letra%, fletra%  $715.1$ pascursor% = poscursor% -  $1$ **BEEP** END IF ELSEIF poscursorX <= W% THEN  $cd\$  = LEFT\$(cd\$, poscursor% - 1) + uncaracter\$ + MID\$(cd\$, poscursor%) PRINT MID\$(cd\$, poscursor%, W% - poscursor% + 1); poscursor $X =$ poscursor $X + 1$ **ELSE** COLOR letra%, O: PRINT " "; CHR\$ (29); COLOR letra%, fletra%  $15.1$ poscursor $\chi$  = poscursor $\chi$  - 1 **BEEP** END IF COLOR 31, CURSORX  $'31, 12$ IF poscursor $\chi = 1$  THEN IF LEFT\$ $(cd$ \$, 1) = " "THEN COLOR 16, 7 LOCATE , primeracolumna%<br>PRINT "\_"; CHR\$(29); COLOR 31, CURSORY GOTO SALTA END IF END IF LOCATE, primeracolumna% + poscursor% - 1 IF poscursor% > LEN(cd\$) THEN PRINT "\_"; CHR\$ (29); **ELSE** IF MID\$(cd\$, poscursor%, 1) = " " THEN PRINT "\_"; CHR\$(29); **: GOTO NE** PRINT MID\$(cd\$, poscursor%, 1); CHR\$(29); NE: END IF SALTA: IF poscursor% > W% THEN COLOR , O: PRINT " "; CHR\$ $(29)$ ; COLOR, CURSORX END IF  $15.$ COLOR letra%, fletra%  $\mathbf{1}$ DO.  $uncareter\$  = INKEY\$ LOOP WHILE uncaracter =  $"$  $CON# =$  uncaracter# 'LOCATE 22, 70: PRINT ; con\$ **SELECT CASE CON\$** CASE CHR\$(0) + CHR\$(72)  $IP = -1$  $COM$ = CHR$ (72)$  $uncaracter$ = CHR$(13)$ CASE CHR\$(0) + CHR\$(80)  $IP = 1$  $CON$$  =  $CHR$$  (80)

 $\epsilon = 15.27_{\rm stat}$ 

```
uncareter# = CHR# (13)
CASE CHR$(27)
    uncaracter# = CHR # (13)CASE CHR$(10)
   (uncaracter$ = LEFT$(restituir$, 1)
    cd\ = restituir$
    LOCATE , primeracolumna%: PRINT STRING$(W, " ");
    poscursor\% = 1LOCATE , primeracolumna%
    PRINT cd$;
    LOCATE, primeracolumna%
CASE CHR$(1)
    uncaracter# = CHR#(13)CASE CHR$(2)
    uncaracter# CHR#(13)CASE CHR$(4)
    uncaracter# = CHR#(13)
CASE CHR$(5)
   uncaracter# = CHR#(13)
CASE CHR$(14)
   COM$ = CHR$(14)uncaracter# = CHR#(13)
CASE ELSE
    IP = 0
```
END SELECT

## LOOP

```
LOCATE, primeracolumna%
COLOR 15, 0
PRINT STRING$ (W%, " ");
cd$ = LEFT$(cd$, W%)
LOCATE, primeracolumna%
PRINT cd$
COLOR 10, 0
```
## END SUB

```
SUB PANTALLA (tit#, zn%)
COLOR 10, 0
CLS
LOCATE 1, 20: PRINT tit#
COLOR 8, 7
LOCATE 1, 67: PRINT "zona
                          "; zn%
COLOR 10, 0
RAYA# = STRING*(BO, CHR*(205))NADA# = STRING*(78, "")LOCATE 3, 1: PRINT RAYA$
LOCATE 19, 1: PRINT RAYA#
LOCATE 23, 1: PRINT RAYA$
FOR i = 4 TO 23
    LOCATE i, 1: PRINT CHR$(186);
    LOCATE i, 80: PRINT CHR$(186);
NEXT i
```
LOCATE 3, 1: PRINT'CHR\$(201): LOCATE 3, SO: PRINT UHR\$(187) LOCATE 19, 11 PRINT CHRS(204): LOCATE 19, GO: PRINiT CHRS(185) LOCATE 23, 1: PRINT CHR\$(200): LOCATE 23, 80: PRINT CHR\$(186) BEEP

END SUB

## **ANEXO B**

## **LISTADO DEL PROGRAMA DE PRECIOS UNITARIOS**

```
CEFINT A-Z
DECLARE BUS FECHAS (DATES#, FECHAS)
DECLARE SUB leodatos (cd$, W, r, &$, IF. CURSOR%, letra%, fietra%)
DECLARE SUB SINCOMAS (cd#)
DECLARE SUB calculadorhp (cd*, letra%, fletra%)
DECLARE SUB CMENUS (letra%, fletra%)
DECLARE SUB IMPRIME (IMPRESOR$)
DECLARE SUB calc (cd$)
REM DYNAMIC$
CLS : VIEW PRINT 1 TO 25: COLOR FletraX, letraX
FOR MAR = 4 TO 22: LOCATE MAR, B: PRINT CHR# (186); : LOCATE , 80:
PRINT CHR$(186); : NEXT MAR
OFEN "R", 1, "C:\MONITOR.DAT", 60
FIELD 1, 2 AS x1$, 2 AS x2$, 2 AS X3$, 43 AS X4$, 11 AS X5$
IF LOF(1) / 6 = 0 THEN
           CLS
           COLOR 15, 12
           FOR i = 10 TO 14
                LOCATE 1, 30: FRINT STRING$(22, " ")
            NEXT &
            LOCATE 11, 30: PRINT " ND TENGO CLAVE DE
                                                              \mathbf{H}\chi^{(1)}LOCATE 12, 30: PRINT " * ACCESS
                                                              \mathbf{H}LOCATE 13, 30: FRINT " CONSULTE SU MANUAL
            END
END IF
   GET 1<sub>1</sub> 1
   CURSOR% = CV1(x14)letraX = CVI(x2#)
   fletra\chi = CVI(X3$)
   たま七歩 中 X斗車
   CLAVEPASO$ = X5$IF CLAVEPASO® <> "HELC-431030" THEN
          CLS.
          COLOR 15, 12
          FOR i = 10 TO 14
              LOCATE 1, 30: FRINT STRING#(22, " ")
          NEXT i
          LOCATE 11, 30: PRINT " NO TENGO CLAVE DE
                                                            \mathbf{H}LOCATE 12, 30: PRINT " | ACCESC
                                                            \mathbf{H}LOCATE 11, 30: PRINT " CONSULTE SU MANUAL
                                                            11END
    END IF
CLOSE
nada\ast = STRING\ast (SO, "")
\texttt{rad\$} \ \approx \ \texttt{STRINGS} \left( \texttt{Ya}, \texttt{--}^n, \texttt{--}^n \right)RAYA$ = STRING$(80) CHR$(205))
RAYASUP$ = CHR$(201) + STRING$(78, CHR$(205)) + CHR$(187)
RAYAMED * = CHR * (2 4) + STRING * (73, CHR * (205)) + CHR * (185)
RAYABAJO$ = CHR$(LO)) + STRING$(TB, CHR$(201)) + CHR$(188)
DIM TITO$(25), T$ 10)
CODIN VI# (50)
DIM z \, \omega x \, (30), X$(30), CU#(50), ee%(30)
DIM a(5000), S$(5), CCU$(100)
DIM y$(20), CLA$ 50), CANT& 50), mm (5000), CLA(30),
                                                            162
```
in shown by

DIM DESSI\$ (49), LES (49) DIM COSTOR(50), UNG(50), DES2%(50)  $t$ ltel\$ = "% %  $\dot{\mathbf{g}} = \dot{\mathbf{g}}^{-\text{th}}$  $tite@2# = "**$  $\mathbf{\ddot{x}}=\mathbf{\ddot{x}}^{-1}$ **PRECIOS UNITARIOS** tite3\$ = "\* \* 第一家户 CGLOR fletra%, letra%  $TITO+ (1) = " < 1> GBRA$  CIVIL  $TITO@(2) = "< 2> ESTRUCTURAS ESPECIALES$ TITO#(3) = '< 3> ALBAMILERIA GRUESA  $TITO$ \$ (4) =  $P<$  4> ALEANILERIA ACABADOS TITO\$ (5) =  $"$ < 5> PLOMERIA  $TTTO$ (6) = " < 6$  INSTALAD.. MECANICAS  $\ddot{a}$  $TITOS(7) = "< 7$  ) INSTALAC. ELECTRICAS  $\mathbf{u}$  $TTJ4(6) = "< 8$  ACABADOS ESPECIALES  $\ddot{a}$ TITO\$ (9) = "< 9> AIRE ACONDICIONADO  $TITQ@(10) = "<10" ESPECIALES$  $TITO# (11) = "C11> GENERALES$  $TITQ$(0) = "$ **GOSUS 36000** DATES\$ = DATE\$: FECHAS DATES\$, FECHA\$  $X = x^1 + 4$  21117 **FRECIOS UNITARIOS** 案 案 案件 CLS CLOSE LOCATE 1, 20: PRINT tits LOCATE 2, 20: PRINT TIT1\$ LOCATE 2, 70: COLOR Fletra%, letra%: PRINT FECHA\$: COLOR fletra%, letra% LOCATE 3, 1: PRINT RAYASUP# FOR  $i = 4$  TO 22: LOCATE i, i: PRINT CHR\$(186); TAB(80); CHR\$(186); : NEXT : COLOR letra%, fletra% x1 = 6: y1 = 19: x2 = 12: y2 = 60 GOSUB cuadro LODATE 9, 20: PRINT titels LOCATE 10, 20. PRINT tite2\$ LOCATE 11, 20: PRINT tite3# COLOR fletra%, Istra% LOCATE 23, 1: PRINT RAYABAJO\$ LOCATE 24, i: FRINT hada4 EQDATE 24, 5: PRINT "Digite KENTER) o < >, Cootinuamos, **THEREADALL SESCE SALIF**" GOBUB esperate IF RIGHT#(AK#, 1) = CHR#(27) THEN CLOSE END END IF INICIG: CLS VIEW FRINT 1 TO 25 COLOR fletral, letral FOR MAR = 4 TO 22: LOCATE MAR, 1: PRINT CHR\$(168); : LOCATE , 80: PRINT CHR\$(186); : NEXT MAR LOCATE 1, 20: PRINT TAB(20); tits

LOGATE 2, 20: PRINT TABORDY "RUTINA DE IDENTICIONOION DE ZONA FRECIES UNITARIOS" LOCATE 3, i: PRINT RAYABUP# LOCATE 19, i: PRINT RAYAMED\$ LOCATE 22, 1: PRINT RAYABAJO\$ [ LOCATE 23, 1: PRINT "Digite <1.2,3,4,5> PARA DEFINIR GUE ZONA QUIERE TRABAJAR" **GOSUB ABRIR** FOR i = 1 TO 10 GET  $l_i$  i LOCATE 5 + i, 3: PRINT "ZONA <"; i; ">"; xi%  $\text{cd}\text{#}(i) = \text{x1}\text{\#}$ NEXT 1  $FOR = 1 = 11$  TD 20  $GET I, i$ LOCATE i - 5, 42: PRINT "ZONA <"; i; ">"; xi\$  $CGE(i) = x14$ NEXT i  $\geq$  9 LOCATE 20. 4: PRINT "Zona que trabajamos <  $r = 20$ : C = 26: W = 2: cdb = "" GOSUB 35040: COLOR fletra%, letra%: a\$ = cd\$ IF VAL(a\$) < 1 OR VAL(a\$) > 18 THEN BEEF: CLOSE : GOTO INICIO IF VAL (a\$) > 5 THEN LOCATE 18, 20: FRINT "ESTA ENTRANDO A ZONA DE CONTRATOS <S/N>" DO. SN\$ = INKEY\$ LOOF UNTIL SN\* = "S" OR SN\* = "N" END IF IF SN# = "N" THEN CLOSE : GOTO INICIO  $znZ = VAL(ab)$ GT1: LOCATE 18, 20: PRINT " TRABAJAMOS ZONA NUMERO ": iznW. BEEP: GOTO INICIA  $572:$  $r(1) = 6$  and  $r(2) = 7$  and  $r(3) = 6$  and  $r(4) = 9$  and  $r(3) = 10$ FOR 1 = 1 TO 5: W(i) = 25: C(i) = 37: NEXT 1  $F\ddot{o}R$  i = 1 TO 5  $r = r(i)$ : W = W(i): C = C(i): cd\$ = cd\$(i) PRINT "Recognize FRINT "C= "1 O  $PRINT$  "W=  $\frac{n}{3}$  W **GOSUB 35040**  $cd@(1) = cd@$ IF IP =  $-1$  THEN i = i - 2 IF  $i = -1$  THEN  $i = 0$ NEXT i COLOR fletraX, letra% LOCATE 23, 1: PRINT nada\$: LOCATE 24, 1: PRINT nada\$ LOCATE 23, 3: PRINT "Todo correcto Digite <ENTER>, Incorrecto Digite <FI> DΟ a\$ = INKEY\$ IF A& = CHR\$(1) THEN GOTO GT2 IF as = CHR\$(13) THEN

```
FOR 1 = 1 TG 5
           LSET RIB = cdB(1)
            FUT 1, 1
       NEXT i
   END IF
   CLOSE
   GOTO INICIO
LOOP
INICIA:
   GET 1, 26: ZZNZ = VAL(xi$): IF ZZNZ = 20% THEN RECALCULOS = "YA":
60TO ZON
   LSET x1$ = STR$(zn%): PUT 1, 26: RECALCULO$ = ""
ZON:
       CLOSE
       GOTO i
ABRIR:
     OPEN "R", 1, "ZONAS.DAT", 25
     FIELD 1, 25 AS x1$
     RETURN
    KEY OFF
\mathbf{1}COLOR fletra%, letra%
FOR MAR = 4 TO 20
   LOCATE MAR, 2: PRINT nad#
NEXT MAR
LOCATE 23, 1: PRINT nada$
LOCATE 23, 20: PRINT "UN HOMENTO POR FAVOR"
IF RECALCULOS = "YA" THEN CLOSE : GOTO 30
GOSUB 40100: GOSUB 40200: SOSUB 40300: GOSUB 40400
FOR i = 1 TO LOF(2) / 50
    GET 2, i: GOSUB 40240
    LODATE 10, 2: PRINT nad#
    LDCATE 10, 10: PRINT "RECALCULANDS PRECIOS " : 2
    GOSUE 40805
    PU# = PMAT# + PMAN# + PHER# + MI# + HM#
    GOSUB 40220
    PUT Z, i
NEXT i
CLOSE : RECALCULOS = "YA"
30 608UB 40100: 608UB 40200: 608UB 40300: 605UB 40400
\texttt{JET} \texttt{NAB} \approx \texttt{STRING} \texttt{S} \texttt{(2O_4)} \texttt{``````)} \texttt{.}RAYA18 = STRING$ (40, "K") + STRING$ (40, "2")
   RAYAZ$ = ETRING$(80, "="): RAYA3$ = STRING$(80, "*")
   VIEW PRINT 1 TO 25: 60TG 100
   DATES$ = DATE$: FECHAS DATES$, FECHA$
100 FE$ = FECHA$: COLOR fletra%, letra%
                                            TE CLS
200 IF BARDERAI = 2 THEN 3100
    GDSUE 60600: GOSUE 60700
    LOCATE 10, 2: PRINT nad$: COLOR FletraX + 16, letraX
    LODA E.10, 20: PRINT "RECUPERANDO ARCHIVOS": COLOR Fletra%,
letra7
    IF LEF(0) / 237 = LOF(7) / 33 THEN 263
    GOTO 900
215 IF LOF(2) / 50 = LOF(6) / 35 THEN 250 ELSE 900
250 FOR 3 = 1 TO LOF (6) / 35
                                  165
```

```
\mathfrak{BET} \Delta_{\theta} is dotify a valuate (1))
    UNDS$ = "YA"
260 NEXT 1
    IF UND$ = "YA" THEN 27c
265 FOR i = 1 TO LOF(7) / 33
        6ET 7, it a()) = VAL(8$(1))
275 NEXT i
    UNO$ = "YA"GOTO 215
276 LOGATE 23, 1: FRINT naoa$<br>280 IF UNO$ = "YA" AND UNG3$ = "YA" THEN BANDERAI = 2: GOTO principio
900 IF BANDERAI = 2 THEN 60TO principio
    IF UND# = "YA" THEN GOTO 3000
    DIFE1% = (LOF(1) / 237) - (LOF(7) / 35)
    IF LOF(7) / 35 = 0 THEN MASTAX = 0: 60TO L2
    HASTAX = LOF (7) / 35
901 FOR AA = 1 TO HASTAX
        GET 7, AA
902.
        A(AA) = VAL(S*(1))PO3 NEXT AA
L2: FOR AA = HASTAX + i TO LOF(1) / 237
       GET 1, AA
       a(AA) = VAL(X+(1))NEXT AA
911 IF LOF(1) / 237 < 2 THEN 3000
    LOCATE 10, 2: PRINT nac's
    LOCATE 10, 20: COLOR letra% + 16, fletra%: PRINT "ORDENANDO
ARCHIVOS "
    COLOR fletra%, letra%
920 FOR i = HASTA% + 1 TO LOF(1) / 237
    LOCATE 10, 45: PRINT "I= "; i
925 LS = 1: LI = i: busca = i
930 IF (LI - LS) = 1 THEN 930
935 TIRO = LS + INT((LI - LS) / 2)
    GET 1, a(TIRO): BT$ = UCASE$(X$(2))
    GET 1, a(busca): bbs = UCASEs(X$(2))
940 IF BT# > bb# OR BT# = bp# THEN LI = TIRO: 60TO 930
    GET 1, 1: E1$ = UCA5E$ (X$(2))
945 LS = TIRO
    IF TIRO = 1 AND 51% < bo% THEN 950 ELSE GOTO 930
946 GOTO 930
      FOR cc = LT TO busca
950
        SWAP a(cc), a(busca)
955
960.
      NEXT do
970 NEXT i
    FOR i = 1 TO LOF(1) / 237
         CLAA$ = STR$(a(i)): CLA$ = RIGHT$(CLAA$, 4); GOSUB 60720; FUT
7\,\mathrm{s} – 1\,NEXT i
    UNO$ = "YA"
.3000 ^{-1}LOCATE 10, 2: PRINT nad$
    LOCATE 10, 20: COLOR learax + 16, fletraX
                             166
```
PRINT "RECUPERANDO Y GRDENANDO ARCHIVOS FU. " COLOR fletra%, letra% DIFEZ% = (LOF(3) / 240) - (LOF(6) / 35) IF LOF(6)  $7.35 = 0$  THEN HASTAX = 0: 50TO L1  $HASTAX = LOF(G) / J.S5$ FOR AA = 1 TO HASTAX GET 6, AA  $cc(AA) = VAL(T#(1))$ LOCATE 23, 70: PRINT "aa= "; AA NEXT AA L1: FOR AA = HASTAX + 1 TO LOF(3) / 240 'GET 3, AA: GOSUB 40340 GET 2, AA  $cc(AA) = VAL(y$(1))$ LOCATE 10, 2: PRINT nad\$<br>LOCATE 10, 20: PRINT "I = "; AA NEXT AA 3015 IF LOF (3) / 240 = 0 THEN 3100 3040 \* DIFER =  $(LOF(S) / 240) - LDF(6) / 55$ IF DIFER =  $0$  THEN GOTO 3100 DES =  $(LOF(6) / 35)$ IF DES =  $\circ$  THEN DES = i SO45 FOR i = HASTA% + 1 TO LOF(3) / 240 IF  $i = 1$  THEN 3075 LOCATE 23, 70: PRINT "II" "; i L5 = i: LI = i: busca = i 3050 3055 IF  $(LI - LS) = 1$  THEN 3080 TIRO = LS + INT( $CLI$  - LS) / 2) 3060 GET 3,  $cc$  (TIRO):  $dc\phi = UCASE\phi$  (29(1)) GET 3, cc(busca): DB\$ = UCASE\$(2\$(1)) IF dt# > DB\* OR dt\* = DE\* THEN LI = TIRO: GOTO 3055 3065 3070  $LS = TIRO$ IF TIRO = 1 AND D1\$ < DB\$ THEN 3080 ELSE 3058 3075 **GOTO 3055** 3080 FOR CAC =  $LI$  TO busca SWAP cc (CAD). cc (pusc %) 3085 NEXT CAC 5090 3095 NEXT i  $3096$  BANDERAI = 2: UNDS\$ = "YA" 3100 7 IF RECALCULO® <> "YA" THEN RECALCULOS = "YA" FOR i = 4 TO 15: LOCATE 1, 1: FRINT nada\$: NEXT i tirodesde% = 1 tirohasta $Z = LDF(2)$  / 50 **GOTO 7025** END IF \*\*\*\*\*\*\*\*\*\*\*\*\*\*\*\*\*\* cambio de lugar magaz \*\*\*\*\*\*\* inicia **浓宋深凉宋宋宋宗凉求宋宋朱京凉** principie: CLS. **CLOSE** 167

608UB 40100: 603UB 40200: 608UB 4PC 3: 603UB 40400 LOCATE 1. 20: FRINT tit# LOCATE 2, 20: FRINT TITL® LOCATE 2, 3: PRINT "Zona "; 2nX LODATE 2, 70: PRINT FEDHA® LOCATE 3, 1: FRINT RAYASUP\$ FOR  $i = 4$  TO 22: LOCATE  $i$ , i: FRINT CHR\$(136); TAB(80); CHR#(186); : NEXT E LOCATE 23, 1: PRINT RAYABAJO# LOCATE 24, i: PRINT nada\$ LOCATE 24, 9: PRINT "Digite Opcion  $\leq$ CMENUS letra%, fletra% GOSUB esperate AAAA: IF AK\$ = CHR\$(7) THEN GOTO empiezo IF AK\$ = CHR\$(1) THEN GOTO BASURERO IF AK\$ = CHR\$(2) THEN GOTO CHISHOSO IF AK\$ = CHR\$(5) THEN GOTO copiesmix IF AK# = CHR#(3) THEN BEEP FOR i = 4 TO 22: LOCATE i, 2: PRINT nad\$: NEXT i LOCATE 10, 10: PRINT "salimos a consultas de insumos basicos" BEEF LOCATE 24, 1: PRINT nada#: LOCATE 24, 3 PRINT "TODO CORRECTO ..DIGITE <ENTER> ..................CUALQUIER TECLA MENU FRINCIPAL" GOSUB esperame IF a\$ <> CHR\$(13) THEN CLOSE LOCATE 10, 1: PRINT nada# 60TO principio END IF COLOR letra% + 16, fletra%: LOCATE 10, 10: PRINT "UN MOMENTO CARGANDO PROGRAMA DE INSUMOS COLDR fletra%, letra% SHELL "INSUMOS" 60TO principio END IF IF AK\$ = CHRS(4) OR AK\$ = CHR\$(6) THEN **BEEP** FOR  $i = 4$  TO 22: LOCATE  $i$ , 2: FRINT nad#: NEXT i LOCATE 10, 10: PRINT "SALIKOS A CONSULTAS RAPIDAS /IMPRESION DE PRECIOS UNITARIOS" BEEP LOCATE 24, 1: PRINT nada\$: LOCATE 24, 1 PRINT "TODO CORRECTO ......................DIGITE **GOSUE** esperame IF AN KD CHRACIE) THEN LOCATE 10, i: PRINT nada\$ CLOSE. 60TO principio END IF

 $168$ 

```
COLOR letra% + i6, fletra%; LOCATE 10, 10; PRINT "UN MOMENTO
CARGANDO PROGRAMA DE CONSULTAS"
       COLOR Fletra%, letra%
       SHELL "SCROLPUS"
       GOTO principio
    END IF
    IF RIGHT$ (AK$, 1) = CHR$ (27) THEN 60000
    BEEP: BEEP
    CLOSE
    GOTO principio
\pm***************** cambio de menu termina
克容在凉凉水水冻凉水水水水凉水水水水水水水水水水水水水水
emoiezo:
3105 CLS : COLOR fletra%, letra%: LOCATE 1, 1
     FOR MAR = 4 TO 22: LOCATE MAR, i: PRINT CHR#(186); : LOCATE,
60: PRINT CHR$(166): NEXT MAR
     LOCATE 1, 20: PRINT tit$:
                                 \sim 10LOCATE 2, 20: PRINT TIT1$
                                              *** PRECIOS UNITARIOS
****
3110 PRINT RAYASUP#: LOCATE 20, 1: PRINT RAYAMED#: LOCATE 23, 1:
FRINT RAYABAJO$
3150 LOCATE 24, 1: PRINT nada$: LOCATE 24, 3
     PRINT "<A>altas, <C>consultas,
                                              <L>listados,
                   \langleF1>menu"
KR>recalculo.
3155 a* = INKEY$: IF a* = ^{\text{np}} THEN 3155
3156 a# = RIGHT#(a#, 1)
3140 IF a$ = CHR$(1) OR a$ = CHR$(27) THEN CLOSE : GOTO principio
     IF a$ = "A" OR a$ = "a" THEN 3200
3170 IF a$ = "C" OR a$ = "c" THEN 4100
3175 IF a# = "L" OR a# = "1" THEN 7500
3180 IF a$ = "R" OR a$ = "r" THEN 7000
3190 6070 3155
3200 CLS
     FOR MAR = 4 TO 22: LOCATE MAR, i: PRINT CHR$(186); : LOCATE,
80: PRINT CHR#(186): NEXT MAR
     LOCATE 1, 1: PRINT tits; "
                                      ### PRECISS UNITARIOS #**"
3201 LOCATE 2, 1: FRINT RAYASUP$<br>LOCATE 3, 1: PRINT CHR$(186); 73B(80); CHR$(186)
\mu_{\rm tot}LOCATE 22, 1: PRINT RAYABAJO$
3202 LOCATE 23, 3
3205 PRINT "KTECLEE DATOSD,
                                    -√FA>termina captura.
KEsc>regresa al menu
3210 clave = (LOF(2) / 50) + 1: clave$ = STR$(clave): LOCATE 3, 2
     PRINT "CLAVE ": clave%
3215 LOCATE 4, 2. PRINT "DESCRIPCIONES"
3220 r(1) = 4; r(2) = 4; r(3) = 5; r(4) = 5; r(5) = 6; r(6) = 6; r(7)
= 7: r(0) = 73225 C(1) = 16: C(2) = 49: C(3) = 16: C(4) = 49
3230 C(5) = 16: C(6) = 49: C(7) = 16: C(6) = 49
3233 FOR 1 = 1 TO B: W(i) = 30: 00%(i) = "": NEX? 1
3240 FOR i = i TD 8
         r = r(i): C'='C(i): W = W(i): cd# = cd#(i)
3245
         GOSUB 35040
3250
         IF a$ = CHR$(27) THEN 3100' TECLA DE ESCAPE
3255
         IF a* = CH(*(4) THEN UZSO' TECLA DE SALIDA RUTINA
3256
                            -169
```

```
100 pm
        - dd®(i) m ddS。
3265
         IF IF # m1 THER 1 4 1 m 2
3270.
         IF i = -1 THEN i = 0.
3275 NEXT 1
3280 FOR KII = 1 TO 8: DE$(KII) = cd$(KII): NEXT KII
3281 6070 3310
3285 COLOR fletra%, letra%: LOCATE 23, 1: PRINT nada$: LOCATE 23, 1
     PRINT "continuamos VENTER>,
                                                \langleF1>menu anterior"
3290 a# = INKEY$: IF a# = "" THEN 3290
3291 a$ = RIGHT$(a$, 1)
3295 IF a$ = CHR$ (1) THEN 3100
3300 IF a$ = CHR$(13) THEN 3310
3305 60TO 3290
3310 LOCATE 3, 20: PRINT "UNIDAD": LOCATE 3, 31: PRINT "MANDO INT. Z"
3315 LOCATE 3, 46: PRINT "HERR.Z": LOCATE 3, 58: PRINT "ESPECIALIDAD
3320 PU# = 0: PMAT# = 0: PMAN# = 0: PHER# = 0
    FOR IKA = 8 TO 20
        LOCATE IKA, 2: PRINT STRING$(33, " ")
    NEXT IKA
    COLOR fletra%, letraX
    x1 = 8r yi = 3: x2 = 20: y2 = 33
    GOSUB cuadro
    FOR IKA = 9 TO 19
        LOCATE IKA, 4: PRINT TITO$(IKA - 8)
    NEXT IKA
    COLOR fletra%, letra%
3330 r(i) = 3; r(2) = 3; r(3) = 3; r(4) = 33335 C(1) = 27: C(2) = 42: C(3) = 53: C(4) = 71
3340 W(1) = 3: W(2) = 2: W(3) = 2: W(4) = 2
3345 FOR i = 1 TO 4: cds(i) = "": NEXT i
3350 FOR i = 1 TO 4
3355
         r = r(i): C = C(i): W = W(i); cd@ = cd#(i)
3360
         GOSUB 55040
3365
         IF a$ = CHR@(27) THEN 100
3370.
         cd\(i) = co\%3373
         IF IF = -I THEN I = 1 - 2IF i = -1 THEN i = 03380
3385 NEXT i
3386 UNIDAD$ = cd$(1): FMI% = VAL(cd$(2)): FHE% = VAL(cd$(3)): E8F% =
VAL (c.d) (4))
     FOR II = 8 TO 20: LOCATE II, 2: PRINT nad#: NEXT II
3390 GOSUB 36100: COLOR fletraX, letraX
7391 cuantos% = 0: inic% = (10F(4) / 13) + 1
3395 LOCATE 9, 1: PRINT RAYAMED$
     FDR IA = 18 TO 24: LOCATE IA, 2: PRINT nad#: NEXT IA
3400 LOCATE 18, 1: PRINT RAYAMED$
3401 FOR IA = 19 TO 22: LOCATE IA, 1: PRINT CHR$ (186); TAB (60);
CHR$(186); : NEXT IA
     LOCATE 22, 1: PRINT RAYABAJO®
     LOCATE 23, is PRINT nada*
     LODATE 24, i: PRINT nada$
     LOCATE 23, 2PRINT "<M>materiales, <C>obra de m., <E>eg.y herr., <B>basico,
<F4>sale de rutina"
```

```
170
```
Available of Lake Body DR (A) (2007) THEN TO C J403 aS C SIGHT # (aS. 3404 38 a8 - "N" 33 ... The Contribution of a second contribution of the contribution of the contribution of the contribution of the contribution of the contribution of the contribution of the contribution of the contribution of the contribution TNATERIALES / GOVO 74.)<br>3405 IP-96 + "3" OR as = "6" THEN "wires = "6": NATARSCH = "BAND OE DERA": GOTO 3412 3406 IF at a "E" OR as a "e" They leaged a 'e' Leverset a "ECUIPO Y HERRAMIENTA': SGTO SAST 3407 IF a\$ = CHE\$(4) THEN 3850 3408 IF a# = "B" OR &\* = "b" THEN letta# = "B : LIT"SAGEW + LPRECIP BABICD": GOTO 3412 3410 66TO 3402 3412 LOCATE 23, 1: PRINT nada\$: LOCATE 23, 1 PRINT "CLAVE": TAB(40): "BUSCO "; LETRASS4 LOCATE 23, 68: PRINT "vesc> Salle" 5414 F = 231 C = 9: W = 30: cds = 11: 50BUB 13040 IF RIGHT#(a#, 1) = CHR#(27) THEN COLOR FIEL . %, letraX: GOTO 2401 CLAAs = letras - UCASE\$(cd#) (CLAV = VAL(cd+): CLA+ = UCASE+(CLAA+) COLOR fietral. lecral. 3418 IF cds = CHR\$(1) THEN 3650 3420 IF VAL(cd\$) = 0 THEN S450 3425 GET 1. CLAV: 60506 40140: LOCATE 19, 8 PRINT RIGHT#(DESIA, SO) 3430 LODATE 20, B: PRIKT DES24: LGCATE , 40: PRINT UNS; LOCATE , 44: PRINT UBING "##,###,###;##" ; CUL NAX) ; 3431 LDCATE . 60: PRINT FI&. LUMATE , 79: FRINT LEFT& (DES14) () 3433 GOND 3500 3450 LARSO - LEN(CLAAS): TF LARSO - CO THE FINITIO - CA 3435 Lusca\$ - CLAA\$ 3460 LS = 1: LI = LOF(1) / 237 3465 IF (LI - LS) - I THEN 3490 3470 IIRO 9 LG 9 JWT((11) - 13) / 2) GET 1. SVIIRO/: 575 = UCASE#(X9(1)) GET  $1_s$  a(LI): BLI& = UCASE\$(X\$\J 3475 BUA = LEFT#(BT#, LARGO): IF Dusch& = Bus THER [IL Y/ = 0'TIRO'; 6CTD 3425 3460 IF BUD > buscad THEN LI = TIRO: 6070 3463 3485 L5 = TIED: 6070 3465 3490 SUB - LEFTB(BLIS, LARGO): IF DUSCAS - 20 % THOT (180 - Lis Curv a(TIRO): BOTO 3425 J49S TIRO - LS: CLAV - a(TIRO): GOTO 7423 3500 LODATE 23, 1: PRINT nada\$: LOCATE 23, 1 FULNI ULISUMO GREGADO KENTERDA (174 DEREC A) : | STERN (2011) - S. . CHR&(25)? Delguiente, KARelta (medac, K F1 2311)<br>1301 LOCATE 24, lt FRIST Modernegim (Samo III) (R P) 经自动资产 化二氟氯 Fletral: COLATE Z4, 18 ARINT "KO>": CULES Fleera%, lessa%; 3502 LOCATE 24, GOL FRINT PREZY MENT ENC. 3505 a\* - INKEY\* IF A\* " THEN SAUS 

```
Mill IT TIRD & 1 TERR TORD
UD12 DLAV = &(TJRO): OD40 Stj
SUIS IF RIGHT&(a), i) ( GESTS, SPET SIG ELSE SUZO
CG16 TIRG = TIRG + 1: IF TIFG + 100 ( ) 7 237 THEN TIRG + TIRG + 00
60TO 3517
CSIZ CLAV = a(TIRO): GOTO 3420
3320 IF as - CHR$(13) THEN COLA L 24 I: PRINT HAGAS: GOTO 3530
3321 IF a$ = CHR$(1) OR A$ = 05 (2): THEN 3100
3522 IF a* = CHR+(2) THEN 3401
3823 IF as = "A" OR as = "a" THE, LOCATE 24, I: FRINT nacas: 60TO
3650
3524 IF a# = "C' OR a$ = "C" T-En 6201
3525 6670 3505
3530 LOCATE 23, 17 FRINT DREAMS LEAR MENTRAS = CLAV
3331 LODATE Z3, 2: PAINT "CANTILAD", LAB(30); "Digite .......Seizk
Para Salir.....<?>calculadora'
3535 cdf = \frac{100}{2}3536 r = 23: 0 = 13: W = 12
     GOSUB 35040: COLOR flerrab, letrox
     IF as = CHRS(Z7) THEN GOTT THE
     IF LEFT® (cd®, i) = "? THEL
        calculadorho cd», Estral fretral
        60TO 5556
     END IF
3340 SINGGMAS cd#: LANT+ - VALICURE
3545 cuantos% = cuantos% - ;
3530 CLA®(cuantos%) - R(G-78(CLIP, A) CANT#(cuantos%) = SANT#
3551 IF LEN(DES1$) = 31 PRIN DESILL - FIGHTS (DEB1$) 00)
COOS LES = LEFTS(DES14, .)
IF LEW = "N" THEN PRAIR = "N" = CANTH * CUR(zhX): 50TO 3570<br>3556 IF LEW = "B" THEN FMATH = "PATH = CANTH * CUR(zhX): 60TO 3870
SS60 IF LEB = "C" THEN
        PRANH A STACHE + TROVER COUPS OF + PENTR / 1000 & DANTE &
CU# (2n%)
        FHERE = PHERB + UTHER . TOO - CANT& & CURRENCO
        5070 3570
     END IF
COAS IF LEW = "E" THEN PHERM = PHERM - CANTW & COR(Z): 1 GOTO SOFO
3570 PU# = PMATE + P.MAYS + P HER.
SS75 GDGUG S6100
SSSG LUCATE 19. I: <sup>en</sup>lei gales 1978 în 19. II (dinit pap.<br>CSSS view print 19 Ti 17
3370 LOCATE 17, 4: PRINT RIGHTS LESSIN, 300;
     LOCATE , Car PRINT UNW.
     LOCATE ( 40\, PRINT USING 'AR 1465 400 400 1 CUG (202.)
COOS LOCATE , SS. PRINT USING T ASAN, ANALLY CASTAR
CAOG LOCATE ( 64: PRINT USING ) PRINTED WAL MATE CANTA A CURRICALLY
     LOCATE , 79: PRINT LEW
     LOCATE 17. 1: PERMI CHARGELL ANNESOT: CHRISTIAAR:
S&OS VIEW FRINT 1 TO &
3606 LOJATE 19, 2: FHINT Haves LATET 10, I. Drive Have
3610 8878 3401
0430 LOCATE 19. 2: FRINT Nad9; Ll'ATS 20, 2: 88.091 nav#
SATT LOCATE ZJ. 1: PRINT nadade a PRINT IS. 3
```

```
PRINT "< M>material, < D>obra de mano, < E>equipo,
<F2> menu anterior"
3660 a$ = INKEY$: IF a$ = "" THEN 3660
3661 a$ = RIGHT$(a$, 1)
3665 IF a$ = "M" OR a$ = "m" THEN letra$ = "M": GOTO 3685
3666 IF a# = "B" OR a# = "b" THEN letra# = "B": GOTO 3685
3670 IF a$ = "0" OR a$ = "o" THEN letra$ = "0": GOTO 3685
3675 IF a$ = "E" OR a$ = "e" THEN letra$ = "E": GOTO 3685
3676 IF a$ = CHR$(2) THEN 3100
3677 60TO 3660
3685 LOCATE 23, 1: PRINT nada$: LOCATE 23, 1
     PRINT "teclee datos de alta, <DESCRIPCION 1 "
3690 CLA = (LOF(1) / 237) + 1: CLAA$ = STR$(CLA): CLA$ =
RIGHT$ (CLAA$, 4)
3695 LOCATE 19, 2: PRINT clave
3700 r = 19: C = 8: W = 30: cd$ = "": 608UB 35040
     DES1$ = letra$ + cd$: DES61$ = cd$
3705 LOCATE 23, 1: PRINT nada$: LOCATE 23, 1
     PRINT "teclee datos de alta, OESCRIPCION 2 "
3710 r = 20: C = B: W = 30: cd$ = "": GOSUB 35040: DES2$ = cd$
3715 LOCATE 23, 1: PRINT nada$: LOCATE 23, 1
     PRINT "teclee datos de alta.< UNIDAD>"
3720 r = 20: C = 40: W = 3: cd$ = "": 60SUB 35040: UN$ = cd$
3725 LOCATE 23, 1: PRINT nada$: LOCATE 23, 1
     PRINT "teclee datos de alta, < COSTO UNITARIO>, la fecha es la que
tengo"
3730 r. = 20: C = 44: W = 12: cd$ = "": 608UB 35040
     SINCOMAS cd$
     CU#(zn%) = VAL(cd#): FE# = FECHA#3735 LOCATE 23, 1: PRINT nada#: LOCATE 23, 2
     COLOR fletra%, letra%
     PRINT "<F9>grabar,
\langleF2>menu anterior,"
3740 a$ = INKEY$: IF a$ = "" THEN 3740
3745 a$ = RIGHT$(a$, 1)
3750 IF a$ = CHR$(2) THEN 3500
3755 IF a$ = CHR$(9) THEN 3600
3760 :
3765 GOTO 3740
3000 -
3805 GOSUB 40120: PUT 1, CLA
JBDIO a(CLA) = CLA
3815 GOBUB 40500: GOTO 3500
3850 LOCATE 23, i: PRINT nada#: LOCATE 23, 1
3855 PRINT "<F9>grabamos,
                                       <F2> menu anterior,
<F1>menu principal"
3860 *
3900 a$ = INKEY$: IF a$ = "" THEN 3900
3905 IF a# = CHR#(1) OR a# = CHR#(27) THEN 3105
4000 IF a$ = CHR$(2) THEN 3105
4005 IF a$ = CHR$(9) THEN 4013
4010 60TO 3900
4013 IF LEFT# (DE$(8), 6) = "basico" OR LEFT# (DE$(8), 6) = "BASICO"
THEN
        GOSUB 40900
```

```
173
```

```
END IF
4015 605UB 40220: PUT 2, clave
4020 608UB 40320: PUT 3, clave
4025 num% = LOF(4) / 13
4030 FOR i = 1 TO cuantos%
4035
        numX = numX + i4040
        CLAB = CLA@(1): CANT@ = CANT@(1)4045
        GOSUB 40420: PUT 4, numX
4050 NEXT i
4051 cc(clave) = clave
4054 GOSUB 40600
4055 GOTO 3100
4100 CLS : COLOR fletra%, letra%
     FOR MAR = 4 TO 22: LOCATE MAR, 1: PRINT CHR$(186); : LOCATE ,
80: PRINT CHR$(186): NEXT MAR
     LOCATE 1, 1: PRINT tit#; " *** CONSULTAS PRECIOS UNITARIOS
***"
4110 LOCATE 2, 1: PRINT RAYASUF$
     LOCATE 3, 1: FRINT CHR$(186); TAB(80); CHR$(186)
     LOCATE 20, 1: PRINT RAYAMED$: LOCATE 23, 1: PRINT RAYABAJO$
4115 LOCATE 24, 1: PRINT nada$: LOCATE 24, 3
4120 PRINT "TECLEE CLAVE
<Fi>menu anterior"
4125 r = 24: C = 16: W = 30: cd$ = ""
4130 GOSUB 35040: COLOR fletra%, letra%
     IF a\phi = CHR\phi(1) OR a\phi = CHR\phi(27) THEN 3105.
     \text{clave}# = UCASE$ (cd$): clave = VAL(cd$)
4135 IF clave$ = CHR$(2) THEN 3100
4140 IF VAL(clave$) = 0 THEN 41604150 CLAV = VAL(clave$): clave = CLAV: 60TO 4225
4160 busca$ = clave$: LARGO = LEN(busca$)
4165 LS = 1: LI = LOF(2) / 50
4170 IF (LI - LS) = 1 THEN 4200
4175 TIRO = LS + INT((LI - LS) / 2)
     GET 3, cc(TIRO): GOSUB 40340: dt$ = UCASE$(DE$(1))
     GET 3, cc(LI): 60SUB 40340: DLI# = UCASE#(DE#(1))
4:80 IF busca$ = LEFT$ (dt$, LARGO) THEN 4220
4185 IF LEFT$ (dt$, LARGO) > busca$ THEN LI = TIRO: GOTO 4170
4190 LS = TIRO: 60TO 4170
4200 IF LEFT$ (DLI$, LARGO) = busca$ THEN TIRO = LI: GOTO 4220
4205 TIRO = LS4220 CLAV = cc (TIRO)
4225 GET 2, CLAV: GOSUB 40240
4230 GET 3, CLAV: GOSUB 40340
4235 LOCATE 3, 2
     PRINT "CLAVE";
     LOCATE , 7: PRINT clave$;
     LOCATE \frac{1}{2} 14: FRINT DE$(1);
     LOCATE , 46: PRINT DES(2)
4240 LOCATE 4, 14: PRINT DE#(3);
     LOCATE, 46: PRINT DE$(4)
4245 LOCATE 5, 14: PRINT DE$(5);
     LOCATE _3 46: PRINT DE$(6)
4250 LOCATE 6, 14: PRINT DE9(7);
                            171
```

```
LOCATE , 46: PRINT DE#(8)
      LOCATE 7, 2: FRINT "PRECIO UNITARIO "; USING "###,###,###.##";
PU#:
      LOCATE , 35: PRINT "UN "; UNIDAD#; " ESP.... "; TITO#(ESP%)
4255 LOCATE 24, 1: PRINT nada$: LOCATE 24, 3
4260 PRINT "precio consultado <ENTER>,
                                                   \langle 19.6, 10.0006, 124.000, 12.000, 12.000, 12.000, 12.000, 12.000, 12.000, 12.000, 12.000, 12.000, 12.000, 12.000, 12.000, 12.000, 12.000, 12.000, 12.000, 12.000, 12.000, 12.000, 12.000, 12.000, 12.000, 12.000, 12.000, 1<"; CHR$(25); ">siguiente,
                                   ≪F2>menu"
4265 a$ = INKEY$: IF a$ = "" THEN 4265
4266 IF at = CHR$(2) THEN 3150
4270 IF a# = CHR#(13) THEN 4300
4275 IF RIGHT$ (a$, 1) = CHR$ (72) THEN 4280
4276 IF RIGHT$ (a$, 1) = CHR$ (80) THEN 4290
4280 TIRO = TIRO - 1: IF TIRO < 1 THEN TIRO = 1
4285 GOTO 4220
4290 TIRO = TIRO + 1: IF TIRO > LOF(2) / 50 THEN TIRO = LOF(2) / 50
4295 GOTO 4220
4300 CLAVESS = CLAV: num\% = 0: clave = CLAV
      GOSUB 40800
      \text{close} = \text{CLAVESS: num} = 04305 FOR II = inic% TO inic% + cuantos% - 1
        num% = num% + 14310
        GET 4, II: GOSUB 40440
4315
        CLA#(num%) = CLA#: CANT#(num%) = CANT#4320
4325 NEXT II
      LOCATE 7, 2: PRINT nad$
4330 LOCATE 7, 2: PRINT "Factor MI "; FMIX; " Factor herramienta
" j
      PRINT FHEX; " Unidad "; UNIDAD*; " ESP....."; ESPX
4335 LOCATE 8, 2: PRINT "PU"; USING "###,###,###.##"; PU#;
4340 LOCATE , 19: PRINT "PMAT";
     LOCATE , 24: PRINT USING "##, ###, ###. ##"; PMAT#;
4345 LOCATE , 39: PRINT "PMOB";
     LOCATE , 44: PRINT USING "##.###.###.##"; PMAN#;
4350 LOCATE , 56: PRINT "PHER";
     LOCATE , 64: PRINT USING "##, ###, ###. ##"; PHER#
4355 LOCATE 9, I: FRINT RAYAMED$
4360 DEX = 1: hA X = 10IF cuantos% < 10 THEN HA% = cuantos%
4365 FOR i = 1 TO cuantos%
        CLA = VAL(CLA$(i)): GET 1, CLA: GOSUB 40140
4370
        P# = CU#(z_1X) * CANT#: DESS1$ = RIGHT$(DES1$, 30): UN$(i) =
4375
UN$
        DESG1\oplus (1) = DESG1\oplus E \subset CLU\oplus (1) = CU\oplus (2n\%) = LE\oplus (1) = LEFT\oplus (DEG1\oplus 1)4376
1)NEXT i
     GOSUB CALCULAPRECIO
LI.L.don\% = 9FOR i = DEZ TO HAZ
        don% = \frac{1}{2} + 1
        LOCATE dan%, 2: FRINT i;
4380
        LOCATE , 8: PRINT DESS1$(i);
        "IF DES2$ = "" THEN 4393
4365
        "PRINT : PRINT TAB(8); DES2$;
4390
        LOCATE , 42: FRINT USING "#############"; CANT# (i);
4395
```

```
175
```
 $\mathbb{R}^{n_{\mathcal{I}}}\otimes_{\mathcal{O}_{\mathcal{A}}\mathcal{G}}$ 

```
LOCATE , 58: PRINT UN#(1);
       LOCATE , 64: PRINT UBING ^{\circ}##, ###, ###. ##"; CCU#(i);
4400
       LOCATE .
                79: FRINT LES(1)
4405
4406 VIEW PRINT 1 TO 25
4410 NEXT i
4415 LOCATE 22, 2: FRINT nad#: LOCATE 23, 1: FRINT nada#: LOCATE 24,
     PRINT nada$: LOCATE 23, 1: PRINT RAYABAJO$: LOCATE 24, 3
                                                 \langleFi>m.principal,
4420 PRINT "<C>cambios/correcciones,
<F9>orabar"
4425 a$ = INKEY$: IF a$ = "" THEN 4425
     IF RIGHT$(a$, 1) = CHR$(72) AND HA% < cuantos% THEN.
        DEX = DEX + 1: HAX = HAX + 1
        IF HAX > cuantos% THEN HAX = cuantos%
        GOTO LIL
     END IF
     IF RIGHT#(a#, 1) = CHR#(SO) AND DEX > 1 THEN
         \text{DEZ} = \text{DEZ} - 1: \text{HAY} = \text{HAY} - 1GOTO LIL
     END IF
4430 IF a$ = CHR$ (2) THEN 4450
4431 IF a$ = CHR$(1) OR a$ = CHR$(27) THEN 3150
4432 IF a$ = CHR$(9) THEN 4900
4435 IF a$ = "C" OR a$ = "c" THEN 4450
4440 GOTO 4425
4450 LOCATE 20, 1: PRINT RAYAMED$
4455 LOCATE 23, 1: PRINT RAYABAJO$: LOCATE 24, 1: PRINT nada$: LOCATE
24, 3PRINT "CORRECCION <D>descripciones, <I>insumos,
                                                            <F1>menu
principal <F9>grabar"
4460 a$ = INKEY$: IF a$ = \frac{6\pi}{3} THEN 4460
4465 IF as = CHR$ (1) OR as = CHR$ (27) THEN 3105
4471 IF a$ = CHR$ (9) THEN 4900
4475 IF a$ = "D" OR a$ = "d" THEN 4490
4480 IF a$ = "I" OR a$ = "i" THEN 4700
4485 GOTO 4460
4490 E(1) = 14: C(2) = 46: C(3) = 14: C(4) = 46: C(5) = 14: C(6) = 46C(7) = 14: C(8) = 464495 r(1) = 3: r(2) = 3: r(3) = 4: r(4) = 4: r(5) = 5: r(6) = 5
     r(7) = 6: r(8) = 64500 FOR K = 1 TO 8: W(K) = 30: NEXT K
4505 FOR K = 1 TO B: cd$(K) = DE$(K): NEXT K
4515 FOR K = 1 TO 8
        r = r(K): C = C(K); W = W(K): cd# = cd#(K)
4520
4525
        GOSUB 35040
        IF a# = CHR# (27) THEN 100
4530
4531
        IF a\phi = CHR\phi(2) THEN 3105
4532
        IP a$ = CHR$(4) THEN 4555
4535
        cd$(K) = cd$
4540
        IF IP = -1 THEN K = K - 24545
        IF K = -1 THEN K = 04550 NEXT K
     COLOR fletra%, letra%
4555 FOR KII = 1 TO 8: DE$(KII) = cd$(KII): NEXT KII
     FOR i = 22 TO 24: LOCATE i, i: PRINT nada$: NEXT i
```

```
176
```

```
4565 LOCATE 22, 2: PRINT LEFT#(TITO#(1), 19); " "; LEFT#(TITO#(2),
19): "":
     FRINT LEFT#(TITO#(3), 19); " "; LEFT#(TITO#(4), 18)
     LODATE 23, 2: PRINT LEFT# (TITO#(5), 19); " "; LEFT# (TITO#(6),
19); " ";
     FRINT LEFT#(TITO#(7), 19); " "; LEFT#(TITO#(8), 18)
     LOCATE 24, 2: PRINT LEFT$ (TITO$ (9), 19); " "; LEFT$ (TITO$ (10),
2014 ^{11} ^{12}PRINT LEFT$(TITO$(11), 20)
4570 r(1) = 7; r(2) = 7; r(3) = 7; r(4) = 74575 C(1) = 13: C(2) = 39: C(3) = 51: C(4) = 65
4580 W(1) = 2: W(2) = 2: W(3) = 3: W(4) = 2
4585 cd$(1) = STR$(FMI%): cd$(2) = STR$(FHE%): cd$(3) = UNIDAD$:
c d$ (4) = STR$ (ESP%)
4590 FOR K = 1 TO 4
        r = r(K): C = C(K): W = W(K): C d$ = C d$(K)
4595
4600
        GOSUB 35040
4605
        IF a\# = CHR*(27) THEN 100
                                                             'TECLADE
ESCAPE
        IF a\ = CHR# (2) THEN 3150
                                                              'SALE A
4610
MENU
        IF a\ = CHR$(4) THEN 4645
4611
4615
        cd\(k) = cd\4620
        IF IP = -1 THEN K = K - 2IF K = -1 THEN K = 04625
4630 NEXT K
4635 COLOR fletra%, letra%: LOCATE 22, 1: PRINT nada$: LOCATE 22, 1
4640 UNIDAD$ = cd$(3): FMI% = VAL(cd$(1)): FHE% = VAL(cd$(2)): ESF% =
VAL (cd$ (4))
     FOR BOR = 22 TO 24: LOCATE BOR, 1: PRINT nada$: NEXT BOR
     LOCATE 22, 1: PRINT CHR$(186); TAB(80); CHR$(186)
4645 GOTO 4450
4700 LOCATE 24, i: PRINT nada$: LOCATE 24, 3
     PRINT "<C>corregir insuma, <"; CHR$(24); CHR$(25); ">seleccion
insuma, KF9>grabar KF1> MENG"
     ULTIMOLIST4% = num%AREIBAY = 10IF cuantos% >= 10 THEN AGAJ(% = 19
     IF cuantos% < 10 THEN ABAJO; = \overline{7} + cuantos%
     poscursorX = 10: CUALX = 1GOSUB ESCRIBECURSOR
SELECCION:
4705 LOCATE 24, 1: PRINT nada$: LOCATE 24, 4
4710 PRINT "<C>corregir insumos, (<"; CHR$(24); CHR$(25); ">seleccion
insumo, <A>aumentar insumos, <F2>menu"
4715 a$ = INKEY$: IF a$ = "" THEL 4715
4720 IF a$ = CHR$(1) OR a$ = CHR$(.7) THEN 3105
4725 IF a$ = CHR$ (2) THEN
        GOSUB ESCRIBELINEA
        LOCATE 21, 2: PRINT nad$: LOCATE 22, 2: PRINT nad$: LOCATE
24, 1GOTO 4455
```

```
END IF
     IF RIGHT#(a$, A) = CHR$(80) THEN
         IF poscursor% < ABAJO% THEN
            GOSUB ESCRIBELINEA
            poscursorX = poscursorX + 1CUALX = CUALX + 1
            GOSUB ESCRIBECURSOR
            GOTO SELECCION
          END IF
          IF poscursor\alpha = ABAJO% THEN
              IF CUALX = ULTIMOLISTAX THEN BEEP: GOTO SELECCION
              IF CUAL% < ULTIMOLISTA% THEN
                  CUALX = CUALX + 1
                   dom% = 9FOR IKA = \text{CDALX} - 9) TO CUALX
                       domx = donx + 1LOCATE dom_{3}, 2
                       FRINT TAB(2); IKA; TAB(8); DESS1$(IKA);
                       PRINT TAB(42); USING "######:######";
CANT\# (IKA); : PRINT TAB (5B); UN\# (IKA);PRINT TAB(64); USING "##, ###, ###. ##";
CCU#(IKA);
                                       A
                       PRINT TAB(79); LE$(IKA)
                       GOSUB ESCRIBECURSOR
                   NEXT IKA
                   END IF
             GOTO SELECCION
           END IF
        END IF
     IF RIGHT$ (a\#_1 \ 1) = CHR\# (72) THEN
        IF poscursorX = ARRIBAX THEN
           IF CUALX = 1 THEN BEEF: GOTO SELECCION
           IF CUALZ > 1 THEN
              CUALx =CUALx - 1domx = 9FOR IKA = CUAL% TO CUAL% + 9
                   dom% = dom% + 1LdCATE dark, 2PRINT TAB(2); IKA; TAB(8); DESS1$(IKA);
                   PRINT TAB(42); USING "######;#######"; CANT#(IKA); :
PRINT TAB (58); UN$ (IKA);
                   PRINT TAB(64): USING "##.###.###.##": CCU#(IKA):
                   PRINT TAB (79); LE$ (IKA)
                   GOSUB ESCRIBECURSOR
                 NEXT IKA
                 GOTO SELECCION
            END IF
        END IF
        IF poscursor% > ARRIBA% THEN
           GOSUB ESCRIBELINEA
           poscursor% = poscursor% - 1CUAL% = CUAL% - 1GOSUB ESCRIBECURSOR
           GDTO BELECCION
        END IF
```
**END IF** 

```
4730 IF a$ = "C" OR a$ = "c" THEN 4750
4735 IF a$ = "A" OR a$ = "a" THEN 6000
4736 IF a$ = "V" OR a$ = "v" THEN 4741
4740 GOTO 4715
4741 FOR i = 10 TO 19: LOCATE 1, 2: PRINT nad#: NEXT 1
4742 GOSUB CALCULAPRECIO
     LOCATE 6, 2
     PRINT TAB(2); "FU"; TAB(4); USING "###,###,###.##"; FU#;
     PRINT TAB(19); "PMAT"; TAB(24); USING "##,###,###.##"; PMAT#;
     PRINT TAB(39); "PMOB"; TAB(44); USING "##,###,###.##": PMAN#;<br>PRINT TAB(58); "PHER"; TAB(64); USING "##,###,###.##"; PHER#
     LOCATE 9, 1: PRINT RAYAMED$
     GOTO 4365
4750 LOCATE 24, 1: PRINT nada®: LOCATE 24, 1
4751 PRINT " corregin <"; CUAL%; ">": NUMERO% = CUAL%<br>4752 LOCATE 24, 20: PRINT "TODO CORRECTO digite <ENTER>.....<Fi> Menu
Anterior"
4753 a$ = INKEY$: IF a$ = "" THEN GOTO 4753
4760 IF RIGHT$ (a$, 1) = CHR$ (1) THEN GOTO 4300
4765 LOCATE 24, 1: FRINT nada$: LOCATE 24, 1
4770 PRINT "cambia clave<L>, cambia cantidad<C>, Cambio precio<P>
<F2>menu anterior"
4775 as = INKEY$: IF as = "" THEN 4775
4780 IF a# = CHR#(2) THEN 4450
4785 IF as = "C" OR as = "c" THEN 4800
4790 IF a$ = "L" OR a$ = "I" THEN 4950
     IF UCASE$ (a$) = "P" THEN GOTO connorecio
4795 GOTO 4775
4800 LOCATE 24, 1: PRINT nada@: LOCATE 24, 3
4805 PRINT "NUEVA CANTIDAD
                                                                      コーヒマン
CALCULADOR"
4810 r = 24: 0 = 18: W = 13: cd$ = "": 60SUB 35040
     IF a$ = CFR$(27) THEN GOTG 4741
     T\bar{v} (EFT#(cd#, 1) = "?" THEN
        CLAVEMIENTRAS = CLAV
        calculadorhp cd$, letra%, fletra%
     END IF
     SINCOMAS cd$
     CANT#(NUMERO%) = VAL(cd$)
     GOSUB CALCULAFRECIO
     LOCATE 8, 4
     FRINT TAB (4); "FU"; TAB (4); USING "###,###,###,##"; PU#;
     PEINT TAB(19); "PMAT"; TAB(24); USING "##,###,###.##"; PMAT#;
     FRINT TAB(39); "PMOB"; TAB(44); USING "##,###,###,##"; PMAN#;
     PRINT TAB(58); "PHER": TAB(64); USING "##,###,###.##"; PHER#
     LOCATE 9, 1: PRINT RAYAMEDS
     COLOR fletra%, letra%
4815 GOTO 4741
4900 GDSUB CALCULAPRECIO
4902 IF LEFT$ (DE$ (S), 6) = "BASICO" OR LEFT$ (DE$ (8), 6) = "basico"
Thier
```

```
179
```

```
GOSUB 40900
     END IF
4905 605UB 40220: PUT 2, clave
4910 GOSUB 40320: FUT 3, clave
4915 numX = inic% - 1
4920 FDR i = i TO cuantosX
4925
        mu/m\% = mu/m\% + 14930
        CLAB = CLAB(i): CANT# = CANTH(i)4935
        GOSUB 40420: FUT 4, num%
4936 NEXT i
4945 GOTO 3150
4950 LOCATE 24, i: PRINT nada$
4955 LOCATE 24, 1: FRINT "DEME INSUMO <M><O><E><B>"
4960 r = 24: C = 25: W = 1: cd# = ""
4965 GOSUB 35040: COLOR fletra%, letra%: LE$ = UCASE$ (cd$)
4970 IF a$ = CHR$(27) THEN 4710
4975 LODATE 24, 27: PRINT "CLAVE"
4980 r = 24: C = 34: W = 30: cd$ = ""
4985 608UB 35040: COLOR fletra%, letra%: cd# = UCASE$ (cd$)
4990 IF VAL(cd$) > LOF(1) / 237 THEN 5020
4995 IF LE$ = "M" OR LE$ = "m" THEN LE$ = "M": GOTO 5025
5000 IF LE$ = "0" OR LE$ = "0" THEN LE$ = "0": GOTO 5025<br>5005 IF LE$ = "E" OR LE$ = "e" THEN LE$ = "E": GOTO 5025
5010 IF LE$ = "B" OR LE$ = "b" THEN LE$ = "B": GOTO 5025
5020 LOCATE 24, 1: FRINT nada$: LOCATE 24, 30
     COLOR letra% + i6, fletra%: PRINT "CLAVE INVALIDA": COLOR
fletra%, letra%
5021 a* = INKEY$: IF a* = "" THEN 5021
5022 LOCATE 24, 1: PRINT nada$: GOTO 4955
5025 busca$ = LE$ + cd$: LARGO = LEN(busca$)
5030 LS = 1: LI = LOF(1) / 237
5035 IF (L1 - L3) = 1 THEN 5060
5040 TIRO = LS + INT((LI - LS) / 2)
     5ET 1, a(TIRO): GOSUB 40140: BT# = UCASE$ (DES1$)
5045 IF LEFT$ (BT$, LARGO) = busca$ THEN 5065
5050 IF LEFT#(BT#, LARGO) > busca# THEN LI = TIRO: GOTO 5035
5055 LS = TIRO: 6070 5035
5060 TIRD = LS
5061 VIEW PRINT 1 TO 25
5045 CL = a(TIRO): GET 1, CL: GOSUB 40140
5070 LOCATE 21, 2
     PRINT RIGHT$(DE51$, 30); TAB(33); DES2$; USING "###.###|###.##";
CU#(znZ);PRINT TAB(79): LEFT$(DES1$, 1)
     LOCATE 22, 2: FRINT "CLAVE "; CLAS; "
                                                         UNIDAD ": UN$:
     PRINT TAB(35); " FECHA "; FE$; "
                                                 ESPECIALIDAD ";
CU# (20)
SO76 LOCATE 24, 1: FRINT hada$: LOCATE 24, 4
5080 FRINT "insump deseado <ENTER>, \langle \cdot \rangle; CHR$(24); CHR$(2);
              <A>alta. <F2>menu"
">,ant.-ste.
SOBS a$ = INKEY$: IF a$ = "" THEN SOBS
5090 IF a$ = CHR$(13) THEN
       CLA$ (NUMEROX) = RIGHT$ (CLA$, 4)
       CLA = VAL(CLA#(NUMEROX)): 66T 1, CLA: 60SU6 40140
```

```
180
```
```
F# = CU#(zn%) * CANTH, presis = RiGHD-DESi$, 30); UN#(i) =
UN$
       DESS1$ (NUMERGX) = DEDS16CCU# (NUMERGX) = CU# (2nX)
       LES (NUMEROX) = LEFT$ (DE51$, 1)
       GOSUB CALCULAPRECIO
       LOCATE 8 4
       PRINT "PU"; TAB(4); USING "###.###,###.##"; PU#;
       F RINT TAB(19); "FHAT"; TAB(24); USING "H#, # #*, # #; ##", FMAT#;FRINT TAB(39); "FMOB"; TAB(44); USING "##, ###, ###. ##"; FMAN#;
       PRINT TAB(58); "PHER": TAB(64); USING "##,###,###.##"; PHER#
       LOCATE 9, 1: PRINT RAYAMEDS
       COLOR fletra%, letra%
       GOTO 4741
     END IF
5095 IF a$ = CHR$ (2) THEN 4450
5100 IF RIGHT#(a#, 1) = CHR#(72) THEN 5115' TIRO ANTERIOR
S105 IF RIGHT#(a$, 1) = CHR$(80) THEN 5120° TIRO SIGUIENTE
5106 IF a# = "A" OR a# = "a" THEN 5125
5110 60T0 50E5
5115 TIRO = TIRO - 1: IF TIRO = 0 THEN TIRO = 1: GOTO 5065
5116 60T0 5065
5120 TIRO = TIRO + 1: IF TIRO > LOF(1) / 237 THEN TIRO = TIRO - 1:
GOTO 5065
5121 60T0 5065
5125 '
5130 FOR i = 21 TO 24: LOCATE i, 2: PRINT nad$: NEXT i
5135 CLA = LOF(1) / 237 + 1: CLAK$ = STR$(CLA): CLA$ = RIGHT$(CLAK$,
4): CLAS (NUMEROZ) = RIGHTS (CLAS, 4)
5140 'LOCATE 22, 1: PRINT "CLAVE "; CLA$
5145 LOCATE 22, I: FRINT "TECLEE KM>KO>KE>,
                                                   DESCR. < 1.
                           COSTO UNITARIO"
DESCR. \langle 2 \rangle,
                 UNIDAD.
5150 r (1) = 23: r (2) = 23: r (3) = 23: r (4) = 23: r (5) = 23
5155 C(1) = 2: C(2) = 4: C(3) = 36: C(4) = 66: C(5) = 70
5160 W(1) = 1: W(2) = 30: W(3) = 30: W(4) = 3: W(5) = 9
5165 FOR 1 = 1 TO 5: cd$()) = "": NEXT 1
5170 FOR i = 1 TO 5
        r = r(i): C = C(i): W = W(i): cd$ = cd$(i)
5175
5180
        60SUB 35040
5190
        IF a$ = CHR$ (27) THEN 5000
5200
        亡日策(金) 甲 亡日節
5205
        IF IP = -1 THEN 1 = -2
        IF i = -1 THEN i = 03210
5215 NEXT 1
     COLOR fletral, letral
5216 IF cd$(1) = "W" THEN 5220
5217 IF cd$(1) = "0" THEN 5220
5218 IF cd\ (1) = "E" THEN 5220
S219 GOTO 5130
S220 DES1$ = cd$(1) + cd$(2): DES2$ = cd$(3): UN$ = cd$(4)
     \text{cd}\ = \text{cd}\\text{cb}SINCOMAS cd$: CU#(zn%) = VAL(cds)
S225 LOCATE 24, 1: PRINT "KF9> craber,
                                                        \langleFi> menu
                       1. KFZDmenu anterior"
\text{prime}indipal. \blacksquareSSSO as = INKEYs: IF as = "" Them SPSO
```

```
101
```
S205 IF AW = CHPS (1) OR AW = CHRE(27) THEN 3105 UZ40 IF AR H CHRA(2) THEN AVIU 3245 IF a# = CHR#(9) THEN SIDO 5246 60TO 5230 5250 608UB 40120: PUT 1, CLA  $\alpha$ (CLA) = CLA: GOSUB 40300 5255 FOR  $i = 22$  TO 24: LOCATE  $i$ , 2: PRINT nad#: NEXT  $i$ 5260 GOTO 4741 6000 -6005 PU# = 0: PMAT# = 0: PMAN# = 0: FHER# = 0: inic% = (LDF(4) / 13)  $+1$ 6010 FOR i = 18 TO 24: LOCATE i, 2: PRINT nad#: NEXT i 6015 LOCATE 9, 1: PRINT RAYAMED\$: LOCATE 18, 1: PRINT RAYAMED\$: LOCATE 22, 1 PRINT RAYABAJO\$: GOTO 3401 6200 -6205 LOCATE 24, 1: PRINT nada\$  $6210 + (1) = 20$ ;  $r(2) = 20$ ;  $C(1) = 40$ ;  $C(2) = 44$ ;  $W(1) = 3$ ;  $W(2) = 12$  $6215$  cd\$(1) = UN\$: cd\$(2) = 5TR\$(CU#(zn%))  $6220$  FOR i = 1 TO 2  $6225$  $\mathbf{r} = \mathbf{r}(\mathbf{i})$ : C = C(i): W = W(i): cd\$ = cd\$(i) 6230 **GOSUB 35040** 6235 IF A# = CHR#(27) THEN 100'TECLA DE ESCAPE 6240  $cd@(i) = cd@$ 6245 IF IP =  $-1$  THEN i = i  $-2$ 6250 IF  $i = -1$  THEN  $i = 0$ 6255 NEXT 1 COLOR fletra%, letra%  $6260$  UN\$ = cd\$(1): cd\$ = cd\$(2) SINCOMAS cd\$  $CU#(zn%) = VAL(cd#): FE# = FECHA#$  $6265$  CLA = VAL(CLA\$): GOSUB 40120: FUT 1, CLA: CLAV = CLA 6270 6070 3425 6275 \* 6530 7 7000 \* 7005 CLS : COLOR fletra%, letra% FOR MAR = 4 TO 22: LOCATE MAR, i: PRINT CHR\$(186); : LOCATE, 80: PRINT CHR\$(186): NEXT MAR LOCATE 1, 1: PRINT tit#: " RECALCULO DE PRECIOS" \*\*\*\* 7010 LOCATE 2, 1: PRINT RAYABUP\$: LOCATE 21, 1: PRINT RAYAMED\$ LOCATE 24, 68: PRINT "KF1> Salir" 7020 GOSUB 40700 7025 LOCATE 6, 10: PRINT "RECALCULANDO PRECIOS UNITARIOS" FOR IA = tirodesde% TO tirohasta% GET 2, cc(IA): GOBUB 40240: GET 3, cc(IA): GOSUB 40340: GOBUB 7030 40800 LOCATE 10, 10: FRINT "VOY EN LA CLAVE" "; clave\$ 7035 PMAN# = PMAN# + MI#: PHER# = PHER# + HM# 7036 FU# = PMAN# + PMAT# + PHER# GOSUB 40220: PUT 2, cc(IA) 7037 7040 NEXT IA 7045 60TO 3105 7050 7500 % 182

 $\gamma$  -respectively.

a Polo School (1979) en Socialista (1979)<br>School (1979) en Socialista (1979)

```
1990 COLON Fretrazione (1990) (20)<br>TOR MAR HAR E ANTO CON CONTROL OF MERIDI OPERA ARABIC (20) (20)
 SO: FRINT CHR&(105);
                                     \mathcal{X}=\{x_1,x_2\} .
        FOCATE is i
        FRINT Eilke "
                                                          KAK LIBTADOS AKKI
 7510 LOCATE 2. J. FRID RAYASJEV, LOCATE 11, 11 PRINT RAYABACCH
        LOCATE 3. 1: FRIE (CHROCLED): TAB(60); CHRS(186)
       FOR IKA - 8 TO IC
            LOCATE INA, I: PRIPT STRING&(32, " ")
       NEXT IKA
       COLOR 0. 3
       will et dial yill en Zian will an William Siz
       GOSUB cuadro
       FOR IKA 4 7 TO 19
            LOCATE IKA, D: FRINT TITO# (IKA - 5)
       NEXT IKA
       COLOR Flerraw, lettely
 ARRE:
      LOCATE 5. 40: PRINT "DIBITE KOD (cero) 51 LAS GUIERE TODAS"
      LOCATE 9, 40: PRINT "Digite la especialidad"<br>FLOCATE 9, 40: PRINT "Digite la especialidad"<br>FLOCATE 22, 1: PRINT napa<sup>6</sup><br>LOCATE 22, 3: PRINT TOlyite especialidad, " (ENTERDELQuiance
Meangroup
             -≺F1≯Menu PRZ∿SIPAv<sup>2</sup>
      SOSUB 35040: COLOR flerraX, letraX
       IF AN - CHRANN OR AN - CHRANZZ) THEN GOTE CION
      IF cd# = CHR#(13) (EEN SOTO 3105
      ESPECIAL% < VALIaC+
      IF ESPECIALS K O UR SERGUIALX > 11 THEN BEEF: GOTO ARRE
      FOR BOR = 8 TO 20: LEDATE BOR, Z: FRINT nad#: NEXT BOR
      LEGATE 22. Is PRINT Rade#
7515 LODATE 22. 4: FRIUT TUTETARDS
                                                       KVX1deo. KIVimpreson.
SFZ2 asmall states and CF 2 2die out provided and 2
7520 a$ = INKEY$: IF as a '' THEN 7520
       ad \equiv RTHHTG \cdot d\bar{d}7323 IF AS = CHRS()) OR SERVICES THERE CIOS
1930 IF AN T CHANNEL STRETT CONSTRUCT TOOM CAND<br>7935 IF AN = "V" OR 84 - '2" THEN BARDERAS = "V": GOTO 7355<br>7949 IF 2005 TIP OR 84 - "1" THEN BANDERAM = "I": GOTO 7540<br>7948 IIF AN + "E" OR 84 - "2" THEN 9000"
VSSO GOTA VSZO
7505 LOCATE IS, 1: FRID AMORAM COUNTE 23, 4
PRINT "LISTADOS EN VINSO, KODORIALIANOS, ROMEBUMINOS, KALIMENU
7560 FOR 1 = 4 TO 16: SCATE 1, 2: PRINT MAG#: NEXT 1<br>LOCATE (0, 10: PRINT ) FROGRAMA DE CHEFESION DE MATEICEIN
       LOCATE 22, 1: PRINT ABORAT LOCATE 22, 1: COLOR INTRODUCTION
\text{else: } x' = 1PRINT TAB(10): "DIGITE (ENTER) para impression de
matrices.[...]DUALGJIER FECLA PEAL<br>| GOSU3 \rspersme
       TE 25 - 2 DRIEW (10) - THEY BUTT 100
       LOCATE 10, 10: BUL FULLER CARSSION FROGRAM DE IMPRESION DE
MATRICES"
       \mathcal{L}(\mathcal{L}_{\mathcal{A}}^{\mathcal{M}}) = \mathcal{H}_{\mathcal{A}}^{\mathcal{M}} \left( \mathcal{H}_{\mathcal{A}}^{\mathcal{M}} \left( \mathcal{H}_{\mathcal{A}}^{\mathcal{M}} \right) \right) \mathcal{H}_{\mathcal{A}}^{\mathcal{M}} \left( \mathcal{H}_{\mathcal{A}}^{\mathcal{M}} \right)192
```
the state state

```
SHELL "SCROLFUS"
     COTO 100
7565 a$ = INKEY$: IF a$ = "" THEN 7565
7570 IF as = CHR$(1) OR as = CHR$(27) THEN 3105
7575 IF a$ = CHR$(2) THEN 3105
7580 IF as = "D" OR as = "d" THEN MODOS = "D": GOTO 7570
7585 IF a$ = "R" OR a$ = "r" THEN MODD$ = "R": 60TO 7590
7586 60TO 7565
7590 LOCATE 24, 4: FRINT "Deme el ( % ) de Indirectos + Utilidad
《井特量,桂特特非》 "
     r = 24: C = 54: cd$ = "": W = 10: FACI# = 0
     GOSUB 35040: INDIREC$ = cd$: FACI$ = VAL(INDIREC$): COLOR
fletraX, letra%
     LOCATE 24, 1: PRINT nada#
     LOCATE 24, 4: PRINT "Digite Cualquier tecla para continuar \langle \rangle,
<F1>Para Salir"
     tirodesde% = 0: tirohasta% = 0
     GOSUB 40700
7591 DESX = tirodesde%: has% = tirohasta%
7592 IF DES% > has% THEN SWAP DES%, has%
     CPT% = 0: copt% = 0
7595 FOR ABB = DES% TO has%
         IUT# = 0IF chanita$ = "X" THEN
            GET 2, ABB: GOSUB 40240
            GET 3, ABB: GOBUB 40340
         FL SE
6000.
            GET 2, CC(ABB): GOSUB 40240
8005
            GET 3, cc(ABB): GOSUB 40340
         END IF
         IF ESPECIALX = 0 THEN GOTO 8006
         IF ESPECIALX = ESPX THEN GOTO 8006
         60TC 8051
8006
         mu, m\% = 0FOR X = \text{index } TO \text{ index } + \text{ constants } X = 18010
         mum\% \approx mum\% + 18011
             GET 4, X: GOSUB 40440
6015
             CLA$ (numX) = CLA$: CANT4 (numX) = CANT#8020
8025
         NEXT X
         IF SANDERA$ = "V" AND MODO$ = "D" THEN 6100
8030
         IF BANDERAS = "V" AND MODOS = "R" THEN 8200
8035
         IF copt% > 13 THEN GOSUB esperame: copt% = 0
8050
8051 NEXT ABB
     chanita# = "A"8055 LOCATE 24, 1: PRINT nada$: LOCATE 24, 20
8060 COLOR letra% + 16, fletra%
     PRINT "KDIGITE CUALQUIER TECLA PARA CONTINUAR>": COLOR fletra%,
letra/8065 a$ = INKEY$: IF a$ = "" THEN 8065
8070 GOTO 7500
SiOG 7
                            184
```
atom CLB : COLOR fletraX, letra? FOR MAR = 4 TO 23: LOCATE NAS, IL FRINT CHRS(186); : LOGATE , 60: PRINT CHR\$(166): NEXT MAR LOCATE 1, 1: PRINT tit#: " \*\*\*\* LISTADOS FU. 计次表电离 LOCATE 2. I: FRINT RAYASUF6 LOCATE 24, 1: PRINT RAYABAJO\$ 8110 LOCATE 3, 1: PRINT CHR\$(186); TAB(80); CHR\$(186); B115 LOCATE 3, 2: PRINT "CLAVE ": clave\$; 6120 PRINT TAB(14); DE#(1);  $8122$  IF  $DE4(2) = 1$  $"$  THEN 8125 8123 LOCATE , 46: PRINT DE#(2) 8125 IF DE\$(3) = " " THEN 8130 8126 LOCATE , 14: PRINT DE#(3); 8130 IF DE\$(4) = " " THEN 8135 8131 LOCATE , 46: PRINT DE\$(4) 8135 IF DE\$ $(5) =$  " " THEN 8140 8136 LOCATE , 14: PRINT DE\$ (3): " THEN 8145  $5140$  IF DE\$(6) = " S141 LOCATE , 46: PRINT DE\$(6)  $6145$  IF DE\$(7) = " " THEN 8150 8146 LOCATE, 14: PRINT DE#(7); 8150 IF DE\$(6) = " " THEN 8155 8151 LODATE  $(46: PRINT DE$ (8))$ 8155 LOCATE , 2: PRINT "mando intermedio ": FMIX: "X  $\mathbf{u}_{\frac{u}{u}}$ "herrasienta manual"; FHE%; "% = "; "UNIDAD = "; UNIDAD\$ 8160 PRINT RAYAMED\$ GI61 LOCATE , 2: PRINT "CLAVE": TAB(10); "C O N C E F T O"; TAB(40); "CANT": TAB(SO); "UN."; TAB(SS); " COSTO UNIT."; TAB(68); " **IMPORTE**" 8162 LOCATE 10, 1: FRINT RAYAMED\* 8165 FU# = 0: PMAT# = 0: PMAN# = 0: PRER# = 0: MI# = 0: HM# = 0: num%  $= 0.0077 = 0$ LOCATE 24, 1: PRINT RAYABAJO\$ VIEW PRINT 11 TO 23  $0166$  FOR ac = 1 TO cuantos%  $CLA (acc) = VAL (CLA@ (acc))$  $017<sub>C</sub>$ GET 1, CLA(ac): GOSUB 40140 8172  $LE\Phi(ac) = LEFT\Phi(DEB1\Phi, 1); DESS1\Phi(ac) = R1GHT\Phi(DES1\Phi, SO)$ 8174  $CCU#(ac) = CU#(znX)$  $COSTO#(acc) = COANT#(acc)$  %  $COLW(acc)$ 8182 UN\$ (ac) = UN\$: DES2\$ (ac) = DE32\$ 8183 NEXT ac FOR  $ad = 1$  TO cuantos% 5164 IF LES(ad) = "M" OR LES(ad) = "B" THEN 8155 PMAT# = PMAT# + COSTO#(ad): GOTO 8198 END IF 8187 GOTO 8193 8186 LOCATE , 2: PRINT DESSI\$ (ad) ; : CPTX = CPTX + 1 " THEN IF DES2\$ (ad) =  $"$ 8189 6191 PRINT : LOCATE , 2: PRINT DES2\$ (ad) ; : CPTX = CPTX + 1 5190 PRINT TAB(34); USING "#####: ####"; CANT#(ad); 8191 PRINT TAB(46); UN\$(ad); PRINT TAB(50); USING "##. 0.44. ###. ##"; CCU#(ad); 8192 1  $0<sub>5</sub>$ 

PRINT TAB(64); USINE "##,###,###,##"; COSTO#(ad); PRINT TAB(79); LE\$(ad) LUCATE , I: PRINT CHR\$(186); TAB(80); CHR\$(186); IF CPTX  $>$  13 THEN CPT" = 0: GOSUB esperame 6193 NEXT ad 8194 LOCATE , 64: PRINT STRING#(13, "-") LOCATE, i: PRINT CHR&(186); TAB(80): CHR&(186); LOCATE, 10: PRINT "TOTAL de materiales"; LOCATE, 64: PRINT USING "##, ###, ###. ##"; PMAT# LOCATE, 1: FRINT CHR\$(186); TAB(80); CHR\$(186); 8195 GOTO 8500 ' 6200 VIEW PRINT 3 TO 20 8210 LOCATE 20, 2 8215 PRINT clave\$: 6220 FRINT TAB(10); DE\$(1); : copt% = copt% + 1 IF copt% > 14 THEN GOSUB esperame: copt% = 0  $6225$  IF DE\$(2) = " " THEN 8235 8230 PRINT : LOCATE , 1: PRINT CHR\$(186); TAB(80); CHR\$(186); LOCATE , 20: PRINT DE\$(2); : ccpt% = ccpt% + 1: IF ccpt% > 14 THEN GOSUB esperame: ccpt% = 0 8235 IF DE\$(3) = " " THEN 8240 8236 PRINT : LOCATE , 1: PRINT CHR\$(186); TAB(80); CHR\$(186); LOCATE , 20: PRINT DE#(3); : copt% = copt% + 1: IF copt% > 14 THEN GOSUB esperame:  $c$ cpt% = 0  $6240$  IF DE# $(4)$  = " " THEN 6245 8241 PRINT : LOCATE, 1: PRINT CHR\$(186); TAB(80); CHR\$(186); LOCATE , 20: PRINT DE#(4); : copt% = copt% + 1; IF copt% > 14 THEN GOSUB esperame:  $ccptX = 0$ 8245 IF DE\$ (5) = " " THEN 8250 LOCATE, i: PRINT CHR\$(186); TAB(80); CHR\$(186); 8246 PRINT : LOCATE , 20: PRINT DE\$(5); : copt% = copt% + 1: IF copt% > 14 THEN GOSUB esperame:  $cc$ ot $Z = 0$ 5250 IF DE\$(6) = " " THEM 8255 8251 FRINT : LOCATE , 1: PRINT CHR\$(186); TAB(80); CHR\$(186); LOCATE, 20: PRINT DE\$(6); : copt% = copt% + i: IF copt% > 14 THEN GOSUB esperame:  $ccptX = 0$ " THEN 8260 8255 IF DE#(7) = " 8256 FRINT : LOCATE, 1: PRINT CHR\$(186); TAB(60); CHR\$(186); LOCATE , 20: FRINT DE#(7); : copt% = copt% + 1: IF copt% > 14 THEN GOSUB esperame:  $ccptX = 0$ 5260 IF DE\$ (8) = "  $"$  THEN 5265 8261 FRINT : LOCATE, 1: FRINT CHR#(186); TAB(80); CHR#(186); LOCATE , 20: PRINT DE\$(8); : copt% = copt% + 1 8265 FRINT TAB(55); UNIDAD\$; TAB(60); USING "###.###.###.##"; FU% \*  $(1 + (FACI# / 100))$ LOCATE , 1: FRINT CHR\$(186); TAB(80); CHR\$(186); 5270 VIEW PRINT 1 TO 25 3275 60TO 8051 8500 FOR ad = 1 TO cuantos% IF LE\$(ad) = "O" THEN PMAN# = PMAN# + COSTO# ad): GOTO 850a 8510 8507 GOTO 8540 LOCATE , 2: PRINT DESSIS(ad): : CFT% = CFT% + : 6510 186

 $\Omega$  . Thunki 8513 IF DES28(ad) = " 5525 8020 PRINT : LOCATE , 2: PRINT DES2\$(ad); : CPT% = CPT% + 1 PRINT TAB(34): USING "#####, ####": CANT#(ad); 8525 FRINT TAB(46); UN\$(ad); PRINT TAB (50); USING "##, ###, ###. ##"; CCU# (ad); 6330 FRINT TAE(64); USING "##, ###, ###. ##"; COSTO#(ad); PRINT TAB (79); LES LOCATE , i: PRINT CHR\$(186); TAB(80); CHR\$(186); IF CPTX > 13 THEN CPTX = 0: GOBUB esperance 8540 NEXT ad  $5545$  MI# = (FMIZ / 100) \* PMAN# LOCATE, 10: PRINT "mando intermedio"; TAB(39); FMI%; TAB(43);  $\mathbf{u} \mathbf{y} \mathbf{u}$ PRINT TAB(46); "MO."; TAB(50); USING "##,###,###.##"; FMAN#; 8550 LOCATE , 64: PRINT USING "##, \*\*\*\*, \*\*\*\*. #\*": MI# LOCATE , 1: FRINT CHR\$ (186): TAB (80); CHR\$ (166); 8551 LOCATE , 64: PRINT STRING\$ (13, "-") LOCATE , i: PRINT CHR\$ (186); TAB (80); CHR\$ (186); LOCATE , 10: PRINT "TOTAL de mano de obra"; LOCATE , 64: PRINT USING "##, ###, ###. ##"; PMAN# + MI# LOCATE , i: PRINT CHR\$(186); TAB(80); CHR\$(186); 8555 FOR  $ad = 1$  TO cuantos% IF LE\$(ad) = "E" THEN PHER# = PHER# + COSTO#(ad): GOTO 8556 8560 6557 **GOTO 8590** LOCATE, 2: PRINT DESS1\$(ad); : CPT% = CPT% + 1 8560 IF DES2\$(ad) =  $"$ " THEN 8565 8575 PRINT : LOCATE , 2: PRINT DES2\$ (ad); : CPT% = CPT% + 1 8570 PRINT TAB(34); USING "#####;#####"; CANT#(ad); 6575 PRINT TAB(46); UN\$(ad); PRINT TAB(50); USING "##, ###, ###. ##"; CCU#(ad); 6580 PRINT TAB (64); USING "##, ###, ###. ##"; COSTO# (ad); PRINT TAB(79): LE\$(ad) LOCATE , I: PRINT CHR\$(186); TAB(80); CHR\$(186); IF CPT% > 13 THEN CPT% = 0: GOBUB esperane **8590** NEXT ad GOSUB esperame 8591 HM# = (FHE% / 100) \* FMAN# 8600 LOCATE , 10: PRINT "herramienta manual": TAB(40); FHE%; TAB(43); 共落性 **FRINT TAB(46); "MO."; TAB(50); USING "##,###,###,##"; PMAN#;** PRINT TAB(64); USING "##,###,###,##"; HM# LOCATE, i: PRINT CHR\$(186); TAB(80); CHR\$(186); 8601 LOCATE , 64: PRINT STRING\$(13, "-") LOCATE , i: PRINT CHR\$(186); TAB(80); CHR\$(186); LOCATE, 10: PRINT "TOTAL de equipo y herramienta"; FRINT TAB(64); USING "##,###, ###, ##"; PHER# + HM# LOCATE , i: PRINT CHR\$(186); TAB(80); CHR\$(186);  $6604$  PU# = PMAN# + PMAT# + PHER# + MI# + HM# B605 LOCATE , 64: PRINT STRING\$(13, "-") LOCATE , 1: PRINT CHR\$(186); TAB(30); CHR\$(186); LOCATE , 10: PRINT "TOTAL COSTO DIRECTO": TAB(64): USING 节特纯、排杆并、种种特、排种节、一种过纯

 $107$ 

an Kabupatèn Kabupatèn Jawa Bandaré

LUCATE , I: PRINT CHR\$(186); TAB(50); CHR\$(186); IF FACI# <> 0 THEN FRINT TAB(10); "INDIRECTO+UTILIDAD";  $IUT# = (FACI# / 100) * FU#$ LOCATE , 64: FRINT USING "##, ###, ###. ##"; IUT# LOCATE , i: PRINT CHR\$(186); TAB(80); CHR\$(186);  $\uparrow$   $\downarrow$   $\downarrow$ LOCATE, 10: PRINT "TOTAL PRECIO UNITARIO"; LOCATE , i: PRINT CHR\$(186); TAB(80); CHR\$(186); PRINT TAB(64); USING "##,###,###,##"; PUU# LOCATE , i: PRINT CHR\$ (186); TAB (80); CHR\$ (186); **GOTO 8606** END IF  $PUU# = PU#$ 8606 ° 8610 GOSUB esperame C615 VIEW PRINT 1 TO 25: GOTO 8050 corrprecipt LOCATE 22, 2: PRINT nad\$ LOCATE 22, 3: PRINT "DEME PRECIO CORREGIDO "  $r = 22$ : C = 26: W = 10: cd# = "" GOSUB 35040: COLOR fletra%, letra%  $CULH = VAL(cds)$ CAL = VAL (CLA\$ (NUMERO%)) GET 1, CAL: GOSUB 40140  $CU#(zn%) = CUU#$ CCU# (NUMEROX) = CU# (znX) 60SUB 40120: PUT 1, CAL **MOSUB CALCULAPRECIO**  $LOCATEB, 2$ PRINT TAB(2); "PU"; TAB(4); USING "###,###,###.##"; PU#;  $FRTNT$  TAB(19); "PMAT"; TAB(24); USING "K#, ###, ###, ##"; PMAT#; PRINT TAB(39); "PMOB"; TAB(44); USING "##,###,###.##"; FMAN#; FRINT TAB(58), "PHER", TAB(64), USING "##,###,###.##", PHER# LOCATE 9, 1: FRINT RAYAMED\$ COLOR fletra%, letra% LOCATE 21, 2: PRINT nad\$ LODATE 22, 2: PRINT nad\$ **GOTO 4741** 35040 'SUBRUTINA DE LEERDATOS  $LOGATE$   $r, C$ leodatos cd\*, W, r, a\*, IF, CURSORZ, letral, fletral **RETURN** 36000 KEY 1, CHR\$ (1): KEY 2, CHR\$ (2): KEY 3, CH 3\$ (3): KEY 4, CHR\$ (4):  $K EY$  5,  $CHR\$  $(S)$ 36001 KEY 6, CHR\$ (6): KEY 7, CHR\$ (7): KEY 9, CHR\$ (9) 36002 KEY 8, CHR\$(8): KEY 10, CHR\$(10): RETURN 36100 LOCATE 8, 2: PRINT "P.UN "; TAB(7); USING "##, ###, ###. #"; PU#; 36105 PRINT TAB(21); "MAT."; TAB(27); USING "##.###,###.#"; PMAT#; 36110 FRINT TAB(41); "N.O."; TAB(45); USING "#3,###.###.#"; PMAN#; 188

```
S611S PRINT TAB(S8); "HERR. ": TAB(65); USING Part, $3$.$4#.#8"; PHER#
      RETURN
40100 OPEN "R", 1, "INSUMO25.DAT", 237
      FIELD 1. 4 AS X9(1), 31 AS X8(2), 30 AS X8(3), 3 AS X9(4), 8 AS
X#(5), 9 AS X#(6)FIELD 1, 85 AS DUMMY$, 8 AS X$(7), 8 AS X$(8), 8 AS X$(9), 8
F.S. X $ (10)
      FOR KK = 11 TO 25: FIELD 1, (117 + (KK - 11) * 8) AS DUMMY$, 8
AS X$ (KK): NEXT KK
      RETURN
40120 LSET X$(1) = RIGHT$(CLA$, 4): LSET X$(2) = DES1$: LSET X$(3) =
DE524
      LSET X$(4) = UN$: LSET X$(5) = MKD$(CU#(1)): LSET X$(6) = FE$
      LSET X$(7) = MKD$(CU#(2)): LSET X$(8) = MKD$(CU#(3))
      LSET X$(9) = MKD$(CU#(4)); LSET X$(10) = MKD$(CU#(5))
      FOR KK = 11 TO 25: LBET X$ (KK) = MKD$ (CU# (KK - 5)): NEXT KK
      RETURN
40140 CLA$ = X$(1): DEB1$ = X$(2): DEB2$ = X$(3)
      UN$ = X$(4): CU#(1) = CVD(X$(5)): FE$ = X$(6)
      CCH (2) = CVD (X$ (7)); CU# (3) = CVD (X$ (3))CU#(4) = CVD(X#(9)): CU#(5) = CVD(X#(10))FOR KK = 11 TO 25: CU#(KK - 5) = CVD(X$(KK)): NEXT KK
      RETURN
40200 OPEN "R", 2, "PRECIOSU. DAT", 50
      FIELD 2, 5 AS y \# (1), 3 AS y \# (2), 8 AS y \# (3), 8 AS y \# (4), 8 AS
y$(5), 6 AS y$(6), 2 AS y$(7), 2 AS y$(8), 2 AS y$(9), 2 AS y$(10), 2
AS y$(11)
      RETURN
40220 LSET y\#(1) = clave$: LSET y\#(2) = UNIDAD$: LSET y\#(3) =MKD$(FU#)
      LSET y#(4) = MKD$ (FMAT#): LSET y#(5) = MKD$ (FMAN#): LSET y#(6)= MKD$ (PHER#)
      LSET y\#(7) = MKT\#(FMIX): LSET y\#(8) = MKT\#(FHEX)LSET y \# (9) = MKT * (initcX) : LSET y * (10) = MKI * (cuantosX)LSET y \# (11) = \mathbb{M}KI#(ESP%)
      RETURN
40\%40 claves = y$(1): UNIDAD$ = y$(2): PU# = CVD(y$(3)): PMAT# =
CVD (y#(4))PNAN# = CVD(v$(5)): PHER# = CVD(v$(6)): FMIZ = CVI(v$(7))
      FREZ = CVI(y$(8)): inicZ = CVI(y$(9)): cuantosZ = CVI(y$(10))
      ESTEN = CVI (y$(11))RETURN
40300 OPEN "R", 3, "DESCRIP.DAT", 240
      FIELD 3, 30 AS Z$(1), 30 AS Z$(2), 30 AS Z$(3), 30 AS Z$(4), 30
AS Z$(5), 30 AS Z$(6), 30 AS Z$(7), 30 AS Z$(8)
      RETURN
40320 FOR III = 1 TO 6: LSET Z$(III) = DE$(III): NEXT III
      RETURN
40340 FOR III = 1 TO 8: DES(III) = Z$(III): NEXT III
      RETURN
40400 OFEN "R", 4, "CANTINS.DAT", 13
      FIELD A_2 5 AS We(1), 8 AS W8(2)
      RETURN
40420 LSET W$(1) = CLA$: LSET W$(2) = MED$(CANT#)
      我会了自听的。
```

```
100
```
 $\label{eq:2} \frac{1}{\sqrt{2}}\left(\frac{1}{2}\frac{1}{\sqrt{2}}\right)^{1/2} \frac{1}{\sqrt{2}}\frac{1}{\sqrt{2}}\frac{1}{\sqrt$ 

```
40440 CLAS = WS(1); CANT# = CVD(W$(2))
      RETURN
           LS = 1: LI = LOF(1) / 237: busca = CLA
40500
            IF (LI - LS) = 1 THEN 40540
40510
           TIRO = LS + INT((LI - LS) / 2)
40515
    GET 1, a(TIRO): GOSUB 40140: BT$ = UCASE$ (DES1$)
    GET 1, a(busca): GOSUB 40140: bb* = UCASE$ (DES1$)
           IF BT# > bb# OR BT# = bb# THEN LI = TIRO: GOTO 40510
40520
           LS = TIRO: GOTO 4051040525
       FOR cc = LI TO busca
40540
40545
                    SWAP \in (cc), a(busca)
40546 NEXT CC
40550 RETURN
40600 cc(clave) = clave
40615 LS = 1: LI = LOF(2) / 50: busca = clave
40620 IF (LI - LS) = 1 OR (LI - LS) = 0 THEN 40640
40625 TIRO = LS + INT((LI - LS) / 2)
      GET 3, CC(TIRO): GOSUB 40340: dt$ = UCASE$ (DE$(1))
      GET 3, cc(busca): GOSUB 40340: DB# = UCASE$(DE$(1))
40630 IF dt$ > DB$ OR dt$ = DB$ THEN LI = TIRO: GOTO 40620
40635 LS = TIRO: GOTO 4062040640 FOR ab = LI TO busca
40645 SWAP cc(ab), cc(busca)
40650 NEXT ab
40655 RETURN
40700 chanita$ = ""
      LOCATE 22, 1: PRINT nada$: LOCATE 22, 4: PRINT "DESDE QUE
CLAVE<sup>®</sup>
      r = 22: C = 20: W = 30: cd* = "": GOSUB 35040: COLOR fletra%,
letra%
      IF a@ = CHR#(1) OR ag = CHR#(27) THEN 3105
      DESDE$ = UCASE$ (c d$)IF VAL(DESDE$) <> 0 THEN
           tirodesde% = VAL (DESDE$)
           chanita# = {}^{\alpha}X"
      END IF
40715 LARGOD = LEN(DEBDE#)
      LOCATE 23, 1: PRINT nada$: LOCATE 23, 4
40720 PRINT "HASTA QUE CLAVE"
40725 r = 23: C = 20: W = 30: c + DESDE$: GOSUD 35040: COLOR
fletra%, letra%
      IF as = CHR$(1) OR as = CHR$(27) THEN 3105
      HAGTA# = UGASE#(c.d*)IF VAL (HASTA$) <> 0 THEN
          tirohasta% = VAL(HASTA$)
          IF tirohasta% > LOF(3) / 240 THEN
             tirohastaX = LDF(3) / Z40END IF
          GOTO 40752
       END IF
      chanita$ = "A"LARGOH = LEN(HASTA$)
```

```
Sociol and a complete of history of the Sociol and Society and Sociol and Sociol Constant
\label{eq:1} \frac{1}{2\pi\sqrt{\frac{2}{\pi}}}\sum_{i=1}^{n}\frac{1}{\sqrt{2}}\sum_{i=1}^{n}\frac{d_{i}^{2}}{d_{i}^{2}}ji na jedini m Tulja
       SURCHE - LEFTE CRASTAR - LAPARTE - L'IROR - LEO COURTABLE GOGLOB
s nomen
      LindavstaX = TIRO
SUZSE RETURN
ACTES LE = 1: LI = LOF(2) / DO
40765 IF (LI - LB) = 1 THEN 40785
AUVIO TIMO = LG + INT((LI - LS) < 2
      SET 5, CONTIRO): GOSUE 40740 (S. 4 HUCASES (DE$ (1))
AOYZY IF LEFT#(dt#, LARGO) > buscas THER LI = TIBO: GOTO 40765
40780 LB = TIRO: 5010 46765
         GET 3, CC(LS): GUBLS 40340: 0154 = HCASE#(DE$(1))
40755
          GET 3, CE(LI): BOSUS 40340: 74.1% = UCASE%(DE%(1))
       IF LETTA(DLS&, LARGO) = OURCES PRIN TIES - LS: GOTO 40776
40790 IF LEST& (DLIN, LARGO) & SPALLS SHEN TISD & LIF GOTO 40796
40795 71RG - LS
AV756 EETLEN
AGECO HUMZ = Ot FU4 = Of FAGIL ... . PHANG = Of FRERR = Ot HI# = Of
招事 中 真
40605 FOR J = inic% TO inick + cuannomk = {
           m\omega \approx m\omega \approx 1SET 4, J: GOBUA 40446
           CLA(num%) = VAL(CLA+): CA-T# (num%) = CANT#
AGEID NEXT J
      FOR J = 1 TD cuantosh
           GET I, CLA(J): GOSUD 40100, LES = LEFTS(DES1%, 1)
           IF LES - "M" OR LES - "B" THER PHATE - PMATE + CANT#(J) %
CL4(2n%): 60TO 40660
           15 LE: A TOT THEN FRANK A FRANK - CANTERS X CUR(20X): GOTO
40660
           IF LEW - "E" THEN PYERY - FRIEN - CANT& J) & CUN(20%) = SOTO
4.0860
40860 NEXT J
      中国第一> 新西南麻根 & (FMIX / 100): 新西部 → FMANE ※ (FHEX / 100)
       PU基 # 巴扬高等校 + 巴纳高尚新 + 王已經意長 > HIF& + HIM&
       IF LEFTS(DEB(8), &) = "GAERDO" DR LEFT$(DE%(8), &) = "basico"
THE4 46575
40270 RETER
40675 CLA = VAL(DE#(7)): GET 1, CLA: 803UB 40140
       PUS = FMAT# + FMAN# + PHESS + PTS + HM+
       CUN(10%) = FUN: GOBUS 40120: 3/7 1, GLA: GOTO 40870
AC 200 IF VAL (DES (F) ) = 0 THEN
          CLA = CLGF(1) / ZZT + 1
          CLS - BTR$(QLA): CLA$ - RIGHTS(CL$ - 4)
          DES (7) A CLAS
          DESIA = "B" + OES(1): DEBIA > DES(2)
          UNA - UNIDAD'S: CLARE CONTROL FOR THE A FEORAR
          SOBUS 40120: PUT : LEA
          ACCLES * CLAR SOBUE SOUGH
          enterni sfecili.
                               191
```

```
END IF
      CLA = VAL (DE#(T))
      GET 1, CLA: GOSUB 40140
      CU#(znX) = FU#GOSUB 40120: PUT 1. CLA
SALE: RETURN
60000 CLS : CLOSE
      LOCATE 10, 10: PRINT "FREPARO LA SALIDA DEL PROGRAMA"
      LOCATE 12, 10: COLOR letra% + 16, fletra%
      PRINT " **** NO ***": COLOR fietra%, letra%
      LOCATE 12, 24: PRINT "APAGUE LA MAGUINA HASTA QUE LE AVISE"
      IF BANDERAI = 2 THEN 60020 ELSE 60070
60020 SOSUB 60600: SOSUB 60700: GOSUB 40100: GOSUB 40200
      IF LOF(2) / 50 = LOF(6) / 35 THEN GOTO 60050
      FOR i = 1 TO LOF(2) / 50
          \text{claves} = \text{STRE}(\text{cc}(i))GOSUB 60620: PUT 6, i
60045 NEXT i
60050 IF LOF(1) / 237 = LOF(7) / 35 THEN 60070
      FOR i = 1 TO LOF(1) / 237
          CLA# = STR$(a(i))608UB 60720: PUT 7, 1
60065 NEXT i
60070 CLS : LOCATE 10, 10: PRINT "YA TERMINE, TAN TAN": CLOSE
      END
60600 OPEN "R", 6, "ALFAPUS.DAT", 35
      FIELD 6, 5 AS T$(1), 30 AS T$(2)
      RETURN
60620 LBET T&(i) = clave$
      RETURN
60640 clave$ = T$(1)
     肯尼丁切尺N
50700 DPEN "R", 7, "ALFAINS.DAT", 35
      FIELD Y, 5 AS S\oplus (1), 30 AS S\oplus (2)RETURN
60720 LSET B*(1) = CLA$
      RETURN
60740 CLA$ = S$(1)
      RETURN
esperame:
      ЮO
        a# = INKEY$
      LOOP UNTIL a$ \leq 2 ""
      IF as = CHRS(1) OR as = CHRS(27) THEN VIEW PRINT 1 TO 25: 60TO
3105
      RETURN
esperate:
    DG.
      AKS = INKEYS
```
 $\cdots$ 

 $\mathcal{L}$ 

```
\delta\mathbb{H}(\mathfrak{G})=\mathbb{R}[\mathbf{H}\mathbf{G}\mathbb{H}^T\cup\{\delta\mathbb{H}\mathbf{G}\}]\rightarrow 0LOOP UNTIL AKS VE PT
WETURN
ESCRIBECURSOR:
    COLOR 15, 12
    LOCATE poscursorX, 2: PRINT CUALX;
    FRINT TAB(B); DESGL4(CUALN);FRINT TAB(42); USING TH#####.#######"; CANT#(CUALZ); : PRINT
TAB(S3); UN& (CUALX);
    PRINT TAB(64); USING "##, ###, ###. ##": CCU#(CUAL%):
    PRINT TAB(79); LES(i)
    COLOR fletraZ, letraZ
    CLAVELITOX = VAL (CLA# (CUALX))GET 1, CLAVELITOX: GOSUB 40140
    LOCATE 21, 2: PRINT RIGHT#(DES1#, 30);
    LOCATE , 33: PRINT DEB2#: USING "###,###,###.##"; CU#(zn%);
    P\&INT TAB(79); LEFT$(DES14, 1)
    LOCATE 22, 2: PRINT "CLAVE "; CLA$; "
                                                         UNIDAD "; UN$;
    FRINT TAB(35); " FECHA "EFE#; "ESPECIALIDAD ";
CU#(20)
RETURN
ESCRIBELINEA:
    COLOR fletra%, letra%
    LOCATE poscursor%, 2: PRINT CUAL%;
    PRINT TAB(8); DESS1$(CUAL%);
    PRINT TAB(42); USING "######.######"; CANT#(CUALZ); : PRINT
TAE(58): UN$(CUAL%):
    PRINT TAB(64); USING "##,###,###.##"; CCU#(CUAL%);
    PRINT TAB(79), LE$(i)
RETURN
CALCULAPRECIO:
      numX = 0: PU# = 0: PMAT# = 0: PMAN# = 0: PHER# = 0: CI# = 0:
HM# = 0
      FOR J = 1 TO cuantos%
           IF LEW(J) = "M" OR LEW = "B" THEN PMAT# = PMAT# + CANT#(J)
* CCU# (J): GOTO NEJA
           IF LES(J) = "O" THEN PMAN# = PMAN# + CANT#(J) & CCU#(J):
BOTO NEJA
           IF LES(J) = "E" THEN PHER# = PHER# + CANT#(J) % CCU#(J):
GOTO NEJA
NEJA: NEXT J
      MI# = PMAN# * (FMIX / 100)
      H图菲 = PMAN非 * (FHEX / 100)
      开口律 中 户内高工业 王 户口高声转 王 户国值税帐 王 图工体 王 医运转
      IF LEFT#(DE#(6), 6) = "BASICO" OR LEFT#(DE#(8), 6) = "basico"
THEN GOTO BASI
RET:
      RETURN
BASI:
      CLA = VAL(DEF(7)): DET i, CLA: GOSUB 40140
      CU#(znX) = PU# 608UB 40120: PUT 1, LLA
      GOTO RET
cuadro:
             LODATE R1, y1: PRINT CHR#(201): LODATE R1, y2: PRINT
CHRE(187)
```

```
193
```
LOCATE XZ, yi: PRINT CHR® (200): LOCATE XZ, y2: PRINT CHR\$ (166) LOCATE al.  $y_k \div 1$ : FRINT STRINGS((yZ - y1 - 1), CHR\$ (205))  $FOR$   $I = xI + 1 TO x2 - 1$ LOCATE i, yi: PRINT CHR\$(186) LOCATE i, y2: PRINT CHR#(166) NEXT i LOCATE  $x2$ ,  $y1 + 1$ : PRINT STRING\$(( $y2 - y1 - 1$ ), CHR\$ (205)) RETURN **BASURERO:** COLOR fletra%, letra% FOR  $i = 4$  TO 22: LOCATE  $i$ , 2: PRINT nad#: NEXT i LOCATE 24, 1: PRINT nada# LOCATE 4, 5: PRINT "\*\*\*\*\*\*\*\*\* IMPORTANTE \*\*\*\*\*\*\*\*\*\*\*" LOCATE 6, 10: FRINT "FARA BORRAR MATRICES INDESEABLES DEL ARCHIVO DE PRECIOS" LOCATE 8, 10: PRINT "SERA NECESARIO SALIR DE ESTE PROGRAMA Y DEL MENU REGULAR" LOCATE 10, 10: PRINT "DIGITE .........<ESC> ..... SALIMOS AL PROGRAMA DIRECTOR" LOCATE 12, 10: PRINT "DIGITE ..... < >...... CUALQUIER TECLA AL MENU PRINCIPAL" LOCATE 16, 10: FRINT "EN EL DIRECTORIO CD\COSTOS DIGITE ...........<BASURERO>" GOSUB esperate IF RIGHT#(AK#, 1) <> CHR#(27) THEN GOTO principio 6070 60000 CHISMOSO: COLOR fletraX, letraX FOR  $i = 4$  TO 22 LOCATE i, Z: PRINT nad\$ NEXT i LOCATE 24, 1: PRINT nada\$ LOCATE 4, 5: PRINT "\*\*\* INSTRUCCIONES \*\*\*" LOCATE 6, 10: FRINT " COLOGUE DISCO LLAMADO COPIADOR <2> EN DRIVE  $\Delta^{\prime\prime}$ LOCATE 7, 10: PRINT " <T> .......TRANSMITO MIS DATOS A OTPA MAQUINA" LOCATE 6, 10: PRINT " KR> .............RECIBO DATOS DE OTEA MAGUINA" LOCATE 9, 10: PRINT " <F1> .................REGRESO AL MENU PRINCIPAL" GOSUB esperate IF UCASES (AK\$) = "T" THEN GOTO TRANSMITO IF UDASE\$ (AK\$) = "R" THEN GOTO RECIBO IF AK\$ = CHR\$(1) OR  $AB = CHR$(27)$  THEN GOTO principio DEEP: 5DTO CHISMOSO TRANSMITO: FOR i = 4 TO 22: LOCATE i, 2: PRINT nad\$: NEXT i LOCATE 4, 5: PRINT "\*\*\* INSTRUCCIONES \*\*\*" LOCATE 6, 10: PRINT "VAMOS A \*\*\*\*\* TRASMITIR MIS DATOS A OTRA MAQUINA \*\*\*\*"

LOCATE 7, 10: PRINT " ASEGURESE QUE EL DISCO COPIADOR K2> ESTE EN DEIVE A" LOCATE 17, 10: PRINT " CORRECTO DIGITE KENTER>........... KPI> MENU PRINCIPAL" GOSUB esperate IF AK# = CHR#(1) OR a# = CHR#(27) THEN CLOSE : GOTO principio IF AK\* <> CHR\*(13) THEN BEEP: GOTO CHISMOSO SHELL "COPY FRECIOSU.DAT A:" SHELL "COPY ALFAPUS.DAT A:" SHELL "COPY DESCRIP.DAT A:" SHELL "COPY CANTINS.DAT A:" LOCATE 23, 1: PRINT "PROCESO TERMINADO..... PASE EL DISCO A LA OTRA MAGUINA" LOCATE 24, 1: PRINT "DIGITE CUALQUIER TECLA PARA CONTINUAR" 60SUB esperate CLOSE GOTO principio RECIBO: FOR  $i = 4$  TO 22: LOCATE 1, 2: PRINT nad#: NEXT i LOCATE 4, 5: FRINT "\*\*\* INSTRUCCIONES \*\*\*" LOCATE 6, 10: PRINT "VAMOS A \*\*\*\*\* RECIBIR DATOS DE OTRA MAGUINA \*\*\*\*\* LOCATE 7, 10: PRINT " ASEGURESE QUE EL DISCO COPIADOR <2> ESTE EN DRIVE A" LOCATE 17, 10: PRINT " CORRECTO DIGITE <ENTER> .......... <F1> MENU PRINCIPAL" GGSUB esperate IF AK# = CHR#(1) OR AK# = CHR\$(27) THEN GOTO principio IF AK# <> CHR\*(13) THEN BEEP: GOTO CHISMOSO SHELL "COPY A: PRECIOSU.DAT C:" SHELL "COPY A: ALFAPUB.DAT C:" SHELL "COFY AFDESCRIP.DAT G:" SHELL "COPY A:CANTINS.DAT C:" LOCATE 23, 1: PRINT "PROCESO TERMINADO..... и<br>како унивни винариана се девровени <sup>И</sup> LOCATE 24, 1: PRINT "DIGITE CUALGUIER TECLA PARA CONTINUAR" 808UB esperate 50TO principio copiesmtx:  $CL5$ CLOSE 506UB 40200: 50SUB 40300: 509UB 40400 LODATE 1, 20: PRINT tits LOCATE 2, 20: PRINT TIT1\$ LOCATE 2, 70: COLOR fletra%, letra%: FRINT FECHA\$: COLOR fletra%, ietra% LOCATE 3, 1: PRINT RAYABUP\$ FOR 1 = 4 TO 22: LOCATE 1, 1: PRINT CHR\$(186); TAB(80); CHR\$(186);  $:MEXT - i$ LOCATE 23, 1: PRINT RAYABAJOS LOCATE 24, i: PRINT nada\$ LOCATE 10, 10: PRINT "COPIAMOS UNA MATRIZ DE PRECIO UNITARIO" LOCATE 11, 10: PRINT "FARA REFORMAS POSTERIORES.............

LF = (LOF(2) / 50) + 1 LOCATE IS, IS: PRINT "LA CLAVE DE LA NUEVA MATRIZ ES. ... "; COLOR letra%, fletra% LOCATE 13, 53: PRINT LF COLOR fletra%, letra% LOCATE 24, 1: PRINT nadat LOCATE 24, 5: PRINT "Digite Opcion <ENTER> para continuar........... <ESC> salir" GOSUB esperate IF AK\$ = CHR\$(27) THEN **DEEP** CLOSE 60TD principio END IF IF AK# <> CHR#(13) THEN **BEEP** GOTO copiasmtx END IF LOCATE 15, 10: PRINT "DEME EL NUMERO DE LA MATRIZ A COPIAR"  $r = 15$ :  $C = 52$ :  $W = 4$ :  $cd$ \$ =  $''$ LOCATE  $r, C$ leodatos cd\$, W, r, a\$, IP, CURSOR%, letra%, fletra%  $close = VAL(cds)$ IF clave  $\leq$  1 OR clave  $\geq$  LF THEN LOCATE 15, 2: PRINT nad\$ BEEP LOCATE 15, 10: PRINT EL; NUMERO; DE; MATRIZ; a; COFIAR; ES; INVALIDO; "" GOSUB esperate GOTO principio END IF  $FOR$   $\downarrow$  = 4 TO  $22$ LOCATE i, 2: PRINT nad\$ NEXT i GET 3, clave: GOSUB 40340 GET 2, clave: GOSUB 40240  $FOR$   $i = 1$   $TO 8$ LOCATE  $i + 5$ , 10: PRINT DE#(i) NEXT i LOCATE 24, 1: PRINT nada\$ LOCATE 24, 10: PRINT "Todo Correcto Digits KLNTER>......< > Cualquier tecla Menu" **GOSUB** esperate IF AK\$ <> CHR\$(13) THEN **BEEP** GOTO principio END IF  $numZ = 0$ FOR II = inic% TO inic% + cuantos% - 1 num% =  $num% + 1$ GET 4, II: GOSUB 40440  $CLA# (numZ) = CLA#E CAHT# (numZ) = CAHT#$ NEXT II clave = LF 196

t da

```
inicX = (LOF(4) / Z 15) \times 1IF LEFT® (DE®(8), a) = "basico" OR LEFT® (DE®(8), a) = "BASICO"
THEN
        GOSUE 40900
     END IF
     GOSUB 40220: FUT 2, clave
     GOSUB 40320: PUT 3, clave
     mcm\% = LOF(4) / 13FOR i = 1 TO cuantos%
        numX = numX + 1CLA$ = CLA$ (i): CANT$ = CANT (i)GOSUB 40420: FUT 4, numX
     NEXT i
     cc(clave) = clave
     GOBUB 40600
     END
     GOTO principio
SUB calculadorhp (cd$, letra%, fletra%)
"*************** calculador del sistema
' ************** PARA ENTRAR COMO SUB RUTINA EN PROGRAMAS, JUNTO CON
SINCOMAS****
DIM RR$(25)
FOR SCR = 13 TO 24
    RR$ = 111NEXT SCR
FOR SCR = 13 TO 24
       FOR J = 56 TO 80
        X = SCREEN(SCR, J)
        RR$(SCR) = RR$(SCR) + CHR$(X)
   NEXT J
MEXT SCR
LOCATE 24, S6: PRINT STRING# (24, " ")
LOCATE 24, 56: PRINT " Kesc> SALIR CALCULADOR"
 CURSOR% = 12: letra% = 15: fletra% = 1
      T# = O: S# = O: y# = O: X# = O
COLOR fletra%, letra%
34502 GOSUB 34558
34504 r = 21: 0 = 63: W = 12: cd$ = 7"
      LOCATE m, C: leodatos cd$, W, m, a$, IP, CURSOR%, letra%,
fletra%
      COLOR fletra%, letra%
      SINCOMAS cd$
      r = cd$
      PP$ = LEFT$(r$, 1): LG = LEN(r$)
      IF LG = 1 THEN GOTO 34510
      IF PP$ = "+" CR PP$ = "-" CR FF$ = "x" OR PP$ = "/" OR PP$ =
0.50 THEN
         T# = S#: S# = y#: y# = X#: X# = VAL(RIGHT$(r$, LG - i))
          r$ = PP$: LOCATE 10, 10
         GOTO 34510
      END IF
```
clave» = RIGHT\$(STKS(clave), 4)

```
34506 P# = RIGHT#(r#, 1): LG = LEN(r#): IF LG = 1 THEN 34510
34508 IF Pe = "+" OR P6 = "-" OR P6 = "*" OR P6 + "/" OR P6 + "/"
THEN
          Tw = 5#: 8# = y#: y# = X#: X# = VAL (LEFT$ (r#, LG - 1))
          r$ = P$; LOCATE 10, 10
      END IF
34510 IF RIGHT#(a$, 1) = CHR#(27) THEN
          CDR5 = STRB(XX))GOTO SALIDA
      END IF
34512 IF r$ = "+" OR r$ = "-" THEN 34524
34514 IF r$ = "*" OR r$ = "/" THEN 34524
34516 IF r$ = "^" THEN 34524
34518 'STAK ARRIBA*********************************
34520 T# = S#: S# = y#: v# = X#
34522 X# = VAL(r$): GOSUB 34540: GOTO 34504
34524 IF r + = "+" THEN r # = X # + y #: 60TO 34534
34526 IF rs = "-" THEN r# = y# - X#: 50TD 34534
34528 IF 28 = "*" THEN r# = X* * y#: 60TO 34534
34530 IF r$ = "/" THEN
         IP X# = 0 THEN
             r# = 0; GOTO 34534
             FI SE
             F# = y# / X#: GOTO 34534
          END IF
      END IF
34532 IF r$ = "^" THEN r# = v# ^ X#: GOTO 34534
S4534 X# = r#
34536 y# = 5#: 9# = T#: T# = 0
34538 GOSUB 34540: GOTO 34504
34540 LOCATE 16, 60: FRINT "
34542 LOCATE 17, 60: PRINT "
34544 LOCATE 18, 60: PRINT "
34546 LOCATE 19, 60: PRINT "
                                              \bar{\mathbf{H}}34546 LOCATE 16, 60: FRINT "T="; USING "###,###,###,####"; T#
34550 LOCATE 17, GO: PRINT "S="; USING "###,###,###.####"; S#
34352 LOCATE 16, 60: FRINT "Y="; USING "###, ###: ###: ####"; y#
34554 LOCATE 19, 60: FRINT "X=": USING "###.###.###.####": X#
S4556 RETURN
34558 FOR BOR = 13 TO 23
          LOCATE SOR, S6: PRINT STRING#(24, " ")
      NEXT BOR
      LOCATE 13, 58: FRINT STRING#(20, CHR#(205))
34560 LODAYE 15, 58: FRINT STRING$ (20, CHR$ (205))
34562 LOCATE 22, SS: PRINT STRING® (20, CHR% (205))
54564 FOR KK = 14 TO 21
54566
          LOCATE KK, S8: PRINT CHR#(186)
54568
          LOCATE KK, 78: FRINT CHR$(186)
34570 NEXT KK
34572 LOCATE 13, 56: PRINT CHR$(201): LOCATE 13, 78: PRINT CHR$(187)
34574 LOCATE 15, 58: PRINT CHR$ (204): LOCATE 15, 78: PRINT CHR$ (185)
34576 LOCATE 22, 58: PRINT CHR#(200): LOCATE 22, 78: PRINT CHR#(188)
34578 LOCATE 14, 60: PRINT " calculador HP"
      RETURN
```

```
19<sub>8</sub>
```

```
\mathbb{S}\text{-}\mathbb{G}_{\mathrm{m}} , \mathbb{M}\oplus\mathbb{C}FILTRORS = "D"
      LR = LEN(CDR$)
      LR = LR - 1: CDR$ = RIGHT$ (CDR$, LR)
      FOR IKA = 1 TO LR
            RAB = MID@(CDR#, IKA, 1)
            RA = INSTR(FILTRORS, RA$)
            IF RA = O THEN GOTO NEXIKA
            RBF = LEFT@(CDR@, IKA = 1)RC$ = NID$ (CDR$_{9} (IKA + 1), 1)'SIGNO
            RDS = RIGHT# (CDR*, LF = (IKA + Z))\mathsf{SAL}$ = "ON"
NEXIKA:
      NEXT IKA
      IF SALS <> "ON" THEN
            cd\ = CDR\GOTO SALESS
      END IF
    LA = LEN(RB#)CDR1$ = LEFT$(RB$, 1)
    CDR2$ = RIGHT$ (RB$, LA - 2)
    CDR34 = CDR14 + CDR24CUANTOGRX = VAL (RDS)IF ROS = "-" THEN
            \mathsf{cd}\oplus\cdots\oplus\mathsf{pd}\,\mathsf{n}^{\mathsf{u}}\,\mathsf{co}\,\mathsf{n}^{\mathsf{u}}\,\mathsf{n}^{\mathsf{u}}\,\mathsf{n}^{\mathsf{u}}\,\mathsf{n}^{\mathsf{u}}\,\mathsf{n}^{\mathsf{u}}\,\mathsf{n}^{\mathsf{u}}\,\mathsf{n}^{\mathsf{u}}\,\mathsf{n}^{\mathsf{u}}\,\mathsf{n}^{\mathsf{u}}\,\mathsf{n}^{\mathsf{u}}\,\mathsf{n}^{\mathsf{u}}\,\mathsf{n}^{\mathsf{u}}\,\mathsf{n}^{\mathsf{u}}\,\mathsf{n}^{\mathsf{u}}FOR IX = 1 TO CUANTOSRX - 1
                 c d$ = c d$ + DC$
            NEXT IK
            cds = cds + CDR36GOTO SALESS
    END IF
    IF ROS = "+" THEN
        cd# = LEFT$(CDR3$, cuantos% + 1) + "." + RIGHT$(CDR3$, LA -
(cuantos% + 1)END IF
SALESB:
    cd\oplus = LEFT#(cd#, 10)
    FOR SCR = 13 TO 24
        LOCATE SCR, 56
        PRINT RR$(SCR)
    NEXT SCR
END SUB
SUB CMENUS (letra%, fletra%)
DIM tits (20)tits(1) = "<F1> ELIMINAR MATRICES DE PRECIOS.."
tit#(2) = "<F2> COFIAR ARCHIVOS DE FRECIOS U. "
tits (3) = "<F3> CONSULTAS RAPIDAS INSUMOS B.."
tit$(4) = "<F4> CONSULTAS RAPIDAS PRECIOS U. "
tit#(5) = "<F5> COPIAR MATRICES DE PRECISS U. "
tits(6) = "<F6> IMPRESION MATRICES DE PRECIOS."
是重电池(字) == 甲司語言》 家店寓家店家康家康家家家家家寓案家家家家家家家家家家庭家庭
                                      199
```
 $\mathcal{N}(\mathbb{R}^2)$  , and

电子光电天影子 24-13 10 SE ANAGUS FRAIDER RE 12:37岁) 中 5 **A FREDIOS UNITARIOS** 上至七年(14) 年 四一 - - 难客等無名或或名將完排常說表露無窮死還讓讓虛實善 家庭求劳志 11 せんせぬ (ふふ) ( 中 ) ワ COLOR letraX, fletraX. ntanjetas = 7 7 \*\*\*\*\*\*\*\*\*\*\*\*\*\*\*\*\*\*\*\*\*\*\*\*\*\*\*\*\*\*\* aju dato de entrada xe = 4: ve = 40  $X = 4$ ;  $y = 40$  $x = x$  $y1 = y$  $x2 = x1 + 5$  $\sqrt{2} = \sqrt{1 + 37}$ FOR IKA = 1 70 S LOCATE x1% + (IKA - 1), y1%: PRINT STRING\$ (37, " ") NEXT IKA GGSUB cuadritoss  $X^{(m)}\times 1$ r (y mayi FOR  $k\hat{x} = \mathbb{Z}$  TO ntarjetas  $x1 = X + 2$  $y1 = y - 3$  $\pi\mathbb{Z} = \pi\mathbb{1} + \mathbb{S}$  $y_+^m = y_+^1 + 37$ FOR IKA = 1 TO 5 LOCATE  $x1 + (3FA + 3)$ , v1: PRINT STRING\$(37; " ") NEXT IKA 605U5 cuadritoss  $X = x1x$   $y = y1$ NEXT Ri X = xer y = ye LOCATE  $X + 1$ ,  $Y + 1$ : PRINT tits(2) IF i > 2 THEN FOR i = 2 TD ntarjetas - 1  $\mathbb{R}$  is  $\mathbb{R}^n\times\mathbb{R}^n$  .  $y1 = y - 5$ LOCATE  $y1 + 1$ ,  $y1 + 1$ , PRINT tits (i) X = x1: y = y1 NEXT i END IF  $i =$  ntarjetas xi = X + 2: yi = y - 5 LODATE SI v 1, yi + 1: PRINT bite(i) LODATE x1 + 2, y1 + 1: PRINT tita(i '- ) LOCATE x1 + 3, y1 + 1: PRINT tits(i + 2) LOCATE x1 + 4, y1 + 1: PRINT tits(i + 3) **GOTO FINAL** cuadritoss: LOCATE x1, y1: PRINT CHR&(SEL): LOCATE x1, y2: PRINT CHR\$(187) LOCATE x2, yi: PRINT CHR\$ (2)0): LOCATE x3, y2: PRINT CHR#(188) LOCATE xi, yi + i: PRINT BTTILG&((yZ + 0, + 1). CHF 9 (205) ) FOR 1 = x1 + 1 TO x2 + 1 LOCATE i, yi: PRINT CHR#(156) **LOUGTE FRONT PRINT CATALLAY** ጋበስ

Salar T LIGHTE SER MODELL TERRY STRINGS (SSER HORDING)

```
若らくありをしるよう
             RETURN
```

```
\mathbb{Z} Tooking
COLDE FletraX, letraX
END SUR
SUB FECHAS (DATES: FECHA$)
IF FUS = "F" THEN GOTO OPCION
      fs = "ENEFEBMARABRMAYJUNJULAGOSEPOCTNOVDIO"
      AS = LEFT6(DATES, 2): B$ = MID$(DATE$, 4, 2): C$ =
RIGHT®(DATE®, Z)
      A = \sqrt{AC} (as): B = 1 + (A - 1) * 3): AF* = MID*(f*, B, 3)
      FECHAS = B$ + "-" + AF$ + "-" + C$
      EXIT SUB
OPCION:
      AA$ = LEFT$(FECHA$, 2): bb$ = KID$(FECHA$, 4, 3): cc$ =
RIGHT®(FECHA®, 2)
      D = (INSTR(f*), bb*) + 2) / 3: Da = RIGHT$(STR$(D), 2)
      IF LEFT$(D$, 1) = " " THEN PRINT "YA PASE": B$ =
RICHTE(STR$ (O), 1): H$ = RICHT5(D5, 1): D$ = G$ + H$DIA$ = D$ + T= + AAs + T= C$ + CAs DATEB$ = DIA$END SUS
SUB IMPRIME (IMPRESORS)
      IPFEE50R# = 100nada$ = BTRING#(78, " ")
      FGR i = 4 TG 18
          LODATE 1, 2: PRINT Rades
      FEXT L
      LOCATE 10, 10: PRINT "VERIFIQUE SU IMPRESORA **** ENCENDIDA Y
○N 上等国際 ゆえ家家来来家?
      WIDTH LFRIHT 96
      LOCATE 10, 2: FRINT GROW
      LOCATE 10, 10: PRINT TIMPRESOR KAP TIPO AT:
IMPRESOR KE> TIPO (EPSON)"
      LOCATE 12. 10: PRINT "THERESOR KR> TIPO RADIO SHACK"
      DD.
        \omega \equiv -1NKEY \approxas = UCASE$(a$)
      LOOP UNTIL as = "A" OR as = "E" OF as = "R"
       IF as = "A" OR as = "a" THEN COTO LEI
       IF A& = "R" THEN GOTS LET1
       LPEINT CHR$ (27): "M":
…ご♪
       IMPRESOR$ = " "
       LOCATE 10. 2: PRINT nade#
       USCATE 12, 2: PRINT Hada®
       LOCATE 14, 40: PRINT \overline{111} STANDARD"
       LOCATE 15, 40: FRINT R2> CORRESPONDENCIA"
       LOCATE 18. 40: PRINT "misma letra Digite ENTER""
       芸術。
         gesco #0 (Dibi, (273)
                              201
```

```
LOGE UNTIL A& KY ""
       IF AS = CHRS(15) THEN SOTO LEE
       IF VAL(a$) < 1 OR VAL(a$) > 2 THEN BEEF: GOTO LE
      IF VAL(a$) = 1 THEN LERINT CHR$(27): "F"; : GOTO LEE<br>IF VAL(a$) = 2 THEN LERINT CHR$(27); "E"; : GOTO LEE
LEE: FOR i = 4 TO 16: LOCATE 1, 2: FRINT nada$: NEXT i
     EXIT SUB
LE1:
      LOCATE 10, 2: PRINT nacas
      LOCATE 12, 2: PRINT nada#
      LOCATE 14, 40: PRINT "<1> STANDARD"
      LOCATE 15, 40: FRINT "<2> CORRESPONDENCIA"
      LOCATE 16, 40: PRINT "<3> ITALICA STANDARD"<br>LOCATE 17, 40: PRINT "<4> ITALICA CORRESPOND"
      LOCATE 18, 40: PRINT "misma letra Digite<ENTER>"
      ЮO
         a\ = INKEY$
      LOOP UNTIL a$ <> ""
      IF a$ = CHR$(13) THEN 60TO LEE
      IF VALIAS) < 1 OR VALIAS) > 4 THEN BEEP: GOTO LES
       IF VAL (a$) = 1 THEN
           LPRINT CHR$(27); "LOW";
           LERINT CHR$(27); "LOy";
           LPRINT CHR$(27); "LZ3m"
           GOTO LEE
      END IF
      IF VAL(a$) = 2 THEN LERINT CHR$(27); "ISy"; : GOTO LEE
      IF VAL (a$) = 3 THEN LPRINT CHR$(27); "ISW"; : LPRINT CHR$(27);
"C3m"; : GOTO LEE
      IF VAL (a*) = 4 THEN LERINT CHR#(27): "[5y"; : LEGINT CHR#(27);
"[3m"; : GOTO LEE
LET1:
       IMFREGOR$ = "R"LOCATE 10, 2: FRINT nace$
      LOCATE 12, 2: FRINT nada®
      LOCATE 14, 40: PRINT "Ki> STANDARD"
      LOCATE 15, 40: PRINT "<2> CORRESPONDENCIA"
      LOCATE 17, 40: PRINT "Alsma letra digite KENTER>"
      ĐQ
         a$ = INKEY$
      LOOP UNTIL a$ \langle \rangle ""
       IF a$ = CHR$(13) THEN GOTO LEE
      IF VAL(a4) \leq 1 OR VAL(a4) > 2 THEN GOTO LET1
       IF VAL(a$) = 1 THEN LFRINT CHR$(27); CHR$(23); : GOTO LEE
       IF VAL (a\oplus b) = 2 THEN
           LPRINT CHR$(27); CHR$(23);
           LPRINT CHR$ (27); CHR$ (29);
           GOTO LEE
      END IF
END SUB
```
SUB leodatos (cd\$, W, F, con\$, IP, CURSOR%, letra%, fletra%) COLOR letraX. fletraX

Hestituins = cd\$ t "GP"  $\oplus {\sf W} \oplus \oplus \oplus \oplus \oplus {\sf W} \oplus$ CONST insercion% = 1, sobrEEscritura% = 2  $\text{prime}$  acolumna $\% = \text{FOS}(\theta)$ modoinsercion% = sobrEEscritura% poscursor $X = 1$ PRINT cd\$: COLOR 0, 7 IF LEN(cd\$) > W% THEN cd\$ = LEFT\$ (cd\$, W%) END IF PRINT SPACE\$ (W% - LEN (cd\$) ); LOCATE , primeracolumna%  $'31, 12$ COLOR 31, CURSOR% IF LEN(cd\$) =  $O$  THEN PRINT " "; CHR\$(29); ELSE  $FRINT$  LEFT\$ (cd\$, 1); CHR\$ (29); END IF IF LEFT\*(cd\*, 1) = " " OR LEFT\*(cd\*, 1) = "" THEN COLOR 16, 7 PRINT "\_"; CHR\$(29); COLOR 31, CURSOR% END IF COLOR letra%, fletra%  $-15, -1$  $DQ$ uncaracters = INKEY\$ LOOP WHILE uncaracter\$ = "" con\$ = uncaracter\$ "LOCATE  $22$ ,  $70$ : PRINT ; con\$ **SELECT CASE con\$** CASE CHR\$(0) + CHR\$(72)  $IP = -1$  $conv = CHR# (72)$  $uncaractor \equiv CHR@(13)$ CASE CHR® (0) + CHR® (80)  $IP = 1$  $const = CHR$(BO)$  $uncaracter + = CHR + (13)$ CABE CHR\$(63)  $y = primeracclumar X + posciresc Y - 1$ calculadorhp cd\$, letra%, fletra% LOCATE r, y  $uncaracter$ # =  $CHR$  \* (0) CASE CHR\$ (27)  $uncaractor = CHR# (13)$ CASE CHR\$ (10)  $uncaracter$ # = LEFT#(restituir#) () cd\$ = restituir\$ LOCATE , primeracolumna%: FRINT STRING\$(W, " "); LOCATE , primeracolumna%  $poscursorr' = 1$ PRINT cd\$; LOCATE , primeracolumna% 203

「大きさんのことをする」

 $15, 5$ 

CASE CHR\$ (1) undaracter® = CHR\$(13) CASE CHR\$ (2)  $uncaracter$ = CHR$(13)$ CABE CHR\$(4)  $uncaracter$ = CHR$(13)$ CASE CHR\$(S) uncaracter\$ = CHR\$(13) CASE CHR\$ (9)  $uncaracter$ # =  $CHR$ #(13) CASE ELSE  $IP = 0$ END SELECT DO UNTIL uncaracter  $\#$  CHR $\#$ (13) IF poscursor $X = 1$  THEN IF uncaracters > CHR\$(47) AND uncaracters < CHR\$(56) THEN  $\mathbb{C} \overrightarrow{\mathbb{O}}^{\oplus} = \overrightarrow{\phantom{\mathbb{C}}}^{\hspace{0.05cm} \alpha \cdot \alpha}$ LOCATE , primeracolumna%  $poscursor % = 1$ COLOR , 7  $" \mathbb{Z}$ PRINT STRING\$(W%, " "); COLOR , fletra%  $^{\circ}$  i PRINT cd\$: LOCATE , primeracolumna% END IF END IF IF poscursor $X > WZ$  THEN COLOR letra%, O PRINT " "; CHR\$ (29);  $15.1$ COLOR letra%, fletra% ELSEIF poscursor% > LEN(cd\$) THEN COLOR letra%, 7 13  $PRINT$  " ";  $CHR@ (25)$ ;  $15.1$ COLOR letra%, fletra% **ELSE** PRINT MID\$(cd\$, poscursor%, 1); CHR\$(29); END IF IF LEST#(uncaracter#, 1) = CHR#(0) THEN  $T \in \text{RIGHT$}$  (uncaracters,  $|1\rangle = \text{CHR$}$  (77) THEN IF poscursor% <= LEN(cd#) THEN poscursor% = poscursor% + 1 END IF ELSEIF RIGHT#(uncaracter#, 1) = CHR#(75) THEN IF poscursor $X > 1$  THEN poscursor $\mathbb{Z} =$  poscursor $\mathbb{Z} = 1$ END IF LSEIF RIGHT\$(uncaracter\$, 1) = CHR\$(83) THEN IIF poscursor% <= LEN(cd\$) THEN cd# = LEFT#(cd#, poscursor% - 1) + MID#(cd#, poscursor $X + 1$ ) PRINT MID\$(cd\$, poscursor%, W% - poscursor% + 1); COLOR , 7: PRINT " "; : COLOR - fletraX

 $20A$ 

**END IF** ELSEIF RIGHT# (uncaracter#, 1) = CHR# (82) THEN IF modoinsercion% = sobrEEscritura% THEM modoinsercion% = insercion%  $X = FOS(O): y = CSRLIN$ COLOR 15, 0 LOCATE , primeracolumna% + W%: PRINT "i": COLOR letral, fletral LOCATE  $\rightarrow$  , X EL SE modoinsercion% = sobrEEscritura%  $X = FOS(O)$ :  $y = CSELIN$ CGLOR , 0 LOCATE , primeracolumna% + W%: PRINT ;  $n = 2$ COLOR , fletraZ LOCATE y, X END IF END IF ELSEIF uncaracter\$ = CHR\$(8) THEN  $\sim$   $\sim$  $COLOR$ , 7 IF poscursor $\mathbb{Z} > 1$  THEN IF poscursor% > LEN(cd\$) THEN FRINT CHR#(29); " "; EL<sub>5E</sub> FRINT CHR\$(29); MID\$(cd\$, poscursor%, W% poscureor% + i); " "; END IF cd\$ = LEFT\$(cd\$, poscursor% - 2) + MID\$(cd\$, poscursor%) poscursor% = poscursor% -  $1$ P. 5 COLOR , fletraX END IF ELSEIF modoinsercion% = scbrEEscritura% THEN IF poscursor% <= LEN(cds) THEN MID® (cd\$, poscursor%, 1) = uncaracter\$ PRINT uncaracters; poscursor $X \in \mathfrak{g}$ oscursor $X \neq 1$ ELSEIF poscure on% <= WW THEN cd# = cd# + uncaracter# PRINT uncaracter\$: poscursor% = poscursor% + 1 **ELSE** COLOR letraX, O: PRINT " "; CHR\$ (29); COLOR letra%, fletra%  $^{\circ}15.1$ poscursor% = poscursor% -  $1$ **EEEF** END IF ELSEIF poscursor% <= W% THEN  $\texttt{cdf} = \texttt{LEFT}(\texttt{cdf}, \texttt{puscursorX} - 1) + \texttt{uncaracterf} + \texttt{iiD} \texttt{f}(\texttt{cdf},$  $posturrscr X)$ PRINT MID#(cd\$, poscursor%, W% - poscursor% + 1); poscursor% = poscursor% + 1 **ELSE** COLOR letra%, O: FRINT " "; CHR#(29);

```
COLOR letraX, fletraX
515.1boscursor% = poscursor% - i
           BEEP
      CND IF
      COLOR 31, CURSORX
                                                                131, 12
      IF pascursor% = 1 THEN
           IF LEFT#(cd$, 1) = " " THEN
              COLOR 16, 7
              LOCATE , primeracolumna%<br>PRINT "_"; CHR$(29);<br>COLOR 31, CURSOR%
             EGOTO SALTA
            END IF
      END IF
      LOCATE , primeracolumna% + poscursor% - 1
      IF poscursor% > LEN(cd#) THEN .
           FRINT "_"; CHR$(29);
           EL SE
           IF MID$(cd$, poscursor%, 1) = " " THEN FRINT "_"; CHR$(29);
: GOTO NE
           PRINT MID$(cd$, poscursor%, 1); CHR$(29);
NE:
      END IF
SALTA:
      IF poscursor% > W% THEN
           COLOR , O: PRINT " "; CHR#(29);
           COLOR, CURSORX
      END IF
      COLOR letra%, fletra%
                                                                         715.\mathbf{\hat{2}}DO
            uncarecter$ = INKEY$
      LOOP WHILE uncaracters = ""
con# = uncaracter#
'LOCATE 22, 70: PRINT ; con#
SELECT CASE con$
       CASE CHR$ (0) + CHR$ (72)
             IP = -1CON$ = CHR$ (72)
             undaracter# = CHR# (13)
         CASE CHR$ (0) + CHR$ (60)
             \mathbb{IP} = 1con$ = CHR$ (80)
             uncaracter$ = CHR$(13)
         CASE CHR$ (63)
             y = primeracolumnaZ + poscursorZ - 1calculadorhp cd$, letra%, fletra%
             LOCATE r, y
             uncaracter# = CHR#(0)
         CASE CHR$ (27)
             uncaracter$ = CHR$(13)
         CASE CHR$(10)
             uncaracter# = LEFT#(restituir#, \langle i \ranglecd$ = restituir$
             LOCATE , primeracolumna%: PRINT STRINGS(W, " ");
                              206
```

```
LOCATE , primeracolumna%
    poscursorX = 1FRINT cd#:
    LOCATE (princeraudlumnaX
CASE CHR#(1)
    uncaracter$ = GHF$(13)
CASE CHR5(2)
    uncaracter$ = CHR$(13)
CASE CHR$(4)
    uncaracters = CHFS(13)
CASE CHR$(5)
    uncaractiver# = CFR# (13)CASE CHR$(9)
    uncaracter \ast = CHR$(13)
```
CASE ELSE  $IP = 0$ END SELECT

## LOOP

```
LOCATE , primeracolumna%
COLOR 15, 0
PRINT STRING$ (WZ + 1, " ");
\mathsf{cd}\ = LEFT$(\mathsf{cd}\text{#}, \mathsf{W}\text{X})LOCATE, primeracolumna%
PRINT cd$
COLOR fletra%, letra%
```
END SUB

```
SUB SINCOMAS (cd$)
'SUBRUTINA DE CIFRAS PARA ELIMINAR .....
浓凉寒寒寒凉寒寒寒寒<mark>寒寒寒寒寒寒寒寒寒寒</mark>寒寒寒寒寒寒寒寒寒寒
      cifra$ = cd$: CIFRA5$ = "": porce$ = "OF"
      abas\Phi = "X<sup>n</sup>ab = INSTR(cifra¢, abas*)IF ab \langle \rangle 0 THEN porces = "ON"
      Filtros = "1234567890.4-*/087%"
34902 1 = LEN(cifra#)
      IF porces = "ON" THEN i = 1 - 134903 FOR AK = 1 TO 1
34904
           ab\phi = MID\phi (cifras, AK, 1)
34905
           ab = 1NSTR (filtro$, ab$)
           IF ab \Diamond O THEN CIFRAS$ = CIFRAS$ + ab$
34906
34907 NEXT AK
34908 Filtros = "+-*/^@?"
      IF LEFT*(CIFRAS$, 1) = "+" OR RIGHT$(CIFRAS$, 1) = "+" THEN
60TO SA
      IF LEFT#(CIFRAS#, 1) = "-" OR RIGHT#(CIFRAS#, 1) = "-" THEN
GOTO SA
      IF LEFT $ (CIFRAS$, i) = "*" OR RIGHT $ (CIFRAS$, i) = "*" THEN
GOTO SA
```
 $\mathcal{L}^{(n)}$ 

```
IF LEFT#(CIFRAS#, 1) = "/" OR RIGHT#(CIFRAS#, 1) = "/" THEN
6070 SA
      IF LEFT® (CIFRAS$, 1) = 7.7" OR RIGHT® (CIFRAS®, 1) = 70" THEN
60TO SA
      GOTO 34909
SA:
      cd* = CIFRAS*: CIFRAS* = "": GOTO sales
34909 1 = LEN(CIFRAS$): cifra$ = CIFRAS$
      ab\Phi = \frac{a_0}{2}t ac\Phi = \frac{a_0}{2}t ad\Phi = \frac{a_0}{2}t ad\Phi = \frac{a_0}{2}34910 FOR AK = 1 TO 1
           ab\ = MID$(CIFF^S$, AK, 1)
34911
34912
           ab = INSTE(FiltroA, abA)34913
           IF ab = \circ THEN 34918
           acc# = LEFT# (CIFRAS#, AK - 1)34914
34915
           \text{ad}\$ = \text{MID}\$ (CIFRAS$, AK, 1)
           a e$ = RIGHT$ (CIFRAS$, 1 - AK)
34916
34917
           GOTO XXXX
34918 NEXT AK
XXXX: IF porce# = "ON" THEN
            act = VAL(act*) : card = VAL(ace*) : art = 0IF ad\Phi = "+" THEN
                arr# = act# + (act#) * (aeth / 100)END IF
            IF ad# = "-" THEN
                arr# = act# - (act#) * (set# / 100)END IF
            IF ad$ = "*" THEN
                arr# = act# * (set# / 100)END IF
            cifra$ = STR$(ar#)
            GOTO 54924
       END IF
34919 IF ad$ = "+" THEN cifra$ = STR$(VAL(ac$) + VAL(ae$)): GOTO
34924
34920 IF ad$ = "-" THEN cifra$ = STR$(VAL(ac$) - VAL(ae$)): GOTO
34924
34921 IF ad$ = "*" THEN cifra$ = STR$(VAL(ac$) * VAL(ae$)): GOTO
34924
      IF ad$ = "/" AND VAL(ae$) = 0 THEN cifra$ = "": GOTO 34924
C4922 IF ad$ = "/" THEN cifra$ = STR$(VAL(ac$) / VAL(ae$)): GOTO
34924
34923 IF ad$ = "^" THEN cifra$ = @TR$(\AL(ac$) ^ VAL(ae$))
34924 cd$ : cifra$: cifra$ = "": CIFRAS$ = ""
salest ac$ = "": ae$ = "": ab$ = "": a'# = "",
       \pi^*\# := O: ac# = O: ae# = O: porce# = ""
END SUB
```
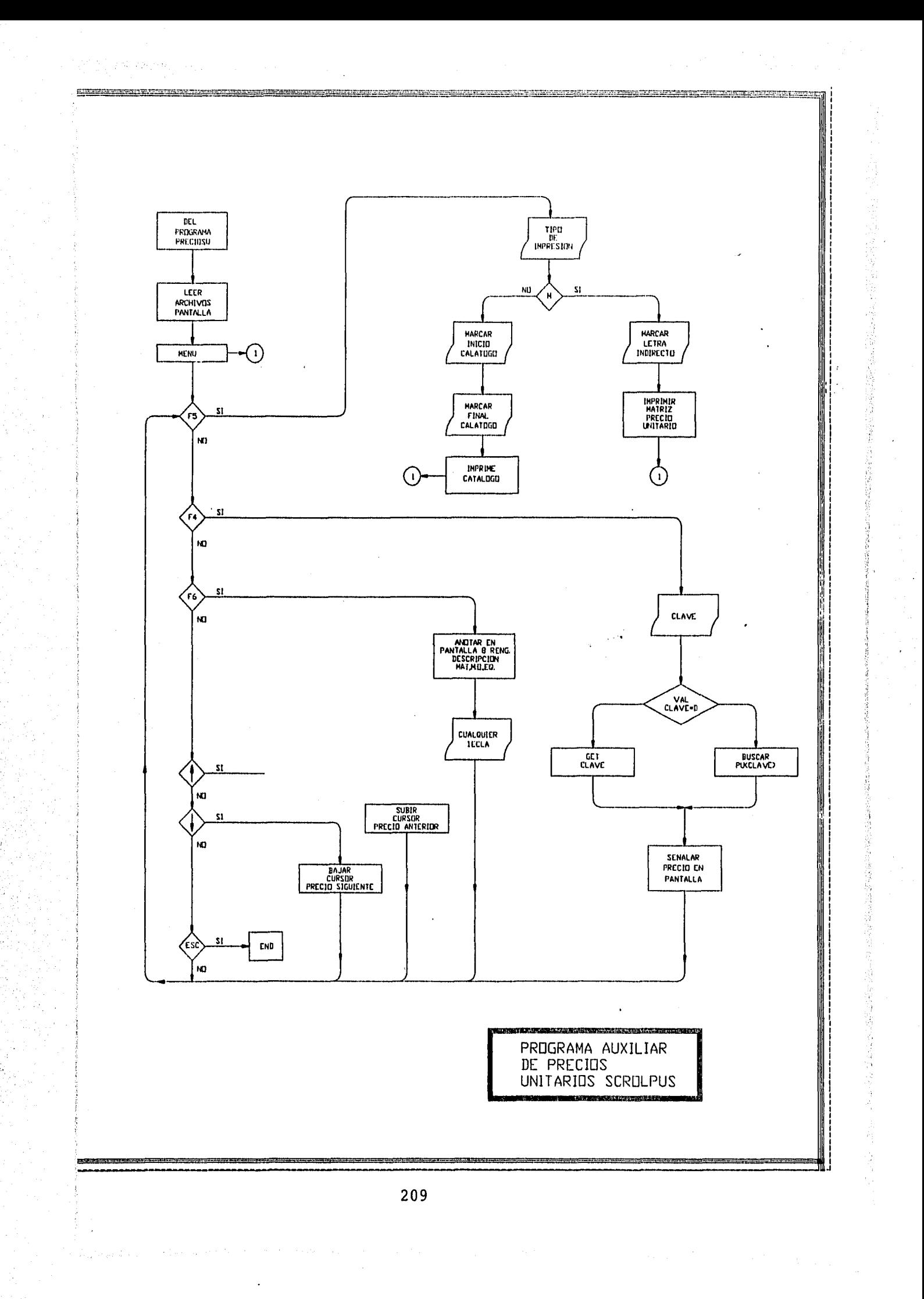

SCROLDUS. BAS

 $2^{0}$ 

연락 Andrew Street

UIA WORKS

SCROLPUS. WKS

PROGRAMA AUXILIAR Y COMPLEMENTARÀ DEL PROGRAMS

PRECIOS U. BAS

' \*\*\*\*\*\*\*\*\*\* programa complementario del preciosu. bas 容容量以寒寒寒寒寒寒寒寒寒寒寒寒寒寒寒寒寒寒 DEFINT A-Z DECLARE SUB imprime (INFRESOR\$) DECLARE SUB numeroletra (red#, result#) DECLARE SUB LEODATOS (cd\$, w, A\$, IP, CURSORX, LETRAX, FLETPAX) DECLARE SUB FECHAS (DATES4, FECHA#)  $DIM$   $R@CO$ ),  $Y@C15$ ) DIM CC(3000), CU#(50) 1 DIN CLA\$(100), CANT#(100), cca#(100)  $Factorind$ \$ =  $^6$ O"  $\sim 1$  $LOCALIZA$ = 111$  $DATES$ = DATE$$ FECHAS DATES\$, FECHA\$ OPEN "R", 1, "C: \MONITOR. DAT", 60 FIELD 1, 2 AS X1\$, 2 AS X2\$, 2 AS X3\$, 43 AS X4\$, 11 AS X5\$ IF LOF(1) / 60 = 0 THEN CLS<sup>.</sup> COLOR 15, 12 FOR  $I = 10$  TO 14 LOCATE 1, 30: PRINT STRING\$(22, " ") NEXT I LOCATE 11, 30: FRINT " NO TENGO CLAVE DE  $\mathcal{H}$ LOCATE 12, 30: PRINT " \* 東林 ACCESO LOCATE 13, 30: PRINT " CONSULTE SU MANUAL  $\mathbf{u}$ **END** END IF GET 1, 1  $CURSGRX = CVI(X1*)$ LETRAZ = CVI(X2\$) FLETRAX = CVI(X3\$)  $TIT$ = X4$$ CLAVEFASO\$ = X5\$ IF CLAVEPASO® <> "HELC-431030" THEN CLS COLOR 15, 12 FOR  $1 = 10$  TO  $14$ LOCATE 1, 30: FRINT BTRING\$ (22, " ") NEXT I LOCATE 11, 30: PRINT " NO TENGO CLAVE DE LOCATE 12, 30: PRINT " ACCESO LOCATE 13, 30: PRINT " CONSULTE SU MANUAL  $\mathbf{u}$ END END IF CLOSE VIEW PRINT 1 TO 25 DEF SEG =  $0$ " Turn off CapLock, NumLock and ScrollLock  $KeyFlags = PEEK(1047)$ POKE 1047, &HO DEF SEG  $F = \sqrt{ARTR(Scro11UpAsm(1))}$ DEF SEG = VARSEG(ScrollUpAsm(1)) FOR  $I = 0$  TO 13

```
READ J
        FOKE (F - I), J
     NEXT I
     P = VARPTE(ScrollDownAsm(1))
     DEF SEG = VARSEG(ScrollDownAsm(1))
     FOR I = 0 70 13READ J
        POKE (P + I), J
     NEXT I
                                                                            \frac{1}{2}DEF SEG
INICIOFROGRAMA:
CLS : COLOR 10. 0
60SUB 36000
NADA$ = STRING$ (GO, " "")\texttt{NAD\$} \equiv \texttt{STRING\$} \left(78, \begin{array}{ll} n-n \end{array} \right)RAYA$ = STRING$(80, CHR$(205))
RAYA1\# = STRIN6\# (40, "K") + STRIN6\# (40, ">}")<br>RAYA2\# = STRIN6\# (80, "="): RAYA3\# = STRIN6\# (80, "*")RAYASUP$ = CHR$(201) + STRING$(78, CHR$(205)) < CHR$(187)
RAYAMED$ = CHR$(204) + STRING$(78, CHR$(205)) + CHR$(185)
RAYABAJO$ = CHR$(200) + STRING$(78, CHR$(205)) + CHR$(188)
LOCATE 1, 3: PRINT "* * *
                                    Sistema de costos RECSA
\mathbf{H}LOCATE 2, 3: FRINT "* * * CONSULTAS RAPIDAS PRECIOS UNITARIOS * * * *
LOCATE 3, 1: PRINT RAYASUP$
FOR I = 4 TO 22: LOCATE I, i: PRINT CHR#(186); TAB(80); CHR#(186); :
MEXT I
LOCATE 19, 1: FRINT RAYAMED$
LOCATE 20, 1: PRINT CHR$(186); "<"; CHR$(24); CHR$(25); "> Mover
cursor hacia arriba o hacia abajo --- <F6> Ver Toda la Descripcion";
CHR6(186)
LOCATE 21, 1: PRINT CHR$(186); "use <HCME, END, PgUp, FgDn> Para mover
                <F4> Buscar, <F5> Imprimir"; CHR$(186);
oantalla l
LUCATE 22, 1: FRINT RAYABAJO#
LODATE 23, 1: FRINT NADA#
    IF IMP# <> "YA" THEN
         imprime INPREBOR$
         IMF$ = "YA"
    END IF
COLOR 26, O: LOCATE 23, 25: FRINT "Recuperando Archivos, Un Momento"
COLOR 10, 0
60SUB 40200: 60SUB 60600: 60SUB 40300: 60SUB 40100: 60SUB 40400
FOR I = 1 TO LOF(6) / 35
    GET 6, 1CC(I) = VAL(T#(1))NEXT I
LOCATE 23, 1: PRINT NADA$: LOCATE 23, 20
PRINT "DIGITE OPCION ............ \langle \rangle"
```
212

 $\sim$  0.1  $\sim$  0.1  $\sim$ 

```
ULTIMOLISTAX = I - 1FKIMEROZ = 1COMIENZO:
IF ULTIMOLISTAL'> 15 THEN
              ARFLBAX = 4ELSE ARRIBAX = (3) + (15 - (ULTINOLLISTAX - 1))END IF
ABAYOX = 1BCUALX = 1FOSCURGORZ = ARRIBAZ
DONDEZ \cong AERTBAZFOR I = CUALZ TO 15
    GET 2, CC(CUAL%): GOSUB 40240
    GET 3, CC (CUAL%): GOSUB 40340
    LOCATE DONDEZ, 2
    GOSUB ESCRIBELINEA
    CUALX = CUALX + i: DONDEX = DONDEX + 1
NEXT I
GET 2, CC(1): GOSUB 40240
GET 3, CC (CUAL%): GOSUB 40340
LOCATE ARRIBAZ, 2
60SUB ESCRIBECURSOR
CUAL\% = 1BELECCION:
GOSUB espera
IF LOCALIZA$ = "ON1" AND AK$ = CHR$(1) THEN
    DESDEX = CUALXGOTO LOCATEL
END IF
IF LOCALIZA$ = "ON2" AND AK$ = CHR$(1) THEN
   HASTAY = CUALXGOTO LOCA
END IF
IF AK$ = CHR$(27) THEN CLOSE : COLOR 10, 0: END
IF AK$ = CHR$(4) THEN GOTO BUSCARINSUMO
IF AK$ = CHR$(5) THEN GOTO CORRECCIONINSUMO
IF AK$ = CHR$(6) THEN GOTO VERPRECIO
IF AK$ = CHR$(71) THEN COLOR 10, O: 6GTO COMIENZO
IF AK& = CHR#(79) THEN
SUBE: IF ULTIMOLISTAX < 15 THEN
           BEEF
           GOTO SELECCION
       END IF
       CUALZ = ULTIMOLISTAZ - 14
       POSCURSORX = 4COLOR 10, 0
       FOR IK = CUAL% TO ULTIMOLISTA% - \frac{1}{2}GET 2, CC(IK): GOSUB 40240
           GET 3, CC(IK): GOSUB 40340
           LOCATE POSCURSORX, 2
           GOSUB ESCRIBELINEA
           POSCURSOR\chi = POSCURSOR\chi + \chiNEXT IK
       COLOR 15, 12: POSCURSORX = POSCURSORX
       GET 2, CC (ULTIMOLISTAX): GOSUB 40240
                            213
```
GET 3, CC(ULTIMOLISTAX): 60SUB 40340 LOCATE POSCURSORX, 2 **GOSUB EBCRIBECURSOR** CUALX = ULTIMOLISTAX GOTO SELECCION END IF IF AK\$ = CHR\$ (73) THEN NUMEROX =  $18 -$  POSCURSORX IF CUALX + 15 + NUMEROX > ULTIMOLISTAX THEN GOTG SUBE  $FOSCUR5JRX = 18$ CUALX = CUALX + NUMEROX FOR  $IX = 1$  TO 15 GOSUB scrollup CUALZ = CUALZ + 1 LOCATE POSCURSORY, 2 GET 2, CC (CUAL%): GOSUB 40240 GET 3, CC(CUAL%): GOSUB 40340 **GOSUB ESCRIBELINEA** NEXT IX LOCATE POSCURSORX, 2 **GOSUB ESCRIBECURSOR** GOTO SELECCION END IF IF AKS = CHRS(81) THEN NUMEROX = POSCURSORX - 4 IF CUALX - (15 + NUMEROX) < 1 THEN COLOR 10, 0: GOTO COMTENZO  $POSCURSURZ = 4$  $CUALX = CUALX - NULL$ FOR IKA =  $1$  TO 15 GOSUB scrolldown CUALX = CUALX -  $1$ LOCATE POSCURSOR%, 2 GET 3, CO(CUAL%): GOSUB 40340 GET 2, CC(CUAL%): GOSUB 40240 GOSUB ESCRIBELINEA NEXT IKA LOCATE POSCURSORX, 2 **GOSUB ESCRIBECURSOR GOTO SELECCION** END IF **ARROW DOWN** IF AK\$ = CHR\$ (80) THEN IF POSCURSORX >= ARRIBAX AND POSCURSORX < 18 THEN LOCATE POSCURSORX, 2 GOSUB ESCRIBELINEA  $FOSCURSORS = FOSCURSOK + 1$ CUAL $\%$  = CUAL $\%$  + i GET 2, CC(CUAL%): GOSUB 40240 GET 3, CC (CUALX): GOSUB 40340 LOCATE POSCURSORX, 2 **GOSUB ESCRIBECURSOR SOTO SELECCION** END IF the IF POSCURSORY = 18 THEN

```
IF CUALX + 1 > ULTIMOLISTAX THEN REEP: GOTO SELECCION
             LOCATE POSCURSORX, 2
             GET 2, CC(CUALX): GOSUE AC240
             GET 3, CC (CUAL%): GOSCR 40340
             GOSUB EBORIBELINEA
             GOSUB scrollup
             CUALX = CUALX + 1
             GET 2, CC(CUAL%): GOSUB 40240
             GET 3, CC (CUAL%): GOSUB 40340
             LOCATE POSCURSORY, 2
             GOSUB ESCRIBECURSOR
             GOTO SELECCION
          END IF
          GOTO SELECCION
END IF
IF AK\# = CHR\# (72) THEN
                                           ARROW UP
          IF POSCURSORX = ARRIBAX THEN
             IF CUALX > 1 THEN
                LOCATE POSCURSOR%, 2
                GET 2, CO(CUAL%): GOSUB 40240
                GET 3, CC(CUAL%): GOSUB 40340
                GOSUB ESCRIBELINEA
                CUALX = CUALX - 1GOSUB scrolldown
                LOCATE POSCURSOR%, 2
                GET 2, CC(CUAL%): GOSUB 40240
                GET 3, CC(CUAL%): GOSUB 40340
                GOSUB ESCRIBECURSOR
                GOTO SELECCION
             END IF
             BEEP: GOTO SELECCION
          END IF
          IF POSCURSOR% > ARRIBA% THEN
             IF CUALZ > 1 THEN
                 LOCATE FOSCURSORX, 2
                  GET 2, CC(CUAL%): 60SUB 40240
                  GET 3, CC(CUAL%): GOSUB 40340
                  GOGUB ESCRIBELINEA
                  CUALX = CUALX - i: FOSULRAGEX = POSCURSORX - i
                 LOCATE POSCURSOR%, 2
                 GET 2, CC(CUAL%): 60SU6 40240
                 GET 3, CC(CUAL%): 60SUB 40340
                 GOSUB ESCRIBECURSOR
                 GOTO SELECCION
             END IF
             BEEP: GOTO SELECCION
          END IF
          GOTO SELECCION
END IF
GOTO SELECCION
CORRECCIONINSUMO:
    IF IMPS \langle \rangle "YA" THEN
        imprime IMPRESOR$
        IMP$ = "YA"END IF
```

```
GET. 2, CC(CUAL%): GOSUB 40240
    SET 3, CC (CUALX): GOSUB 40340
    num% = 0FOR ab = 1 TO 100
        CLA$(ab) = "CANT#(ab) = 0NEXT ab
    FOR ab = inic% TO inic% + cuantos% - i
        numz = numz \div iGET 4, ab: GOSUB 40440
        CLA\$ (num%) = CLA\$CANT#(numZ) = CANT#NEXT ab
    COLOR 10, 0
    COLOR 15, 1
    LOCATE POSCURSOR%, 2
    FRINT y=(1); TAB(8): 7*(1); 2*(2);<br>FRINT TAB(69): USING "########.##"; CVD(y$(3))
    LOCATE 2, 65: PRINT "UNIDAD: "; y \neq (2)COLOR 10, 0
    LOCATE 20, 2: PRINT NAD$
    LOCATE 21, 2: PRINT NAD$
    LOCATE 20, 2: PRINT "Catalogo resumido <0>, una matriz <M>...<
                                 \geq ^{\rm n}> Zona \le> Fecha \leLOCATE 21, 2: PRINT "Cambio de letra <S/N>...< >...Factor de
indirectos < nnnn % > \mathcal{Z}_i <
    LOCATE 23, 1: PRINT NADA*
    LOCATE 23, 3: PRINT " digite opciones
r(1) = 20: r(2) = 20: r(3) = 20; r(4) = 21; r(5) = 21C(1) = 42: C(3) = 67: C(4) = 27: C(5) = 67: C(2) = 54w(1) = 1: w(2) = 2: w(3) = 9: w(4) = 1: w(5) = 8cd$(1) = "M": cd$(2) = "1": cd$(4) = "N": cd$(5) = factorind$:
CUB (3) = FECHAS
    FOR I = 1 TO SC = C(I) w = w(I): cd = cd (I): r = r(I)
        GDSUB 35040
        IF AS = CHR#(27) THEN CLOSE : END
        cd\ (I) = cd\
        IF IP = -1 THEN I = I - 2
        IF I = -1 THEN I = 0
    NEXT I
    \text{conv}(4) = \text{UCASE}(c(d4(1)))ZNZ = VAL(cd# (2))Factorind\ = cd\(5)
    FAC1# = VAL(cd#(5))
    FECHA$ = cd$ (3)IF cd\(4) = "S" THEN
        imprime IMFRESOR$
    END IF
    IF comes = "M" THEN
        GOSUB 50200
8700 '********* LISTADOS DETALLADOS EN IMPRESOS
***************************
```

```
216
```
LPRINT STRING\$ (60, "=") 8706 LPRINT "CLAVE "; CLAVE\$; 8709 LPRINT TAB(14); DEB(1); 6712 8715 IF DE\$ $(2) =$  "  $"$  THEN 6721 8718 LERINT TAB(46); DE\$(2) " THEN 8727  $8721$  IF DE\$(3) = " 8724 LPRINT TAB(14): DE#(3); " THEN 8733  $\Theta$ 727 IF DE\$(4) = " \ 8730 LPRINT TAB(46); DE#(4) " THEN 8739  $-8733$  IF LE\$(5) = " 8736 LFRINT TAB(14); DE#(5); " THEN 8745  $6739$  IF DE\$(6) = "  $\Theta$ 742 LPRINT TAB(46); DE\$(6)  $6745$  IF DE\$(7) = " " THEN 8751 8748 LPRINT TAB(14); DE\$(7); 8751 IF DE\$(8) = " " THEN 5757 8754 LFRINT TAB(46); DE\$(8) 8757 LPRINT : LPRINT "mando intermedio "; FMIX; "X ".  $\left\vert \alpha\right\vert _{1}=0$ LPRINT "herramienta manual": FHE%; "% UNIDAD ": UNIDAD\$ 8760 LFRINT STRING\$(80, "=") 8763 LPRINT TAB(1); "Clave"; TAB(10); "C o n c e p t o"; TAB(40); "Cant"; LPRINT TAB(50); "Un."; TAB(55); " Costo Unit."; TAB(70); " Importe" 8766 LPRINT STRING\$(80, "=") 8769 PU# = 0: PMAT# = 0: PMAN# = 0: PHER# = 0: MI# = 0: HM# = 0: num%  $\equiv$  0  $9772$  FOR AC = 1 TO cuantosX  $CLA(AC) = VAL(CLAE(AC))$ 8775  $8778$ GET 1, CLA(AC): GOSUB 40140 LE\$ (AC) = LEFT\$ (DES1\$, i); DESS1\$ (AC) = RIGHT\$ (DES1\$, 30) 8781  $ccut$  (AC) =  $CU# (ZNX)$  $COSTOF(AC) = CANTH(AC) * ccUH(AC) : UN4(AC) = UN4$ 6784  $DE52#(AC) = DE524$ 8787 NEXT AC IF IMPRESOR\$ = "R" THEN LFRINT CHR\$(27); CHE\$(14); LFRINT TAB(1); "Materiales" LPRINT CHR#(27); CHR#(15); ELSE  $LFRINT$   $CHR# (27)$  : "Wi"; LPRINT TAB(1); 'Materiales" LPRINT CHR®(27) "WO": END IF FOR  $AD = 1$  TO cuantos% 6790 IF LE\$(AD) = "M" OR LE\$(AD) = "B" THEN 8793  $PMAT# = PMAT# + COSTOF(AD)$ **GOTO 8799** END IF 8796 LPRINT TAB 1); CLA\$(AD); TAB(6); DESS1\$(AD); 8799 "THEN IF DES2\$ $(A)$  ;= " 8BO2 8608 8605 LPRINT : LEFIUT TAB(6); DEB2\$(AD);

 $217$ 

ing the second control of the second state of the second state of the second state of the second state of the

LPRINT TAB(U8); USING "#####.####"; CANT\*\AD); 8808 LPRINT TAB(30); UN\$(AD);<br>LPRINT TAB(54): USING "##,###,###,###"; USU#(AD);<br>LPRINT TAB(68); USING "##,##,@###.##"; COSTO#(AD) 6611 NEXT AD 8814 8817 LFRINT TAB(68); STRING\$(13, "#") LFRINT TAB(10); "TOTAL de materiales"; LPRINT TAB(68); USING "##, ###, ###. ##"; PMAT#: LFRINT 8820 60TO 8823 8823 \*\*\* IF IMPRESORS = "R" THEN  $\frac{1}{4}$  . LPRINT CHR\$ $(27)$ ; CHR\$ $(14)$ ; LPRINT TAB(1); "Mano de obra" LPRINT CHR\$(27); CHR\$(15); ELSE LPRINT CHR\$(27); "Wi"; LFRINT TAB(1); "Mano de obra" LPRINT CHR#(27); "WO"; END IF  $FOR AD = 1 TO cuantosX$ 8826 IF LE\$ (AD) = "O" THEN FMAN# = PMAN# + COSTO# (AD): GOTO 8829 3835 6832 **GOTO 8550** LPRINT TAB(1); CLA\$(AD); TAB(6); DESS1\$(AD); 6835 "THEN IF DES2\$  $(AD) = "$ 8838 3644 LPRINT : LPRINT TAB(6); DES2%(AD); 8641 LPRINT TAB (38); USING "#####.####"; CANT#(AD); 8844 LERINT TAB(50); UN\$(AD); LPRINT TAE(54); USING "##,###,###.##"; ccu#(AD); 8847 LFRINT TAB(68); USING "##, ###, ###. ##"; COSTO#(AD) 8850 NEXT AD 8853 MI# = (FMIX / 100) \* FMAN# LPRINT TAB(10): "mando intermedio"; TAB(41); FMI%; TAB(45); "%"; LPRINT TAB(50); "MO."; TAB(54); USING "##,###,###.##"; FMAN#; 8656 LPRINT TAB(68); USING "##,###,###.##"; MI# 8859 LPRINT TAB(68); STRIN6\$(13, "#") LPRINT TAB(10); "TOTAL de mano de cora"; LPRINT TAB(68); USING "##,###,###.##"; PMAN# + MI#: LPRINT IF IMPRESOR# = "R" THEN LPRINT CHR\$(27); CHR\$(14); LPRINT TAB(1); "Equipo y Herr." LPRINT CHR\$(27): CHR\$(15); ELSE LPRINT CHR\$ (27); "Wi"; LPRINT TAB(1); "Equipo y Herr." LFRINT CHR\$ (27); "WO": END IF 6662 FOR  $AD = 1$  TO cuantos% IF LE\$(AD) = "E" THEN PHER# = PHER# + COSTO#(AD): GOTO 8865 8871 **GOTO 8886** 8668 LPRINT TAB(1): CLA\$(AD): TAB(6); DESS1\$(AD);  $BAY$  :

galan kalim jende ya s

8674 IF DE82\$ (AD) = "  $"$  THEN 8860 8877 LPRINT : LPRINT TAB(6); DES2%(AD); 8680 LPRINT TAB(38); USING "#####.#####"; CANT#(AD); LFRINT TAB(50); UN\$ (AD); LPRINT TAB(54); USING "##,###,###.##"; ccu#(AD); 8863 LPRINT TAB(68); USING "##,###,###.##"; COSTO#(AD) 6886 NEXT AD 8889 HM# = (FHEX / 100) \* FMAN# 8892 LPRINT TAB(10); "herramienta manual"; TAB(41); FHEZ; "AB(45); 프랑프 공 LPRINT TAB(50); "MO."; TAB(54); USING "##,###,###.##"; PMAN#; LPRINT TAB(68); USING "##, ###, ###. ##"; HM# 8695 LPRINT TAB(68); STRING\$(13, "=") LPRINT TAB(10); "TOTAL de equipo y herramienta"; LPRINT TAB(68); USING "##,###,###.##"; PHER# + HM# 8898 FU# = PMAN# + PMAT# + PHER# + MI# + HM# 8901 LPRINT RAYAI\$: LPRINT LPRINT TAB(10); "TOTAL COSTO DIRECTO"; LFRINT TAB(68); USING "##,###,###.##"; FU# IF FACI# <> 0 THEN LFRINT TAB(10); "INDIRECTO + UTILIDAD "; LPRINT USING "###.##": FACI#; : LPRINT " %";  $\mathcal{A}^{\pm}$ IUT# =  $(FACI# / 100)$  \* PU# LPRINT TAB(68); USING "##,###,###.##"; IUT# LPRINT TAB(10): "TOTAL PRECIO UNITARIO":  $PUU# = FU# + IUT#$ LPRINT TAB (68) : USING "##. ###. ###. ##": FUU# GOTO XX END IF  $PUU# = FU#$  $XX$ : red# = PUU# numeroletra red#, result# LPRINT : LPRINT  $KB = LEN(restult*)$ IF LEN(result#) > 70 THEN RES# = LEFT#(result#, 70) FOR I = 1 TO 60  $KA = 71 - T$  $RE\Phi = MID\Phi (REES\Phi, KA, 1)$ IF RE $\Phi =$  " " THEN GOTO DIVIDE NEXT I DIVIDE: RESULTI# = LEFT#(result#, KA)  $KG = KB - KA$ RESULT2# = RIGHT#(result#, KC) LFRINT TAB(5); "\*\*("; RESULT1#; ")----" LPRINT TAB(5); "---"; RESULT2#; ")\*\*" **60TO 8907** END IF LPRINT TAB(4); "\*\*\*("; result#: ")\*\*\*" LOCATE 23, 1: PRINT NADA\$ 8907 LPRINT CHR\$(12) LOCATE 19, 1: PRINT RAYAMED\$

in a chuidheann an chuid ann an t-a-chuid ann an chuid an chuid an chuid ann an chuid an chuid an chuid an chuid an chuid an chuid an chuid an chuid an chuid an chuid an chuid an chuid an chuid an chuid an chuid an chuid a

RW PD Conserve

LOCATE 20, 1: PRINT CHR\$(186); "<"; CHR\$(24); CHR\$(25); "> Mover cursor hacia arriba o hacia abajo = <F6> Ver Toda la Descripcion"; CHR\$ (186) LOCATE 21, 1: PRINT CHR\$(186); "use <HOME, END. Follp, PoDn> Para mover pantalla (F4) Buscar,<br>LOCATE 22, 1: FRINT RAYABAJO\$ - KF5> ImpriminT: GHR\$(186); LOCATE 23, 1: PRINT NADA#: LOCATE 23, 3 PRINT "DIGITE OFCION ............  $\langle \rangle^n$ **GOTO SELECCION** END IF catalogo: LOCATE 20, 2: PRINT NAD# LOCATE 21, 2: PRINT NAD\$ LOCATE 20, 2: PRINT "LOCALICE CON EL CURSOR EL PRIMERO DE LA LISTA" LOCATE 21, 2: PRINT "DIGITE <F1> PARA MARCAR EL INICIO DE LA LISTA"  $LOGALIZA$ = "ON1"$ **GOTO SELECCION** LOCATEL: LOCATE 20, 2: FRINT NAD\$ LOCATE  $21$ ,  $2$ : PRINT NAD\$ LOCATE 20, 2: PRINT "LOCALICE CON EL CURSOR EL ULTIMO DE LA LISTA" LOCATE 21, 2: PRINT "DIGITE <F1> PARA MARCAR EL FINAL DE LA LISTA"  $LOCALIZAF = "ON2"$ GOTO SELECCION LGCA: COLOR 10, 0 **GOSUB 50100** IF HASTAX < DESDEX THEN SWAP HASTAX, DESDEX  $CFTZ = 0$ FOR IK = DESDEX TO HASTAX GET 2, CC(IK): GOSUB 40240 GET 3, CC(IK): GOSUB 40340 **GOTO 8400** NIKA: NEXT IK LOCATE 23, 1: PRINT NADA#  $LDCAL12AB = 10$ LPRINT CHF \$ (12) LDCATE 19, 1: FRINT RAYAMED\$ LOCATE 20, 1: PRINT CHR\$(186); "<"; CHR\$(24); CHR\$(25); "> Mover cursor hacia arriba o hacia abajo <F6> Ver Toda la Descripcion": CHR\$(186) LOCATE 21, 1: PRINT CHR\$(186); "use <HOME, END, PgUp, PgDn> Para  $\langle$ F4> Buscar, KF5> Imprimir": CHR\$(186); mover pantalla LOCATE 22, 1: PRINT RAYABAJO\$ LOCATE 23, i: FRINT NADA\$: LOCATE 23, 3 PRINT "DIGITE OPCION ............  $\langle \rangle$ **GOTO SELECTION** 

```
6400 '******** LISTADOS RESUMIDOS IMPRESOS
赤深石家家客家家家家家家家家家家家家家家家家家家家家家家家
G405 LOCATE 23, 1: FRINT NADA$: COLOR 26, 0<br>LOCATE 23, 30: PRINT PROCESO DE IMPRESION": COLOR 10, 0
8410 'LOCATE 20, 1
8415 LPRINT TAB(7); CLAVE$;
\theta420 LPRINT TAB(16); DE#(1); : CPTX = CPTX + 1
                                                  " THEN 8435
6425 IF DE$(2) = "
8430 LPRINT : LPRINT TAB(22); DE$(2); : CPTZ = CPTZ + 1
                                                  " THEN 8440
6435 IF DE0(3) = "
8436 LERINT : LERINT TAB(22); DES(3); : CFTZ = CFTZ + 1
6440 IF DE#(4) = "
                                                  " THEN 8445
8441 LPRINT : LPRINT TAB(22); DE$(4); : CPT% = CPT% + 1
8445 IF DE$(5) = "
                                                  " THEN 8450
8446 LPRINT : LPRINT TAB(22); DE$(5); : CPT% = CPT% + 1
8450 IF DE$(6) = "
                                                  " THEN 8455
8451 LPRINT : LPRINT TAB(22); DE$(6); : CPTX = CPTX + 1
6455 IF DE$(7) = "
                                                  " THEN 8460
8456 LPRINT : LPRINT TAB(22); DES(7); : CPTZ = CPTZ + 1
8460 IF DE$(8) = "
                                                  " THEN 8465
8461 LPRINT : LPRINT TAB(22); DES(8); : CPTZ = CPTZ + 1
8465 LPRINT TAB(59); UNIDAD$; TAB(64); USING "###,###,###.##"; PU# *
(1 + (FACI + 7 100))8470 IF CPT% > 38 THEN LPRINT CHR$(12): 60SUB 50100
8475 GOTO NIKA
BUSCARINSUMO:
     COLOR 10, 0LOCATE 23, 1: PRINT NADA$
     IF AS = CHR$ (27) THEN GOTO SELECCION
     LOCATE 23, 2: PRINT "DEME LA CLAVE ALFABETICA A BUSCAR <
\sim 10r = 23: w = 30: C = 37: cd# = ""
     GOSUB 35040: COLOR 10, 0
     BUSCA$ = UCASE$ (cd$)LARSG0 = LEN(BUSCAS)1640 LS = 1: LT = LOF(2) / 50
1645 IF (LI - LS) = 1 THEN 1670
1650 TIRO = LS + INT((LI - LS) / 2)
     GET \mathbb{S}_{+} CC(TIRQ): BT$ = UCASE$(Z$(1))
1655 IF LEFT$ (BT$, LARGO) = BUSCA$ THEN GOTO BU
1660 IF LEFT$(BT$, LARGO) > BUSCA$ THEN LI = TIRO: BOTO 1645
1665 LS = TIRO: GOTO 16451670 GET 3, CC(LI): BLI# = UCASE#(Z#(1))
     IF LEFT$(BLI$, LARGO) = BUSCA$ THEN
         TIRO = LIELSE TIRO = LS
     END IF
BU:
    FOR BOR = 4 TO 18: LOCATE BOR, 2: PRINT NAD$: NEXT BOR
    CUALX = TIRCIF CUAL% <= 8 THEN GOTO COMIENZO
    IF CUALX + 8 >= ULTIMOLISTAX THEN GOTO SUBE
    ANOTOX = CUALX - 7: LUGARX = 4
```

$$
221\phantom{.0}
$$

```
FOR APU = 1 TO 15GET 2, CO(ANOTOX): GOSUB 40240
    GET 3, CC (ANOTOX): POBUB 40340
    LOCATE LUGARS, 2
    GOSUE ESCRIBELINEA
    ANOTOX = ANOTO + i: LUGARX = LUGAR + 1
NEXT APU
GET 2, CC(CUALX): 605UB 40240<br>GET 3, CC(CUALX): 605UB 40340
F05CUR30RX = 11LOCATE POSCURSORX, 2
                                   中方
GOSUB ESCRIBECURSOR
GOTO SELECCION
```
MATRIZ:

#### END

#### $\overline{D}$  $\mathbf{r}$  $\mathfrak{p}$  $A$ = INKEY$$ þ. SELECT CASE A\$ CASE CHR\$ (0) + "H"  $\mathbf{r}$ 60SUB scroiler CASE CHR\$ (0) + "F"  $\overline{r}$ Arrow GOSUB scrollDown  $\boldsymbol{\mu}$ CASE CHR#(13) programar con lo que sea EXIT DO ż END SELECT

 $\boldsymbol{z}$ LODF

"para finalizar  $DEF$  SEG = 0 ScrollLock states POKE 1047, KeyFlags DEF SEG

\* Restore CapLock, NumLock and

'sale con enter pero se puede

<sup>7</sup>Up Arrow

<sup>2</sup> Down

 $\label{eq:G1} \left\langle \hat{h}^{(n)}_{\alpha} \hat{h}^{(n)}_{\alpha} \right\rangle \simeq \left\langle \hat{h}^{(n)}_{\alpha} \hat{h}^{(n)}_{\alpha} \right\rangle \left\langle \hat{h}^{(n)}_{\alpha} \hat{h}^{(n)}_{\alpha} \right\rangle$ 

### END

'ScrollDown: Call the assembly program to scroll the screen down scrolldown: DEF  $\overline{5EG}$  = VARSEG (ScrollDownAsm(1)) CALL Absolute (VARPTR (ScrollDownAsm(1))) DEF SEG **RETURN** 

"ScrollUp: Calls the assembly orogram to scroll the screen up scrolluo:  $DEF$   $BEG = VABCEE \cdot ScrejilubAem(i, 1)$ CALL Absolute (VARFTR (ScrollUpAsm (1))) DEF SEG **RETURN** 'The following data is actually a machine language program to 'scroll the screen up or down very fast using a BIOS call. DATA &HBB, &H01, &H06, &HB9, &H02, &H03, &HBA, &H4E, &H11, &HB7, &H00, &HCD, &H10, &HCB DATA &HBG, &H01, &H07, &HB9, &H02, &H03, &HBA, &H4E, &H11, &HB7, &H00, &HDD, &H10, &HCB  $^*$  este numero es el margen  $*$  izquierdo 01 'este numero\* controla avance cuantos renglones cada paso 01 'este numero es el ancho en columnas........\* 4E 'este numero controla el rengion \* superior 04 'este numero controla el renglon inferior.......\* 16 'el numero es el que esta arriba del asterisco nuero en hexadecimal 'la funcion print HEX\$(n) convierte de decimal a hexadecimal 35040 LOCATE r, C LEODATOS cd\$, w, A\$, IP, CURSOR%, LETRA%, FLETRA% **RETURN** 36000 KEY 1, CHR\$(1): KEY 2, CHR\$(2): KEY 3, CHR\$(3): KEY 4, CHR\$(4): KEY 5. CHRS(S) 36001 KEY 6, CHR\$(6): KEY 7, CHR\$(7): KEY 9, CHR\$(242)<br>36002 KEY 8, CHR\$(164): KEY 10, CHR\$(165): RETURN 40100 OPEN "R", 1, "INSUMO25.DAT", 237 40101 FIELD 1, 4 AB  $x \in (1)$ , 31 AB  $x \in (2)$ , 30 AB  $x \in (3)$ , 3 AB  $x \in (4)$ , 6 AB  $R\cong (E)$ ,  $P$   $AB$   $R\oplus (B)$ FIELD 1, 85 AS DUMMY\$, 8 AS x\$(7), 8 AS x\$(8), 8 AS x\$(9), 8 AS  $x#(10)$ FOR KKK = 11 TO 25: FIELD 1, (117 + (KKK - 11) \* 8) AS DUMMY\$. 8 AS REGKK): NEXT KKK 40102 RETURN  $40120$  LBET x\$(i) = CLA\$: LSET x\$(2) = DES1\$: LBET x\$(3) = DES2\$  $40121$  LSET x\$(4) = UN\$: LSET x\$(5) = MKD\$(CU\$(1)): LSET x\$(6) = FE\$ LSET \*\$(7) = MKD\$(CU#(2)): LSET x\$(8) = MKD\$(CU#(3)) LSET  $x \# (9) = M(0.6(0.04)(4))$ ; LSET  $x \# (10) = MKD* (0.04(5))$ FOR KKK = 11 TO 25: LSET x\$(KKK) = MKD\$(CU#(KKK - 5)): NEXT KKK 40122 RETURN 40140 CLA\$ = x\$(1): DES1\$ = x\$(2): DES2\$ = x\$(3) 40141 UN\$ = x\$(4): CU\$(1) = CVD(x\$(5)): FE\$ = x\$(6)  $\text{CUH}(\mathbb{Q}) = \text{CVD}(\mathbb{A}\oplus (\mathbb{7})) + \text{CUH}(\mathbb{S}) = \text{CVD}(\mathbb{R}\oplus (\mathbb{S}))$  $\text{CU#}(4) \equiv \text{CVD}(\mathbb{R}^6(\mathbb{R})) \equiv \text{CU#}(\mathbb{S}) \equiv \text{CVD}(\mathbb{R}^6(10))$ FOR KKK = 11 TO 25: CU#(KKK - 5) = CVD(x\$(KKK)): NEXT KKK 40142 RETURN 40200 OPEN "R", 2, "PRECIOSU.DAT", 50

```
40210 FIELD 2, 5 AS y$(1), 3 AS y$(2), 8 AS y$(3), 8 AS y$(4), 8 AS
y$(5), 8 AS y$(6), 2 AS y$(7), 2 AS y$(8), 2 AS y$(9), 2 AS y$(10), 2
68 y $ (11)
40211 RETURN
40220 LSET y\#(1) = 0LAVE$: LSET y\#(2) = UNIDAD$: LSET y\#(3) =MKD%(FU#)
40221 LSET y$(4) = MUD$(PMAT#): LSET y$(5) = MKD$(PMAN#): LSET y$(6)
== MKD$ (FHER#)
40222 LSET y#(7) = W(1* (FN17)): LSET y#(8) = W(1* (FHEX)40223 LBET y$(9) = MKI$(inic%): LEET y$(10) = MKI$(cuantos%)
      LAET y \otimes (11) = F \otimes T \otimes (E \otimes F \otimes Y)40224 RETURN
40240 CLAVE$ = y$(1): UNIDAD$ = y$(2): PU# = CVD(y$(3)): PMAT# =
CVD(y$(4))40241 PMAN# = CVD(y$(5)): PHER# = CVD(y$(6)): FMIX = CVI(y$(7))
40242 FHEZ = CVI(y$(8)): inicZ = CVI(y$(9)): cuantosZ = CVI(y$(10))
      ESPX = CVI(y*(11))40243 RETURN
40300 OPEN "R", 3, "DESCRIP.DAT", 240
40305 FIELD 3, 30 AS Z$(1), 30 AS Z$(2), 30 AS Z$(3), 30 AS Z$(4), 30
AS Z#(5), 30 AS Z#(6), 30 AS Z#(7), 30 AS Z#(8)
40306 RETURN
40320 FOR III = 1 TO 8: LSET Z$(III) = DE$(III): NEXT III
40321 RETURN
40340 FOR III = 1 TO 8: DE$ (III) = Z$ (III): NEXT III
40341 RETURN
40400 OPEN "R", 4, "CANTINS.DAT", 13
40405 FIELD 4, 5 AS W$(1), 8 AS W$(2)
40406 RETURN
40420 LSET W$(1) = CLA$: LSET W$(2) = NKD$(CANT#)
40421 RETURN
40440 CLA$ = w$(1)$: CANT# = CVD(w$(2))40441 RETURN
60600 OPEN "R", 6, "ALFAPUS.DAT", 35
60605 FIELD 6, 5 AS T$(1), 30 AS T$(2)
60610 RETURN
60620 LEET TA(1) = CLAVES
      RETURN
60640 CLAVE$ = T$ (1)
      RETURN
60700 GPEN "R", 7, SALFAINS.DAT", 35<br>60705 FIELD 7, 5 AS 8$(1), 30 AS 8$(2)
60710 RETURN
60720 LSET S$ (1) = CLA$
60725 LSET S$ (2) = 5$: RETURN
60740 CLA$ = S$(1)
60745 5$ = 8$(2): RETURN
espera:
    DO.
      AK$ = INKEY$LOOP UNTIL AK$ <> ""
    AK = RIGHT + (AK + 1)
```
人名德里德 法人民法院 经通常经济

**RETURN** 

```
ESPERAME:
    DG.
    LOOP UNTIL INKEY$ <> ""
    RETURN
ESCRIBELINEA:
    COLOR 10, 0
    FRINT y \# (1); TAB(S); Z\# (1); Z\# (2);
    PRINT TOB(69) _6 USING "#########.##"; CVD(y$(3))
    LOCATE \mathbb{Z}_1, 65: PRINT "UNIDAD: "; y$(2)
    RETURN
ESCRIBECURSOR:
    COLOR 15, 12
    PRINT y$(1); TAB(8); Z$(1); Z$(2);
    PRINT TAB(69); USING "#########,##"; CVD(y$(3))
    LOCATE 2, 65: PRINT "UNIDAD: "; y=(2)RETURN
VERPRECIO:
    COLOR 10, 0
    FOR ijo = 20 TO 24: LOCATE ijo, 1: PRINT NADA$: NEXT ijo
    GET 2, CC(CUAL%): GOSUB 40240
    GET 3, CC(CUAL%): GOSUB 40340
    X1 = 19: Y1 = 62: X2 = 24: Y2 = 80LOCATE X1, Y1: FRINT CHR$ (201): LOCATE X1, Y2: PRINT
CHR$ (187)
        LOCATE X2, Y1: PRINT CHR$(200): LOCATE X2, Y2: PRINT
CHR# (188)
        LOCATE X1, Y1 + 1: FRINT STRING$((Y2 - Y1 - 1), CHR$(205))
        FOR I = X1 + 1 TO X2 - 1LOCATE I, Y1: PRINT CHRE(186)
             LOCATE I, Y2: PRINT CHR$(186)
        NEXT I
        LOCATE X2, Y1 + 1: PRINT STRINGS((Y2 - Y1 - 1), CHRS(Z05))
    LOCATE 20, 1: PRINT Z$(1); Z0(2)<br>LOCATE 21, 1: PRINT Z$(3); Z$(4)<br>LOCATE 22, 1: PRINT Z$(5); Z$(6)
    LOCATE 23, i: PRINT 20(7); Z6(8)
    LOCATE 20, 64: PRINT TAB(64); "MAT"; TAB(68); USING "###,###.##";
PMAT#
    LOCATE 21, 64: PRINT TAB(64); "MCB"; TAB(68); USING "KOG,###.##";
PMAN#
    LOCATE 22, 64: PRINT TAB(64); "HER"; TAB(68); USING "###.###.##";
PHER#
    LOCATE 23, 64: PRINT TAB(64); "FMIX"; FMIX; "FHEX"; FHEX
    LOCATE 24, i: PRINT "<cualquier tecla continuamos>"
    GOSUB espera
    FOR ijo = 20 TO 24: LOCATE ija, 1; PRINT NADA$: NEXT ijo
    LOCATE 19, 1: FRINT RAYAMED$
    LOCATE 20, i: PRINT CHR#(166); "< ; CHR#(24); CHR#(25); "> Mover
cursor hacia arriba e hacia abajo
                                         KF6> Ver Toda la Descripcion":
CHR$ (186)
    LOCATE 21, 1: PRINT CHR$ (186); "Use KHOME, END, PoUp, PgDn> Para
mover pantalla
                    ≺F4> Buscar,
                                     KF5> Imprimin"; CHR$(186);
```
LOCATE 23, 1: PRINT NADARE LOCATE 23, 3 PRINT "DIGITE GRUICH L. J. ...... C >" GOTO SELECCION FIN: PRINT " ADIOS " **END** 50100 "\*\*\*\*\*\*\*\* TITULO CATALOGO DE PRECIOS UNITARIOS 寒凉寒寒寒寒寒寒寒寒寒寒寒寒寒寒寒寒寒寒寒 SO105 CPTX = 0: FOR I = 1 TO 4: LPRINT : NEXT I IF IMPRESOR\$ =  $PR"$  THEN LPRINT CHR#(27); CHR#(14); LPRINT TAB(11): "CATALOGO DE PRECIOS UNITARIOS" LPRINT CHR\$(27): CHR\$(15) FI SE LPRINT CHR\$(27); "Wi" LPRINT TAB(11); "CATALOGO DE PRECIOS UNITARIOS" LFRINT CHR\$(27); "WO" END IF LPRINT : LPRINT : LPRINT TAB(1); "Zona "; 2N%; TAB(71); FECHA\$ 50115 LPRINT RAYA2\$: LPRINT TAB(7); "Clave"; TAB(18); "D e s c r i p c i d n"; TAB(59); "Un."; TAB(66); "Costo Unitario" 50120 LERINT RAYA2\$: LERINT 50125 RETURN 50200 '\*\*\*\*\*\* RUTINA TITULOS DE ANALISIS IMPRESOS **案案案法案案案案案案案案案案案案案案案案案案案案** 50205 LOCATE 23, 1: PRINT NADA\$: COLOR 26, 0 LOCATE 23, 20: PRINT " PROCESO DE IMPRESION DE PRECIOS UNITARIOS": COLOR 10, 0 50210 LPRINT : LPRINT : LPRINT IF IMPRESORS = "R" THEN LPRINT CHR#(27); CHR#(14) ELSE LPRINT CHR\$(27); "Wi" END IF 50215 LPRINT TAB(19): "DEPARTAMENTO DE COSTOS": LPRINT  $50220$  LPRINT TAB(3);  $1888$ ANALISIS DE FRECIO UNITARIO \*\*\*" IF IMPRESOR® = "R" THEN LPRINT CHR\$ (27); CHR\$ (15) EL SE. EPRINT CHR\$(27); "WO" END IF 50225 LPRINT : LPRINT TAB(72); FECHA\$ 50230 RETURN SUB FECHAS (DATES#, FECHA#) IF FU# = "F" THEN GOTO OPCION F# = "ENEFEEMARAERMAYJUNJULAGOSEPOCTNOVDIC"

 $\mathcal{O}(\mathcal{M}_{\mathcal{G}}\left(\mathcal{O}\left(\mathcal{O}\left(\mathcal{E}\right)\right)\right))\leq\mathcal{O}(\mathcal{O}\left(\mathcal{O}\left(\mathcal{O}\right)\right))\leq\mathcal{O}(\mathcal{O}\left(\mathcal{O}\right))\leq\mathcal{O}(\mathcal{O}\right)$ 

LOCATE 22, i: PRINT KAYABAJO\$

```
A$ = LEFT$ (DATE$, 2): B$ = MID$ (DATE$, 4, 2): C$ =
RIGHTS (DATES, 2)
      A = VAL(As): 8 = 1 + ((A + 1) + 3) + 3): AF$ = MID$(F&, 8, 7)
      FECHAS = B6 + "-" + AF6 + "-" + C6
      EXIT SHB
OPCION:
      AA# = LEFT#(FECHA#, 2): BB# = MID#(FECHA#, 4, 3): CC# =
RIGHT# (FECHA*, 2)
      D = (INSTR(F*, E5#) + Z)/J 3: D# = RTGHTF*(STR*(D), Z)IF LIFT#HD#, 1) = " " THEN PRINT "YA PASE": 54 =
R16HT# (STR# (0) , 1); H# = R16HT# (D*, 1); D# = 6# + H#DIA4 = D4 + D-2 + AA4 + D-3 + CD4 DATES% = DIA4END SUB
SUB imprime (IMPRESOR$)
      COLOR 10, 0
     -IMPRESOR$ = -NADA# = STRING# (7S, " "")FOR I = 4 TO 18LOCATE I, 2: PRINT NADA*
      NEXT I
      LOCATE 10, 10: PRINT "VERIFIQUE SU IMPRESORA **** ENCENDIDA Y
DN LINE *******"
      WIDTH LFRINT 96
      LOCATE 10, 2: PRINT NADA#
      LOCATE 10, 10: FRINT "IMPRESOR <A>,LADG IZGUIERDO (ATI)
<B>LADO DERECHO (EPSON)"
      LOCATE 12, 10: PRINT "IMPRESOR KR> TIPO RADIO SHACK"
      DO.
        A$ = INKEY$
        A$ = UCASE$ (A$)
      LOOP UNTIL As = "A" OR As = "B" OR As = "R"
      IF A$ = "A" OR A$ = "a" THEN GOTO LE1
      IF A# = "R" THEN GOTO LET1
LEt
      LPRINT CHR$ (27); "M";
      IMPREE@R$ = " "LOCATE 10, 2: PRINT NADA*
      LECATE 12, 2: PRINT NADA$
      LOCATE 14, 40: FRINT "<1> STANDARD"
      LODATE 13, 40: FRINT "<2> CORRESPONDENCIA"
      LOCATE 18, 40: PRINT "misma letra Digite<ENTER>"
      \overline{D}A# = INKEY$
      LOOF UNTIL A$ <> ""
      IF As = CHR$(13) THEN GOTO LEE
      IF VAL(A$) < 1 OR VAL(A$) > 2 THEN BEEF: GOTO LE
      IF VAL(A$) = 1 THEN LPRINT CHR$(27); "F"; : GOTO LEE
      IF VAL(A$) = 2 THEN LERINT CHR$(27), "E", : GOTO LEE
LEE: FOR I = 14 TO 18: LOCATE I, 2: PRINT NADA$: NEXT I
     EXIT SUB
LE1LOCATE 10, 2: FRINT NADA$
      LOCATE 12, 2: PRINT NADA$
      LOCATE 14, 40: FRINT "<1> STANDARD"
```

```
227
```
 $\mathcal{O}(\mathcal{O}(\log n))$ 

LOCATE 15, 40: PRINT "<2> CORRESPONDENCIA" LOCATE 16, 40: PRINT "<3> ITALICA STANDARD" LOCATE 17, 40: PRINT "K4> ITALITA CORRESPOND" LODATE 18, 40: PRINT "misma letra Digite: ENTER)" DO As = INKEYS LOOP UNTIL A# <> "" IF As = CHRS(13) THEN GOTO LEE IF VAL(A#) < 1 OR VAL(A#) > 4 THEN BEEF: GOTO LE1 IF VAL  $(A\oplus) = 1$  THEN LPRINT CHR# (27); "[5w"; LPRINT CHR\$(27); "LOV"; LPRINT CHR6(27); "L25m" **GOTO LEE** END IF IF VAL(A\$) = 2 THEN LPRINT CHR\$(27); "[5y"; : 66TO LEE IF VAL(A\$) = 3 THEN LPRINT CHR\$(27); "I5w"; : LPRINT CHR\$(27); "[3m"; : GOTO LEE IF VAL(A\$) = 4. THEN LPRINT CHR\$ (I7); "(5y"; : LPRINT CHR\$ (27); "IGm": : GOTO LEE LET1: IMPRESOR\$ =  $"R"$ LOCATE 10, 2: PRINT NADA\$ LOCATE 12, 2: FRINT NADA\$ LOCATE 14, 40: PRINT "<1> STANDARD" LOCATE 15, 40: PRINT "<2> CORRESPONDENCIA" LOCATE 17, 40: PRINT "misma letra digite <ENTER>" ĐŪ A\$ = INKEY\$ LOOP UNTIL A\$  $\langle > \rangle^{nn}$ IF A\$ = CHR\$(13) THEN GOTO LEE IF VAL(A\$) < 1 OR VAL(A\$) > 2 THEN GOTO LET1 IF VAL(A6) = 1 THEN LPRINT CHR#(27); CHR#(23); : 00TO LEE<br>IF VAL(A6) = 2 THEN LFRINT CHR\$ (27); CHR\$ (23); LERINT CHR\$(27); CHR\$(29); **COTO LEE** END IF  $EN$   $>$  SUB . SLE LEODATOS (cd\$, w, CON\$, IP, CURSOFX, LETRAX, FLETRAX) restituir\$ = LEFT\$(cd\$, w) COLOR LETRAX, FLETRAX  $1.9E<sub>B</sub>$  $SW$ = "ON"$ CONST insercion% = 1, sobrEEscritura% = 2  $pringenacolumnaX = FOS(0)$  $modoineercionX = sobrEEscript turaX$  $POCURSORX = 1$ IF LEN(cd\$) > w% THEN  $\cos\phi = \text{LEFT} \times \text{CG} \times \text{W}$  $ENV = T^{\#}$ 

정확 사고 있는 일도

228

FRINT cd\$;

 $CDLDRO<sub>9</sub>$  7 FRINT SPACES (w% - LEN(cd\$)); LOCATE , primeracciumna%  $731.12$ COLOR 31, CUPSOR% IF LEN(cd\$) = 0 THEN PRINT "\_"; CHR\$(29); ELSE PRINT LEFT\$ (cd\$, 1); CHR\$ (29); END IF FRIETTS(cdS, 1) = " " OR LEFTS(cdS, 1) = "" THEN<br>COLOR 18, 7<br>FRINT " "; CHR\$(29); COLOR 31, CURSOR% END IF COLOR LETRAX, FLETRAX  $15, 1$ DD. UNCARACTER =  $INKEY$$ LOOP WHILE UNCARACTER\$ = "" CON\$ = UNCARACTER\$ SELECT CASE CON# CASE CHR\$(O) + CHR\$(72)  $IP = -1$  $CON$ = CHR$ (72)$ UNCARACTER\$ =  $CHR# (13)$  $\mathbf{v} = \mathbf{z}$  . CASE CHR\$(0) + CHR\$(80)  $IF = 1$  $CDN$# = CHR$ (BO)$  $UNCARACTER@ = CHR@ (13)$ CASE CHR# (27) UNCARACTERS = CHR\$(13) CASE CHR\$ (10) UNCARACTER\$ = LEFT\$ (restituir\$, 1) cd% = restituir% LOCATE , primeracolumna%: FRINT STRING\$(w, " "); LOCATE , primeracolumna%  $FOSCURSOK = 1$ PRINT cd\$# LCDATE , primeracolumna% CASE CHR\$(1)  $UNCARACTER$ = CHR# (13)$ CASE CHR\$ (2) UNCARACTERS = CHR\$ $(13)$ CASE CHR\$ (4) UNCARACTER\$ =  $CHR$(13)$ CASE CHR\$(5) UNCARACTER\$ = CHR\$(13) CASE CHR\$(14)  $CDN$ = CHR$(14)$ UNDARACTER  $\phi =$  CHR $\phi$  (13) CASE ELSE  $IP = 0$ 

END SELECT

 $\frac{1}{2} \frac{\partial^2 \tilde{G}^2}{\partial x^2} \frac{\partial^2 \tilde{G}^2}{\partial x^2} \frac{\partial^2 \tilde{G}^2}{\partial x^2} \frac{\partial^2 \tilde{G}^2}{\partial x^2} + \frac{\partial^2 \tilde{G}^2}{\partial x^2} \frac{\partial^2 \tilde{G}^2}{\partial x^2} \frac{\partial^2 \tilde{G}^2}{\partial x^2} \frac{\partial^2 \tilde{G}^2}{\partial x^2} + \frac{\partial^2 \tilde{G}^2}{\partial x^2} \frac{\partial^2 \tilde{G}^2}{\partial x^2} +$ 

十六

229

 $\label{eq:1} \begin{split} \mathcal{A}^{(1)}(t) & \rightarrow \mathcal{A}^{(1)}(t) \mathcal{A}^{(1)}(t) \mathcal{A}^{(1)}(t) \end{split}$ 

DO UNTIL UNCARACTER\$ = CHR\$(13) IF POSCURSOR% = 1 THEN IF UNDARACTER\$ > CHR\$ (47) AND UNCARACTER\$ < CHR\$ (58) THEN  $\sqrt{646}$  =  $\sqrt{10}$ LOCATE , primeradolumna%  $FOSCURGGRZ = 1$ COLOR, 7  $\tau =$ PRINT STRING\$ (wX, " "); COLOR , FLETRAX  $\mathcal{F}$  1 FRINT cd\$; LOCATE , primeracolumna% END IF END IF IF POSCURSOR% > w% THEN COLOR LETRAX, O PRINT " "; CHR\$ (29); COLOR LETRAX, FLETRAX  $15, 1$ ELSEIF POSCURSOR% > LEN(cd\$) THEN  $\overline{\mathbb{Z}}$ COLOR LETRAX, 7 PRINT " "; CHR\$(29); COLOR LETRAX, FLETRAX  $7.55 - 1$ ELSE PRINT MID\$ (cd\$, POSCURSOR%, 1); CHR\$ (29); END IF IF LEFT#(UNCARACTER\$, 1) = CHR\$(O) THEN IF RIGHT#(UNCARACTER\$, i) = CHR\$(77) THEN IF POSCURSORY <= LEN(cd\*) THEN POSCURSORY = POSCURSORY + 1 END IF ELSEIF RIGHT#(UNCARACTER#, 1) = CHR#(75) THEN IF POSCURSORY > 1 THEN  $POSCURSORX = POSCURSORX - 1$ END IF ELSEIF RIGHT\$ (UNCARACTER\$, 1) = CHP\$(83) THEN IF POSCURSORX <= LEN(cd#) THEN  $\cos = \text{LEFT}\$ (cd\$, FOSCURSOR% - i) + MID\$(cd\$,  $FOSOLIRSORZ + 1)$ PRINT MID®(cd®, POSCURSOR%, W% - POSCURSOR% + 1); COLOR , 7: PRINT " "; : COLOR , FLETPAX END IF ELSEIF  $R$ IGHT\$(UNCARACTER\$, 1) = CHR\$(62) THEN IF modoinsercion% = sobrEEscritura% THEN modoinsercion% = insercion%  $x = POS(O)$ :  $y = CSRLIN$ COLOR 15, 0 LOCATE , primeracolumna% +  $WX$ : PRINT "i": COLOR LETRAX, FLETRAX LOCATE y, x **ELSE** modoinsercion% = sobrEEscritubex%  $x = POS(O) : y = CSRLIN$ COLOR , 0 LOCATE , primeracolumna% + w%: FRINT : " "

COLOR , FLETRAX LOCATE ys x END IF END IF ELSEIF UNCARACTER# = CHR#(8) THEN  $\mathcal{F}(\mathbb{R})$ COLOR 7 IF POSCURSORX > 1 THEN IF POSCURSORY > LEN(cd\$) THEN  $FRINT CHR# (29) + 2.25$ **ELSE** PRINT CHR\$(29); MID\$(cd\$, POSCURSOR%, w% -POSCURSORZ + 1): " "; END IF cd# = LEFT#(cd#, FOSCURSOR% - 2) + MID#(cd#, POSCURSOR%) POSCURSORX = POSCURSORX  $-1$  $2.1$ COLOR , FLETRAZ END IF ELSEIF modoinsercion% = sobrEEscritura% THEN IF POSCURSORX <= LEN(co\$) THEN MID\$(cd\$, POSCURSOR%, i) = UNCARACTER\$ **FRINT UNCARACTERS:**  $FascURSOK = FOSCURSOK + 1$ ELSEIF POSCURSORY <= w% THEN cd# = cd# + UNCARACTER# PRINT UNCARACTER\$; **POSCURSOR%** = POSCURSOR% + 1 **ELSE** COLOR LETRAX, O: PRINT " "; CHR#(29);  $^{\circ}$  1 U  $_{\rm S}$  / 1 COLOR LETRAY, FLETRAX  $F$ OSCURSORX =  $F$ OSCURSORX - 1 **BEEP** END IF ELSEIF POSCURSORY <= w% THEN cd# = LEFT#(cd#, POSCURSORX - 1) + UNCARACTER# + MID#(cd#, POSCURSOR%) PRINT MID\$(cd\$, POSCURSOR%, w% - POSCURSOR% + 1); POSCURSORX = POSCURSORX + 1 ELSE<sup>®</sup> COLOR LETRAX, O: PRINT " "; CHR\$(29); COLOR LETRAY, FLETRAY  $"15.1$ POSCURSORX = FOSCURSORX - 1 **DEEF** EMD IF COLOR 31, CURSOR%  $731, 12$ IF POSCURSORX = 1 THEN IF LEFT\$ $(c_d 4, 1) = 2$  " THEN COLOR  $16<sub>3</sub>$  7 LOCATE , primeracolumna%<br>PRINT "\_"; DHR\$(29); COLOR 31, CJPSORX GOTO SALTA END IF END IF

231

LOCATE , primeracolumna» + POSCURSOR% - 1 IF POSCURSERY > LEN(cc%) THEN  $FRTNT/T_T^{\alpha}$  ,  $CFR@(T^{\alpha})$ **ELSE** IF MID\*(cd\*, FOSCURSORX, 1) = " " THEN FRINT " "; CHR\*(27); : GOTO NE PRINT MID\$ (cd\$, POSCURSORX, 1); CHR\$ (29); END IF NE: **SALTA:** IF POSCURSOR% > WWW THEN COLOR , O: PRINT " "; CHR\$(29); COLOR , CURSORY END IF COLOR LETRAX, FLETRAX  $15.$  $1\,$  $D$ UNCARACTER =  $INKEY$$ LOOP WHILE UNCARACTER\$ = "" CON# = UNCARACTER# "LOCATE 22, 70: PRINT : con\$ **SELECT CASE CON\$** CASE CHR#(O) + CHR#(72) IP =  $-1$  $CDN# = CHRR# (72)$ UNCARACTERS = CHR\$ $(13)$ CASE CHR#(O) + CHR#(80)  $IP = 1$  $CON$ = CHR$ (GO).$ UNCARACTERS =  $CHR$(15)$ CASE CHR\$ (27) UNCARACTERS = CHRS(13) CASE CHR\$(10) UNCARACTER\$ = LEFT\$ (restituir\$, 1) cd\$ = restituir\$ LOCATE , primeracolumna%: PRINT STRING#(w, " ");  $POSCURSDRX = 1$ LOCATE , primeracolumna% FRINT cd#: LOCATE , primeracolumna% CASE CHR\$(1) UNCARACTERS =  $CHR@(13)$ CASE CHR\$(2) UNCARACTERS = CHRS(13) CASE CHR\$ (4) UNCARACTERS = CHRS(13) CASE CHR\$ (5) UNCARACTER  $\approx$  CHR\$ (13) CASE CHR\$ (14)  $CDN$ = CHK$ (14)$  $UNCARACTER + = CHRB(13)$ CASE ELSE  $IP = 0$ END SELECT  $\sim 10^{-4}$ 

```
LOCATE , primeracolumna%
COLOR 15, 0
PRINT STRING$ (w \mathbb{Z}_2 - \mathbb{Z} - \mathbb{Z});
c d\Phi = LEFT\Phi(c d\Phi_s, W\lambda)LOCATE , primeracolumna%
PRINT cd$
COLOR 10, 0
```

```
END SUB
```
LOOF

```
SUB numeroletra (red#, result$)
COLOR 10, 0
DIM V1$(20), V2$(10), V3$(10), V4$(10)
      V1$(1) = "UN"V1\ (2) = "D0S"
      V1$ (3) = "TRES"V1\ (4) = "CUATRO"
      V1\#(5) = "CINCO"V14(G) = "S E I S"V1$(7) = "SIETE"V1# (B) = "OCHO"V1#(9) = "NUEVE"V1#(10) = "DIEZ"V1\#(11) = "ONCE"V14(12) = "D0CE"V1@(13) = "THECEE"V1$(14) = "CATORE"V14(15) = "GUINCE"V1\oplus (16) = "DIECISET9"V1#(17) = "DIECISTETER"V1#(18) = "DIECIOCHO"V1$(19) = "DIECINUEVE"
      V1\ (20) = "VEINTE"
      V2@(2) = "VETNTI"\bigvee \mathbb{Z} \
(\mathbb{Z}) = "TREINTA"
      V2#(4) = "CUARENTA"
      V2# (5) = "CINCUENTA"
      V2#(6) = "SESENTA"V2# (7) = "SETENTA"
      \nabla 2\Phi (B) = "OCHENTA"
      V2$ (9) = "NOVENTA"
      V3#(1) = "CIENTO"\sqrt{3}$ (2) = "DOSCIENTOS"
      V3#(3) = "TRESCIENTOS"V36(4) = "CUATROCIENTOS"V3$ (5) = "QUINIENTOS"V3$(6) = "SECTIONIENTOS"V36(7) = "SECTIONENTOS"\sqrt{3}\ (8) = "OCHDCIENTOS
      V36(9) = M0VECIENT05\sqrt{4}\(1) = "1.-Tab letra":
      \sqrt{4}\(2) = "2. Tab prec.c"
```

```
233
```

```
V4#(3) = "3.-Tab importe"
       V44 (4) = "4,-Tab total"
      V4$ (5) \approx "5.- Tab Long letra"
      \nabla 46 \times 10^{-6} m ^6 m. Thoired.
      \nabla4$ (7) = "7.- Impreso? (s/n)"
SNICIO:
GOSUB 62000
EXIT SUB
62000 '********************** EL PRECIO A PONER EN LETRA -------------
":RED#
62105 GOSUB 62115: GOSUB 62145
      GOTO 62410
62110 "subrutina del precio en letra
       IF red# = 0 THEN result$ = "cero Nuevos Pesos": 60TO 62410
62115IF red# < 0 THEN RESUTL$ = "N": GOTO 62410
            red# = red# + .005: IF red# < 1 THEN red! = red#: red# =
3TR$(real): red = INSTR(red#, "."): red = red - 2: 60TO 62125
62120
            red$ = STR$(red#): red = INSTR(red$, "."): red = red - 2
            IF red# > 0 AND red \leq= 0 THEN
             read = LEN(red#); red# = red# + ".00"
            END IF
62125
            red# = MID#(red#, 2, red): IF red# < 1 THEN ROD# =
\texttt{5TR\$}(red!): ROD = INSTR(ROD$, \hat{r}, "): GOTO 62135
            ROD = STR$(red#): ROD = INSTR(ROD$, ",")
62130
62135
            ROD# = MID# (ROD#, ROD + 1, 2)62140
            RETURN
62145 results = 1762150 WHILE red - 6 > 0
62155
          L = \text{red} - 6: A$ = LEFT$ (red$, L)
           IF VAL(A$) = 100 THEN result$ = "cien millones": 60TO 62160
62160
           IF VALIA4) = 1 THEN result$ = "un millon": 55TO 62180
62165
62170
          GUBUB 62275
           result# = B# + " millones"
62175
62180
           rad# = RIGHT# (read#, 6): red = 6: 60TO 62190
62185 WEND
62150 WHILE red - 3 \times 062195
          L = red - 3: A$ = LEFT$ (red$, L)
62200
          IF VALIA#) = 0 THEN 62235
62205
          IF VAL(A$) = 100 THEN result$ = result$ + "cien mil": GOTO
62235
62210
          GOSUB 62295
          result$ = result$ + " + B$ + " mil"
62215
62220
          red$ = RIGHT$(red$, 3): red = 3
62225
          GOTO 62235
62230 MEND
62235 WHILE red < 4
62240
          L = red: A# = LEFT$(red#, L)
62245
          IF VAL (A$) = 0 THEN 62275
          IF VAL(As) = 100 THEN results = results + " " + " cien":
62250
60TO 62275
62255
          GOSUB 62295
```

```
result# = result# + ^{\circ} + ^{\circ} + ^{\circ} +
62260
62265
           60TO 62275
62270 WEND
62275 IF result$ = "" THEN result$ = "dero Nuevos Pesos " + RC. > +
"/100": 60TD 62290
62280 IF result$ = " un" THEN result$ = "un Nuevo Feso " + ROD$ +
"/100": GDTD 62290
62285 result# = result# + " Nuevos Pesos " + ROD# + "/100"
63290 RETURN
622°T 54 = "".
62300 WHILE L = 1
62305
         F$ = VI$(VFd.(A$)); B$ = 8$ + F$
62310
         RETURN
62315 WEND
62320 WHILE L = 2
         WHILE VAL (A$) < 21
62325
                  F$ = V1$(VAL(A$)); B$ = B$ + " " + F$
62330
62335
                  RETURN
         WEND
62340
         C$ = LEFT$(A$, 1): D$ = RIGHT$(A$, 1)
62345
         IF VAL(D$) = 0 THEN F$ = V2$(VAL(C$)): B$ = B$ + " " + F$:
62350
RETURN
         IF VAL(C$) = 2 THEN F$ = V2$(VAL(C$)): B$ = 8$ + " " + F$:
62355
GOTO 62365
         F$ = V2$(VAL(C$)); B$ = B$ + F$ + " y "
62360
62365
         A$ = D$: L = 162370
         BOTG 62300
62375 WEND
62380 WHILE L = 3\Box \Delta = LEFT#(A$), 1): D# = RIGHT#(A$, 2)
62365
62390
         E(h) = \sqrt{3} \Phi (\text{VAL}(CE)) + \text{ } 2 \cdot 2A4 = D4: L = 2
62395
          6070 62320
62400
62405 WEND
62410 "the mina subcutina letras
      RETURN
```
END SUB

# ANEXO C

## LISTADO DEL PROGRAMA DE PRESUPUESTOS

```
"*************** programa de presupuestos
DEFINT A-Z
DECLARE SUB LEODATOS (CD$, w, A$, IP, CURSOR%, LETRAL, FLETRAX)
DECLARE SUB IMPRIME (IMPRESOR$)
DECLARE SUB pantalla (tit#, nu%)
REM DYNAMIC$
60SUB 36000
DIM AZ (1500)
   DIM VI#(20), V2#(10), V3#(10)
10 DIM reg%(99), ante%(99), descrip$(99), cant#(99), U$(20), T$(20)
20 DIM y$(20), CC%(2000), un$(99), PUNIT#(99), ste%(99),
\text{Clex} aveint$ (99)
   DIM c%(99), w%(99), clavep$(99), tot#(105), AR(2500)
   DIM CU#(120), CD#(26), x$(30)
   DIM CD$(100, 20), r%(99), cla(99)
   DIM faci#(120)
BUSCA$ = ""
"******* RUTING ENTRADA DEL MONITOR ********************
OPEN "R", 1, "C:\MONITOR.DAT", 60
FIELD 1, 2 AS X1$, 2 AS X2$, 2 AS X3$, 43 AS X4$, 11 AS X5$
IF LOF(1) / 6 = 0 THEN
          CLS
   \mathbf{r}COLOR 15, 12
          FOR i = 10 TO 14
              LOCATE 1, 30: FRINT STRING$ (22, ^{\circ} ")
           NEXT i
           LOCATE 11, 30: PRINT " NO TENGO CLAVE DE
                                                         \Omega\hat{\mathbf{x}}^{(i)}LOCATE 12, 30: FRINT " *
                                        ACCESO
                                                         \OmegaLOCATE 13, 30: FRINT " CONSULTE SU MANUAL
           END
END IF
  -6ET 1, 1
   CURSORY = CVI(X1#)LETRAX = CVI(X24)FLETRAX = CVI(X34)tit$ = X4$
   CLAVEFA309 = X5%IF CLAVEPASO® <> "HELC-431030" THEN
         CLS
         COLOR 15, 12
         FOR i = 10 TD 14
             LOCATE 1, 30: FRINT STRI 6*(22, " ")
         NEXT i
         LOCATE 11, 30: PRINT " NO TENGO CLAVE DE
         LODATE 12, 30: PRINT "
                                                       õ.
                                      ACCESO
         LOCATE 13, 30: FRINT " CONSULTE SU MANUAL
         END
    END IF
************************* TERMINA MON TOR
宋宗宋宋宋宋宋宋宗宗宗宗宗宗宗宗宗宗宗宗宗宗宗宗宗宗宗宗宗宗宗宗宗宗宗
CLOSE 1
VIEW PRINT 1 TO 25
```

```
DEF 5E5 = 0Turn off Capiock, NumLock and
 ScrollLock
     KeyFlags = FEEK(1047)
     POKE 1047, &HO
     DEF SEG
 'The foilowing data is actually a machine language program to
 'scroll the screen up or down very fast using a BIOS call.
 PATA
 &HBB, &H01, &H06, &HB9, &H02, &H03, &H6A, &H4E, &H10, &HB7, &H00, &HCD, &H10, &HCB
 DATA
 SHBB, SHO1, SHO7, SHB9, SHO2, SHO3, SHBA, SH4E, SH10, SHB7, SHO0, SHCD, SH10, SHCB
  ' este numero es el margen  * izquierdo 01
 'este numero* controla avance cuantos renglones cada paso 01
 'este numero es el ancho en columnas.......* 4E
 'este numero controla el renglon * superior 04
 'este numero controla el renglon inferior....... * 16
 'el numero es el que esta arriba del asterisco nuero en hexadecimal
 'la funcion print HEX$(n) convierte de decimal a hexadecimal
     P = \text{VARFTR} (ScrollUpAsm(1))
     DEF SEG = VARSEG (ScrollUpAsm(1))
     FOR i = 0 TO 13.
        READ J
        POKE (P + i), J
     NEXT i
     F = VARTR (Scrol1DownAsm(1))DEF SEG = VARSES(ScrollDownAem(1))
     FOR i = 0 TO 13
        READ J
        POKE (F + i), J
     NEXT i
     DEF SEG
 62045 FOR 1 = 1 TO 20
            READ VI#(i)
 62050
 62055 NEXT
 62060 FOR i = 2 TO 9
 62065 -
            READ V2$(i)
 62070 NEXT
 62075 FOR i = 1 TO 9
 62080
           READ V3#(i)
 62085 NEXT
 62090 FOR i = 1 TO 7
- 62095
           READ V4$(i)
 62100 NEXT
 "*************** RUTINA DE ENTRADA DE PROGRAMAS
 浓浓寒寒凉凉寒寒寒凉寒凉凉凉凉凉凉凉凉凉凉凉凉凉
 nu% = i: pantalla tit%, nu%
 reada$ = STRING$(80, " ")
 \text{nad}$ = STRING$ (78, \binom{n-n}{3}RAYA$ = STRING$(78, CHR$(205))
```

```
238
```
家家马  $TITE1$ \$ = "\* \* 第二条<sup>14</sup> TITE2\$ = "\* \*  $P$ REBUPUESTOS 第一家門 TITESS = "x x COLOR 10, 0 FEDHA® = DATE®: GOSUB 34700 LOCATE 2, 35: COLOR 0, 10: FRINT FECHAS: COLOR 10, 0 LOCATE 23, 4: PRINT "Todo correcto Digite KENTER>, <ESC>Salir al Programa director" LOCATE 21, 21: PRINT "SI DESEA MODIFICAR LA FECHA Digite KF2" COLOR LETRAX, FLETRAX LOCATE 9, 20: PRINT TITE1# LOCATE 10, 20: PRINT TITE2\$ LOCATE 11, 20: PRINT TITE3\$  $X1 = 5$ :  $Y1 = 19$  $X2 = 12$ :  $Y2 = 60$ GOSUB CUADRO COLOR 10,  $0$ CIRCULO: ÐŪ A\$ = INKEY& LOOP UNTIL A\$ <> "" IF A\$ = CHR\$(13) THEN GOTO EMPIEZO IF RIGHT#(A\$, i) = CHR\$(27) THEN CLOSE : END IF A\$ = "F" OR A\$ = "f" THEN GOTO CAMBIOFECHA **GOTO CIRCULO** CAMBIOFECHA: COLOR 10, 0 LOCATE Z1, 30: FRINT STRING#(15, " ")  $r = 21$ :  $c = 31$ :  $v = 9$ : CD\$ = FECHA\$: GOSUB 35040: COLOR 10, 0: FECHA\$ = CD\$ GOTO EMFIEID CUADRO: LOCATE X1, Y1: PRINT CHR#(201): LOCATE X1, Y2: PRINT CHR\$ (187) LOCATE X2, Y1: PRINT CHR#(200): LOCATE X2, Y2: PRINT CHR\$(188) LOCATE X1, Y1 + 1; PRINT STRING\$ ((Y2 - Y1 - 1), CHR® (205)) FOR  $1 = 11 + 170$  X2 - 1 LOCATE i, Yi: FRINT CHR#(186) LOCATE 1, Y2: PRINT CHR\$(186) NEXT i LOCATE X2, Yi + i: PRINT STRING#((Y2 - Yi - i), CHRs (205)) **RETURN** EMPIEZO: LOCATE 2, 20: FRINT ; "\* \* \* DIRECTORIO FRESUFUESTOS 来 来!! LOCATE  $21$ ,  $2$ : PRINT nad#

LOCATE  $A_3$   $A_4$ 

 $\sim 10^{11}$   $\sim$ 

239

 $\label{eq:2} \begin{split} \mathcal{I}^{(1,1)}(x) &\leq \mathcal{I}^{(1)}(x) \sum_{i=1}^n \mathcal{I}^{(1)}(x) \sum_{i=1}^n \mathcal{I}^{(1)}(x) \sum_{i=1}^n \mathcal{I}^{(1)}(x) \sum_{i=1}^n \mathcal{I}^{(1)}(x) \sum_{i=1}^n \mathcal{I}^{(1)}(x) \sum_{i=1}^n \mathcal{I}^{(1)}(x) \sum_{i=1}^n \mathcal{I}^{(1)}(x) \end{split}$ 

```
PRLNT = \frac{nNum+1}{n} TAB(12); "Identif."; TAB(38); "Nombre"
XY:
    LOCATE 23, i: FRINT nada$
    LOCATE 23, 5: PRINT "<A> Altas
                                       <8> Siquientes presupuestos
\langleN) Numero a seleccionar"
    LOCATE 24, 28: PRINT " Digite <esc> Para Salir"
    OPEN "R", 1, "DIRECTYP", 66
    FIELD 1, 8 AS W1$, 50 AS W2$, 8 AS W3$
    HASTAZ = LOF(1) / 66
    IF HASTA\mathbb{Z} = 0 THEN GOTO MALTAS
    i = 0Юũ
    FOR ik = 8 TO 18: LOCATE ik, 2: PRINT STRING$(78, " "): NEXT ik
    i = i + 1FOR J = 1 TO 10
      RENX = (i - 1) * 10 + J
      IF RENX > HASTAX THEN GOTO MENU1
      GET 1, REN%
      LOCATE 3 + 6, 3: PRINT TAB(3); "<"; TAB(4); RENZ; TAB(8); ">
u.,
      COLOR 0, 10: PRINT TAB(12); W1$; : COLOR 10, 8: PRINT TAB(22);
W2s
    NEXT J
    GOTO MENU2
MENU1: LOCATE 21, 3: PRINT TAB(10): "SON TODOS LOS PRESUPUESTOS QUE
TENGCI
    CONTROL$ = "T"MENU2:
    DO
     A\Phi = INKEY\PhiIF A$ = "A" OR A$ = "a" THEN GOTO MALTAS
     IF A$ = "S" OR A$ = "s" THEN GOTO MSIGUE
     IF A$ = "N" OR A$ = "n" THEN GOTO NUM
     IF RIGHT$(A$, 1) = CHR$(27) THEN CLOSE : END
    LOOF
MALTAS:
    LOCATE 21, 3: PRINT STRING#(77, " "): LOCATE 21, 3: PRINT "DEME
EL NOMBRE DEL FRESUFUESTO"
    r = 18: c = 20: CD$ = "": w = 50
    60SUB 35040: IF A# = CHR#(27) THEN COLOR 10, 0: END
    COLOR 10, 0
    NOMBRES = UCASES (CD9)
    IDENTS = LEFTS (CD\%, 6)
    LOCATE 18, 3: PRINT STRING$(77, " ")<br>LOCATE 18, 3: PRINT TAB(10); IDENT$; TAB(20); NOMBRE$
    IF LOF(1) / 68 = 0 THEN GOTO XX
    FOR KK = 1 TO LOF(1) / 66
        GET 1, KK
         IF W1$ = IDENT$ THEN
          ID$ = LEFT = (IDENT$, 6)IDENTE = IDE + "XX"END IF
    NEXT KK
XX: r = 18: c = 10: w = 8: CD$ = IDENT$
```
ger Pallace en el espec

```
240
```
608UB 35040: COLOR 10, 0 BEEF: BEEP: LOCATE 21, 2: FRINT STRINGS(78, " "): LOCATE 20, 2: PRINT nad\$ LOCATE 20, 3: PRINT "\*\* INFORTANTE \*\* VERIFIQUE QUE LO REMARCADO SEAN PURAS LETRAS" COLOR 26, O: LOCATE 21, 3: PRINT "CORRECTO DIGITE KENTER> INCORRECTO TECLEE DATOS" COLOR 10,  $Q$ LSET W1\$ = IDENT\$: LSET W2\$ = NGMBRE\$: LSET W3\$ = "PRESUP.."  $PUT_1$ ,  $LOF(1)$  / 66 + 1  $PPTO$ = IDENT$$ CLOSE 1: GOTO PPPP NUM: LOCATE 20, 2: PRINT nad\$: LOCATE 21, 2: PRINT nad\$ LOCATE 21, 3: PRINT "DEME EL NUMERO DEL PRESUPUESTO <  $\mathbf{a}$  $r = 21$ ;  $c = 35$ ;  $w = 3$ ;  $CD = 10$ GOSUB 35040: COLOR 10, 0 IF VAL(CD\$) < 1 OR VAL(CD\$) > LOF(1) / 66 THEN BEEP: BEEP **CLOSE 1 GOTO XY** END IF GET 1, VAL (CD\$)  $PPTO$ = W1$$ CLOSE 1: GOTO PPPP **NSIGUE:** 'FOR IK = 6 TO 14: LOCATE IK, 2: FRINT NAD\$: NEXT IK IF CONTROL\$ = "T" THEN GOTO MENUI LOOP UNTIL 1 = 20 CLOBE 1 EPPPY LOCATE 23, 1: FRINT nada# inicion VIEW PRINT 1 TO 25 we% = 1: pantaila tit#, ne%  $K EY$   $I_2$  CHR# $(I)$ LOCATE 2, 1: FRINT TAB(20); "\* \* RUTINA DE IDENTICICACION DE ZONA  $\gtrsim -90$ WOOATE 23, 3: PRINT "Digite <1,2,3,4,8% PARA DEFINIR QUE ZONA QUIERE TRABAJAR" GOSUB ABRIR  $F(R)$  i = 1 TO 10  $GET$   $i$ ,  $i$ LOCATE 5 + i, 4: PRINT "ZONA <"; i; "> "; X1\$  $CD$(i, 0) = X1$$ NEXT i FOR  $i = 11$  TO 20 GET  $l$ , i ( LOCATE  $i = 5$ , 43: PRINT "ZONA K"; i; "> "; X1#  $\frac{1}{2}$  CD\$(i, 0) = Xi\$ NE (T i LOCATE 20, 3: PRINT "DEME LA ZONA DUE TRABAJAMOS <  $\gamma = 20$ : c = 32: w = 2: CD\$ = "" UOSUB 35040: COLOR 10, 0: A\$ = CD\$  $ZNZ = VAL(G\Phi)$ 

医皮肤病 医皮质 网络地名美国德国德国德国德国德国德国德国德国德国德国德国德国德国德国

医多发酵素 使某人使的过去式和过去分词 计无线路

心爱导致

241

**CASTLE CO** 

```
IF VAL(A*) < 1 DR VAL(A*) > 20 THEN BEEF: CLOSE 1: 6070 in(aio
    IF VALIAS) > 5 THEN
zonia:
       LOCATE 15, 30: PRINT "ESTAMDS EN ZONA DE CONTRATOS <G/N>"
       DO.
        SNB = INKEYBSN\ = UDASE$ (SN$) -
       LOOP UNTIL SN# = "5" OR SN# = "N"
    IF SN# = "N" THEN
       CLOSE i
       GOTO inicio
       ELSE
       BEEF
       GOTO zonia
    END IF
END IF
gti:
   LOCATE 18, 30: PRINT "
                                         TRABAJAMOS ZONA NUMERO "1
ZNZ.
   BEEP: 60TO INICIA
672:r(1) = 6: r(2) = 7; r(3) = 8; r(4) = 9; r(5) = 10FOR i = 1 TO 5: w(i) = 25: c(i) = 37: NEXT i
   FOR i = 1 TO Er = r(i): w = w(i): c = c(i): CD$ = CD$(i, 0)
       60SUB 35040
       CDE(i, O) = CD$
       IF IP = -1 THEN i = i - 2
       IF i = -1 THEN i = 0NEXT i
   COLOR 10, 0
   LOCATE Z3, 1: PRINT nada$: LOCATE 24, 1: PRINT nada$
   LOCATE 23, 3: PRINT "Todo correcto Digite <ENTER>, Incorrecto
Digite <F1>
ÐG
   As = INKEYIF A# = CHR$(1) THEN GOTO 6T2
   IF A# = CHRO(13) THEN
       FOR i = 1 TG SLSET X1$ = CDS(i, 0)PUT_i, iNEXT i
   END IF
   CLOSE 1
   60TO inicio
LOGP
INICIA:
       GET 1, 26: ZZNZ = VAL (X1$): IF ZZNZ = ZNZ THEN RECALCULO$ =
"YA": GOTO zon
       LSET X14 = STR$(ZN%): PUT 1, 26: RECALCULO$ = ""
       CL<sub>5</sub>
zon:
       CLOSE 1
       GOTO 1
ABRIR:
     OPEN "R", 1, "ZONAS.DAT", 25
```
 $\omega_{\rm{g}} = 0.5$ 

```
242
```

```
FIELD 1, 25 AS X1%
     FETURN
1 HEY OFF: CLS : PA$ = STRING$(20, T ")
   logogos\frac{1}{2} = \frac{1}{2}DEPARTAMENTO DE COSTOS"
CLOSE : GOTO 35
30 60SUB 40200: 60SUB 40300: 60SUB 40400
   GOSUB 40500: GOSUB 40600: GOSUB 40700
   GOSUB 40100
   RETURN
35 NA$ = STRING$(20, " ")
36 RAYA1$ = STRING$ (39, "<") + STRING$ (39, ">")
37 RAYA2$ = STRING$(79, "="): RAYA3$ = STRING$(79, "*")
36 RAYA4$ = "
                                  >>>>>>>>>>> cambio de hoja
<<<<<<<<<
40 VIEW PRINT 1 TO 25: 60TO 95
50 A$ = INKEY$: IF A$ = "" THEN 50 ELSE RETURN
60 FOR i = 4 TO 18: LOCATE i, 2: PRINT nad$: NEXT i
61 LOCATE 2, 1: PRINT nada$: LOCATE 20, 2: PRINT nad$
    LOCATE 21, 2: FRINT nad#: RETURN
95 GOSUB 34700
100 * ************* ENTRADA DEL PROGRAMA
浓深家寒寒寒寒寒寒寒寒寒寒寒寒寒寒寒寒寒寒寒寒寒寒寒寒寒寒寒寒寒寒寒
101 nu% = i: pantalla tit#, nu%
    LOCATE 2, 20: PRINT "* * *
                                          PRESUPUESTOS
105 IF BANDERAS = "YA" THEN 115
LOCATE 23, 1: PRINT nada#:<br>107 LOCATE 23, 25: COLOR 26, 0
    PRINT "RECUPERANDO ARCHIVOS UN MOMENTO": COLOR 10, 0
108 GOSUB 60600
109 FOR r = 1 TO LOF(8) / 35
        GET 6, r: GOSUB 60640
110111PD$( R) = D$:
         CC (\psi) = VAL (CLAVE$)
112 NEXT r
113 BANDERA® = "YA"
115 LOCATE 23, 1: PRINT nada$: LOCATE 23, 1
    PRINT "Dopite Kesc> Para salir"
    IF BANDBROW = "YA" THEN 61900
    IF PPTOS = "" THEN 116 ELSE 119
116 LOCATE 10, 3: PRINT "DEME LA IDENTIFICACION DEL PRESUPUESTO <
>"; : COLOR 26, O: PRINT "OCHO LETRAS MAXIMO": COLOR 10, O
117 r = 10: c = 41: w = 6: CD$ = ""
    GOBUB 35040: COLOR 10, 0: IF RIGHT#(A$, 1) = CHR$(27) THEN 60000
    IF A$ = CHR$(13) AND CD$ = "" THEN BEEP: GOTO 116
118 PPTO# = CD#
119 CAPITULOS = PPTOS + ".CAP"
120 CONCEPTO® = PPTO® + ".CON"
    OBRA$ = PFTO$ + - ". OBR"GOSUB 30
125 IF LOF(5) / SO = 0 THEN SOO
XYZ: FUR i = 4 TO 18
         LOCATE i, Z: PRINT nad$
    NEXT i
126 FOR i = 1 TD 5
```

```
GET 5, i: GOSUB 40540; OB$(i) = S$(1); LOCATE i + 11, 10;
127 -PRINT S$(1)
126 NEXT 1
129 LOCATE 23, 1: FRINT nada$: LOCATE 23, 2
    PRINT "<ENTER>Presupuesto deseado, <F1>Otro presupuesto,
<C>Corregir identificacion"
130 GOSUB-SO: IF A# = CHR#(13) THEN BANDBRA# = "YA": GOTO 61900
131 IF A$ = CHR$(1) THEN CLOSE : GOTO EMPIEZO
132 IF A$ = "C" OR A$ = "c" THEN 500
133 6070 130
138 COLOR 10, O: LOCATE 23, 1: PRINT nada$: LOCATE 23, 1: GOSUB 60
    LOCATE 24, 1: PRINT nada#: LOCATE 23, 3
139 PRINT "<C>capitulos, <P/R>presupuesto/revisiones,
                                                           \langleG>titulos
othera.<Fi>Menu"
140 GOSUB 50
141 IF A$ = CHR$(27) THEN 60000
150 IF A# = "0" OR A# = "0" THEN LOCATE 23, 1: PRINT nada#: 60T0 500
160 IF A$ = "C" OR A$ = "c" THEN 1000
165 IF A$ = "P" OR A$ = "p" THEN 5000
170 IF A\ = "R" OR A\ = "r" THEN 5000
171 IF A$ = CHR$(1) THEN GOTO 61900
180 GDT0 61900
500 '************ RUTINA DATOS DE LA OBRA
************************************
505 LOCATE 10, 2: PRINT nad$
506 LOCATE 2, 60: PRINT NA#: LOCATE 2, 60: PRINT "ALTAS OBRA/CLIENTE"
S10 LOCATE 10, 10: PRINT "EL PRESUPUESTO SE IDENTIFICA CON ------>
": FPTO$
520 LOCATE 12, 3: PRINT "NOMBRE DE LA OBRA -->"; OB9(1)
525 LOCATE 13, 3: FRINT "LUGAR DE LA OBRAS --->"; OB$(2)
530 LOCATE 14, 3: PRINT "CLIENTE --------------->"; OB$(3)
540 LODATE 15, 3: PRINT "DESCRIP. DE LA OBRA ->"; OB% (4)
550 LOCATE 16, 3: PRINT "COMENTARIOS --------->"; OB$(5)
555 LOCATE 23, 10: PRINT "<Teclee Datos>,
                                             SENTER mismos datos.
<F1>menu principal"
565 r(1) = 12: r(2) = 13: r(3) = 14: r(4) = 15: r(5) = 16
570 FOR i = 1 TO 5: c(i) = 24: w(i) = 50: CD$(i, 0) = OD$(i): NEXT i
580 FOR i = 1 70 5
         r = r(i): c = c(i): w = w(i): CD$ = CD$(i, 0)
590
         GOSUB 35040: COLOR 10, 0
600
         IF A# = CHR# (27) THEN 100
605.
606 IF A$ = CHR$(1) THEN 61900
         CD*(i, 0) = CD*610
         IF IP = -1 THEN i = i - 2615
         IF i = -1 THEN i = 0620
625 NEXT i: COLOR 10, 0
630 FOR i = 1 TO 5: OB$(i) = CD$(i, 0): NEXT i
640 LOCATE 23, 1: PRINT nadas: LOCATE 23, 1: PRINT "KFS>grabamos,
                             <F1>menu principal"
<C>corregimos,
645 GDSUB 50
650 IF A# = CHR#(242) THEN 700
655 IF A* = CHR*(1) THEN LOCATE 2, 60: PRINT NA*: 6070 61900
660 IF A$ = "C" OR A$ = "c" THEN 500
700 FOR 1 = 1 TO 5
       0.54 = 0.08 (i): 608UB 40520: PUT 5, i
705
```

```
244
```

$$
\overline{a}
$$

```
710 NEXT i
715 BANOBRAS = "YA"
716 LOCATE 2, 60: PRINT NAS
720 IF LOF(7) / 148 = 0 THEN 1000
725 SOTO 61900
1000 '*********** RUTINA CAPTURA DE CAPITULOS
***********************************
1005 nuX = i: pantalla tit#, nuX
1010 LODATE 2, 60: PRINT "ALTAS / VER CAPITULOS"
     LOCATE 23, 4: PRINT "<F4>Salir de rutina a Grabar',
Kesc> Salir sin grabar"
     VUELTA = 0FOR K = 1 TO 15: r(K) = 3 + K: w(K) = 50: c(K) = 14: NEXT K
     VUELTAX = VUELTAX + 1
VU:
     FOR i = 1 T0 15numex = (15 * (VUELTAX - 1)) + iIF nume% > LOF(7) / 146 THEN
              CD\ (nume), Q) = ^{\text{H}}ELSE GET 7, nume%: GOSUB 40740: CD$(nume%, 0) = CAP$
         END IF
         r = r(i): w = w(i): c = c(i): CD$ = CD$(nume%, 0)
         LOCATE r_+ 5: PRINT "<"; nume%; ">"
         606UB 35040: COLOR 10, 0
         CD\# (nume%, 0) = CD\#IF A$ = CHR*(4) THEN GOTO FVU
         IF A# = CHR#(27) THEN GOTO 61900
         IF IP = -1 THEN i = i -2IF i = -1 THEN i = 0NEXT i
     LOCATE 23, 1: PRINT nada#: LOCATE 23, 4
                                                   \langle \rangle Cualquier tecla
     PRINT "Digite <F4> Salir de rutina
continuamos altas"
     GODUB esperate
     IF ARE <> CHR$ (4) THEN
             FOR i = 4 TO 18: LOCATE i, 2: PRINT nad$: NEXT i
             IF nume% > 104 THEN BEEP: 60TO FVU
             GOTO VU
      EKD IF
FVU:
      COLOR 10, O: LOCATE 23, 1: PRINT nada$: LOCATE 23, 7
      PRINT "KF9> Grabamos,
<esc> Saiir"
      GGBUB esperate
      IF ak$ = CHR$(27) THEN GOTO 61900
      IF AR$ <> CHR$(242) THEN BEEF: GOTO FVU
      LOCATE 20, 1: PRINT "grabamos "; nume%
      IF LDF (7) / 146 = 0 THEN
             FOR i = 1 TO nume%
                 CAF$ = CDB(i, 0)inicioX = 0: ULTIMOZ = 0
                 GOBUB 40720: PUT 7, 1
             NEXT i
             GOTO 61900
       END IF
```
FOR  $i = 1$  TO LOF(7) / 146 GET 7, i: GOSUB 40740  $CAF$ = CDS(i, 0)$ GDSUB 40720: PUT 7, i NEXT i IF nume% >  $LCF(7)$  / 146 THEN FOR  $i = (LOF(7) / 146) + i 70$  nume% CAF# =  $CD#(1, 0)$ inicio% = 0: ULTIMO% = 0 GOSUB 40720: PUT 7, i NEXT i END IF 60TD 61900 5000 '\*\*\*\*\*\*\*\*\*\* FUTINA REVISIONES/CORRECCIONES \*\*\*\*\*\*\*\*\*\*\*\*\*\*\*\*\*\*\*\*\*\*\*\*\*\*\*\*\*\*\* 5005 nu% = 0: pantalla tit\$, nu%: RECUERDA% = 0 5010 LOCATE  $5<sub>n</sub>$  2: PRINT RAYA\$ 5020 LOCATE 4, 2: PRINT TAB(2); "REGZ"; TAB(13); "C a n c e p t a"; PRINT TAB(39); "Cantidad"; TAB(48); "Un."; TAB(52); "Precio Unit."; PRINT TAB(70): "Importe" 5025 LOCATE 23, 3: PRINT "que capitulo trabajamos <  $\mathcal{D}_{\mathcal{A}}$ <F1>Menu Anterior, <esc>Menu Principal" 5030  $r = 23$ ; c = 29; w = 2; CD\$ = "" 5035 GOBUB 35040: NUMCAP% = VAL(CD\$) GET 7. NUMCAF%: GOSUB 40740 LOCATE 10, 5: PRINT "CAPITULO... "; NUMCAPX: "> ": CAP\$ LOCATE 23, 3: PRINT STRING\$(35, "") LOCATE 23, 2: PRINT "Cualcuier tecla Continuamos," GOGUB esperate IF aks = CHR\$(1) THEN GOTO SOOO IF ak\$ = CHR\$(27) THEN GOTO 61900 5036 IF NUMCAP% < 1 OR NUMCAP% > 105 THEN BEEP: GOTO 5000 5040 cpt% = 0'Z\$=CHR\$(3) 5056 LOCATE 2, 1: PRINT TAB(2): CAPA: LAG(60): "REVISIONES/CORRECC.." 5057 LOCATE 23, 1: PRINT nada\$: LOCATE 23, 1 LOCATE 20, 3: PRINT "<"; CHR#(24); CHR#(25); "> Subir Bajar <RePag> Regresar Pantalla, <AvPag> Avanza Pantalla" Cursor, LOCATE 21, 3: PRINT "<Inicio> Principio del capitulo, <Fin> Final del capitulo" LOCATE 23, 3: PRINT "<Tab> Corregin Renglon, <Supr> Borrar  $\mathsf{Reng} \mathsf{I} \mathsf{on}_n \leq \mathsf{Ins} \succ \mathsf{Insertear}_n$  $<$ esc $>$  Salir" GOTO-revisar 6000 "\*\*\*\*\*\*\*\*\*\*\*\*\*\*\*\* impresion nor al (datos internos) \*\*\*\*\*\*\*\*\*\*\*\*\*\*\*\*\*\*\*\*\*  $6005$  nu% = 0: pantalla tit#, nu% 6010 LOCATE 2, 20: PRINT "\* \* \* IMPRESION PRESUPUESTO 家 来 東其 LOCATE 18, 2: PRINT TAB(2); "Clave": TAB(7); CHR\$(179); FRINT TAB(16); "C o n c e p t o"; TAB(40); CHR\$(179); PRINT TAB(42); "Cantidad"; TAB(51); CHR\$(179); PRINT TAB(52): "Un."; CHR\$(179); PRINT TAB(56); "Precio Un."; CHR\$(179); PRINT TAB(70); "Importe"

LOCATE 20, 3: FRINT "las claves de partidas las asigno yo < >.las asidan ud. digite <F8>"

```
REEP: GOGUR esperate
IF ak$ <> CHRA(6) THEN
    asignos = ^{\prime\prime\prime}ELSE
    \text{assigns} = "X"
```
END IF

ならがしゃ とせんしょう

LOCATE S, 4: FRINT "FACTOR DE INDIRECTOS = 0 LE DOY EL ULTIMO INDIRECTO ASISANDO AL CAPITULO" 6050 LOCATE 10, S: PRINT "Impresion en video o impreso <V>,<I>------- $\sim 0$ 6035 LOCATE II, S: PRINT "Todo el presupuesto un capitulo <NN>,<T> -- $> 0$ 6040 LOCATE 12, 5: FRINT "Factor de indirectos <N.NNNNN> ------------- $\lesssim 0$ 6045 LOCATE 13, 5: PRINT "Precio unitario <1,2,3,4,5>------------------ $\lesssim 0$ 6050 LOCATE 14, 5: FRINT "Lineas por hoja standar=40 <NN> ------------- $\sim 14$ LOCATE 15, 5: PRINT "FECHA ---------------.<br>Their both quark recent game and their point page applicated betty send and your book is an expected and all  $\sim 0$ LOCATE 16, 5: PRINT "LOGO EN GRANDE --------->" 6051 LOCATE 23, 1 PRINT "Favor de darme datos impresion presupuesto  $\langle$   $\rangle$ <F4>Resumen, <esc> Para salir" 6055  $r(1) = 10$ : c(1) = 50: w(1) = 1: CD\$(1, 0) = "V" 6060 r(2) = ii: c(2) = 50; w(2) = 2: CD\$(2, 0) = "T" 6065 r(3) = 12: c(3) = 50: w(3) = 7: CD\$(3, 0) = "1.00000"  $6070$  r(4) = 13: c(4) = 50: w(4) = 1: CD\$(4, 0) = "i" 6075 r(5) = 14: c(5) = 50: w(5) = 2: CD\$(5, 0) = "40"  $r(6) = 15$ ; c(6) = 50; w(6) = 11; CD\$(6, 0) = FECHA\$  $r(7) = 16$ ; c(7) = 40; w(7) = 33; CD\$(7, 0) = logos\$ 6080 FOR 1 = 1 TO 7  $r = r(i)$ ; c = c(i); a = w(i); CD\$ = CD\$(i, O) 6555 **GOSUB 35040** 6090 IF A# = CHR#(27) THEN 61900 6095. IF AS = CHRS(4) THEN 8000  $6075$  $CD\oplus (i, 0) = UCOSE\oplus (CD\oplus)$ 6100  $IF_1 = 5$  THEN

LOCATE 20, 3: PRINT "precio <1> precio total, precio <2> materiales, precio <3> mano.cobra total" LOCATE Z1, 3: PRINT "precio <4> precio equipo y precio <5> mano de obra directa" herramienta, END IF

IF  $i = 4$  THEN IF VAL(CD\$(4, 0)) = 1 THEN logg\$ = loggs\$ IF VAL(CD\$(4, O)) = 2 THEN logo\$ = "Catalogo de MATERIALES" IF VAL(CD\$(4, 0)) = 3 THEN logo\$ = "Catalogo de MANO DE OBRA TOTAL" IF VAL(CD\$(4, 0)) = 4 THEN logo% = "Catalogo de EGUIFO Y HERRAMIENTA" IF VAL(CO\$(4, 0)) = 5 THEN logo\$ = "Catalogo de MANO DE **OBRA DIRECTA"** 

a na katika na matangang

 $CDE (7, 0) = 1000$ \$ LOCATE 20, 2: PRINT nad#: LOCATE 21, 2: PRINT nad# END IF 6105 IF IP =  $-1$  THEN  $i = i - 2$ 6110 IF  $i = -1$  THEN  $i = 0$ 6115 NEXT i: COLOR 10, 0 6120 COMOS = UCASES (CD\$(1, 0)): TODOS = CD\$(2, 0): FAC\$ = VAL(CD\$(3,  $O$ )  $\Sigma$  $ppZ = VAL (CD*(4, 0))$ : LFH% = VAL(CD#(5, 0)) FECHA\$ = CD\$(6, 0): logo\$ = CD\$(7, 0) FOR  $i = 4$  TO 17: LOCATE i, 2: PRINT nad#: NEXT i  $6125$  IF COMOS = "V" OR COMOS = "v" THEN  $6135$ 6126 IF COMOS = "I" OR COMOS = "i" THEN IMPRIME IMPRESOR\$ GOTO 6135 END IF 6130 BEEP: BEEP: 60TO 6000  $6135$  IF TODO\* = "T" OR TODO\* = "t" THEN 6150 6140 IF VAL(TODO\$) > 105 OR VAL(TODO\$) < 1 THEN BEEP: GOTO 6000 6150 IF pp% < 1 OR pp% > 5 THEN BEEP: BEEF: GOTO 6000 6155 IF LPHX < 10 OR LPHX > 50 THEN BEEF: BEEP: 60TG 6000 6170 IF COMOS = "I" OR COMOS = "i" THEN 7000 6175 IF TODO\$ = "T" GR TODO\$ = "t" THEN DESDE $\mathcal{V} = 1$ HASTAX = LOF(7) / 146 60TO 6200 END IF  $A180$  DESDEX = VAL(TODO\$): HASTAX = VAL(TODO\$) 6200 FOR i = 1 TO LOF (7) / 146: tot#(i) = 0: NEXT i  $6205$  TOTAL# = 0: 6210 FOR AA = DESDEX TO HASTAX GET 7, AA: GOSUB 40740  $6215$  $Facik(AA) = FAC#$ IF  $factA(AA) = 0$  THEN IF  $f$ i#(pp%) = 0 THEN faci#(AA) = 1 IF  $\text{Fik}(\text{p}_0\%) \iff 0$  THEN  $\text{Facik}(\text{AA}) = \text{Fik}(\text{p}_0\%)$ END IF LOCATE 20, 5: PRINT logo\$ LOCATE 21, 5: PRINT CAP\$<br>IF inicioZ = 0 THEN GOTO 6290 6220 GET  $\mathbf{6}_5$  initials 508UB 40640;  $\mathbf{ccc} = 1$ <br>IF asignos = "" THEN 6225 6230  $\texttt{clavecaps} = \texttt{NIGHTB}(\texttt{STR\$}(AA), \texttt{S}) + \texttt{", " +}$ RIGHT\$(STR\$(cccX), 3) END IF IF claveint  $\mathfrak{s} = \mathfrak{a} \mathfrak{t}$  " THEN  $\text{cant}$ i# =  $\text{cant}$ #:  $\text{uni}$  =  $\text{uni}$  $c1\% = \forall A L \in \text{class}$ GET  $2_s$  clis GOSUB 40240 GOSUE 406 /0 cant# =  $c \nmid n b i$ #  $uns = univ$ pun#(1) = pu#  $purn#(2) = pmark$ 248

 $\label{eq:Ricci} \left\langle \hat{H} \hat{H} \right\rangle = \frac{1}{2} \left[ \hat{H} \hat{H} + \hat{H}^2 \hat{H} \hat{H} \hat{H} \hat{H} \right] \left[ \hat{H} \hat{H} \hat{H} \hat{H} \hat{H} \hat{H} \hat{H} \right] \hat{H}$ 

 $p$ un# $(3) = p$ aann#  $pum\#(4) = FHER4$ . (Un#(5) = PMAN# END TF 60SUB 40620: FUT 6, inicioX LOCATE 17, i: 608UB linea  $\text{clavecap}\$  = "":  $\text{clavecap}\$  = ""  $\text{cpt} \mathbb{Z} = \text{cpt} \mathbb{Z} + 1$  $tot#(AA) = tot#(AA) + cent# x count#(ppZ)$ GOSUB scrollup IF cant#  $\langle \rangle$  0 THEN  $ccc\% = ccc\% + 1$  $\texttt{clavecapm$} = \texttt{RIGHTS}(\texttt{STR$\ast$}(\texttt{AA}), 2) + "L" +$ RIGHT\$(STR\$(ccc2), 3) cpt% = cpt% + 1 GOSUB scrollup FRINT TAB(1): CHR\$(179): TAB(80): CHR\$(179) END IF 6240 IF steX =  $0$  THEN 6270 6245 GET 6, ste%: GOSUB 40640 IF asignos =  $"$  THEN  $\texttt{clavecap$#}$  =  $\texttt{clavecap@$}$ END IF IF claveint  $= "I"$  THEN canti# = cant#: uni\$ = un\$  $c1% = VAL(c1avep$)$ GET 2, c1%: 60SUB 40240 **GOSUB 40600** cant# = canti#  $un\$  =  $un\$ \$  $pum\#(1) = puf$  $pun\#(\mathbb{Z}) = pmect\#$  $pun#(3) = pmann#$  $pun\#(4) = PHER\#$  $pun\#(5) = P$ MAN# END IF 60SUB 40620: PUT 6, regZ LOCATE 17, i: 608UB linea clavecap\$ = "": clavecapm\$ = "" IF cant# <> 0 THEN  $cccZ = cccZ + 1$ clavecapm\$ = RIGHT\$(STR\$(AA), 2) + "." +  $\texttt{RIGHT*}(\texttt{STR*}(\texttt{cccX})\,,\, \mathbb{C})$  $\text{cpt} \mathbb{Z} = \text{cpt} \mathbb{Z} + 2$ 60SUB scrollup LOCATE 17, 1 LOCATE , i: PRINT ; CHR\$(179);<br>LOCATE , 9: PRINT ; CHR\$(179); LOCATE  $\frac{1}{2}$  40: FRINT ; CHR\$ (179); LOCATE , 51: PRINT , CHR\$(179); LODATE , 55: FRINT ; CHR\$ (179); LOCATE , 66: PRINT , CHR®(179), LOCATE , BO: PRINT , CHR# (179) END IF cpt% = cpt% + i

```
tot#(AA) = tot#(AA) + cant# % pun#(ps%)
                                                                       ^{2} \mathrm{K}Facia (AA)
         GOSUB scrolled
         LOCATE 17, 1
         FRINT TAB(1); CHR$(173); TAB(80); CHR$(179);
         IF \text{cptz} > 13 THEN
             \cot Z = 1LOCATE 17, 1
             LOCATE , 1: PRINT ; CHR$(179);
             LOCATE , 9: PRINT ; CHR$(179);
             LOCATE , 40: PRINT ; CHR$(179);
             LOCATE , 51: PRINT ; CHR$ (179);
             LOCATE , 55: PRENT ; CHR# (179);
             LOCATE , G6: PRINT ; CHR# (179);
             LOCATE , SO: PRINT ; CHR# (179)
             DO.
             A# = INKEY$
             LOOP UNTIL A# <> ""
         END IF
6265
         GOTO 6240
         GOSUB scrollup
         LOCATE 17, 1: PRINT CHR$(179); TAB(67); STRING$(13, "-");
6270
TAB (80); CER# (179)
         GOSUB scrollup
6275
         LOCATE 17. 1
         PRINT TAB(1); CHR$(179); TAB(5); "TOTAL "; CAP$;
         PRINT TAB(64); USING "#.###.###.###.##"; tot#(AA) *
Faci#(AA);
         PRINT TAB(80); CHR$(179)
         GOSUB scrollup
         LOCATE 17, i: PRINT CHR®(179); TAB(67); STRING$(13, "-");
6280
TAB (80) : CHR$ (179)
         GOSUB scrollup
             LOCATE 17, 1LOCATE, 1: PRINT; CHR$(179);
             LOCATE , 9: PRINT : CHR6(179);
             LOCATE , 40t FRINT ; CHR$(179);
             LOCATE \frac{1}{2} 51: PRINT ; CHR$(179);
             LOCATE , 55: PRINT ; CHR$(175);
             LOCATE , 66: PRINT ; CHR#(179);
             LOCATE , 80: PRINT ; CHR$(179)
         かの
             A$ = INKEY$
         LOOP UNTIL A\oplus \langle \rangle^{-n\,n}\text{cpt } \mathbb{Z} = 16290 NEXT AA
6291 FOR AB = DESDEX TO HASTAX
         GET 7, AB: GGSUB 40740
6292
          CD#(ppX) = tot*(AB)IF Factor(AB) = 1 THEN
               IF \forall i \# (opX) = 0 THEN
                  F1# (ppX) = 1END IF
```
250

**Complete State** 

 $\begin{split} \mathcal{L}^{(1)}(t) & \geq 1, & \frac{1}{2} \sum_{i=1}^{2} \sum_{j=1}^{2} \sum_{j=1}^{2} \sum_{j=1}^{2} \sum_{j=1}^{2} \sum_{j=1}^{2} \sum_{j=1}^{2} \sum_{j=1}^{2} \sum_{j=1}^{2} \sum_{j=1}^{2} \sum_{j=1}^{2} \sum_{j=1}^{2} \sum_{j=1}^{2} \sum_{j=1}^{2} \sum_{j=1}^{2} \sum_{j=1}^{2} \sum_{j=1}^{2} \sum_{j=1}^{2} \sum_{j=1}$ 

```
END IF
         IF FACIN(AB) (> ) THEN
            平i#(pp%) = 平acl#(AB)
         END IF
         GOSUB 40720; PUT 7, AB
         IF FAC# = 1 THEN
XXX1:
            TOTAL# = TOTAL# + tox#(AB)
            FL SE
            TOTAL# = TGTAL# + tot#(AB) * Fik(opX)END IF
6293 NEXT AB
6294 LOCATE 21, 5: PRINT "TOTAL FRESUPUESTO
                                                               N$";
USING "#, ###, ###, ###. ##"; TOTAL#
4295 VIEW PRINT 1 TO 25
6300 LOCATE 23, 1: PRINT nada$: LOCATE 23, 3
6305 PRINT "<F2>Menu impresion,
<Fi>Menu Principal"
6310 GOSUB 50
6315 IF A# = CHR#(1) THEN 61900
6320 IF A$ = CHR$ (2) THEN 6000
6330 60TO 6310
7000 *********** ESPECIALES DEL TYPEPRES
7005 GOTO 7175
7050 IF IMPRESOR$ = "R" THEN
     LPRINT CHR$(27); CHR$(14); : LPRINT TAB(13); logo$: LPRINT
CHR@ (27); CHR@ (15);
     ELSE
     LERINT CHR$(27); "Wi"; : LERINT TAB(13); logo$: LERINT CHR$(27);
in<br>NGC <sub>5</sub>
     END IF
7055 LPRINT : LFRINT : LPRINT
7060 FOR i = 1 TO 5
7061 IF LEFT$(OB$(i), 10) = "
                                        <sup>11</sup> THEN 7064
7020
      LERINT TAE (23): OBS(1)
7064 NEXT i
7065 LERINT : LERINT TAB(10); CAP$; TAB(63); FECHA$; TAB(79); "Hoja
金融 "能一回因"。
7070 LPRINT TAB(9); STRING#(81, "#")
7075 LPRINT TAB(9); "clave"; TAB(16); "D e s c r i p c i o n ";
7AB(48); "Cantidad"; TAB(58); "Un."; TAB(67); "Precio U."; TAB(83);
"Importe"
7080 LFRINT TAG(9); STRINGS(81, "=")
7065 RETURN
7175 IF TODO$ = "T" OR TODO$ = "t" THEN DESDEZ = 1: HASTAZ = LOF(7) /
146: 60T0 72007180 DESDEX = VAL(TODO$): HASTAZ = VAL(TODO$)
7200 FOR i = 1 TO LOF(7) / 146: tot#(i) = 0: NEXT i
7205 TOTAL# = 0
7210 FOR AA = DESDEX TO HASTAX
         \cot Z = 0: \ln Z = 17215
         GET 7, AA: GOSUB 40740
         Faci#(AA) = FAC#
         IF COMOS = "I" THEN
            LOCATE 10, 10: COLOR 26, 0
```
좋다.<br>중국 사이 가능 : 1999년 - 1999년 - 1999년

 $\mathcal{I}(\mathcal{A})$  , and the set of  $\mathcal{A}(\mathcal{A})$ 

die Kapitan von Kaliforni

PRINT "IMPRESION CAPITULO.." LOCATE 11, 10: FRINT CAP\$ LOCATE 23, 1: FRINT nada\$ END IF IF faci#(AA) = 0 THEN IF  $f$ i#(pp%) = 0 THEN  $f$ aci#(AA) = 1 IF  $fik(ppX) <$  > 0 THEN  $facik(AA) = fik(ppX)$ END IF 7220 IF iniciol = 0 THEN 7290'NEXT AA \*\*\*\*\*\*\*\*\* 7221 GOSUB 7050 7225 GET 6, inicio%: GOSUB 40640: ccc% = 1 IF asignos =  $" "$  THEN 7230  $\text{clavecap$}$  = RIGHT\$ (STR\$(AA), 2) + "," + RIGHT#(STR#(ccc%), 3) END IF  $\texttt{banelex} = "ON"$ IF claveints = "I " THEN canti# = cant#:  $unif = unf$  $c1\% = \text{VAL}(c1 \text{avgp4})$ GET 2, c1%: GOSUR 40240 **GOBUB 40800**  $\text{cant}\# = \text{cant}\#$  $un\$  =  $un\$  $pun\#(1) = puh$  $pun#(2) = pmat#$  $pun#(5) = pmann#$ pun#(4) = PHER# pun#(5) = FMAN# END IF **GOSUB 7900** 7235 7240 IF ste% =  $0$  THEN 7270 7245 GET 6, ste%: GOSUB 40640 IF asignos = "" THEN 7250 clavecap\$ = RIGHT\$(STR\$(AA), 2) + "," +  $RIGHT# (STRB*(CCCX), S)$ END IF IF claveint\$ = "I " THEN canti# = cant#: uni\$ = un\$  $c1\% = \text{VAL}}(c1a\text{V}e\text{O}\$)$ GET 2, c1%: GOSUB 40240 **GOSUB 40800** cant# = canti#  $un\$  =  $un\$  $pun\#(1) = puh$  $pun\#(2) = pmat\#$  $pun#(\mathbb{S}) = p$ aann# pun#(4) = FHER# pun#(5) = PmAN# END IF 7255 IF cpt% > LPH% THEN  $\text{cpt} X = 0$  $HMZ = HMZ + Jx$  LERINT CHR\$ (12) **GOSUE 7050** 

 $\mathcal{O}(\mathcal{M}_{\mathcal{O},\mathcal{O},\mathcal{O}})$
END IF 7260 GOBUB 7900 7265 GOTO 7240 LOCATE 21, 1: LERINT TAB (74); STRINGS (21, "=") 7270 7275 LOCATE 21, 1: LPRINT TAB(10); "TOTAL ": CAP\$; TAB(68); "N6": LPEINT TAB(74); USING "#,###,###,###.##"; cot#(AA) \* Faci#(AA); LFRINT TAB(91); "+IVA" 72BO LOCATE 21, 1: LPRINT TAB(74); STRING\$(21, "="): cpt% = 0 LERINT TOTALL# = tot#(AA) \* faci#(AA): GOSUB CHANA 7281 'LOCATE 22, I:LPRINT CHR\$(12) 7290 NEXT AA 7291 FOR AB = DESDE% TO HASTA% GET 7, AB: GOSUB 40740  $CD*(ppx) = tot*(AB)$ IF  $=$   $\frac{1}{2}$   $\frac{1}{2}$   $\frac{$ IF  $f$ i#(pp%) = 0 THEN  $F$ i#(pp%) = 1 END IF END IF IF  $facit(AB) < 1$  THEN  $Fix$  (pp%) =  $Fac*ii* (AB)$ END IF GOSUB 40720: PUT 7, AB IF FAC#  $= 1$  THEN TOTAL# = TOTAL# + tot#(AB) EL SE TOTAL# = TOTAL# + tot#(AB) \*  $fiff(pX)$ END IF 7293 NEXT AB 7295 VIEW PRINT 1 TO 25 WHOO LOCATE 23, i: PRINT nadas: LOCATE 23, 1 7305 PRINT "KF2>Menu impresion, <F1>Menu Principal,  $<$ F4 $>$ ESPECIALES" **CE GUEDE DITT** 7315 IF A\$ = CHR\$(1) THEN GOTO 61900 7320 IF A\$ = CHR\$(2) THEN 6000 7325 IF A\$ = CHR\$(4) THEN 8000 7330 GOTO 7310 7500 IF banclave\$ = "ON" THEN 7505 ELSE 7910 7905 LPRINT TAB(8); clavecap\$; TAB(16); descrip\$; : banclave\$ = "OF": 60TO 791S 7910 LPRINT TAB(16); descrip#: 7915 IF cant# = 0 THEN LPRINT : cpt% = cpt% + 1: banclave# = "OF": **GOTO 7945** 7920 LPRINT TAB(47); USING "###,###.##"; cant#; 7925 LERINT TAB(59); un\$; TAB(62); USING "###,###,###:##"; pun#(pp%) ※ 子aci#(AA); 7930 LPRINT TAB(76); USING "###,###,###.##"; cant# \* pun#(pp%) \* Faci#(AA)  $7935$  tot#(AA) = tot#(AA) + cant# \* pun#(poX) '(\* FACI#) 7940 LPRINT : banclave\$ = "ON": cpt% = cpt% + 2: ccc% = ccc% + 1

```
7945 RETURN
6000 mi% = is pandalla tit$, nu%
BOIO LOCATE 2, 1: PRINT TAB(20): "X X 2
                                                  -Impresian de Resumen
家案家件
8020 LOCATE 23, 1: PRINT "Favor de Teclear Datos < >,
<esc>Para Salir"
8030 LOCATE S, 10: PRINT "Resumen en \langle V \rangle \vee ideo,\langle I \rangle impreso ---------------
\sim \alpha8035 LOCATE 9, 10: PRINT "Los capitulos que <T>tengo o los que Ud."
8040 LOCATE 10, 10: PRINT "me indicara despues \langle D \rangle ------
                                                                    \frac{1}{4} \frac{1}{2} .
\lesssim 11S050 LOCATE 11, 10: PRINT "Costo directo <D>, con indirectos<I> -----
\gamma_{\rm p} at
6055 LGCATE 12, 10: PRINT "Precios \langle 1, 2, 3, 4, 5 \rangle -----------------------
> 08060 r(1) = 8: r(2) = 10: r(3) = 11: r(4) = 128065 FOR K = 1 TO 4: c(K) = 55: w(K) = i: NEXT K
6070 CD$(1, 0) = "V": CD$(2, 0) = "T": CD$(3, 0) = "I": CD$(4, 0) =
\mathbf{u} \leq \mathbf{u}8080 FOR i = 1 TO 4
          r = r(i): c = c(i): w = w(i): CD$ = CD$(i, 0)
8085
          GOSUB 35040: COLOR 10, 0
8090.
          IF A$ = CHR$(27) THEN 61900
8100
8105
          CD*(i, 0) = UCASE*(CD*)IF IP = -1 THEN i = i - 28110
          IF i = -1 THEN i = 08115
8120 NEXT i
8125 DONDE$ = UCASE$ (CD$(1, 0)): TODOS$ = UCASE$ (CD$(2, 0))
     DIRECTOS = UCASE$ (CD$ (3, 0)): pr7 = VAL (CD$ (4, 0))
8130 VERIFS = "A": IF TODOS$ = "D" OR TODOS$ = "T" THEN 8135
8131 VERIF$ = "X"8135 IF DONDE# = "V" OR DONDE# = "I" THEN 8140
8136 VERIF$ = "X"
0140 IF DIRECTOS = "D" OR DIRECTOS = "I" THEN 8150
E141 VERIF# = "X"
8150 IF pr% < 1 OR pr% > 5 THEN VERIF# = "X"
6150 IF VERIFS = "A" THEN 8170
G165 BEEP: BEEP: LOCATE 23, 1: PRINT nada$: LOCATE 23, 1: PRINT<br>"TIENE UD.UN ERROR,PROBAMOS DE NUSVO": BEEP: BEEP: BEEP: 80TO 8000
S170 IF TODOS# = "D" THEN 8500
8175 IF DONDE# = "I" THEN 9000
8180 FOR i = 4 TO 18: LOCATE i, 2: FRINT nad#: NEXT i
8:85 'VIEW PRINT 6 TO 18
S190 LOCATE 17, 23: PRINT "* * *
                                       RESUMEN
                                                         一家 東 家里
B191 TUTAL# = 0: GOSUB scrollup
8192 IF TODOS# = "T" THEN FOR i = 1 TO LOF(7) / 146: CU#(1) = 1: NEXT
B195 FOR 1 = 1 TO LOF(7) / 146
          GET 7, i: GOSLIB 40740
8200
          IF CD#(prX) = 0 THEN 8235
-205
8210
          IF DIRECTOR = "D" THEN \pm_2 # (pr%) = 1
          IMPORTE# = CU#(i) * CD#(or%) * \forall i*(pr%)
8215
          IF IMPORTE# = 0 THEN B205
6220
5225
          TOTAL# = TOTAL# + IMPORTE#
8230
          LOCATE 17, 4: PRINT CAPE:
```

```
254
```
不少地的

LOCATE 17, 54: PRINT USING "###, ###, ###, ###, ##"; FFFORTE#; GOSUB screeliup 8235 NEXT ( 8240 LOCATE 17, 54: FRINT "manuscreamscoperate company 8245 LOCATE 18, 4: PRINT "TOTAL PRESUPUESTO"; LOCATE 18, 54: PRINT USING "###,###,###,###.##": TOTAL#: VIEW PRINT 1 TO 25 8250 LOCATE 23, 1: FRINT nada\$: LOCATE 23, 2: PRINT "DIGITE CUALQUIER TECLA PARA CONTINUAR  $\leq$  >" 8260 A\$ = INKEY\$: IF A\$ = "" THEN 8260 8265 GOTO 8000 8500 FOR i = 4 TO 18: LOCATE i, 2: PRINT nad\$: NEXT i 8505 LOCATE 20, 4: PRINT "TENGO TODOS LOS CAPITULOS \*\*\* NO \*\*\* CONSIDERARLOS" 8510 LOCATE 21, 2: FRINT "PARA SI CONSIDERARLO DISITE"; : COLOR 26, O: PRINT "< 5 >": COLOR 10, 0 8511 LOCATE 23, 1: PRINT nada\$: LOCATE 23, 3: PRINT "Teclee Datos < ≻. 8515 FOR i = 1 TO LOF (7) / 146: CU#(1) = 0: NEXT i 8520 FOR  $i = 1$  TO LOF(7) / 146 LOCATE 17, S: PRINT 1;  $r = 17$ ; c = 10; w = 1; CD\$ = "N" LOCATE  $r, c$ LEODATOS CD\$, w, A\$, IP, CURSORZ, LETRAZ, FLETRAZ IF A# = CHR#(27) THEN GOTO 8670  $CD#(i, 0) = UCASE#(CD*)$ IF  $CD#(i, 0) = "S"$  THEN  $CUE(i) = 1$ END IF IF IP =  $-1$  THEN i = i - 2 IF  $i = -1$  THEN  $i = 0$ GOSUB scrollup NEXT i 8670 60T0 8175 9000 "SXXXXXXXXXX RESUMEN IMPRESO **双家家家家家家家家家家家家家家家家家家家家家家家家家家家家家家家家家家家** IF  $prX = 1$  THEN logo\$ = logos\$ IF pr% = 2 THEN logo\$ = "Catalogo de MATERIALES" IF pr% = 3 THEN logo\$ = "Catalogo de MANO DE OBRA TOTAL" IF or% = 4 THEN loggs = "Catalogo de EGUIPO Y HERRAMIENTA" IF pr% = 5 THEN logo\$ = "Catalogo de MANO DE OBRA DIRECTA" LOCATE 20, 2: PRINT nad#: LOCATE 21, 2: PRINT nad# IMPRIME IMPRESOR® IF IMPRESORS = "R" THEN LPRINT CHR\$(27); CHR\$(14); : LPRINT TAB(9); logo\$: LPRINT CHR\$ (27); CHR\$ (15); **ELSE** LPRINT CHR\$(27); "Wi"; : LPRINT TAB(9); logos: LPRINT CHR\$(27); "WO"; END IF LPRINT 9010 FOR  $1 = 1$  TO 5 IF LEFT\$  $(0B*(i), i0) = 1$ **A THEN 9025** 9015 LPRINT TAB(23); OB%(i) 9020

医特拉特尿血管支气管肠管炎 经保险人 地名美国哈尔德 医神经

```
9025 NEXT 1
RO30 LPRINT : LPRINT
     LERINT TAB (79); FECHA$
5040 UPRINT TAB (13); STRINES (75, "=")
9045 LPRINT : LPRINT : LPRINT
9175 'IF DONDES="I" THEN 9000
9180 FOR i = 4 TO 18: LOCATE i, 2: PRINT nad$: NEXT i' -
     IF IMPRESOR$ = "R" THEN
        LPRINT CHR$(27); CHR$(14);
        ELSE
        LPRINT CHR$ (27): "Wi":
     END IF
9190 LPRINT TAB(14); "* * *
                                RESUMEN
                                                  家 家 家門
     IF IMPRESOR# = "R" THEN
        LPRINT CHR#(27); CHR#(15);
     ELSE
        LPRINT CHR$ (27); "WO";
     END IF
9191 TOTAL# = O: LPRINT : LPRINT
9192 IF TODOS# = "T" THEN FOR i = 1 TO LOF(7) / 146: CU#(i) = 1: NEXT
i.
     \text{cot} \mathcal{Z} = 0IF ppX < 1 OR ppX > 5 THEN
        ppZ = 1logo# = logo#END IF
9195 FOR i = 1 TO LOF (7) / 146
          SET 7, i: 605UB 40740
9200
9205
          IF CD# (pr%) = 0 THEN 9235
          \text{cpt}\% = \text{cpt}\% + iIF \text{cptX} > 35 THEN
              LPRINT CHR$(12): cpt% = 0
              IF IMPRESOR$ = "R" THEN
                 LPRINT CHR$ (27): CHR$ (14);
                 LPRINT TAB(9); logos: LPRINT CHR$(27); CHR$(15);
              ELSE
                 LPRINT CHR#(27); "Wi";
                 LPRINT TAB(9); locos: LPRINT CHR$(27); "WO";
              END IF
              LFRINT
              FOR ik = 1 TO 5
                  IF LEFT$(OB$(ik), 10) = "
                                                         " THEN GOTO A9025
                  LPRINT TAB(23); CB$(ik)
A9025:
              NEXT ik
              LPRINT : LPRINT
              LPRINT TAB (79); FECHAS
              LERINT TAB(13); STRING$(75, "=")<br>LERINT : LERINT : LERINT
              IF IMPRESOR$ = "R" THEN
                 LPRINT CHR$(27); CHR$(14);<br>LPRINT TAB(14); "* * * = R E B U M E N = * * *"
                 LPRINT CHR$(27); CHR$(15);
              ELSE
                 LPRINT CHR$(27); "Wi";
```
医神经性神经病的 医假皮肤病的 法律经济的法庭 医阿拉伯氏试验检尿病 医心理学家 医心理学

```
LPRINT TAB(14): "* * * = RESUMER N
                                                       第一第一字符言 音
LERINT CHROCEZIE "ROLL
            END IF
            LPRINT : LPRINT
      END IF
         IF DIRECTOR = "D" THEN Fikf(nrX) = 19210
         IMFORTE# = CU#(i) * CD#(pr%) * fi#(pr%)
9215
         IF IMFORTER = 0 THEN 9235
9220
         TOTAL# = TOTAL# + IMPORTE#
9225
         LPRINT TAB(10); CAP$; TAB(63); USING "###,###,###,###.##";
9230
IMPORTE#
9235 NEXT i
9245 LPRINT : LPRINT TAB(23); "TOTAL PRESUPLIESTO"; TAB(52); "N$";
TAB(63); USING "****, ***, ***, ***. ***'; TOTAL*;
LPRINT : TOTALL# = TOTAL#: GOBUE CHANA
     GOTO 61900
CHANA:
9247 RED# = TOTALL#: GOSUB 62000
     IF RESULT# = "N" THEN GOTO MENSA
     RESULTS = RESULTS + " Mas I.V.A"
9248 KB = LEN(RESULT$): IF KB > 70 THEN 9270
    KC = 74 - KBFR49 LPRINT FAB(KC): "** < "; RESULT$: ") ** "
9260 GOTO MENSA
9270 RES$ = LEFT$ (RESULT$, 70)
7275 FOR 1 = 1 TO 60
F280
        ka = 71 - i9285
        RE$ = MID$ (RE$), k<sub>2</sub> = 1)IF RE# = " " THEN 5300
9290
9295 NEXT i
9300 RESULTI$ = LEFT$ (RESULT$, ka)
9305 KC = KB - ka
7310 RESULT2$ = RIGHT$ (RESULT$, KC)
9315 LPRINT : LPRINT TAB(13); "**("; RESULT1$; "---"
9320 LPRINT TAB(13); "-----"; RESULT2#; ")**"
MENSA:
    VIEW PRINT 1 TO 25
    FOR ib = 4 TO 18: LOCATE ib, 7: FRINT nad&: NEXT ib
    LOCATE 23, i: PRINT nada#: LOCATE 23, 19
    PRINT "DESEA ESCRIBIR ALGUN MENSAJE Digite <3/N>"
    DÜ.
      A$ = INKEY$A$ = LICASE$ (A$)
    LOOP UNTIL A$ = "S" OR A$ = 'N"
     IF As = "N" THEN
      LPRINT CHR#(12)
       GOTO PERE
```

```
END IF
     LOCATE Z3, 1: PRINT naca$: LOCATE Z3, 7
     PRINT "DISPONE UD.DE 10 RENGLONES DE 40 DIGITO" PARA ESCRIBIR SU
NENSGJE"
     FOR 1 = 4 TO 16: LOCATE 1, 2: PRINT nad%: NEXT 1
     r(1) = 5; r(2) = 6; r(3) = 7; r(4) = 8; r(5) = 9r(6) = 10: r(7) = 11: r(8) = 12: r(9) = 13: r(10) = 14FOR i = i TO 10: w(i) = 40: c(i) = 10: CD$(i, 0) = "": NEXT i
     FOR i = 1 TO 10
         r = r(i); w = w(i); c = c(i); CD$ = CD$(i, 0)LOCATE r. 3: PRINT i
         605UB 35040
         CD#(1, 0) = CD#IF RIGHT$ (A$, 1) = CHR$ (27) THEN 61900
         IF IP = -1 THEN i = i - 2
         IF i = -1 THEN i = 0NEXT i
      COLOR 10, 0
      LPRINT
      FOR i = 1 T0 10LPRINT TAB(28): CD#(i, 0)NEXT i
      LOCATE 23, 1: PRINT nada$: 60TO MENSA
      LPRINT CHR#(12)
FERE: RETURN.
      RESULT$ = ""
      GOTO 61900
34700 F$ = "ENEFEBMARABRMAYJUNJULAGOSEPOCTNOVDIC"
34705 A$ = LEFT$ (DATE$, 2): b$ = MID$ (DATE$, 4, 2): c$ =
RIGHTS (DATES, 2)
34710 A = VAL(A$): b = 1 + ((A - 1) * 3): AF$ = MID$(F$, b, 3)
34715 FECHA$ = b$ + "-" + AF$ + "-" + c$
34720 RETURN
34750 AA$ = LEFT$(FECHA$, 2): BB$ = MID$(FECHA$, 4, 3): CC$ =
RIGHT®(FECHA®, 2)
34755 D = (INSTR(F$, BB$) + 2) / 3: D$ = RIGHT$(STR$(D), 2)
34756 IF LEFT#(D#, 1) = " " THEN PRINT "YA PASE": 6% =
RIGHT$(STR$(O), 1): H$ = RIGHT$(D$, 1): D$ = G$ + H$
34760 DIA$ = D$ + "-" - AA$ + "-" + CC$: DATE$ = DIA$: RETURN
35040 LOCATE r. c
      LEODATOS CD$, w, A$, IP, CURSOR%, LETRA%, FLETRA%
      RETURN
36000 KEY 1, CHR$(1): KEY 2, CHR$(2): KEY 3, CHR$(3): KEY 4, CHR$(4):
K EY 5, CHR\ (5)
36001 KEY 6, CHR$(6): KEY 7, CHR$(7): KEY 9, CHR$(242)
36002 KEY 8, CHR$(8): KEY 10, CHR$(10): RETURN
40100 OFEN "R", 1, "INSUMO25.DAT", 237
40101 FIELD 1, 4 AS x # (1), 31 AS x $ (2), 30 AS x $ (3), 3 AS x $ (4), 8 AS
R\oplus (E), 9 AS R\oplus (E)FIELD 1, 85 AS DUMMY$, 6 AS x$(7), 8 AS x$(8), 8 AS x$(9), 8 AS
R$6(10)FOR KK = 11 TO 25: FIELD 1, (117 + (KK - 11) & 8) AS DUNMY$, 8
AB X$ (KK): NEXT KK
40102 RETURN
```

```
258
```

$$
f_{\rm{max}}
$$

```
40120 LSET x$(1) = cla$: LSET x$(2) = DEB1$: LSET x$(3) = DES3A
40121 LSET x$(4) = urea: LSET x$(5) = NED$(CU#(1)): LSET x$(6) = FE$
      LSET x*(7) = BKD$(CU#+2)); LSET x*(8) = MKD$(CU#(3))
      LSET x$(5) = HOD$(CU$(4)): LSET x$(10) = MKD$(CU$(5))
      FOR KK = 11 TO 25: LEET x*(KK) = MKD*(CO#(KK - 5)): NEXT KK
40122 RETURN
40140 cla$ = x$(1): DES1$ = x$(2): DES2$ = x$(3)
40141 un$ = x$(4): CU#(1) = CVD(x$(5)): FE$ = x$(6)
      CU#(2) = CVD(x$(7)); CU#(3) = CVD(x$(6))
      CUE(4) = CVD(x*(9)): CUI(5) = CVD(x*(10))FOR KK = 11 TO 25: CU#(KK - 5) = CVD(x$(KK)): NEXT KK
40142 RETURN
40200 OPEN "R", 2, "FRECIOSU.DAT", 50
40210 FIELD 2, 5 AB y$(1), 3 AB y$(2), 8 AB y$(3), 8 AB y$(4), 8 AB
у$(5), В АS у$(6), 2 АS у$(7), 2 АS у$(8), 2 АS у$(9), 2 АS у$(10), 2
AS y#(11)40211 RETURN
40220 LSET y\#(1) = CLAVEE\#; LSET y\#(2) = UNIDAD\#; LSET y\#(3) =MKD$(pu#)
40221 LSET y$(4) = MED$(pmat#): LSET y$(5) = MKD$(PMAN#): LSET y$(6)
= MKD+ (PHER4)
40222 LSET \vee\phi(7) = MKI$ (FMIX); LSET \vee\phi(8) = MKI$ (FHEX)
40223 LSET y*(9) = NKT*(INICX); LSET y*(10) = NKT*(CUANTOSY)LSET y\#(11) = MKI\#(ESPX)40224 RETURN
40240 CLAVEE$ = y$(i): UNIDAD$ = y$(2): pu# = CVD(y$(3)): pmat# =
CVD (y* (4))
40241 FMAN# = CVD(y+(5)): PHER# = CVD(y+(6)): FMIX = CVI(v+(7))
40242 FHEX = CVI(y$(8)): INIEX = CVI(y$(9)): CUANTOBX = CVI(y$(10))
      ESP% = CVI(y*(1))40243 RETURN
40300 OPEN "R", 3, "DESCRIP.DAT", 240
40300 FIELD 3. 30 AS Z$(1), 30 AS Z$(2), 30 AS Z$(3), 30 AS 28(4), 30
AS Z$(5), 30 AS Z$(6), 30 AS Z$(7), 30 AS Z$(8)
40306 RETURN
40320 FOR i = 1 TO 6: LSET ZS(i) = DES(i): NEXT i
40321 RETURN
40340 FOR i = 1 TO 8: DE$(i) = Z$(i): NEXT i
40341 RETURN
40400 OPEN "R", 4, "CANTINS.DAT", 13
40405 FIELD 4, 5 AS w\#(1), 5 AS w\#(2)40-06 RETURN
40420 LSET w\#(1) = c1a\#c LSET w\#(2) = MKD\#(can\#c)40421 RETURN
40440 cla# = w#(1): cant# = CVD (w#(2))
40441 RETURN
40500 SPEN "R", 5, OBRA$, 50
40505 FIELD 5, SO AS S#(1): RETURN
40520 LSET S*(1) = 008: RETURN
40540 DAS = SS(1): RETURN
40600 DPEN "R", 6, CONCEPTOS, 100
```

```
40605 FIELD 6, 2 AS T$(1), 2 AS T$(2), 6 AS T$(3), 30 AS T$(4), 8 AS
 \mathsf{T} \# \langle \mathbb{S} \rangle, 3 AS T\# \langle \phi \rangle, 8 AS T\# \langle \mathcal{T} \rangle, 2 AS T\# \langle \mathcal{B} \rangle, 2 AS T\# \langle \phi \rangle, 5 AS T\# \langle \{10\},\, 8
 AS T$(11), 8 AS T$(12), 8 AS T$(13), 8 AS T$(14)
 40610 RETURN
 40620 LSET T$(1) = MKI$(reg%): LSET T$(2) = MKI%(ante%): LSET T$(3) =
 clavecap$
140622 LSET T$(4) = descrip$: LSET T$(5) = MKD$(cant#): LSET T$(6) =
ះពាន់
 40624 LSET T$(7) = MKD$(pun#(1)); LSET T$(8) = MKI$(ste%); LSET T$(9)
= claveints
 406\%6 LSET T$(10) = clavep$
 40627 LSET T#(11) = MKD$(pun#(2)): LSET T$(12) = MKD$(pun#(3))
 40626 LSET T$ (13) = MKD$ (pun# (4)): LSET T$ (14) = MKD$ (pun# (5)):
RETURN
 40640 regZ = CVI(T$(1)): anteZ = CVI(T$(2)): clavecap$ = T$(3)
 40642 descrip# = T$(4): cant# = CVD(T$(5)): un# = T$(6)
 40644 pun#(1) = CVD(T$(7)): steX = CVI(T$(8)): claveint$ = T$(9)
 40646 claven$ = T$(10)
 40647 pun#(2) = CVD(T$(11)): pun#(3) = CVD(T$(12))
 40648 pun#(4) = CVD(T$(13)): pun#(5) = CVD(T$(14)): RETURN
40700 OPEN "R", 7, CAPITULO$, 146<br>40705 FIELD 7, 2 AS U$(1), 50 AS U$(2), 2 AS U$(3), 2 AS U$(4), 8 AS
U$(5), 8 AS U$(6), 8 AS U$(7), 8 AS U$(8), 8 AS U$(9), 8 AS U$(10), 8
AS U$(11), 8 AS U$(12), 8 AS U$(13), 8 AS U$(14), 2 AS U$(15), 2 AS
U*(16), 2 AS U*(17), 2 AS U*(18), 2 AS U*(19)40710 RETURN
40720 LSET U$(1) = MKI$(NUM%)
40721 LSET U$(2) = CAP$
40722 LSET U$(3) = MKI$(inicio%)
40723 LSET U$(4) = MKI$(ULTIMO%)
40724 LSET U$(5) = MKD$(fi#(1))
40725 LSET U$(6) = MKD$(fi#(2))
40726 LSET U$(7) = MKD$(fi#(3))
40727 LSET U$ (8) = MKD$ (fi# (4))
40728 LSET U$(9) = MKD$(fi#(5))
40709 LSET U$(10) = MKD$(CD#(1))
40750 LSET U$(11) = MKD$(CD#(2))
40731 LSET U$(12) = MRD$(CD$(3))
40732 LSET U$(13) = MKD$(CD#(4))
40733 LSET U$ (14) = MKD$ (CD#(5))
40734 LSET U$ (15) = MKI$ (#1%(1))
40733 LSET U#(16) = MKI#(fiX(2))
40736 LSET U$ (17) = MKI$ (#1%(3))
40737 LSET U$(18) = MKI$(fi%(4))
40738 LSET U$(19) = MKI$(fi%(5))
40739 RETURN
40740 NUMZ = CVI (U$ (1))
40741 CAP$ = U$(2)
40742 inicio% = CVI(U$(3))
40743 ULTIMOX = CVI (U$(4))
40744 Fi#(i) = CVD(U$(5))
40745 fik(2) = CVD(U$(6))40746 Fi#(3) = CVD(U$(7))
40747 #1#(4) = CVD(U$(8))
```
남쪽 양 호텔 (Kings) na na na na na n

```
40748 fi#(5) = CVD(U6(9))
40749 CD#(1) = CVD(U#(10))
40750 CD#(2) = CVD(U%(11))
40751 CD#(3) = CVD(U$(12)/
40752 CD#(4) = CVD(U$(13))
40753 CD#(5) = CVD(08(14))
40754 FiX(1) = CVI(U$(15))
40755 f1X(2) = CVI(U* (16))40756 fil(3) = CVI(U$(17))
40757 f1X(4) = CVI(U$(18))40758 fi%(5) = CVI(U$(19))
40759 RETURN
50000 * ************* SALIDA DEL PROGRAMA
60005 CLS : LOCATE 10, 10: PRINT "PREPARO LA SALIDA DEL PROGRAMA"
60070 CLS : LOCATE 10, 10: PRINT "YA TERMINE, TAN TAN": CLOSE
60075 END
60600 OPEN "R", B, "ALFAPUE.DAT", 35
60605 FIELD 8, 5 AS T$(1), 30 AS T$(2)
60610 RETURN
60620 LSET T$(1) = CLAVE$
60625 LSET T$(2) = D$: RETURN
60640 CLAVE$ = T$(1)
60645 D$ = T$(2): RETURN
61700 ***************** BUSCAR UN PRECIO UNITARIO
****************************
\omega 704 LB = 1: LI = LDF(2) / 50
61705 IF (LI - LB) = 1 THEN 61725
61710 TIRO = LS + INT((LI -0.5) / 2)
     GET 3, CC(TIRO): GOSUB 40340; CD$ = DE$(1): DT$ = UCASE$(CD$)
61715 IF LEFT#(DT$, LARGO) > BUSCAR$ THEN LI = TIRO: GOTO 61705
61720 LS = TIRO: 60TO 6170561725 GET 3, CC(LS): GOSUB 40340: CD$ = DE$(1): DLS$ = UCASE$(CD$)
      IF LEFT#(DLS$, LARGO) = BUSCAR$ THEN TIRO = LS: GOTO 61730
61730 GET 3, CC(LI): GOSUB 40340; CD$ = DE$(1): DLI$ = UCASE$(CD$)
      IF LEFT$ (DLI$, LARGO) = BUSCAR$ THEN 61750
61735 TIRO = LI
6.750 RETURN
61500 '%%****** menu principal del programa
高云家米米米米永凉米米米米米米米米米米米米米米米米米米米米
     VIEW FRINT 1 TO 25
61905 nu% = 1: pantalla tits, nu%
AIVIO LOCATE 2, 35: FRINT FECHA#
61920 LODATE 4, 26: PRINT ; "<<<>>> PRESUPUESTOS <<<>>><<>>
61925 LOCATE 5, 26: PRINT TAB(26); "================================"
61930 LOCATE 7, 5: PRINT "KF1> SECCION DE CAPTURA"
61935 LOCATE 8, 5: FRINT "
                                      Altas
casitulos, obra, conceptos"
61940 LOCATE 9, 3: PRINT "
                                      Revisiones/correcciones
61945 LODATE 10, 5: PRINT "KF2> SECOION DE IMPRESION"
61950 LOCATE 11, S: PRINT "
                                       "Impresion estandar"
61755 LODATE 12, 5: FRINT "
                                       (** programa seccion
auxiliares**)"
```
61960 LOCATE 13, S: PRINT "<F3> SECCION DE RUTINAS ESPECIALES liga precios internos/externos" impresion 61965 LOCATE 14, 5: PRINT " especial......................DESHABILITADO" 61970 LOCATE  $15$ , 5: PRINT " Precios unitarios especiales......... ..DESHABILITADO" 61975 LOCATE 16, 5: FRINT " Modificar cadena (anteriorsiguiente>, ,.DESHABILITADO" 61780 LOCATE 17, 5: PRINT " Listados clavecantidad, etc.............DESHABILITADO" LOCATE 18, 5: PRINT "<F4> CONSULTA RAPIDA DE PRECIOS UNITARIOS" 61985 LOCATE 23, 33: PRINT TAB(5); "Digite opcion  $\le$  > <esc>Para salir" 61990 GOSUB 50 IF  $A\Phi = CHR\Phi(1)$  THEN **GOTO 138** END IF  $61992$  IF A\$ = CHR\$(2) THEN GOTO 6000 IF  $A\Phi = CHR\Phi(S)$  THEN FOR  $i = 4$  TO 18: LOCATE  $i$ , 2: PRINT STRING\$(78, " "): NEXT  $i$ COLOR 26, O: LOCATE 10, 10: PRINT "rutinas especiales FRESUPUESTOS" COLOR 10, 0 LOCATE 23, 1: PRINT nada\$: LOCATE 23, 1 PRINT "TODO CORRECTO digite GOSUB espera IF Ra# <> CHR#(13) THEN GOTO 61900 LOCATE 23, 1: PRINT nada\$: LOCATE 23, 1 PRINT ".......................... \*\* UN MOMENTO FOR FAVOR SHELL "TYPEAUX5" GOTO 61900 END IF IF  $A\# = \text{CHR}\#(4)$  THEN FOR i = 4 TO 18: LOCATE i, 2: PRINT STRINGS(78, " "): NEXT i COLOR 26, O: LOCATE 10, 10: FRINT "CONSULTA RAPADA DE FRECIOS UNITARIOS" COLOR 10, 0 LOCATE 23, 1: PRINT nada\$: LOCATE 23, 1 PRINT "TODO CORRECTO digite **GOSUB** espera IF ka# <> CHR#(13) THEN GOTO 61900 LOCATE 23, 1: PRINT nada\$: LOCATE 23, 1 PRINT "............................ ## UN MOMENTO POR FAVOR SHELL "SCROLFUS" GOTO 61900 END IF 61995 IF RIGHT\$(A\$, 1) = CHR\$(27) THEN 80000 61996 BEEP: GOTO 61990 62000 "INPUT"DEME EL PRECIO A PONER EN LETJA --------------> "IRED#

62005 COLOR 10, 0 el010 DATA un,dos,tres,cuarro,dinoo,seis,siete.ccho,nueve 65020 DATA utez, once, doce, trece, calorce, quince, dieciseis, diecisiete, dieciocho, di etinueve, veinte 62025 DATA veinti, treinta, cuarenta, cinquenta, sesenta, setenta, ochenta, noventa 62030 DATA ciento, doscientos, trescientos, cuatrocientos, quinientos, seiscientos 62035 DATA setecientos, ochocientos, novecientos e2040 DATA 1.-Tab letra, 2.-Tab precio, 3.-Tab importe, 4.-Tab total, 5.-Long letra.6.-Indirec.7.-Impreso? (s/n) 62105 60SUB 62115: 60SUB 62145 **RETURN** 63110 'subrutina del precio en letra IF RED# = 0 THEN RESULT\$ = "cero Nuevos Pesos": 60TO 62410 62115 IF RED# < 0 THEN RESUTL# = "N": 60TO 62410 RED# = RED# + .003: IF RED# < 1 THEN reo = RED#: RED\$ =  $575\%$  (red): RED = INSTR(RED\$, "."): RED = RED - 2: GOTO 62125 RED\$ = STR\$(RED#): RED = INSTR(RED\$, "."): RED = RED - 2 6.120 IF RED# > 0 AND RED <= 0 THEN  $RED = LENGTH(RED*)$ ;  $RED$ = RED$ + ".OO"$ END IF RED\$ = MID\$(RED\$, 2, RED): IF RED# < 1 THEN ROD\$ = 63125 578\$(rec): ROD = INSTR(ROD\$, "."): 60TO 62135  $ROD$ \$ = STR\$ (RED#): ROD = INSTR(ROD\$, ".") 6.130 62135  $ROD\Phi = MID\Phi (ROD\Phi, ROD + 1, 2)$ 62140 **RETURN** 62145 RESULT # = ""  $62150$  WHILE RED -  $6 > 0$  $L = \text{RED} - 6$ : A\$ = LEFT\$ (RED\$, L) 62155 IF VAL(A\$) = 100 THEN RESULT\$ = "cien millones": GOTO 62180 62160 IF VAL(A\$) = 1 THEN RESULT\$ = "un millon": GOTO 62180 62165 GOSUE 62295 6.170 RESULT\$ =  $b$ \$ + " millones" 63175  $RED = RIGHT@(RED@, 6) : RED = 6: GOTO 62190$ 63180 62155 WEND 62190 WHILE RED  $-3 > 0$  $L = RED - 3$ :  $A$ \$ = 133FT\$ (RED\$, L) 62155 IF VAL(A\$) = 0 THEN 62235 62200 IF VAL(A\$) = 100 THEN RESULT\$ = RESULT\$ + "cien mil": GOTO 62205 62235 62210 608UB 62295 RESULT\$ = RESULT\$ + " " + b\$ + " mil" 62215  $RED$ = RIGHT$ (RED$, 3); RED = 3$ 62220 62225 GOTO 62235 62230 WEND  $62255$  WHILE RED < 4 62240  $L = RED: AB = LEFT$ (FED$, L)$ IF VAL(A\$) = 0 THEN 62275 62245 IF VAL(A\*) = 100 THEN RESULT\$ = RESULT\$ + " " + " cien": 62250 GOTO 62275 62255 **GOSUB 62295** RESULT# = RESULT# + " " + b% 62260

```
62265
             GOTO 62275
62270 WEND
62275 IF RESULT® = "" THEN RESULT® = "cero Nuevos Pesca " + ROD® +
"/100": GDTO 62290
62280 IF RESULT® = " un" THEN RESULT® = "un Nuevo Peso " + ROD® +
"/100": GOTO 62290
62265 RESULT# = RESULT# + " Nuevos Pesos " + ROD# + "/100"
62290 RETURN
62295 b# = ""
62300 WHILE L = 1F\ = V1$ (VAL (A$)): b$ = b$ + F$
62305
62310
            RETURN
62315 WEND
62320 WHILE L = 262325
            WHILE VAL (A\oplus) < 21F$ = V1$(VAL(A$)): b$ = b$ + " " + F$
62330
62335
                       RETURN
62340
            WEND
62345
            C\ = LEFT$ (A$, 1): D$ = RIGHT$ (A$, 1)
62350
            IF VAL(D$) = 0 THEN F$ = V2$(VAL(c$)): b$ = b$ + " " + F$;
RETURN
62355
            IF VAL(c$) = 2 THEN F$ = V2$(VAL(c$)); b$ = b$ + " " + F$;
5070 62365
62360
            F$ = V2$(VAL(c$)): b$ = b$ + F$ + " y "
62365
            A$ = D$: L = 1
62370
            GOTO 62300
62375 WEND
62380 WHILE L = 365 = \text{LET} - \text{L} = \text{L} = \62385
            b$ = V3$ (VAL (c$) ) + " +
62390
            A$ = D$: L = 2
62395
62400
            60TO 623.20
62405 WEND
62410 'termina subrutina letras
        RETURN
espera:
     -DG.
        ka# = INKEY#
     LOOP UNTIL Ra$ <> ""
     RETURN
revisar:
reo$ = "OFF"
inserto$ = "OFF"
ppZ = 1INICIOPROGRAMA:
muZ = 0: pantalla (it$, nu%)
608UB 36000
nada# = STRING$(BO2 = ")
RAYA$ = STRING$ (78) (FR$ (205))
      LOCATE-2, 2: FRINT TAB(2); "Clave": TAB(16); "C d n d e p 2 o";
```
 $\label{eq:2} \mathcal{L} \left( \mathcal{L} \right)^{1/2} = \mathcal{L} \left( \frac{1}{\sqrt{2}} \right) \frac{1}{\sqrt{2}} \mathcal{L} \left( \frac{1}{\sqrt{2}} \right)$ 

PRINT TAB(42); "Cantidad": TAB(52); "Un."; TAB(56); "Precio Uni<sup>on</sup>i FRINT TAB(70): "Importe" LOCATE 20, 3: PRINT : "K": CHR#(24); CHR#(25): "> Mover cursor hacia arriba o hacia abajo (supr> borrar, = <EBC> salir" LOCATE 21, 3: PRINT "use (inic, fin, repg, avpg) Para mover pantalla <ins> insertar, <tab>Cantidad" LOCATE 23, 1: PRINT nadas: LOCATE 23, 1  $\epsilon$ riba $\%$  = 4 abajo $\% = 17$ SET 7, NUMCAF%: GOSUB 40740  $\text{fraci# (NUMCARY)} = 1$  $AA = NUMCAFX$ IF inicio% = 0 THEN **EEEP**  $cuall = 0$  $ultime1$  at  $Q = Q$ poscursor $\lambda = 16$ LOCATE 23, 1: FRINT STRING\$(80, " "): LOCATE 23, 3<br>LOCATE 23, 3: PRINT "<Tab>Cantidades, <DIGI <DIGITE>Conceptos, KF4>buscar precio int.," GDTD seleccion END IF LOCATE 23, 1: PRINT STRING\$(80, " "): LOCATE 23, 3 LOCATE 23, 3: PRINT "KTab>Cantidades, ADIGITE>Conceptos, <F4>buscar precio int.," SET 6, infoin%: GOSUR 40640: A(1) = reg% IF steX = 0 THEN i = 1: 60TO ULTIMOL FOR  $i = 2.70, 2500$ GET 6, ste%: GOSUE 40640  $A(i) = req$ % IF steX = 0 THEN GOTO ULTIMOL NEXT i ULTIMOL: altimolista% = i **COMIENZO:** IF ultimolista% > 14 THEN  $cual$ % =  $ultimolista$ % - 13 EL.SE  $cualX = 1$ END IF COLOR 10, 0 FOR  $i = \text{cualX}$  TO ultimolistaX GET 6, A(i): GOSUB 40640 LOCATE 17, 1 GOSUB escribelinea  $cua1% = cua1% + 1$ IF cualX > ultimolistaX THEN GOTG axp2 GOSUB scrollup NEXT i axp2:  $\texttt{cualX} = \texttt{cualX} - 1$ 

翻转的 化硫酸钾 医多管骨折 医血管炎 医血管炎

أكالمتعاقب والمكارير ومتألفهم والانزارة

```
poscursor\% = 18seleccion:
多杂零杂零零零零零零零零零零零零零零零零零零零零零零零零零零
clavecap# = \frac{n}{3}: clavecapeste# = ""
descript = 2.91 DESCRIPESTES = 2.9claveint$ = "": CLAVEINTESTE$ = ""
clavep$ = "": CLAVEPESTE$ = ""
cant# = 0: CANTESTE# = 0
un\mathfrak{g}^{\otimes m} = \mathfrak{g}^mFOR i = 1 TO 5: pun#(i) = 0: NEXT i
pureste# = 0pmat# = 0: pmann# = 0: PHER# = 0: PMAN# = 0
IF poscursor% <> 18 THEN
    COLOR 10, 0
    LOCATE 18, 10: PRINT STRING$(30, " ")
    GOTO SEL
END IF
poscursor% = 18: LOCATE poscursor%, 2: FRINT nad$
LOCATE poscursor%, 1
GOSUB linea
r = 15: w = 30; c = 10; CD$ = ""
regesteX = (LOF(6) / 100) + 1LOCATE r, c
GDSUB 35040: ak$ = A$
DESCRIFESTE$ = CD$IF A\ = CHR\ (4) THEN
      \mathbf{r}eow = "ON"
2500 LOCATE 23, 1: PRINT nada$: LOCATE 23, 1
2505 PRINT "Deme la clave del precio unitario<CLAVE> <
A, 11
2510 r = 23; w = 30; c = 44; CD$ = 112515 608Ub 35040
     IF A# = CHR#(1) THEN rea# = "OFF": GOTO 61900
2520 PUSCAR$ = UCASE$ (CD$): LARGO = LEN(EUSCAR$)
     IT BUSCAR# = "" THEN DEEF: GOTS 1500
     BUB\equiv LEFF4(BUSEAR\text{*}, 4)IF VAL (BUS$) > 0 THEN
        BUSZ = VAL(BU8*)IF BUGZ > LOF(3) / 240 THEN BEEF: GOTO 2500
        FOR BBU = 1 TO LOF(3) / 240
            IF CO(BBU) = 6US% THEN TIRG = 6BU: GOTO NCL
        NE) T BEU
     END IF.
2525 GOSUB 61700
NCL:
2530 GET 3, CC (TIRO): 60SUB 40340
2531 GET 2, CC (TIRO): GOSUB 40240
     LOCATE (20, 2: PRINT nad#
     LDCATE 21<sub>2</sub> 2: PRINT nad#
2535 LOCATE 20, 5: PRINT DE#(1); TAB(36); DE#(2)
2540 LOCATE 21, S: PRINT DE$ (3); TAB (36); DE$ (4);
     LOCATE 21, 57: PRINT ; "UNIDAD "; UNIDAD$
2545 LOCATE 23, i: PRINT nada$: LOCATE 24, i: PRINT nada$
```
266

 $\label{eq:2} \frac{d\mu}{d\omega}\frac{1}{\int_{\Omega}d\mu}\frac{\partial}{\partial\mu}\frac{\partial\mu}{\partial\mu}$ 

```
2550 LOCATE 23, i: PRINT "<"; CHR$(24); CHR$(25); ">Buscar Precio,
<ENTER>Precio Buscado,
                           - (F4)No encontro frecio": ""
2355 GOSUB esperite
     IF ak# = CHR#(4) THEN
         LOCATE 23, 1: FRINT nada#
         LOCATE 23, 3: PRINT "KTab>Cantidades,
<DIGITE>Conceptos,
                               <F4>buscar precio int.,"
         reo$ = "DÊF"
         GOTO seleccion
      END IF
2560 IF ak# = CHR#(13) THEN 2600
2565 IF RIGHT#(ak$, 1) = CHR$(72) THEN TIRO = TIRO - 1: 60TO 2580
2570 IF RIGHT*(ak$, 1) = CHR$(80) THEN TIRO = TIRO + 1: GOTO 2580
2375 60TO 2555
2580 IF TIRO < 1 THEN TIRO = 1
2585 IF TIRO > LOF(2) / 48 THEN TIRO = LOF(2) / 48
2590 60TO 2530
2800 LOCATE 23, 1: FRINT nada$: LOCATE 23, 1
2505 PRINT "deme cantidad <
                                         > 07510 r = 23: w = 10: c = 16: CD$ = ""
2615 GOSUB 35040: cant# = CD#
     GOSUB 40800
     IF UCASE# (LEFT# (DE#(8), 6)) = "BASICO" THEN
        HASTACUALX = 6: DE# (7) = "
                                               \mathbf{r}ELSE
        HASTACUALX = 8: DE$(9) = "
                                               \bar{D}END IF
     FOR IKA = 1 TO HASTACUALX
         IF LEFT#(DE#(IKA + 1), 10) = "
                                                   <sup>"</sup>THEN
              DESCRIPESTE$ = DE$(IKA)
              puneste# = pu#
              UNESTE$ = UNIDAD$CLAVEFFESTE$ = CLAVEE$CLAVEINTESTE$ = "I"
              CANTESTE# = VAL (cant$)
              Euneste#(2) = pmat#
             puneste#(3) = pmann#
              puneste#(4) = PHER#puneste#(5) = PMAN#
             rela# = "GFF"LOCATE 20, 3: PRINT ; "<"; CHR$(24); CHR$(25); "> Mover
cursor hacia arriba o hacia abajo (supr> borrar, (ESC> salir")
              LOCATE 21, 3: PRINT "use (inic, fin, repg, avpg) Para mover
          <ins> insertar, <tab>Cantidad"<br>LOCATE 23, 1: PRINT nada$: LOCATE 23, 3
pantalla
              PRINT "<Tab>Cantidades,
                                              <DIGITE>Conceptos,
<F4>buscar precio int.,"
              GOTO ALTASPORR
              ELSE
              DESCRIPESTE# = DE#(IKA)
              GOTO ALTASPORR
         END IF
nikas
         NEXT IKA
```
END IF IF AS = CHR\$(7) THEN  $possuringer X = 18$  $r = 18: c(1) = 14$  $w(1) = 10$ ;  $w(2) = 3$ ;  $w(3) = 10$ ;  $w(4) = 6$  $c(1) = 41$ :  $c(2) = 52$ :  $c(3) = 56$ :  $c(4) = 1$  $\texttt{CDE}(1_{\mathfrak{p}} \mid 0) \; = \; \texttt{````':} \; \texttt{CDE}(\mathbb{Z}_{\mathfrak{p}} \mid 0) \; = \; \texttt{``''}$ CD\$(3, 0) = "": CD\$(4, 0) = ""  $FDR i = 1 TO 4$  $w = w(i)$ :  $c = c(i)$ : CD\$ = CD\$(i, 0) **GOSUB 35040**  $CD\$  (i, O) = CD\ IF IP =  $-1$  THEN  $i = i - 2$ IF  $i = -1$  THEN  $i = 0$ NEXT i COLOR 10, 0 CANTESTE# = VAL(CD\$(1, 0)): UNESTE\$ = CD\$(2, 0): puneste# =  $VAL$  (CD# $(S_n, O)$ ).  $\text{clavecapeste}$ # =  $\text{CD}$ \$(4, 0) GOTO ALTASPORR END IF IF As =  $CHR@ (72)$  THEN poscursor $\% = 17$ GET 6, A(cualZ): GOSUB 40640 LOCATE poscursor%, 1 608UB escribecursor GOTO seleccion END JF IF AS = CHR\$ (27) THEN GOTO 61500 IF A# = CHR\$ (80) THEN EEEPL GOTO seleccion END IF TX\*\*\*\*\*\*\*\*\*\*\*\*\*\*\*\*\*\*\*\*\*\*\*\*\*\*\*\*\*\*\*\* RUTINA DE ALTA DE UN RENGLON 次次米家米家家家米家家家 ALTASFORR: regeste $\lambda = (LOF(6) / 100) + 1$ IF inserto# = "OFF" THEN cual% = cual% + 1 A(cualX) = reqeste%  $citemclistax = cualX$ IF  $cualZ = 1$  THEN  $A$ (cual%) = regeste%  $step = 0$  $incio% = regeste%$ GOSUB 40720: FUT 7, NUMCAPX GOTO altpi END IF IF cual% > 1 THEN GET  $6$ , A(cualX - 1): GOSUB 40640

 $\frac{\partial \mathcal{L}_1}{\partial \mathcal{L}_2}=\frac{\partial \mathcal{L}_2}{\partial \mathcal{L}_1}=\frac{\partial \mathcal{L}_2}{\partial \mathcal{L}_2}=\frac{\partial \mathcal{L}_1}{\partial \mathcal{L}_2}=\frac{\partial \mathcal{L}_2}{\partial \mathcal{L}_2}=\frac{\partial \mathcal{L}_1}{\partial \mathcal{L}_2}=\frac{\partial \mathcal{L}_1}{\partial \mathcal{L}_2}=\frac{\partial \mathcal{L}_1}{\partial \mathcal{L}_2}=\frac{\partial \mathcal{L}_2}{\partial \mathcal{L}_2}=\frac{\partial \mathcal{L}_1}{\partial \mathcal{L}_2}$ 

 $\text{st} \bullet \text{Z} = \text{requesteZ}$ 

```
608UB 40620; FUT 6, A(cual% - 1)
     END IF
\mathcal{O}(\mathfrak{g}) of \mathbb{F}alupir
an \in \mathbb{R} = anteesteX
un\mathbb{A} = UNESTEFclavecap$ = clavecapeste#
cant# = CANTESTE#\text{cluster} = \text{CLAVEINTESTE}clavep$ = CLAVEPESTE$
descript = DESCRIPESTES
pun#(1) = puneste#
pun#(2) = puneste#(2)pun#(3) = punestep#(3)punt(4) = puneste#(4)pun#(5) = puneste#(5)IF inserto$ = "ON" THEN
     \mathsf{steZ} = \mathsf{streamientrasZ}ELSE
     \text{steX} = 0END IF
rog% = regeste%
SOSUB 40620: PUT 6, reqX
GOSUB scrollup
LOCATE 17, 1
GOBUB escribelinea
IF inserto$ = "ON" THEN
     inserto$ = "OFF"
     LOCATE 2, 1: PRINT STRING$ (80, " ")
    LOCATE 2, 2: PRINT TAB(2); "Clave"; TAB(16); "C b n c e p l o";<br>PRINT TAB(42); "Cantidad"; TAB(52); "Un."; TAB(56); "Precio Un.";
     PRINT TAB(70); "Importe"
     LOCATE 17, 1
     GOSUB escribecurso:
     poscursor\chi = 17cual% = cual% \div 1
     ELSE
     LOCATE 17, 1
     GOSUB escribelinea
    poscursor\% = 18END IF
LOCATE 18, 2: PRINT nad#<br>IF reo# = "ON" THEN 60TO nika
GOTO seleccion
GOTO SEL1
SEL:
GOSUB esperate
SELL:
IF ak\# = CHR\# (27) THEN COLOR 10, 0: 60TO 61900
IF ak# = CHR# (63) THEN COLOR 10, 0: 60TO BORRAB
IF ak# = CHR#(82) THEN COLOR 10, O: GOTO INSERTAS
IF ak# = CHR#(9) THEN
          LOCATE poscursor%, 1: PRINT nada$
```

```
269
```
 $\label{eq:2.1} \frac{1}{2}\sum_{i=1}^n\frac{1}{2}\sum_{i=1}^n\frac{1}{2}\sum_{i=1}^n\frac{1}{2}\sum_{i=1}^n\frac{1}{2}\sum_{i=1}^n\frac{1}{2}\sum_{i=1}^n\frac{1}{2}\sum_{i=1}^n\frac{1}{2}\sum_{i=1}^n\frac{1}{2}\sum_{i=1}^n\frac{1}{2}\sum_{i=1}^n\frac{1}{2}\sum_{i=1}^n\frac{1}{2}\sum_{i=1}^n\frac{1}{2}\sum_{i=1}^n\frac{1}{2}\sum_{i=1}^n\$ 

بالمكانيات

GET 6, A(cual%): GDSUB 40640 605UB correccioninsumo GOTO seleccion END IF IF ak\$ = CHR\$(79) THEN  $COLOR 10, 0$ GOTO COMIENZO END IF IF  $ak\Phi = CHR\Phi(71)$  THEN FOR b = 4 TO 18: LOCATE b, 2: PRINT nad\$: NEXT b IF ultimolista% > 14 THEN suber cual $\lambda = 14$ **ELSE**  $\text{cualX} = \text{ultimolistaX}$ END IF poscursor $\chi = 15 - \text{cual}\,\mathbb{X}$ FOR aka = 1 TO cual% GET 6, A(aka): GOSUB 40640 LOCATE poscursor%, 1 GOSUB escribelinea poscureor% = poscursor% +  $\lambda$ NEXT aka poscursor $\frac{1}{2}$  = 17 LOCATE poscursor%, 1 GOSUB escribecursor poscursor $\chi = 17$ GOTO seleccion  $END$   $IF$ IF aks = CHR\$(73). THEN NUMEROX =  $17 -$  poscursor% IF cual% + 14 + NUMERO% > ultimolista% THEN GOTO sube poscursor $X = 17$  $cualX = cualX + NUNERGX$ FOR  $IX = 1$  TO 14 60SUD scroilup  $cualX = cuall' + 1$ LOCATE poscursor%, 1 GET 6, A(cual%): GOSUE 40640 GOSUB escribelinea NEXT IX LOCATE poscursor, 1 **GOSUB** escribecursor GOTO seleccion END IF IF ak\$ = CHR\$(81) THEN NUMEROZ = poscursor $Z = 4$ IF cualZ - (14 + NUMEROZ) < 1 THEN COLOR 10, 0: 60TO COMIENZO poscursor $\% = 4$  $cualX = cualX - NUMEROX$ FOR IKA =  $1$  TO  $14$ GOSUB scrolldown  $cuabZ = cuabZ - 1$ LOCATE poscursor%, 1 5ET 6, A(cual%): GOSUB 40640

a na Sila

```
END IF 
IF ak$ 
CHR$(80) THEN 'ARROW DOWN 
END IF 
IF aks = CHR$(72) THEN 'AirOL UF 'AirOL UF
           GOSUB escribelinea 
        NEXT IKA
       LOCATE poscursor%, 1 
       GOSUB escribecursor 
       GOTO seleccion 
          IF poscursorX = 10 THEN
             BEEP: cual% = cual% - 1GOTO seleccion 
          END IF 
          IF poscursor% \rangle= arriba% AND poscursor% < 17 THEN
             GET 6, A(cual%): GOSUB 40640 
             LOCATE poscursor%, 1 
             GOSUB escribelinea 
             poscursor% = poscursor% + 1 
             cual% = cual% + 1GET 6, A(cual%): GOSUB 40640 
             LOCATE poscursor%, 1 
             GOSUB escribecursor 
             GOTO seleccion 
          END IF 
          IF poscursorX = 17 THEN
             IF cual% = ultimolista% THEN
                 GET 6, A(cual%): GOSUB 40640 
                 LOCATE poscursor%, 1 
                 GOSUB escribelinea 
                 poscursor% = 18: GOTO seleccion 
             END IF 
             IF cual% + 1 > Ultimolista% THEN BEEP: GOTO seleccion
             LOCATE poscursor%, 1 
             GET 6, A(cual%): GOSUB 40640 
             GOSUB escribelinea 
             GOSUB scrollup 
             cual% = cual% + 1GET 6, A(cual%): GOSUB 40640 
             LOCATE poscursor%, 1 
             GOSUB escribecursor 
             GOTO seleccion 
          END IF 
          GOTO seleccion 
          IF poscursorX = \arctan X THEN
             IF cualX > 1 THEN
                LOCATE poscursor%, 1 
                GET 6, A(cual%): GOSUB 40640 
                GOSUB escribelinea 
                cualX = cualX - 1GOSUB scrolldown 
                LOCATE poscursor%, 1 
                GET 6, A(cual%): GOSUD 40640 
                GOSUB escribecursor 
                GOTO seleccion
```
 $\frac{1}{2}$ 

271

Sunday State

```
END TE
              BEEP: BDTD seleccion
          END IF
          IF poscursor% > arriba% THEN
              IF CHAIK > 1 THEN
                  LOCATE poscursor%, 1
                  GET o. A(cual%): GOSUB 40640
                  GOSUB escribelinea
                  cual% = cual% - i: poscursor% = poscursor% - 1
                  LOCATE poscursor%, 1
                  GET 6, A(cual%): GOSUB 40640
                  605UB escribecursor
                  COTO seleccion
              END IF
              BEEP: GOTO seleccion
          END IF
          GOTO seleccion
END IF
60TO seleccion
correccioninsumo:
    COLOR 10, 0
    LOCATE 23, 1: FRINT nada#: LOCATE 23, 2
    PRINT "Clave de precio Interno, Externo <I/E>
                                                       numero del
precio "
    r = poscursor%
    r(1) = r_1 r(2) = r_1 r(3) = r_1 r(4) = r_2 r(5) = r_1 r(6) = 23; r(7)= 75w(1) = 30: w(2) = 10: w(3) = 3: w(4) = 10: w(5) = 6: w(6) = 1:
W(7) = 4c(1) = 10: c(2) = 41; c(3) = 32; c(4) = 56; c(5) = 2; c(6) = 40;
\pm 7 = 64
    CDF(1, 0) = descript: CDF(2, 0) = STF5(cant4)CD\#(\mathbb{S}_{3}, 0) = \text{unif } CD\#(4, 0) = STRE(gum\#(1)); CD\#(\mathbb{S}_{3}, 0) = \text{clavecap}\$CD$(6, 0) = claveint$: CD$(7, 0) = clavep$
    FOR 1 = 1 TO 7
        r = r(i); w = w(i); c = c(i); CD$ = CD$(i, 0)
        GDSUB 35040
        CD@(1, 0) = CD@IF IP = - X THEN 1 = 1 - 2
        IF i = -1 THEN i = 0NEXT i
    COLOR 10, Odescrips = CD#(1, 0): cant# = VAL(CD#(2, 0)): un# = CD#(3, 0)
    \text{pun#}(1) = \text{VAL}(\text{CDs}(4, 0)): clavecap# = CD#(5, 0)
    claveint# = CD\#(6, 0): clavep# = CD\#(7, 0)GOSUB 40620: PUT 6, reg7
    LOCATE poscursor%, i
    GOSUB escribecursor
    COLOR 10, 0
    LOCATE 23, 1: PRINT nada@: LOCATE 23, 3
    PRINT "<Tab>Cantidades,
                                   <DIGITE>Conceptos,
<F4>buscar precio int.,"
    RETURN
```
 $\label{eq:2} \begin{array}{l} \mathcal{X} \left( \mathcal{X} \right) = \mathcal{X} \left( \mathcal{X} \right) = \mathcal{X} \left( \mathcal{X} \right) = \mathcal{X} \left( \mathcal{X} \right) \\ \mathcal{X} \left( \mathcal{X} \right) = \mathcal{X} \left( \mathcal{X} \right) = \mathcal{X} \left( \mathcal{X} \right) \end{array}$ 

```
BORRAS:
    IF CUSIN = 1 THEN
        GET 7, NUMCAP%: GOBUE 40740
        inicial = A(2)GOSUS 40720: FUT 7, NUMCAFX
        FOR i = 1 TO ultimolistaX - 1A(i) = A(i + i)NEAT 1
        ultima istaX = ultimolistax - 1IF ultimolistaX >= 14 THEN
            60SUB scrollup
            LOCATE 17, 1
            GET 6, A(14): GOSUB 40640
            GOSUB escribelinea
            cualX = 1possures or X = arribaXGET 6, A(1): GOSUB 40640
            LOCATE posqursor%, i
            GOSUB escribecursor
            COLOR 10, \circFOR iki = 4 TO 18
                LOCATE iki, i: PRINT CHR# (179);
                LOCATE iki, SO: PRINT CHR$(179);
            NEXT iki
                               يونين
            GOTO seleccion
        END IF
        IF ultimolista\chi < 14 THEN
            LOCATE poscursor%, 1
            PPINT nada$
            cual\% = 1LOCATE poscursor%, 1: PRINT CHR$(179); TAB(80); CHR$(179)
            poscursor\% = poscursor\% + \&LOCATE poscursor%, 1
            GET 6, A(cual%): GOSUB 40640
            GOSUB escribecureur
            COLOR 10, 0
            60TO seleccion
        END IF
   END IF
    IF cual% = ultimolista% THEN
        GET 6, A(cual% - 1): GOBUB 40640
        size Z = 0608UB 40620: PUT 6, AttualX - 1)
        ultimolistaX = ultimol staX - iGOSUB scrolldown
        IF ultimolistaX < 14 THEN
            arribax = arribax + iEND IF
        poscursor\% = 18\texttt{cualX} = \texttt{ultime}lista\texttt{X}COLGR 10, 0
        FOR iki = 4 TO 18
            LOCATE iki, i: PRI (T) CHR$ (179);
            LOCATE iki, 80: PR NT CHR#(179):
        NEXT iki
```

```
GOTD selecciun
    END IF
    COCATE poscursorX, 2: PRINT cad#
    SET 6, A(cual%): SOBUR 40640
    stemientras% = ste%
    GET 6, A(cual% - 1): GOSUB 40640
    ste% = stemientras%
    60806 40620: PUT 6, A(cualX - 1)
    FOR i = \text{cualX} TO ultimolista\lambda \gamma <sup>'</sup>i
        A(i) = A(i + 1)NEXT i
    ultimolistaX = 0ltimolistaZ = 1posc% = poscursor% + i: cua% = cual%
    GOSUB scrolldown
    poscursor% = poscursor% + \geDO UNTIL poscursorX = 18GET 6, A(cualZ): GOSUB 40640
        LOCATE poscursor %, 1
        60SUB escribelinea
        poscursor\% = poscursor\% - 1
        cual% = cual% + 1LOOF
    poscursor% = posc%: cual% = cua%
    GET 6, A(cual%): GOSUB 40640
    LOCATE poscursor%, 1
    GOSUR escribecursor
    COLOR 10, 0
    FOR iki = 4 TO 18
          LOCATE iki, i: FRINT CHR#(177):
          LOCATE SRI, BO: PRINT CHR#(179);
    NEXT iki
    60TO seleccion
INSERTAS:
    inserto$ = "ON"
    LOCATE 23, 1: PRINT nada$
    LOCATE 23, 30: COLOR 26, 0: FRINT "INSERTANDO RENGLON": COLOR 10,
\bigcircIF cual% = ultimolista% THEN
        inserto$ = "OFF"
        LOCATE z_s 1: PRINT STRING$ (80, " ")
        LOCATE 2\frac{7}{2} 2: PRINT TAB(2); "Clave"; TAB(16); "C o n c e p t
\circ " :
        PRINT TAB(42); "Cantidad"; TAB(52); "Un."; TAB(56); "Precio
Un. "s
        PRINT TAB(70); "Importe"
        BEEP: poscursor\% = 18GOTO revisar
    END IF
    GET 6, A(cual%): GOSUB 40640: stemientras% = ste%
    \text{step}x = (LOF(6) / 100) + 1: 608UB 40620: PUT 6, A(cual%)
    ultimolistaX = ultimolistaX + 1COLOR 10, 0
```
the contract

```
LOCATE poscursor%, i: GOSU& escribelinea
    posc% = posqursor% + i: quaX = qualX
    FOR IKA = poscX TO 18: LODATE IKA, 2: FRINT had#: NEXT IKA
    posc% = posc% + i
INSERTI:
    FOR ka = posz TO 17
        LOCATE posc%, i
        cua% = cua% + iGET 6, A(cua%): 605UB 40640
        GOSUB escribelinea
        poseX = poseX + 1NEXT ka
     juan% = cual% + 2: juana% = ultimolista%
     FOR ii = 1 TO juanaX - juanX + 1
        A(juanaZ - (ii - 1)) = A(juanaZ - ii)NEXT ii
     A(cual% + 1) = (LOF(6) / 100) + 1
     poscursor% = poscursor% + 1
     \text{cualX} = \text{cualX} + 1IF poscursorX = 18 THEN BEEF: GOTO seleccion
     \text{step2} = \text{step} attempt \text{exp}descript = 00regZ = (LOF(6) / 100) + 1\text{rank}# = 0
     claveint$ = "E"
     \text{claveph} = \frac{mn}{2}\mum$ = ""
     FOR i = 1 TO 5: pun#(i) = 0: NEXT i
     GOSUB correccioninsumo
     COLOR 10, 0
     LOCATE 23, 1: PRINT nada$
     LOCATE 23, 3
     FRINT "<Tab>Cantidades,
                                     <DIGITE>Conceptos,
<F4>buscar precio int.,"
      nsertos = "GFF"
     GOTO seleccion
END.
"para finalizar
    DEF SEG = Q* Restore CapLock, NumLock and
ScrollLock states
    POKE : 047, KeyFlags
    DEF SES
    END
"ScrollDown:
' Call the assembly program to scroll the screen down
scrolldowns
    DEF SES = VARSEG(ScrollDownAsm(1))
    CALL Fosclute(VARPTR(ScrollDownAsm(1)))
    DEF SES
RETURN
```
 $\label{eq:2} \mathcal{L}_{\mathcal{A}}(\mathbf{x}) = \mathcal{L}_{\mathcal{A}}(\mathbf{x}) = \mathcal{L}_{\mathcal{A}}(\mathbf{x})$ 

「このこと」ということに、このことには、現在的には発見の意味をはないと思います。

```
'ScroilUp:
 Calls the assembly program to scroll the screen up
SC < 0 liup:
    DEF SEG = VARSEG (ScruttUpAem(1))
    CALL Absolute (VARFTR(ScrollUpAsm(1)))
    DEF SEG
RETURN
The following data is actually a machine language program to
'scroll the screen up or down very fast using a BIOS call.
DATA
&HBB,&HO1,&HO6,&HB9,&HO2,&HO3,&HBA,&H4E,&H11,&HB5,&HO0,&HCD,&H10,&HCB
DATA
&HB8, &HO1, &HO7, &FB9, &FO2, &HO3, &H3A, &H4E, &H11, &HB5, &HO0, &HCD, &H10, &HCB
^{\circ} este numero es el margen \lambda izquierdo 01
'este numero* controla avance cuantos renglones cada paso 01
'este numero es el ancho en columnas........* 4E
'este numero controla el renglon * superior 04
'este numero controla el renglon inferior.......* 16
'el numero es el que esta arriba del asterisco nuero en hexadecimal
'la funcion print HEX$(n) convierte de decimal a hexadecimal
esperate:
    DO.
      ak$ = INKEY$
      LOOP UNTIL aks <> ""
    ak# = RIGHT$(ak#, 1)
    RETURN
ESPERAME:
    LJLOOP UNTIL INKEYS <> ""
    RETURN
escribelinear
    COLOR 10, 0GOSUB linea
     RETURN
linear
     PRINT TAB(1); CHR$(179); TAB(3); clavecap#;
clayesaltar
     PRINT TAE(9): CHE$(179): 7AB(10): descrip$; TAB(40); CHE$(179);
     IF cant# = 0 THEN
        LOCATE , 41: PRINT STRING*(38, " ");
        LOCATE , 51: PRINT ; CHR#(179);
        LOCATE , 55: PRINT ; CHR$(179);
        LOCATE , 66: FRINT : CHR$(179);
        LOCATE , SO: PRINT ; CHR#(179)
        ELSE
        PRINT TAB (41); USING "###,###.##"; cant#;
        FRINT TAB(51); CHR$(179);
        PRINT TAB(52); un#; TAB(55); CHR#(177);
        PRINT TAB(56); USING "###,###.##"; pun#(pp%) * faci#(AA);
        PRINT TAB(66): CHES(179): TAB(67): USING "##, ###, ###. ##";
cant# * pun#(pp%) * faci#(AA);
```

```
276
```

```
PRINT TAB(SO); CHR$(179);
    · END IF
    RETURN
escribecursor:
    COLOR 15, 12
    GOSUB linea
    RETURN
40800 ********* RUTINA DE RECALCULO DE PRECIO UNITARIO
40605 NUM% = 0: pu# = 0: pmat# = 0: PMAN# = 0: PHER# = 0: pmann# = 0
40810 FOR J = INICX TO INICZ + CUANTOBZ - 1
40815
          NUMZ = NUMZ + 1
40820
          GET 4, J: GOSUB 40440
40625
          \text{cla}(\text{NUMZ}) = \text{VAL}(c1a\Phi): canti(\text{NUMZ}) = \text{cant}#
40830 NEXT J
40835 FOR J = 1 TO CUANTOSZ
          GET 1, cla(J): GOSUB 40140; LE$ = LEFT$(DES1$, 1)
40840
40845
          IF LES = "M" OR LES = "B" THEN pmath = pmath + canth(J) *
CU4 (ZN%): GOTO 40860
40850
          IF LE$ = "O" THEN PMAN# = PMAN# + cant#(J) * CU#(ZNZ): GOTO
40860
40855
          IF LEB = "E" THEN PHER& = PHER# + cant#(J) * CU#(ZNZ): GOTO
40860
40860 NEXT J
40865 MI# = PMAN# * (FMI% / 100): HM# = PMAN# * (FHE% / 100)
      DU# = FMAN# + Dmat# + FHER# + M1# + HM#pmannt = PMAN# + MIF + HMR40866 IF LEFT$ (DE$ (5), 6) = "BABICO" OR LEFT$ (DE$ (8), 6) = "basico"
THEN 40875
40870 RETURN
40875 cla = VAL(DE#(7)): GET i, cla: 009UB 40140
40880 pu# = pmat# + PMAN# + PHER# + FJ# + HM#
40885 CU#(ZN%) = pu#: GOSUB 40120: FUT 1, cla: GOTO 40870
40890 "********** TERMINA RUTINA DE RECALCULO DE PU
完成宗术宗派承承家庭家家家家家家家家家家家家家
SUB IMPRIME (IMPRESOR$)
      IMFRESOR$ = <math>10</math> mnads = STKING*(78, 5.1)FOR i = 4 TO 18
          LOCATE i. 2: PRINT nada$
      NEXT i
      LOCATE 10, 10: PRINT "VERIFIGUE 3D IMPRESORA **** ENCENDIDA Y
ON LINE ********
      WIDTH LFRINT 96
      LOCATE 10, 2: PRINT nada$
      LOCATE 10, 10: PRINT "IMPRESOR KAD, LADO IZQUIERDO (ATI)
<B>LADO DERECHO (EPSON)"
      LOCATE 12, 10: PRINT "IMPRESOR <%> TIPO RADIO SHACK"
      DO.
        As = INKEYA$ = UCASE$(A$)
      LOOF UNTIL A# = "A" OR A# = "B" OR A# = "R"
      IF A$ = "A" OR A$ = "a" THEN GOTS E = 1IF A$ = "R" THEN GOTO LET1
```

```
277
```

```
LPRINT CHR$(27); "M";
LE:
      IMFRESOR$ = " "
      LOCATE 10, 2: PRINT nade$
      LOCATE 12, 2: PRINT nada$<br>LOCATE 14, 40: PRINT "<1> STANDARD"
      LOCATE 15, 40: PRINT "<2> CORRESPONDENCIA"
      LOCATE 18, 40: PRINT "misma letra Digite<ENTER>"
     \BoxA$ = INKEY$LOOP UNTIL A$ <> ""
      IF AS = CHRS(13) THEN GOTO LEE
      IF VAL(A$) < 1 OR VAL(A$) > 2 THEN BEEP: GOTO LE
      IF VAL(A$) = 1 THEN LPRINT CHR$(27); "F"; : GOTO LEE
      IF VAL(A$) = 2 THEN LPRINT CHR$ (27); "E"; : GOTO LEE
LEE: FOR i = 14 TO 18: LOCATE i, 2: PRINT nada#: NEXT iEXIT SUB
LE1:LOCATE 10, 2: PRINT nada#
      LOCATE 12, 2: PRINT nada$
      LOCATE 14, 40: PRINT "<1> STANDARD"
      LOCATE 15, 40: PRINT "<2> CORRESPONDENCIA"
      LOCATE 16, 40: PRINT "<3> ITALICA STANDARD"
      LOCATE 17, 40: PRINT "<4> ITALICA CORRESPOND"
      LOCATE 18, 40: PRINT "misma letra Digite<ENTER>"
      DO
        A$ = INKEY$
      LOOP UNTIL A$ <> ""
      IF A$ = CHR$(13) THEN GOTO LEE
      IF VAL (A$) < 1 OR VAL (A$) > 4 THEN BEEP: GOTO LE1
      IF VAL (A + ) = 1 THEN
          LPRINT CHR$(27); "[5w";
          LPRINT CHR$(27): "EOV":
          LPRINT CHR$ (27): "[23m"
          GOTO LEE
      END IF
      IF VAL(A$) = 2 THEN LERINT CHR$(27); "[5y"; : 60TO LEE
      IF VAL(A$) = 3 THEN LERINT CHR$(27); "ISW"; : LPRINT CHR$(27);
"C5m"; : GOTO LEE
      IF VAL (A$) = 4 THEN LERINT CHR$(27); "CSy"; : LERINT CHR$(27);
"[3m": : GOTO LEE
LET11IMPRESORS = "R"
      LOCATE 10, 2: PRINT nada$
      LODATE 12, 2: PRINT nada#
      LOCATE 14, 40: FRINT " \leq i > STANDARD"
      LOCATE 15, 40: PRINT "<2> CORRESPONDENCIA"
      LOCATE 17, 40: PRINT "misma letra digite <ENTER>"
      DO.
        A$ = INKEY$
      LOOP UNTIL A$ <> ""
      IF A# = CHR#(13) THEN GOTO LEE
      IF VAL(A#) < 1 OR VAL(A#) > 2 THEN GOTO LET1
      IF VAL(A$) = 1 THEN LPRINT CHR$(27); CHR$(23); : 60TO LEE
```

```
IF VAL (A\oplus) = \mathbb{Z} THEN
           UPRINT CHES (27); CHRS(23);
           LERINT DHRS(27); CHRS(29);
           GOTO LEE
       END IF
END SUB
SUB LEODATOS (OD$, w, CON$, IF, CURSOR%, LETFAL, FLETRA%)
************ LEERDATGS CON SELECCION DE MONITOR ****************
COLOR LETRAX, FLETRAX
restituit + = CDSW$ = "ON"
                                                      2.26ECONST insercion% = 1, sobrEEscritura% = 2
primeracolumn{a}{x} = FOS(O)modoinesercionX = sobrEEscrititura%poscursor\% = 1PRINT CD$;
COLOR 0, 7
                                                                      15, 3IF LEN(CD$) > W% THEN
   CDE = LEFF 4 CDE, wXEND IF
FRINT SPACE# (\omega \mathbf{Z} - \mathsf{LEN}(\mathsf{CDB}));
LCCATE , primeracolumna%
COLOR 31, CURSORX
                                              731, 12
IF LEN(CD$) = 0 THEN
    PRINT " "; CHR$(29);
ELSE
    FRINT LEFT$ (CD$, 1); CHR$ (29);
END IF
IF LEFT$(CD$, 1) = " " OR LEFT$(CD$, 1) = "" THEN
    COLOR 16, 7
    PRINT " "; CHR$(27);<br>COLOR 31, CURSORX
END IF
COLOR LETRAZ, FLETRAL
15, 1DO
  UNCARACTER# = INFEY#
LODP WHILE UNCARACTERS = ""
CONS = UNCARACTERS
'LOCATE 22, 70: PRINT ; con$<br>SELECT CASE CON$
       CASE CHR$(0) - CHR$(72)
             IP = -1CDN# = CHRR# (72)UNCARACTERS = CHR$(13)CASE CHR$ (0) + CHR$ (80)
             IP = 1CDN = CHR# (80)UNCARACTER$ = CHR$(13)
         CASE CHR$ (27)
             CONS = CHR$(27)
             UNCARACTER® = CHR$(13)
         CASE CHR#(10)
             UNCARACTER$ = LEFT$(restituir$, 1)
```
"我是你的话,你会感觉我的情绪,我想要想要

and a Charles Constant<br>Card Charles

 $CD<sup>6</sup>$  = restituir\$ LOCATE , primeracolumna%: PRINT STRING\$(w, " "); LOCATE , primeradolumna%  $poscurs$  or  $\mathcal{I} = 1$ FRINT CD#; LOCATE , primeracolum a% CASE CHR#(1) UNCARACTERS = CHR\$  $(13)$ CASE CHR\$(2) UNCARACTER\$ =  $CHR$ (13)$  $\mathbb{R}^3$ CASE CHR#(4)  $UNCARACTER$ = CHR$ (13)$ CASE CHR\$(5) UNCARACTER = CHR\$ (13) CASE CHR\$(9) UNCARACTER =  $CHR$(13)$ CASE CHR\$ (242)  $CON$ = CHR$ (242)$ UNCARACTER\$ = CHR\$ (13) CASE ELSE  $IF = 0$ END SELECT DO UNTIL UNCARACTER\$ = CHR\$ $(13)$ IF poscursor $X = 1$  THEN .IF UNCARACTER# > CHR#(47) AND UNCARACTER# < CHR#(58) THEN  $CD\# =$   $^{\#0}$ LOCATE , primeracolumna%  $\n *poscurs* or  $\mathcal{V} = 1$ \n$  $COLOR, 7$  $^{\circ}$  3 PEINT STRINGS (wX, " "); t, COLOR , FLETRAX FRINT CD#; LOCATE , primeracolumna% END IF END IF IF coscursor% > w% THEN COLOR LETRAY, O **FRINT " "; CHR\$(29);** COLOR LETFAX, FLETRAX  $715, 1$ ELSEIF pascursor% > LEN(CD\$) THEN  $^{\prime}$  3 COLOR LETRAX, 7  $\text{FRLWT} \xrightarrow{H} \xrightarrow{0} \mathbb{I}$  DHR\$ (29);  $715, 1$ COLOR LETRAX, FLETRAX **ELSE** PRINT MID\$ (CD\$, poscursor%, 1); CHR\$ (29); END IF IF LEFT# (UNCARACTER#,  $1$ ) = CHR# (0) THEN IF RIGHT#(UNCARACTER\$, 1) = CHR\$(77) THEN IF poscursor% <= LEN(CD\$) THEN poscursor% = poscursor% - 1 END IF ELSEIF RIGHT\$(UNCARACTER\$, 1) = CHR\$(75) THEN  $\left( \frac{1}{2} \right)$ IF poscursor $X > 1$  THEN poscursor $X =$ poscursor $Z = 1$ 

## 280

Dana subscription

END IF ELSEIF RIGHT#(UNCARACTERS, / = CHR#(83) THEN IF poscuracr% <= LENICP+ TyEN CD\$ = LEFT& CD\$, positriesf% - 1) + MID\$(CD\$, DOSCUTSOMX + 1) PRINT MIDE(GD\$, puscursor%, w% - poscursor% + 1); COLOR , 7: FRINT " "; : COLOR , FLETRAX . END IF ELSEIF RIGHT#(UNCARACTERS, 1) = CHR#(82)' THEN IF modeinserciou% = sobrEEscritura% THEN modoinsercion% = insercion%  $x = PO5(O)$ : y = CSRLIN COLOR 15, 0 LOCATE , primeracolumna% + w%: PRINT "i"; COLOR LETRAX, FLETRAX LOCATE y, x ELSE. modoinsercion% = sobrEEscritura%  $x = POB(O)$ :  $y = OSRLIN$ COLOR, O LOCATE , primeracolumna% + w%: FRINT ; " " COLOR , FLETRAZ LOCATE y, x END IF END IF ELSEIF UNCARACTERS = CHRS(6) THEN  $COLOR \t, 7$ 13 IF poscureorX > 1 THEM IF poscursor% > LEN(CD®) THEN  $PRINT$   $CHR@(29)$  :  $T/T$ **ELSE** PRINT CHR\$(27); MID\$(CD\$, poscursor%, w% poscursor%  $+$  1);  $^{\circ}$  "; END IF  $CD$$  = LEFT\$ (CD\$, edscursor% - 2) + MID\$ (CD\$, poscursor%) poscursorX = poscursorX - i COLOR , FLETRAX  $^{\circ}$  1 END IF ELSEIF modoinsercion $X =$  sobrEEscritura $X$  THEN IF poscursorX <= LEN(CD\$) THEN MIDS  $(CD\oplus_{\mathfrak{q}})$  poscursor $\Sigma_{\mathfrak{p}}$  (1) = UNCARACTER\$ PRINT UNCARACTERS: poscursor% = poscursor% + 1 ELSEIF poscursor% <= w% THEN  $CDB = CD4 + UNCARACTER4$ PRINT UNCARACTERS; poscursor $X =$ poscursor $X + 1$ ELSE COLOR LETRAX, O: PRINT " "; CHR\$ (29); COLOR LETRAX, FLETRAX  $715.1$ poscursor $X =$  poscursor $X = 1$ **BEEP** END IF

$$
f_{\rm{max}}
$$

ELSEIF poscursor% <= w% THEN CD\* - LEFT\*(CD\*, JosepursorX - 1) + UNC-FACTER\* + MID\*(CD\*, poscur sor %) FRINT HIDS(CDS, posqursor%, wX - posqursor% + i); poscursor% = poscursor% + 1 **ELSE** COLOR LETRAX, O: PRINT " ": CHR\$(29); COLOR LETRAX, FLETRAX  $125, 1$ poscursor% = poscursor% -  $\lambda$ **EEEP** END IF COLOR 31, CURSORZ  $731.12$ IF poscursor $X = 1$  THEN IF LEFT#(CD#, 1) = " " THEN COLOR 16, 7 LOCATE , primeracolumna%<br>PRINT "\_"; CHR\$(29);<br>COLOR 31, CURSOR% GOTG SALTA END IF END IF LOCATE, primeracolumna% + poscursor% - 1 IF poscursor% > LEN(CD#) THEN PRINT "\_"; CHR\$(29); **ELSE** IF MID\$(CD\$, poscursor%, i) = " " THEN PRINT "\_"; CHR\$(29); **: GOTO NE** FRINT MID\$(CD\$, poscursor%, 1); CHR\$(29); NE: END IF SALTA: IF poscursor% > W% THEN COLOR  $_9$  O: FRINT " "; CHRS(29); COLOR , CURSORX END IF COLOR LETRAX, FLETRAX  $15.$  $\mathbf{1}$ DŪ UNCARACTERS = INKEY\$ LOOP WHILE UNCARACTERS = "" CON\$ = UNCARACTER\$ 'LOCATE 22, 70: PRINT ; coné **SELECT CASE CONS** CABE CHR® (O) + CHR\$ (72)  $IP = -1$ CON® = CHR%(72) UNDARACTER\$ = CHR\$ (13) CASE CHR\$ (0) + CHR\$ (80)  $IP = 1$  $CDIN\Phi = DHR\Phi (BO)$ UNCARACTER\$ = CHR\$(13) CASE CHR\$ (27) CON\$ = CHR\$ (27) UNCARACTERS = CHRS(13) CASE CHR# (10)

282

والإيمان والمتألفة والمتمارية

that concerning profit and

```
UNICARACTERS = LEFT$ (restituir$, 1)
    CD% = restitules
    LOCATE , pri Sarauciomnalis FRINT STRING& (04, " ");
    LUCATE , prison aculumna%
    poscureor% = 3
    PRINT CDS:
    LOCATE , primeracolumna%
                                  \mathcal{F}_{\mathcal{F},\mathbf{q}}CASE CHR$(1)
    UNCARACTERS = CHR@(13)CASE CHR$ (2)
    UNCARACTERS = CHR$(13)
CASE CHR$ (4)
    UNCARACTER$ = CHR$ (13)
CASE CHR$ (5)
    UNCARACTER = CHR$ (13)
CASE CHR$ (9)
    UNCARACTER$ = CHR$(13)CASE (CHR# (242)
    CDN$ = C=R$ (242)
    UNCARACTERS = CHR$(13)
CASE ELSE
IP = Q
```

```
END SELECT
```
#### LOOP

LOCATE , primeracolumna%  $COLOR 15, 0$  $PRIMT$  STRING\$ (wX + 1, " ");  $"COLOR 10<sub>5</sub> O$  $CDB = LEFF4(CDB, wX)$ LOCATE , primeracolumna% PRINT CD\$  $COL$  OR  $10<sub>g</sub>$  0

### END SUB

```
5UB pantalla (tit$, nu%)
COLOR 10<sub>8</sub> = 0CLSLOCATE 1, 20: PRINT tits
RAYA\# = STRING\# (BO, CHR\# (196))nada$ = STRING$(78, " ")
IF mX = 0 THEN
   LODATE 3, 1: PRINT RAYA®
   LOCATE 3, 9: PRINT CHR$(194);
    LODATE , 40: PRINT CHR$(194);
   LOCATE , SI: PRINT CHR$(194);
   LOCATE , 55: PRINT CHR#(194);
   LOCATE , S6: PRINT CHR$(194)
   LOCATE 19, 1: PRINT RAYA$
   LOCATE 19, 9: PRINT CHR$(193);
    LCCATE , 40: PRINT CHR$(193);
```
LOCATE , 51: PRINT CHRANIST): LOCATE , ST. PRINT CHRS(193); LOCATE , 66: FRINT CHR\$ (192)  $ELSE$ LODATE 3, 1: FRINT RAYA# LOCATE 19, 1: PRINT RAYGE END IF LOCATE 22, 1: PRINT RAYA\$<br>FOR 1 = 4 TO 22 LOCATE i, i: PRINT CHR\$(179); LOCATE i, 80: PRINT CHR#(179); **NEXT i** 

LOCATE 3, 1: PRINT CHR#(218): LOCATE 3, 80: PRINT CHR#(191) LOCATE 19, 1: PRINT CHR\$(193): LOCATE 19, SO: PRINT CHR\$(180)<br>LOCATE 22, 1: PRINT CHR\$(192): LOCATE 22, 80: PRINT CHR\$(217) **BEEP** 

 $\label{eq:2.1} \frac{1}{\sqrt{2\pi}}\left(\frac{1}{\sqrt{2\pi}}\sum_{i=1}^n\frac{1}{\sqrt{2\pi}}\left(\frac{1}{\sqrt{2\pi}}\sum_{i=1}^n\frac{1}{\sqrt{2\pi}}\sum_{i=1}^n\frac{1}{\sqrt{2\pi}}\sum_{i=1}^n\frac{1}{\sqrt{2\pi}}\sum_{i=1}^n\frac{1}{\sqrt{2\pi}}\right)\right)^2\frac{1}{\sqrt{2\pi}}\frac{1}{\sqrt{2\pi}}\frac{1}{\sqrt{2\pi}}\frac{1}{\sqrt{2\pi}}\frac{1}{\sqrt{2\pi}}$ 

「はいっと、私においたいというのは、ほぼ、彼は自家は彼その存在など。

END SUB

Lista e

# **ANEXO D**

的复数医院 医鼓膜 医特朗氏试验检葡萄球菌

## **PROGRAMA COMPLEMENTARIO**

REM DYNAMIC# VIEW FRINT 1 TO 25 CLS : ' \*\*\*\*\*\*\*\*\*\*\*\*\*\*\* RUTINA DE ENTRADA DE PROGRAMAS 案案案案案案案案案案案案案案案案案案案案案案  $NADAB = STRING#(SO, \mathbb{C}^n)$  $EAYA$ \$ = STRING\$(50, "=")  $TIT$ = '$  \* \* \* 第 来!! Sistema de Costos RECSA  $\mathbf{1}^{\mathrm{H}}$  ,  $\mathbf{1}^{\mathrm{H}}$  $TITE1$ = "X X$  $* *$ TITEZ\$ = "\* \* **FRESUP JESTOS** 家墓門  $T1TE3* = "**"$ **RUTINAS ESPECIALES** COLOR 10, 0 LOCATE 1, 23: PRINT TIT#  $FECHA$ = DATE$: GOSUB 34700.$ LOCATE 2, 35: COLDR 0, 10: PRINT FECHA#: COLOR 10, 0 LOCATE 3, 1: FRINT RAYA\$ LODATE 19, 1: PRINT RAYA\$ LOCATE 22, 1: PRINT RAYA\$<br>LOCATE 23, 1: PRINT "Tado correcto Digite (ENTER>, <ESC>Salir al Programa director" LOCATE 21, 1: PRINT "SI DESEA MODIFICAR LA FECHA Digite KF>" COLOR 14, 1<br>LOCATE 7, 20: PRINT TITE1\$ LODATE 10, 20: FRINT TITE2\$ LOCATE 11, 20: PRINT TITE3\$<br> $X1 = 8$ : 71 = 19  $X2 = 12: Y2 = 60$ **GOSUB CUADRO** COLOR 10, 0 CIRCULO: DO.  $AB = INKEY$$ LOOP UNTIL A\$ <> "" IF A\$ = CHR\$ (13) THEN GOTO EMPIEZO IF RIGHT\$(A\$, i) = CHR\$(27) THEN CLOBE : END IF A\$ = "F" OR A\$ = "f" THEN GOTO CAMBISFECHA GOTO CIRCULO CAMBIOFECHA: COLOR 10,  $0$ LOCATE 21, 30: PRINT STRING\$ (15, 99)  $R = 21$ :  $C = 31$ :  $W = 9$ :  $CD\theta = FECHA\theta$ : GOSUB 35040: COLOR 10, 0:  $FECHA# = CD#$ GOTO EMPIEZO **CUADRO:** LODATE X1, Y1: PRINT CHR\$(201): LOCATE X1, Y2: PRINT CHR\$ (187) LOCATE X2, Y1: PRINT CHR\$(200): LOCATE X2, Y2: PRINT CHR\$ (188)

```
LOCATE X1, Y1 + 1: PRINT STRING$ (Y2 - Y1 - 1).
CHRD (205))
            FOR \sim \times X1 + 1 TO X2 - 1
               LDCATE I, Y1: PRINT CHRS(186)
                LOCATE I, Y2: PRINT CHR$(106)
            NEXT I
            LOCATE X2, Y1 + 1: FRINT STRING$((Y2 - Y1 - 1),
CHR$ (205))
        RETURN
                        \frac{1}{2}EMPIEZO:
REM DYNAMIC$
COLOR 10, 0
CLS.
PRINT TAB(27); "* * Sistema de Costos RECSA * *"
PRINT TAB(27): " DIRECTORIO PRESUPUESTOS
RAYAB = STRINGB(50, "="")LOCATE 3, i: FRINT RAYA$
LOCATE 4, i:
PRINT TAB(2); "Num:"; TAB(10); "Identif."; TAB(40); "Nombre"
LOCATE 5, 1: PRINT RAYA$: LOCATE 19, 1: PRINT RAYA$: LOCATE 22, 1:
PRINT RAYA$
XY:
   LOCATE 23, 1: PRINT "KA> Altas
                                              <S> Siguientes
LOCATE 24, 1: PRINT " Digite <esc> Para Salir"
    OPEN "R", 1, "DIRECTYP", 66
    FIELD 1, 8 AS WI$, 50 AS W2$, 8 AS W3$
   HASTAY = LOF(1) / 66IF HASTAX = 0 THEN GOTO MALTAS
    I = 0DO.
    I = I + IFOR J = 1 TO 10
     RENZ = (I - 1) * 10 + J
      IF RENZ > HASTAZ THEN GOTO MENCI
     GET 1, RENX
      LOCATE J + 6, 1: PRINT TAB(1); "<"; TAB(2); RENZ; TAB(6); ">
^{\prime\prime} #
     COLOR 0, 10: PRINT TAB(10): W1%; : COLOR 10, 8: PRINT TAB(20);
W2$;
     PRINT TAB(72); W3$
   NEXT J
    GOTO MENU2
MENUI: LOCATE Z1, 1: PRINT TAB(10); "SON TODOS LOS PRESUPUESTOS QUE
TENGO
    CONTROL$ = "T"
MENUZ:
    DO
    A$ = INKEY$
    IF A# = "A" OR A# = "a" THEN GOTO MALTAS
    IF A$ = "S" OR A$ = "s" THEN GOTO MSIGUE
    IF A$ = "N" OR A$ = "n" THEN GOTO NUM
```

```
287
```
(機能な)の (内容) 経験 (の) 論論(形成) ( 以上)

IF RIGHT\$ (A\$, 1) = CHR\$ (27) THEN CLOSE : END LOGP MALTAB: LOCATE 10, 1: PRINT NADA% LOCATE 11, it FRINT NADA® LOCATE 12, 1: FEINT NADAS LOCATE 21, 1: PRINT NADAS: LOCATE 21, 1: PRINT "DEME EL NOMBRE DEL PRESUPUESTO"  $R = 11$ : C = 20: CD\$ = ""; W = 50 GOSUB 35040: IF A\$ = CHR\$ (27) THEN COLOR 10, O: END COLGR 10, 0 NOMBRE\$ =  $CD*_:$  608UB 34800 IDENTS = LEFT\$(CD\$, 8) LOCATE 11, 1: PRINT NADA\$ LOCATE 11, 1: PRINT TAB(10); IDENT\$; TAB(20); NOMBRE\$ IF LOF(1) / 68 = 0 THEN 60TO XX FOR KK = 1 TO LOF(1)  $\angle$  68 GET 1, KK IF  $W1\# = 1$ DENTS THEN  $ID$ = LEFT $(IDENT$, 6)$  $IDENTE = IDE + TXX$ " END IF NEXT KK XX:  $R = 11: C = 10: W = 6: CD0 = 100NT$ GOSLIB 35040: COLOR 10, 0 BEEP: BEEP: LOCATE 21, 1: PRINT NADA\$: LOCATE 20, 1: PRINT NADA\$ LOCATE 20, 1: PRINT "\*\* IMPORTANTE \*\* VERIFIQUE QUE LO REMARCADO SEAN PURAS LETRAS" COLOR 26, O: LOCATE 21, 1: PRINT "CORRECTO DIGITE KENTER> INCORRECTO TECLEE DATOES COLOR 10, 0 LSET WI# = IDENT#: LSET W2# = NOMBRE#: LSET W3# = "PRESUP.." PUT 1, LOF(1) / 68 + 1  $PFTG$ = IDENT$$ CLOSE : GOTO PPPF NUM: LOCATE 20, 1: PRINT NADA®: LOCATE 21, 1: PRINT NADA\$ LOCATE 21, 1: PRINT "DEME EL NUMERO DEL PRESUPUESTO <  $\mathbf{u}$  $R = 21: C = 33: W = 3: CDS = 14$ GOSUB 35040: COLOR 10, 0 IF VAL(CD\$) < I GR VAL(CD\$) > LOF(1) / 66 THEN BEEP: BEEP: CLOSE  $: GOTO XY$ GET 1, VAL(CD\$)  $PPTO$ = W1$$ CLOSE : GOTO FFFF MSIGUE: IF CONTROL# = "T" THEN GOTO MENU: LOOF UNTIL  $I = 20$ CLOSE  $F$  FFF; LOCATE 23, 1: PRINT NADA\* 'LOCATE 23, 1: PRINT "VERIFIQUE QUE SU IMPRESORA ESTE \*\*\* ON LINE Y ENCENDIDA \*\*\*" "LPRINT CHR\$(27); "M" 10 DIM REG%(99), ANTE%(99), DESCRIP#(99), CANT#(99), U#(20), T#(20) 20 DIM Y\$(20), CC(3000), UN\$(99), PUNIT#(99), STE%(99), DLAVEINT\$(99)
```
OIM C(99), W(99), CLAVEP$(99), TOT#(26), AR(2500)
22 DIM CU# (30), CD# (26), X# (30)
DIM CD$ (99, 20), R(99)
1 KEY OFF: CLS : RAYA$ = STRING$(79, '-'): NADA$ = STRING = (77, '' "):
NA® = STRINE®(20. 5 %)
第一个家家家家家来来家家家家家家家家家家家家家 TYPEREC.58
3 '* SISTEMA DE COSTOS RECSA
                                         *** PRESUPUESTO ***
\mathbf{M}4 7 % (
                                         \mathbf{X} \times \mathbf{X}宋家
               prueba).
*******
  COLOR 10, 0: GOSUB 36000
   L060$ = "
                          DEPARTAMENTO DE COSTOS"
   TIT& = "* * Sistema de Costos RECSA * *"
   LOCATE 1, 26: PRINT TITS: LOCATE 3, 1: PRINT RAYAS
   LOCATE 19, 1: PRINT RAYA#
   LOCATE 22, 1: PRINT RAYA$
GOTO 113
30 GOSUB 40200: GOSUB 40300: GOSUB 40400: GOSUB 40500: GOSUB 40600:
GOSUB 40700: RETURN
35 RAYA$ = STRING$(79, "-"): NADA$ = STRING$(80, " "): NA$ =
STRING$ (20, " ")
U6 RAYA1$ = STRING$(39, "<") + STRING$(39, ">")
37 RAYA2$ = STRING$(79, "="); RAYA3$ = STRING$(79, "*")
38 RAYA4$ = "
                                   >>\rangle\rangle\rangle\rangle\rangle cambio de hoja
\mathcal{C} \leqslant \mathcal{C} \leqslant \mathcal{C} \leqslant \mathcal{C} \leqslant \mathcal{C} \leqslant \mathcal{C} \leqslant \mathcal{C}40 VIEW PRINT 1 TO 25: 60TO 90
50 A$ = INKEY$: IF A$ = "" THEN 50 ELSE RETURN
60 FOR I = 4 TO 18: LOCATE I, i: PRINT NADA#: NEXT I
61 LOCATE 2, 1: PRINT NADA$: LOCATE 20, 1: PRINT NADA$: LOCATE 21, 1:
FRINT JADA#: RETURN
90 LOCATE 10, 1: PRINT "LA FECHA QUE TENGO ES
                                                                   Digite
<ENTER> para conservar la misma"
75 GOSUB 34700
99 "FECHA$ = CD$: 60SUB 34750
100 / ************* ENTRADA DEL PROGRAMA
宗宗哀求求求求求法法案案案案案案案案案案案案案案案案案案案案案案
101 CLS : FRINT TITS; " *****
                                          FRESUFUESTOS
                                                              家家家 次来里
102 LOCATE 3, 1: PRINT RAYA$: LOCATE 22, 1: PRINT RAYA$: LOCATE 19,
1: FRINT R. YAZ$
105 'IF BANDERA$ = "YA" THEN 113
107 'LOCATE 23, 20: COLOR 26, 0: PRINT "RECUPERANDO ARCHIVOS UN
MOMENTO": COLOR 10, 0
108 'GOSUB 60600
109 FOR R = 1 TO LOF (6) / 35
        SER 6, R: GOSUB 60640
110
        \text{DE}(\mathbb{R}) = \text{Dft}1\,1\,12^{\circ} (C)(R) = VAL(CLAVE$)
5.12 \degree NEXT F
113 'BANDERA$ = "YA"
115 CLOSE : LOCATE 23, 1: PRINT NADA®: LOCATE 23, 1: PRINT "Digite
<esc> Para salir": IF BANOBRA$ = "YA" THEN 136
```

```
##6 LOCATE 10, ## PRINT "DEME LA IDENTIFICACION DEL PRESUPUESTO <
2": : COLLA 26, O: FRINT "OCHO LETRAS MAXIMO": COLOR 10, 0
117 R = 10: C = 41: W = 8: CD$ = "": 508UB 35040: COLOR 10, O: IF
RIGHT#(A%, 1) = CHR#(27) THEN 60900
    IF A$ = CHR$(13) AND CD$ = "" THEN BEEP: GOTO 116
118 PPTOs = CDS
119 CAPITULOS = PPTOS + ".CAP"
120 CONCEPTO® = FFT0® + ".CON"
    DBRA$ = PPTO$ +.".OBR": GOSUB 30
125 IF LOF(5) / 50' = 0 THEN 500
126 FOR I = 1 TO 5
        GET 5, I: GOSUB 40540: OB$(I) = S$(1): LOCATE I + 11, 10:
127
FRINT 5$(1)
128 NEXT I
129 LOCATE 23, 1: PRINT NADA$: LOCATE 23, 1: PRINT
"<ENTER>Presupuesto deseado, <F1>Otro presupuesto,
                                                      -KCDCorregir
identificacion"
130 GOSUB 50: IF A$ = CHR$(13) THEN BANDBRA$ = "YA": GOTO 136
131 IF A# = CHR$(1) THEN CLOSE : GOTO EMPIEZO
132 IF As = "C" OR As = "c" THEN 500
133 GOTO 130
136 GOTO 61900
138 COLOR 10, 0: LOCATE 23, 1: FRINT NADA$: LOCATE 23, 1: 608UB 60:
LOCATE 23, 1
139 PRINT ^{\circ} ^{\circ}DDigite opcion
\texttt{Cesc} \geq \texttt{Sailir}^n140 GOSUB 50
141 IF AS = CHRS(27) THEN 60900
150 IF A$ = "0" OR A$ = "o" THEN 1000
160 IF A$ = "0" OR A$ = "c" THEN 1000
165 IF A# = "P" OR A# = "p" THEN 1000
170 IF As = "R" OR As = "r" THEN 1000
171 IF A$ = CHRS(1) THEN 136
180 GOTO 138
205 ' ******** LINEAS PROVISIONALES
最终以获客家次票家家家家家家家家家家家家家家家家家家家家家家家家家家家家家
\S10 CAFITULO$ = "22": inicio% = 1
215 " ********** FIN DE LINEAS PROVISIONALES
**********************************
500 " ************ RUTINA DATOS DE LA OBRA
*************************************
505 LDCATE 10, 1: PRINT NADA$
506 LOCATE 2, 60: PRINT NA$: LOCATE 2, 60: PRINT "ALTAS OBRA/CLIENTE"
510 LOCATE 10, 10: PRINT "EL PRESUPUESTO SE IDENTIFICA CON ------>
"1 FPTO$
515 'IF BANOBRAS="YA" THEN 136
320 LOCATE 12, i: PRINT "NOMBRE DE LA OBRA -->"; OB*(1)
525 LOCATE 13, 1: PRINT "LUGAR DE LA OBRAS --\rangle"; OB$(2)
530 LOCATE 14, 1: FRINT "CLIENTE ------------->"; OB$(3)
540 LOCATE 15, 1: PRINT "DESCRIP.DE LA OBRA ->"; OB$(4)
550 LOCATE 16, 1: PRINT "COMENTARIOS -------->"; OB$(5)
555 LOCATE 23, 10: PRINT "<Teclee Datos>, <ENTER>mismos datos,
<Fi>menu principal"
565 R(1) = 12: R(2) = 13: R(3) = 14: R(4) = 15: R(5) = 16
```
IF PRIOS = "" THEN 116 ELSE 119

```
570 FOR I = 1 TO 5: C(I) = 22: W(I) = 50: CD+(I, O) = OB$(F): NEXT I
380 FOR 1 = 1 TO 5
         R = R(T): C = C (I): W = W(I): CDS = COS(I, O)
590.
         60SUR 35040: COLOR 10, 0
\psi_2(\tau\zeta)IF As = CHR$ (27) THEN 100
605.
606 IF A$ = CHR$ (1) THEN 136
         CD#(1, 0) = CD#610
         IF IP = -1 THEN I = I -2615
         IF I = -1 THEN I = 0
620
625 NEXT I: COLOR 10, 0
630 FOR I = 1 TO 5: OB$(I) = CD$(I, O): NEXT I
640 LOCATE 23, 1: PRINT NADA#: LOCATE 23, 1: PRINT "KF9>grabamos,
<C>correqimos.
                              \langle \langle \mathsf{F1} \ranglemenu principal"
645 605UB 50
650 IF A$ = CHR$(42) THEN 700
655 IF A# = CHR#(1) THEN LOCATE 2, 60: PRINT NA#: 60TO 136
660 IF A# = "C" OR A# = "c" THEN 500
700 FOR I = 1 TO 5
        0B# = 0B*(1) : 60SUB 40520: 6UT 5, 1705
710 NEXT I
715 EANOBRA$ = "YA"
716 LOCATE 2, 60: PRINT NA$
720 IF LOF (7) / 146 = 0 THEN 1000
725 60TO 136
1000 ' ********** RUTINA CAPTURA DE CAPITULOS
医蝶束浓度震度凉度震寒凉寒寒寒寒寒寒寒寒凉凉寒寒寒寒寒寒凉凉凉凉寒
1005 CLS : LOCATE 1, 1: FRINT TAB(27); TITS
1010 LOCATE 2, 60: PRINT "ALTAS / VER CAPITULOS"
1013 LOCATE 3, 1: PRINT RAYA#
1020 LOCATE 19, 1: PRINT RAYAZ&: LOCATE 22, 1: PRINT RAYA$
     LOCATE 23, 1: PRINT "KF4>5alir de rutina, a Grabar,
<esc> Salir sin grabar"
1025 LOCATE 4, 1: NUMX = 0
     FOR I = I TO 26GET 7, I: GOSUB 40740
         CDS(T, 0) = CAF9FEXT I
1030 FOR I = 1 TO 13
         A = I: B = A + I31035
         R(A) = I + 3: R(B) = I + 31040.
         'G(A) = 6t G(B) = 461050
         W(A) = 30: W(B) = 301035
         PRINT TAB(1); A; " "; CD#(A, 0); TAB(40); B; " "; CD#(B,
1060
0).
1065 NEXT I
1070 IF LOF(7) / 146 = 0 THEN 1100 T
1075 (FOR I = 1 TO 26
         * SET 7, I: 50SUS 40740
1080
         \texttt{CDB}(\mathbb{T}_3 \mid \mathbb{O}) \texttt{ = CAP\$}1090.
1075 NEXT I
1096 GDTD 1150
1100 FOR I = 1 TO 26: CD#(I, 0) = "": NEXT I
1105 LOCATE 23, 1: PRINT NADA#: LOCATE 23, 1
```
 $291$ 

```
ille PRINT " (F4)Salir de rutina captura,
Kesc>Menu Principal
1150 FOR I = 1 TO 26
         B = B(T): C = C(T): W = W(I): CD# = CD#(I, O) +
1155
1160
         GOSUS 35040
         CDB(T, 0) = CD\IF As = CER#(4) THEN 1196
1165IF A$ = CHR$(27) THEN 136'tecla de escape
1170
1175
         "CD@(1, 0) = CD@IF IF = -1 THEN I = I - 2
1180
         IF I = -1 THEN I = 01190
1195 NEXT I
1196 COLOR 10, 0: LOCATE 23, 1: PRINT NADA#
1200 LOCATE 23, 1: PRINT "<F9>Grabamos.
                                                    <F2>Menu anterior.
<Fi>Menu Principal"
1210 GOSUB 50
1215 IF A$ = CHR$(1) THEN 136
1220 IF A$ = CHR$(2) THEN 1000
1225 IF A# = CHR#(42) THEN 1235
1230 60TD 1210
1231 IF LOF (7) / 146 = 0 THEN 1280
1235 FOR I = 1 TO 26
1236
         GET 7, I: GOSUB 40740
1240
         NUMEARX = I: CAR$ = CD$ (I, 0)
1245
         GOSUB 40720: FUT 7, I
1250 NEXT I
1255 IF LOF(6) / 68 = 0 THEN 2000
1260 LOCATE 2, 60: FRINT NA#: GOTO 136
1280 FOR I = 1 TO 26
1255
         NUMCARY = I: CAR$ = CD$(I, 0)
         inicioX = 0: ultimoX = 0:
1290.
         608UB 40720: PUT 7, I
1295
1296 NEXT I
1300 GDTD 1255
1500 CLS
    LOCATE 1, 26: FRINT TITS
    LOCATE 2, of PRINT "ALTAS PRECIOS UNITARIOS DIRECTOS
                                                                    医妄家
RUTINA ESPECIAL #***
    LOCATE 3, 1: PRINT RAYA$
    LOCATE 19, 1: PRINT RAYA®
    LOCATE 22, i: PRINT RAYA®
    LOCATE 23, 1: PRINT "KF1> PRECIOS DIRECTOS,
<F2>Factor Fijo/Random"
    GOSUB 50
    IF A# = CHR#(1) THEN GOTO DR
    IF A$ = CHR$(2) THEN GOTO FR
    SEEP: 50TO 1500
DF:LOCATE 23, 1: PRINT "Digite <ENTER> Para conservar! el mismo
                          <esc> Para salir"
precio,
    LOCATE 21, 1: PRINT "QUE FRECIO DAMOS DE ALTA <1,2,0,0,4,5>, < 11
    R = 21: W = 2: CDS = "": C = 41
    GOSUB 35040: COLOR 10, 0
    IF A$ = CHR$(27) THEN 61900
    FR% = VAL (CD$)
```
医施尔氏菌 经银行支票 计半音量

```
292
```
IF FRX < 1 OR FRX > 5 THEN BEEF: GOTO 1500 LOCATE 20, 1: FRINT "QUE CAFITOLO DAMOS DE ALTA < >" R = 20: W = 2: CD\$ = ""; C = 29 GOSUB 35040: COLOR 10, 0 IF A# = CHR#(27) THEN 61900 **NOX = VAL (CD\$)** IF NOX < 1 OR NOX > LOF(7) / 146 THEN BEEF: BEEF: GOTO 1500 VIEW PRINT 5 TO 18 GET 7, NC%: 608UB 40740 IF iniciol = 0 THEN 61900 GET 6, inicio%: GOSUB 40640 603UB 61800 **ACEPTA:** LOCATE 15, 1: GOSUB 61800  $\aleph = 17$ : W = 10: C = 60: CD\$ = 5TR\$(PUN#(PR%)) IF CANT# = 0 THEN GOTO PASO PRINT : GOSUB 35040: COLOR 10, 0 IF CD\$ = CHR\$(13) THEN GOTO PASO **FELININ# = VAL (CD\$)**  $FUM# (FRX) = VAL (CD#)$ **PUNN# / 1.543** GOSUE 40620: PUT 6, REB% PASO: IF STEX = 0 THEN GOTO 61900 SET 6, STEX: GOSUB 40640 GOTO ACEPTA LOCATE 23, 1: PRINT NADA# FR: LOCATE 23, is PRINT "KFi> Factor fijo, <F2> Fictor Random  $\langle$ ESC> Salir" **605UB 50** IS A# = CHE+(2) THEN GOTO FACTORRAND IF A\$ = CHR\$(1) THEN GOTO FACTORFIJO  $T^{\prime\prime}$  RIGHT#(A#, 1) = CHF#(27) THEN BEER: GOTO 61900 FACTORFIJO: LOCATE 20, 1: PRINT "GUE PREDIO GENERAMOS <2,3,4,5> < >" B == 20: W = 1: CD\$ = "": C = 34 CUSUS 35040: COLOR 10, 0 IF VALIODS) < 2 OR VALIODS) > 5 THEN BEEP: GOTO FR PEN = VAL (CD#) (GDATE 21, 1: PRINT "QUE CAPITULO BENERAMOS < >" R = 21: W = 2: CD# = ""; C = 25 COBUB 35040: COLOR 10, 0 IF VAL(CD\$) < 1 OR VAL(CD\$) > LOF(7) / 146 THEN BEEF: GOTO FR **LCX = VAL(CD\$)** LOCATE Z1, 40: FRINT "DEME EL FACTOR FIJO < R = 21: W = 10: CD\$ = "": C = 61 SOSUB 35040: COLOR 10, 0 IF VAL (CD#) = 0 THEN BEEF: 60TO FR FACTORF# = VAL/CD\$) GET 7, NC%: GOSUB 40740 IF inicioX = 0 THEN GOTO 61900 GET 6, inicio%: GOSUB 40640 FFREEIG: PUN#(PR%) = PUN#(1) \* FACTORE# 60808 40620: FUT 6, RE6% IF STEX = 0 THEN GOTO 61900 GET 6, STE%: GDSUB 40640

## GOTO FPREDIO

FACTORRAND:

the state of the second control of the second second second second second second second second second second s

```
LODATE 20, 1: PRINT "GUE PRECIO GENERAMOS K2,3,4,5> K II
    R = 20: W = 1; CD$ = ""; C = 34
    GOSUB 35040: COLOR 10, 0
    IF VAL(CD$) < 2 OR VAL(CD$) > 5 THEN REEF: GOTO FR
    FRZ # VAL (CD$)
    LOCATE 21, 1: PRINT "GUE CAPITULO GENERAMOS < >"
    R = 21: W = 2: CD$ = "": C = 25
    GOSUB 35040: COLOR 10, 0
    IF VAL(CD#) < 1 OR VAL(CD#) > LOF(7) / 146 THEN BEEP: 60TO FR
    NUX = VAL (CD#)LODATE 20, 40% PRINT "DEME EL FACTOR ALTO EN X <\gamma_prt
    R = 20: W = 10: CD$ = "": C = 66
    GOSUB 35040: COLOR 10, 0
    F5% = VAL (CD*)\lesssim 0LOCATE 21, 40: PRINT "DEME EL FACTOR BAJO EN % <
   R = 21: W = 10: CDB = 11; C = 66GOSUB 35040: COLOR 10, 0
    F BZ = VAL (CD*)A4Z = F5Z - FBXBET 7, NC%: 60SUB 40740
    IF inicioX = 0 THEN GOTO 61900
    GET 6, iniciol: GOSUB 40640
FPRECIGR:
    ZZZ = INT (RND * AAX + 1) : FACTORR = (FEX + ZZX) / 100FLIMH(PRX) = PUN#(1) * FACTORR
    GOSUB 40620: FUT 6, REG%
    IF STEX = 0 THEN GOTO 61900
    GET 6, STEZ: GOSUB 40640
    GOTO FPRECIOR
2000 - tCL3LODATE 1, 26: PRINT TITS
    LOCATE 2, 6: FRINT "ALTAS PRECIOS UNITARIOS DIRECTOS
                                                                    家家家。
RUTINA ESPECIAL ***"
    LOCATE 3, I: FRINT RAYA$
    LOCATE 19, 1: PRINT RAYAS
    LOCATE 22, 1: PRINT RAYA$
    LOCATE 23, i: PRINT "KE1> CORREGIMOS CANTIDADES
<F2>Salir"
    GOSUB 50
    IF A$ = CHR$(1) THEN GOTO DRC
    IF A$ = CHR$(2) THEN GOTO 61900
    BEEF: GOTO 2000
DRC:LOCATE 23, 1: PRINT "Digite KENTER - fara conservar la misma
                         \langleesc> Para sa in'
cantidad.
    IF AS = CHRS(27) THEN 61700
    LOCATE 20, 1: PRINT "QUE CAPITULO DAMOS DE ALTA < >"
```

```
R = 20: W = 2: CDA = 11: C = 29
     SOBUB 35040: COLOR 10. 0
     IF A# = CHRS(27) THEN 81800
     NCV = VAL(CDB)IF NOX 4 1 OR MOX > LOF(7) / 146 THEN BEEF: BEEP: GOTO 7000
     VIEW PRINT 5 TO 18
     GET 7, NC%: 608UB 40740
     IF inicioX = 0 THEN 61900
     SET 6, Iniciol: 608UB 40640
     60SUB 61800
                                                       \frac{1}{2} , \frac{1}{2}ACEPTAC:
      LOCATE 18, 1: 60SUB 61800
      R = 17: W = 10: C = 39: CD$ = STR$ (CANT#)
      IF CANT# = 0 THEN GOTO PASOC
      PRINT : GOSUB 35040; COLOR 10, 0
      IF CD4 = CHR4(13) THEN GOTO PASOC
      CANT# = VAL (CD#)GOSUB 40620: PUT 6, REGX
 FASOC:
      IF STEX = 0 THEN GOTO 61900
       GET 6, STEX: GOSUB 40640
       GOTO ACEPTAC
 3000 :
     FOR I = 4 TO 21: LOCATE I, 1: PRINT NADA$: NEXT I
     LOCATE 23, 1: PRINT NADAS: LOCATE 23, 1
     PRINT "QUE PRECIO USANGE <1,2,3,4,5>.........digite precio"
     GOSUP ESPERA
     IF VAL (MA$) < 1 GR VAL (KA$) > 5 THEN BEEP: GOTO 3000
    FR% = VAL (KA$)
    CLS \epsilon CPTT% = 0
    LOCATE 1, 26: PRINT TITS
    LGCATE 2, 6: FRINT "ALTAB PRECIOS UNITARIOS DIRECTOS
                                                                     ***
RUTINA ESPECIAL ***"
    LOCATE 3, 1: PRINT RAYA$
    LOCATE 19, 1: PRINT RAYA®
    LOCATE 22, 1: PRINT RAYA$
    LOCATE 23, 1: PRINT "KF1> PRECIOS ESPECIALES/LIGA CON AJUSTE DE
                         <F2>Salir"
PRECIES
    GOSUE 50
    IF A# = CHR*(1) THEN GOTO DRCA
    IF A$ = CHR$(2) THEN GOTO 61900
    BEEF: GOTO 2000
DRCA:
    LOCATE 23, 1: PRINT "Digite <ENTER> Para conservar las mismas
"claves.
                        Kest> Para salir"
    IF AS = CHR$ (27) THEN 61900
    LOCATE 20, i: PRINT "QUE CAPITULO DAMOS DE ALTA < >"
    R = 30: W = 2: CD$ = "": C = 29
    GOSUE 35040: COLOR 10, 0
    IF AB = CHR#(27) THEN 61900
    NCZ = VAL (CDD)IF NEX < 1 OR NEX > LOF(7) / 146 THEN BEEP: BEEP: 60TO 3000
```
VIEW PRINT 5 TO 15 GET 7, NCX: GOSUG 40740 IF inicioZ = 0 THEN 61900 GET 6, intereta%: GOSUS 40640 60SUB 61800 ACE: TACA: LOCATE 18, 1: 60SUB 61600 IF CANT# = 0 THEN GOTO PASOCA PRINT VIEW PRINT 1 TO 25 CPTTZ = CFTTZ + 1 LOCATE 20, 1: PRINT "Clave del precio I=INTERNO, E=EXTERNO LOCATE 21, 1: PRINT "Deme numero del precio unitario por >.....digite 0 todo externo<sup>a</sup> analizar  $\leq$ LOCATE 4, 1: PRINT "NUMERO DE PARTIDA= "; CPTTZ LOCATE 4, 60: PRINT "CLAVE PRECIO "; CLAVEP\$ LOCATE 5, 60 PRINT "CLAVE INTERNA ["; CLAVEINT\$  $R = 21$ :  $W = 4$ :  $C = 47$ :  $CD = 4$  CLAVEF\$  $CL:$ GOSUB 35040: COLOR 10, 0 VIEW PRINT 5 TO 18 IF CD\$ = CHR\$(13) THEN 60TO PASOCA IF VAL(CD\$) = 0 THEN CLAVEINT\$ =  $"E"$  $CLAVEF$ = """$ GOTO JEJE END IF IF VAL (CD#) > 0 THEN CLAVEPS = CDS CLAVEINTS = "I "  $R = 5$ :  $C = 75$ : W = 1:  $CD$ # = CLAVEINT\$ GOSUE 35040; COLOR 10, 0 IF LICASE#  $(CD#) = "E"$  THEN CLAVEINTS =  $"E"$ R = 17: C = 60; W = 14: CD\$ = STR\$ (FUN@ (FR%)) GOSUB US040: CDLUR 10, 0 PUN#(PR%) = VAL(CD\$) **GOTO JEJE** END IF IF UCASE# (CD\$) = "I" THEN CLAVERY = VAL (CLAVER4) GET 2, CLAVERK: GOSUB 40240  $PUNH(1) = FUF$ GOTO JETE END IF BEEP: BEEP: GOTO CL END IF JEJE: GOSUB 40620: PUT 6, REGX FRINT **FASOCA:** IF STEX = 0 THEN GOTO 61900 GET 6, STEX: GOSUL 40640 GOTO ACEPTACA

4000  $\mathbb{C}\cup\mathbb{B}$ LOCATE 1. Z&: FRINT TITE LOCATE 2, 6: PRINT "ALTAB PRECIOS UNITARIOS DIRECTOS" 家众长 RUTINA ESPECIAL \*\*\*\* LOCATE 3, 1: FRINT RAYAS LODATE 19, i: PRINT RAYA® LOCATE 22, ': FRINT RAYAS' LOCATE 23, 1: PRINT "<F1> CAMBIO DE GROEN DE LOS RENGLONES DE  $\langle {\tt FZ}\rangle$  Balınt **PRESURUESTO GO3UB 50** IF A# = CHR#(2) THEN GOTO 61900 IF AS = CHRS(1) THEN GOTO ANTE BEEP: GOTO 4000 ANTE: LOCATE 6, 1: FRINT "\*\*\*\*\* ATENCION \*\*\*\*\*": BEEP LOCATE 8, 10: PRINT "VAMOS A DESARREGLAR EL ORDEN DEL PRESUPUESTO, BAJO SU RESPONSABILIDAD" LOCATE 9, 10: PRINT "CON MUCHO CUIDADO ANGTE EL ORDEN DE LOS RENGLONES QUE DESEE CAMBIAR" LOCATE 10, 10: PRINT "EL CAMBIO SE HACE MODIFICANDO EL ED STE 11 GUE ES EL RENGLON GUE SE-" LOCATE 11, 10: PRINT "GUIRA AL QUE USTED ME INDIQUE, COMO PRECAUCION IMPRIMIMOS LO QUE VERA " LOCATE 12, 10: PRINT "EN LA PANTALLA PARA HACER SU SELECCION" LOCATE 23, i: PRINT "Dicite cualquier tecla para continuar,  $\langle$ F1> Salir" <F2>Listado total GOSUB 50 FOR I = 6 TO 12: LOCATE I, 1: PRINT NADA#: NEXT I IF A\$ = CHR\$(1) THEN GOTO 61900 IF A\$ = CHR\$(2) THEN GOTO LISTADOTOTAL  $\geq 0$ LOCATE 20, i: PRINT "Deme el numero de capitulo a modificar <  $R = 20$ :  $M = 2x$   $CD = 10^{10}$   $C = 41$ 608UB 35040; COLOR 10, 6  $NCX = VAL(CD#)$ IF ND% < 1 OR NO% > LOF(7) / 146 THEN BEEF: BOTO 4000 GET 7, NOX: GOBUS 40740 IF iniciaX = 0 THEN GOTO 61500 GET  $b_2$  inicidi: GOSUB 40640: CPTX = 1 LOCATE 6, 1: PRINT RAYA® LOCATE 5, 1: PRINT "REGY **GNTEX** CONCEPTO STEX" 'UPRINT TAB(1); "REGX **FRIVTE A** CONCEPTO STEX" LERINT RAYA\$ VIEW PRINT 7 TO 18 XYZ: PRINT TAB(1); REGX; TAB(13); ANTEX; TAB(25); DESCRIP\*; TAB(65); STEX 'LPRINT TAB(1); REGX; TAB(13); ANTEX; TAB(25); DESCRIP\$; TAB(65); STEX. IF STEX = 0 THEN GOSUB EEFERA: SOTO ABC GET 6, STEX: GOBUB 40640: CPTX = CPTX + 1

IF CFT% > 11 THEN CPT% = 0: 608UB 50

```
GOTO XVZ
ABC:
     VIEW PRINT 1 TO 25
     FOR I = 4 TO 18: LOCATE I, 1: PRINT RADAR: NEXT I
     LOCATE 20, 1: PRINT NADA&: LOCATE 21, 1: PRINT NADA®
     LOCATE 23, 1: PRINT NEDA$
     LODATE 23, I: PRINT "? YA SELECCIONG LAS CADENAS A SEGUIR ? <
DIGITE CUALQUIER TECLA, <esc>Salie"
     LOCATE 4, 1: PRINT "Deme el numero de rengion REGX <
                                                                     \geq 0R = 4: M = 4; CD$ = "": C = 3460SUB 35040: COLOR 10, 0
     IF A$ = CHR$(27) THEN BEEF: GOTO 61900
     REGX = VAL(CD$): REG1X = REGX: STE1X = STEX
     IF REGX = 0 THEN GOTO ABC
     GET 6, REG%: GOSUB 40640
     LOCATE 14, 1: PRINT " DESPUES DE ESTE RENGLON "
     LOCATE 15, 1: GOSUB 61800
     LOCATE 5, 1: PRINT "Deme el numero de renglon que desea despues
           \lesssim 0STEX <
     R = 5: W = 4: CD$ = "": C = 51
     GOSUB 35040: COLOR 10, 0
     REGX = VAL(CD$): IF REGX = 0 THEN REG2% = 0: GOTO AMO
     REG2% = REG%: STE2% = STE%
     GET 6, REGX: GOSUB 40640
     LOCATE 16, 1: PRINT "ESTE SERA EL RENGLON QUE SIGUE"<br>LOCATE 17, 1: 60SUB 61600<br>LOCATE 23, 1: PRINT NADA®<br>LOCATE 23, 1: PRINT " TODO CORRECTO Digite <ENTER>,
AMO:
<F1>Otro intento.
                                 Kesc> Salir"
EFG:
     GO3UB 50
     IF RIGHT#(A#, i) = CHR#(27) THEN BEEP: GOTO 61900
     IF A$ = CHR$ (1) THEN GOTO ABC
     IF A$ = CHR$(13) THEN GOTO CDE
     GOTO SF6
CDE:
     GET 6, REGIX: GOSUB 40640
     STEX = RFG2%; GOBUD 40620
     FUT = 6<sub>3</sub> REG1%
     GDTO ABC
5000
    CLS.
    LOCATE 1, 26: PRINT TITS
    LODATE 2, 6: PRINT "ALTAS PRECIOS UNITARIOS DIRECTOS
                                                                          ***
RUTING ESPECIAL XAX"
    LOCATE 3, 1: PRINT RAYAS
    LOCATE 19, 1: PRINT RAYA$
    LOCATE 22, A: PRINT RAYA$
    LOCATE 23, 1: PRINT "KFI> IMPRESION ESPECIAL DE PRESUPUESTO
\langleF2>Salir"
    60SUB 50
    IF A$ = CHF $(3) THEN GOTO 61900
    IF AS = CHF$(.) THEN 50TO ANTES
    GDTO 5000
```

```
298
```
ANTES: LOCATE 23, IN PRINT NADA&: LOCATE 23, 1 PRINT "<F1>Impresion hasta la unidad, <F2>Impresion Especial" **60SUB 50** IF A# = CHR#(1) (HEN GOTO IMPRESIONUM IF A# <> CHR\$(2) THEN GOTO ANTES WIDTH LPRINT 180 LOCATE 23, 1: PRINT NADA# LOCATE 23, 1: PRINT "VAMOS A DAR ESCALA DE TABULADORES" LFRINT CHR\$(15): LOCATE 23, 1: PRINT " IMPRIMIMOS EL TABULADOR DE GUIA <5/N>" GOSUB 50 IF A\$ = "S" OR A\$ = "s" THEN  $X = 1$  ELSE GOTO JULIE XXXXXXXX ": XXXXXXXXX XXXXXXXXX "t LOCATE 23, 1: PRINT "DETERMINE SUS TABULADORES Y EL ORDEN DE LOS RENGLONES" **JULIE:**  $\lesssim 0$ LOCATE  $6, 1$ : PRINT "< > **CLAVE** TABO s, e LOCATE  $7<sub>2</sub> - 1<sub>1</sub>$  PRINT "< TAB<  $\Delta$ DESCRIPCION LOCATE  $B_2$  is PRINT "< s, a  $\geq$ CANTIDAD TAB< LODATE  $9^{\circ}_9$  i: PRINT  $9<$  >  $\alpha_{\rm i}$ UNIDAD TABO - LOCATE 10, 1: PRINT "< >  $\gamma$  to **PRECIO UNITARIO TAB** LOCATE 11, 1: PRINT  $C >$  $\varphi^0$ **PU.CON LETRA TAB**< LOCATE  $12$ ,  $1$ : PRINT "< > IMPORTE **TAB**  $\gamma_p$ 0 R(1) = 6: R(2) = 7: R(3) = 8: R(4) = 9: R(6) = 10: R(6) = 11:  $R(7) = 12$ FOR I = 1 TO 7: W(I) = 1: C(I) = 2: CD\$(I, O) = "": NEXT I  $FOR I = 1 TO T$  $R = R(T)$ : W = W(I): C = C(I): CD4 = CD9(I, 0) GOSUB 35040 IF A\$ = CHR\$(27) THEN BEEP: 60T0.5000  $CD#(T, 0) = CD#$ IF IP =  $-1$  THEN I = I - 2 IF  $I = -1$  THEN  $I = 0$ NEXT I  $ORDB(1) = CDB(1, 0)$ :  $ORDB(2) = CD9(2, 0)$ :  $GRDB(3) = CDB(3, 0)$ :  $ORD@(4) = CD@(4, 0)$ ORD\$(5) = CD\$(5, 0): GRD\$(6) = CD\$(6, 0): GRD\$(7) = CD\$(7, 0)  $R(1) = 6$ :  $R(2) = 7$ :  $R(3) = 8$ :  $R(4) = 9$ :  $R(5) = 10$ :  $R(6) = 11$ :  $R(7) = 12$ FOR I = 1 TO 7: W(I) = 3: C(I) = 27: CD#(I, O) = "": NEXT I  $FOR I = 1 TO 7$  $R = R(I)$ :  $W = W(I)$ :  $C = C(I)$ :  $CD^c = CD*(I - C)$ 608UB 35040 IF AS A CHRS(27) THEN BEEF: 60TO 300  $CDE(T<sup>4</sup> O) = CDE$ IF IP =  $-1$  THEN I = I  $-2$ IF  $I = -1$  THEN'I = 0

NEXT I TAR(1) = CDS(1, 0): TAR(2) = C28(0, 0): TAS(3) = CDS(3, 0): 平高ま(4) = CDま(4) () TAS (5) = CD=(5, 0): TAS(6) = (3)&(6, 0): TAS(7) = DD\$(7, 0) LOCATE 21, 1: FRINT "DEME EL CARITULO A IMPRIMIR ( ) >"  $R = 21$ : W = 2: CD\$ = "", C = 30 608UB 35040: COLOR 10, 0 IF RIGHT\*  $(AE, I) = CHRE + (27)$  THEN GOTO 61900  $NEX = VAL$  (CD%) IF NOX < 1 OR NOX > LOF(7) / 146 THEN BEEP: GOTO 5000 GET 7, NC%: GOSUB 40740 IF inicial =  $0$  THEN GOTO 5000 GET 6, inicio%: GOSUB 40640 **60SUB 7050** SIGUE: UNOX = VAL(GED\$(1)): DOSX = VAL(ORD\$(2)): TRESX = VAL(ORD\$(3)):  $CUATROZ = VAL(ORDS(4))$ .  $CINCOX = VAL(ORD#(5))$ : SEISX = VAL(ORD\$(6)): SIETEX = VAL (ORD# (7))  $VARTA#(UNGX) = CLAVE#: VARTA#(DOSX) = DESCRIF#$  $VARTAB$ (TRESX) = STR\$(CANT#): VARIA\$(CUATROX) = UN\$:  $VARTAS (CINCOZ) = STR$ (PUNH(1))$ RED# = PUN#(1): GOSUB 62000 VARIA\$(SEISX) = RESULT\$: VARIA\$(SIETEX) = STR\$(CANT# \* PUN#(1))  $TX$ (UNOZ) = VAL(TA\$(1)): TZ(DOS%) = VAL(TA\$(2)): TZ(TRES%) =  $VAL (TA$ (3))$ TZ(CUATROZ) = VAL(TA\$(4)): TZ(CINCOZ) = VAL(TA\$(5)): TZ(SEISZ) = VAL (TA+ (6))  $TX(31ETEX) = VAL(TA@(T))$ UPRINT TAB(T%(1)): VARIA\$(1); LPRINT TAB(T%(2)); VARIA\$(2); IF CANT# = 0 THEN GOTO JUL LPRINT TAB (T% (3) ); VARIA\* (3); LPRINT TAB(T%(4)); VARIA\$(4); LPRINT TAB(T%(5)); VARIA\$(5); IF SEISX =  $Q$  THEN 50TO JULI LPRINT TAB(T%(6)); VARIA\*(6); : ئاسالات LPRINT TAB(T%(7)); VARIA\$(7) JUL: IF STEX = 0 THEN 61900 GET 6, STEX: GOSUB 40640 **GOTG SIGUE** IMPRESIONUM: LPRINT CHR\$ (27): "M" **SIDTH LPRINT 96** DEATE 23, 1: PRINT NADA&: LOCATE 23, 1  $\pm$  5. NT "GUE CAPITULO IMPRIMIMOS HASTA LA UNIDAD  $\le$   $\rightarrow$ . 《百斗》 Resumer impreso"<br>| = 23: W = 2: C = 42: 00\$ = 1 SDBUB 35040: COLOR 10, 0

(法)小学者等

```
IF AS = CHR$(4) THEN GOTO 9000
    WEZ = VAL (ED#)
    IF NOW K 1 OR NOW > LOF(7) / 146 THEN BEEN: 50TO ANTES
    60TD 7180
    'FOR KI = 4 TO 15: LOCATE KI, 1: PRINT NADA$: NEXT HI
    "LPRINT CHR$ (27); "Wi";
    'PRINT TAB(7); "DEPARTAMENTO DE COSTOS"
    "LERINT CHR$(27), "WO"
    'FOR KI = 1 TQ 5IF LEFT#(OB$(I), 10) = "
                                               " THEN GOTO KIA
    \langle \mathfrak{g} \rangle .
         LPRINT TAB (5); OB$ (I)
'KIA: NEXT KI
    LERINT
```
 $\overline{2}$ 

LERINT TAB(71); FECHA\$

```
7000 *********** ESPECIALES DEL TYPEPRES
**************************************
7005 GOTO 7175
7050 LFRINT CHR$(27); "WI": : LFRINT TAB(9); LOGO$: LFRINT CHR$(27);
"WO":
7055 LPRINT : LPRINT : LPRINT
7060 FOR I = 1 TO 5
                                         " THEN 7064
      IF LEFT®(OB$(I), 10) = "
7061
      LPRINT TAB(15): OB#(I)
7062
7064 NEXT I
7065 LPRINT : LPRINT TAB(15); CAP$; TAB(55); FECHA$; TAB(71); "Hoja
No: "; HNX
7070 LPRINT TAB(1): STRING$(81, "=")
7075 LPRINT TAB(1); "clave"; TAB(6); "Descrapcion";
TAB(40); "Cantidad"; TAB(50); "Un."; TAB(59); "Precio U."; TAB(74);
"Importe"
7080 LPRINT TAB(1); STRING${81, "=")
7085 RETURN
7175 "IF TODO# = "T" OR TODO# = "t" THEN DESDEX = 1: HASTAX = 26:
GOTO 7200
7180 DESDEX = NCX: HASTAX = NCX
7200 FOR I = 1 TO 26: TOT#(I) = 0: NEXT I
7205 TOTAL# = 0: VIEW PRINT 6 TO 21
7210 FOR AA = DESDE% TO HASTA%
         CFT% = 0: HN% = 1
         GET 7, AA: GDSUB 40740
7215
         IF InicioX = 0 THEN 7290"NEXT AA *********
7220
7221
         GOSUB 7050
         GET 6, iniciol: GOSUS 40640: CCCX = 1
7225
         CLAVECAP$ = RIGHT$ (STR$ (AA), 2) + "," + RIGH + (STR$ (COOX),
7230.
334 BANCLAVE$ = "ON"
        608UB 7900
7235
         IF STEX = 0 THEN 7270
7240
         GET 6, STEX: GOSUB 40640
7245.
```
 $-256$ CLAVECAR® = RIGHT® STR®(AA), 2) + "." + RIGHT® (STR® (CCCX), 35. 7255 IF CPTX & 40 THEN CFTX = 0: HNX = HNX + 1: LFRINT LGE#(12): GOSUB 7050 7260 GOSUE 7900 7065 GOTO 7240  $-70$ LOCATE 21, I: LFRINT TAB(66); STRING\$(21, "=") 7275 LOCATE 21, 1: LERINT TAB(10); "TOTAL. "; CAP\$; TAB(63); 计代数机型 LPRINT TAB $(66)$ : "  $^{11}$   $\pm$ LPRINT TAB(83): "+IVA" 7260 LOCATE 21, 1: LERINT TAB(66); STRING#(21, "="): CETX = 0 LPRINT TOTALL# = TOT#(AA): GOSUB CHANA 7281 'LOCATE 22, I:LPRINT CHR#(12) 7290 NEXT AA 7291 FOR AB = DESDEX TO HASTAX 7292 GET 7, AB: GOSUB 40740: CD#(PP%) = TOT#(AB): FI#(PP%) = FACI#: GOSUB 40720: PUT 7, AB: TOTAL# = TOTAL# + TOT#(AB) \* FI#(PPZ) 7293 NEXT AD 7295 VIEW PRINT 1 TO 25 7396 'LPRINT : LPRINT TAB(66); "==================" \$": TAB(66); 7297 'LPRINT TAB(8); "TOTAL DEL FRESUPUESTO USING "非、非非非、并并非、并非社、社会"; 707GL并 7298 'LPRINT TAB(66); "-------------------7300 LODATE 23, 1: PRINT NADA&: LODATE 23, 1 7305 PRINT "<F2>Menu impresion,  $\langle$ F4> · <Fi>Menu Principal, ESPECIALES" 7310 GDSUB 50 7315 IF A\$ = CHR\$(1) THEN 136 7320 FIF A\$ = CHR\$ (2) THEN 6500 7025 'IF A\$ = CHR\$ (4) THEN 6000 7330 GDTO 7310 7900 LOCATE 21, 1: IF BANCLAVES = "ON" THEN 7905 ELSE 7910 7505 LERINT TAB(0); CLAVECAR+: TAB(8); DESCRIP\$; : BANCLAVE\$ = "OF"; 6070 7915 7910 LPRINT TAE(S); DESCRIPS: 7915 IF CANT# = 0 THEN LPRINT : CFT% = CFT% + 1: BANCLAVE# = "OF": **GOTO 7745** 7920 LPRINT TAB(40); USING "584,###.##"; CANT#; 7925 LPRINT TAB(51); UN\$; TA5(54); "------------------"; 7930 LPRINT TAB(68); "-----------------"; 7533 'TOT#(AA) = TOT#(AA) + CANT# % FUN#(FF%) 7940 LPRINT : BANCLAVES = "GN": CFT% = CFT% + Z: CCC% = CCC% + 1 7945 RETURN SODO COLOR 10, 0: CLS SOOS LOCATE 1, 1: PRINT 7AB(17); 71T\$ 2010 LOCATE 2, 11 PRINT TAB(27); '\* \* \* Impresion de Resumen  $\chi^{(1)}$ SOIS LOCATE 3, 1: PRINT RAYAS: LOCATE 19, 1: PRINT RAYA\$: LOCATE 22, 1: FRINT RAYA\$  $6020$  LOCATE 23, i: PRINT "Favor de Teclear Datos <  $>$ , Kesc>Para Balir" 3030 LOCATE 8, 10: PRINT "Resumen en <V>video,<I>impreso ------------ $\gamma_p(\alpha)$ 

(内脏)、肠肠切除术 医阴道脉

8035 LOCATE 7, to: PRINT "Les capitules que KTDtenge o les que Ud." 8040 LDCATE 10, 10: PRINT "me indicara despues (D) - --------------8030 LGCATE ii. 10: PRINT "Costo directo KDZ.com indirectos<I> ---8055 LOCATE 12, 10: PRINT "Precios (1,2,3,4,5) ------8060 R(1) = 8: R(2) = 10: R(3) = 11: R(4) = 12 8065 FOR K = 1 TO 4: C(K) = 55: W(K) = 1: NEYT K 6070 CDs(1, 0) = "V": CD\$(2, 0) = "T": CD\$(3, 0) = "I": CD\$(4, 0) = 8080 FOR I = 1 TO 4  $R = R(T)$ : C = C(I): W = W(I): CD\$ = CD\$(I), O) 8085. 8090 60SUE 35040: COLOR 10, 0 8100 IF A# = CHR#(27) THEN 136 8105  $CD\oplus(T_{\mathcal{A}} \oplus) = CD\$  $-6110$ IF IF =  $-i$  THEN I = I - 2 8115 IF I =  $-1$  THEN I = 0 8120 NEXT I 8125 DONDE& = CD\$(1, 0): TODOS\$ = CD\$(2, 0): DIRECTO\$ = CD\$(3, 0):  $PRZ = VAL$  (CD\$  $(4, 0)$ ) 6130 VERIF# = "A": IF TODOS# = "D" OR TODOS# = "T" OR TODOS# = "d" OR TODOS\$ = "t" THEN 8135 8131 VERIF# = "X" 8135 IF DONDE\* = "V" OR DONDE\* = "I" OR DONDE\* = "1" THEN 8140 **B156 VERIF# = "X"** 8140 IF DIRECTOR = "D" OR DIRECTOR = "I" OR DIRECTOR = "1" OR DIRECTOS = "d" THEN 8150  $6141$  VERIF\$ = "X" SISO IF FRX  $<$  1 OR FRX  $>$  3 THEN VERIFS = "X" 8160 IF VERIFS = "A" THEN 6170 8165 BEEP: BEEP: LOCATE 23, 1: FRINT NADA&: LOCATE 23, 1: FRINT "TIENE UD.UN ERROR, PROBAMOS DE NUEVO": BEEP: BEFF: BEEP: GOTO 8000  $0.170$  IF TODOSS =  $\frac{1}{2}$  THEN 8500 6175 IF DONES = "I" THEN 9000 8180 FOR I = 4 TO 18: LOCATE I, 1: FRINT NADA#: NEXT I BISS VIEW PRINT 6 TO 19 E190 LOCATE 18, 1: PRINT TAB(23); "\* \* \* RESUPEN 8191 TOTAL# = 0; LOCATE 18, 1: PRINT NADA#  $e^{2\frac{1}{2}\mathbf{y}_2}$  IF TODOS# =  $T\overline{T}$  THEN FOR I = 1 TO 26: CU#(1) = 1: NEXT I 6195 FOR  $\Sigma = 1$  TO 26 6200 GET 7, 1: GOSUB 40740 6205 IF CD#(PR%) = 0 THEN 8235 IF DIRECTOS = "D" THEN FI#(FRX) = 1 6210 IMPORTE# = CU#(I) \* CD#(PRZ) \* FI#(PRZ) 8215 6220 IF INPORTE# = 0 THEN 8235 5225 TOTAL# = TOTAL# + IMPORTE# FRINT TAB(5); CAP\$; TAB(45); USING "###,###,\$##,###.#"; 6250 **IMPORTE#** 5235 NEXT I 8240 LOCATE 18, 1: PRINT TAB(45); "secretary entrancements" 8245 LOCATE 18, 1: PRINT "TOTAL PRESUPURSTO"; TAB(43); USING "###,###,###,###.#"; TOTAL#: VIEW FRINT 1 TO 25 8250 LOCATE 23, 1: PRINT NADA#: LOCATE 23, 1: PRINT "DIGITE CUALQUIER TECLA PARA CONTINUAR

```
BIAO AS = INFEY$: IF AS = "" THEN BIAO
3265 GDTO 8000
8300 FOR I = 4 TO 16: LOCATE I, 1: FRINT NADA*: PEAT I
S505 LOCATE 20, 1: PRINT "TENGO TODOS LOS CAPITULOS XXX NO XXX
CONSIDERARLOS"
8510 LOCALE 21, 1: PRINT "PARA SI CONSIDERARLO DIGITE": : COLOR 26,
TO: PRINT "< B >": COLOR 10, 0
SS11 LOCATE 23, 1: PRINT NADA®: LOCATE 23, 1: PRINT "Teclee Datos <
                                                   Kesc PPara . saiir"
                   KF4>Salir Rutina.
\geq .
8515 FOR I = 1 TO 26: CUA(I) = 0: NEXT I
8520 FDR I = 1 TO 13
         K = I + 4: LOCATE K, S: PRINT I
6525
5530 NEXT I
8535 FOR I = 14 TO 26: K = I - 10: LOCATE K, 40: PRINT I: NEXT I
8540 FOR I = 1 TO 15: R(I) = I + 4: NEXT I
8545 FOR I = 14 TO 26: R(I) = I - 10: NEXT I
8550 FOR I = 1 TO 13: C(I) = 8: NEXT I
8555 FOR I = 14 TO 26: C(I) = 45: NEXT I
8560 FOR I'= 1 TO 26: CD$(I, 0) = "N"; CU#(I) = 0; W(I) = 1: NEXT I
8565 FOR 1 = 1 TO 26
         R = R(I): C = C(I): W = W(I): CDS = CDS(I, O)8570
         GOSUB 35040: COLOR 10, 0
6575
         IF As = CHR$(27) THEN 136
3580
         IF As = CHR6(4) THEN 8650
8590
         CDS(T, 0) = CD$
8575
         IF IF = -1 THEN I = I - 2
8600
         IF I = -1 THEN I = 06605.
8610 NEXT I
5650 FOR I = 1 TO 26
         IF CD$(I, O) = "N" THEN CU#(I) = 0
8633
         IF CD$(I, 0) = "5" THEN CU#(I) = 1
6660
8665 NEXT I
5670 GOTO 8175
5000 SAAXXXXXXXXX RESUMEN IMPRESO
家家家港港(政治家农家康安康安安安安安安安康安全)家港城家安安安安全总会及安全
    GOBUB LETRA
    拉开发生NT 切开胶板子装艺术 热凝土热量
    LESINT TAB(B); LOGOS: LEKINT CHR$(27); "WO":
    LEFINT
9010 FDR I = 1 TO 5
         IF LEFT#(OB#(I), 10) = "
                                           THEN 9025
5015
         LPRINT TAB(15); OBS(I)
7020
5025 NEXT I
9030 LFRINT : LPRINT<br>LPRINT TAB(71); FECHA$
9040 LERINT TAB(5); STRING®(75, "=")<br>9045 LERINT : LPRINT : LPRINT
9175 "IF DONDE#"I" THEN 9000
9180 FOR I = 4 TO 18: LOCATE I, 1: PRINT NADA$: NEXT I
     LPRINT CHR$ (27) : "Wi";
9190 LPEINT TAB(B); "* * * FFSUMEN X * * * * LERINT
CHR4 (27); "WO";
9191 TOTAL# = 0: LOCATE 18, 1: LIRINT : LPRINT
9192 IF TODOS# = "T" THEN FOR 1 = 1 TO 26: CU# (7) = 1: NEXT I
9195 FOR I = 1 TO 26
```
1999年10月1日,1999年10月1日,1999年10月1日,1999年10月1日,1999年10月1日,1999年10月1日,1999年10月1日,1999年10月1日,1999年10月1日,1<br>1999年10月1日,1999年10月1日,1999年10月1日,1999年10月1日,1999年10月1日,1999年10月1日,1999年10月1日,199

 $\label{eq:2} \mathcal{E} = \mathcal{E} \left[ \mathcal{E} \left( \mathcal{E} \right) \right] = \mathcal{E} \left( \mathcal{E} \right) \mathcal{E} \left( \mathcal{E} \right) \mathcal{E} \left( \mathcal{E} \right)$ 

 $\frac{\partial^2 M^2_{\mu\nu}(\partial_{\mu} \tilde{A})}{\partial^2 \partial_{\mu} \partial_{\nu} \partial_{\nu} \partial$ 

1936년에라이자 2016년 10월

```
英語(元)
         GET 7, I: GOBUS 40740
3.05
         IF Inicial = 0 THEN 9235
         TIF DIRECTOR = "D" THEN FIR(PAX) = 1<br>"INPORTE# = CU#(I) * CO#(PBX) * FIR(FRX)
5210
5215
5.220TIF IMPORTE# = 0 THEM 9235
9225
         'TOTAL# = TOTAL# - IMPORTE#
         LPRINT TAB(15); CAP$: TAB(55); "----------------------------
9236
9235 NEXT I
9340 LOCATE 18, 1: LPRINT TAB(33); "technicate concernative constants
9345 LERINT : LERINT TAB(15); "TOTAL FRESUPUESTO"; TAB(52); "N#";
TEB(S5) ; TLERINT TAB (74) ; "+ IVA"
5246 LPRINT TAB(55); "nessasassessessessessessessesses
     LERINT
     50T0 61900
CHANA:
9247 9ED# = TOTALL#: 608U8 62000
     REBULT$ = RESULT$ + " Mas I.V.A"
9248 KB = LEN(RESULT)): IF KB > 70 THEN 9270
     KCE = 74 - KB9249 LPRINT TAB(KC): "**("; RESULT#: ")**"
7260 GOTO MENSA
9270 RES$ = LEFT$ (RESULT$, 70)
9275 FOR I = 1 TO 60
9250
         KA = 71 - I9285
         REf = MIDs(RESE, KA, 1)IF RE# = " " THEN 5300
9290
9255 NEXT I
9300 REBULTI® = LEFT$(REBULT$, KA)
9305 KC = KB + KA
9310 RESULTZ$ = RIGHT$ (RESULT$, KC)
9315 LPRINT : LPRINT TAB(S); "***("; RESULTi#; "---"
9320 LFRINT TAB(5); "---"; RESULT2$; ") **"
MEN5A:
     VIEW PRINT 1 TO 25
     LOCATE 23. 1: PRINT NADA#: LOCATE 23, 2
     PRINT "DESEA EECRIBIR ALGUN MENSAJE" Digite KS/N)"
     ΦO
       A$ = INKEY$
     LODE UNTIL A# = "5" OR A$ = "N" OR A$ = "s" OR A$ = "n"
     IF AS = "N" OR AS = "n" THEN LPRINT CHR$(1%): GOTO PERE
     COCATE 23, 1: PRINT NADAS: LOCATE 23, 1
     PRINT 'DISPONE UD.DE 5 RENGLONES DE 40 DIGITOS PARA ESCAIDIR SU
MENSAJE"
     FOR I = 4 TO 18: LOCATE I, 1: PRINT NADA*: NEXT I
     R(1) = 5: R(2) = 6: R(3) = 7: R(4) = 8: R(5) = 9
     R(6) = 10: R(7) = 11: R(8) = 12: R(9) = 13: R(10) = 14FOR I = 1 TO 10: W(3) = 40: C(1) = 10: CD$(I, 0) = "": NEXT I
     FOR I = 1 TO 10
         R = R(T): W = W(I): C = C(I): CDS = CD$(I) O)
         GOSUB 35040
         CD4(1, 0) = CD4IF RIGHT#(A#, 1) = CHR#(27) THEN 61900
          IF IP = -1 THEN I = I -2
```
建密链聚酰苯胺 医肾上腺性肾炎

医腹股沟炎

```
IF I = -1 THEN I = 0
      NEXT I
      COLOR 10, 0
      LERINT
      FOR I = 1.70.10LPRINT TAB(20); CD$(I, 0)
      NEXT I
      LOCATE 23, 1: PRINT NADA9: GOTO MENSA
      LEPTNT CHROCLE/
FERE: RETURN
      6070 61700
34700 F% = "ENEFEBMARABRMAYJUNJULAGOSEPOCTNOVDIC"
34705 A$ = LEFT$(DATE$, 2): B$ = MID$(DATE$, 4, 2): C$ =
RIGHT$(DATE$, 2)
34710 A = VAL(A$); B = 1 + ((A - 1) & 3); AF$ = MID9(F$, B, 3)
34715 FECHAS = B$ + "-" + AF$ + "-" + C$
34720 RETURN
34750 AA$ = LEFT$ (FECHA$, 2): BB$ = MID$ (FECHA$, 4, 3): CC$ =
RIGHT# (FECHA$, 2)
34755 D = (INSTR(F$, 86$) + 2) / 3: 5$ = RIGHT$(STR$(D), 2)<br>34756 IF LEFT$(D$, 1) = " " THEN PRINT "YA PASE": 6$ =
R16HT\# (STR\# (0), 1): H$ = RI6HT$ (D$, 1): D$ = 6# + h$
34760 DIA$ = D$ + "-" + AA$ + "-" + CO$: DATE$ = DIA$: RETURN
34600 PALABRA$ = \frac{a_1}{b_1} L = LEN(CD$)
34805 FOR AL = 1 TO L
           AB# = MID#(CO4, AL, 1)
34610
           IF AB$ = " " THEN GOTO 34833
           IF ABB = "." THEN SOTO 34635
           IF AB$ = ", THEN 60TO 34805
           J = AGC(AB*)34815
           IF J > 96 AND J < 123 THEN 34625 ELSE 54630
34820
           J = J - 32: AB$ = CHR$ (J)
34825
           PALAERAA = PALABRAB + ABE34830
J4835 NEXT AL
34840 CD$ = FALABRA$
34845 RETURN
34900 CIFRA$ = CD$: CIFRAS$ = ""
34901 FILTROS = "1234567890.+-*/ "1
34902 L = LEN(CIFFA$)
34903 FOR AK = 1 TO L
           AB4 = MID4 (CITRA#, AK, 1)
34904
           AB = INSTRIFICTROS, AB$)
34905
           IF AB <> 0 TH. N CIFRAS$ = CIFRAS$ + AB$
こ4906
34907 NEXT AK
34908 FILTROS = "+-*/^": AB$ = "": AC$ = "": AC$ = ""
34909 L = LEN(CIFRAS$): CIFRA$ = CIFRAS$
34910 FOR AK = 1 TO L
34911
           AB\oplus = MID\oplus (CIFRAS\oplus, AK, 1)AB = INSTE(FII, TRO*, AB*)34912
           IF AB = 0 THEN 34918
54913
           AG\ = LEFT$ (C) FRAS$, AK = \Omega34914
           AD\Phi = MTD\Phi (CI: R)S\Phi_2 AK, 1)
34915
34916 AE$ = RIGHT$ (CIFR(S), L + AK)
           GDTD 34919
34917
S4918 NEXT AK
```
 $\label{eq:3} \frac{1}{\pi}\left[\left\langle\mathcal{L}^{\mu\nu}_{\nu\rho}\right\rangle_{\rho}^{\mu\nu}\right]_{\rho}^{\rho} \left[\left\langle\mathcal{L}^{\mu\nu}_{\rho\sigma}\right\rangle_{\rho}^{\rho} \right]_{\rho}^{\rho}$ 

34919 IF AD® = "+" THEN CIFRA% = STR®(VAL(AC®) + VAL (AE%)): SOTS 34920 IF AD\$ = "-" Tren CIPRA\$ = 1789(VAL(AC5) - VAL(GE\$)), GOTO 34921 IF AD\$ 4 "\*" THEN CIFRAM - STR\$(VAL(AC\$) \* VAL(AE\$)): GOTO 34922 IF AD# = "/" THEN CIFRA# = STR#(VAL(AC\$) / VAL(AE\$)): GOTO  $34923$  IF AD# =  $9 \wedge 9$  THEN CIFRA# = 57R#(VAL(AC#) ) VAL(AE#)) 34924 CD\$ = CIFRAS: RETURN 35000 l'los datos de entrada son x≈renglon,y≈columna.cd\$ cadena de caracteres 'lr=longitud de la cadena de caracteres 'los resultados son cu\$ ,ip=1 baja el curso, 1p=-1 sube el 35010 35020  $"$ a\$= el caracter que se tecleo al ultimó como por ejemplo cursor. 35030  $^{\prime}$ si ud. usa r $_{\tau}$ c,w haga gosub 35040 o si ud. usa x,y,lr haga enter o esc 35035 gosub 35050 35040 COLOR 0, 3: X = R: Y = C: IF = 0: LR = W 35050 COLOR 0, 3: LC = LEN(CD\$): LOCATE X, Y: FRINT STRING\$(LR, " "); : LOCATE X, Y: PRINT CD\$; : LOCATE X, Y, I: H = I: IF = 0: SE = 0 35060 As = INFEY\$: IF As = "" THEN 35060  $\sim$  -IF A\$ = CHR\$ (42) THEN RETURN IF ASC(A\$) > 47 AND ASC(A\$) < 58 AND H = 1 THEN LODATE X, Y: PRINT STRINGS(LR, " "): CDS = STRINGS(LR, " ") END IF 35070 XL = LEN(A\$): A\$ = RIGHT\$(A\$, 1): IF = 0 35071 IF A# = CHR#(5) THEN RETURN 35080 WHILE XL = 2 WHILE  $AB = CHBS(TT)$ 35090 IF H > LE THEN 35130 IF H WE LE THEN CD\$ = CD\$ +  $\frac{1}{10}$  of LC = LC = 1 35100 CODATE XL Y + H, 14 H + 1 35110 IF H & LE THEN LOCATE X, Y - H. O **US120** 35130 **GOTO 35060** 35140 WEND 35150 WHILE As a CHRS(79) 35160 60SUE 35690  $H = LEN(CDS)$  of  $H = LR$  THEN  $H = LR - 1$  (  $LQCATE$ 35170 35160  $X_8$  Y: COLOR O, 3: PRINT CD4 LODATE X, Y + H, i: H = H + 1 35190 GOTO 35060 35200 **WE VO** 33210 WHILE AS = CHR\$ (75) IF H > 1 THEN 35240 ELSE 35060 35220 COLOR 0, 3: LOCATE X, Y + H - 1, O: H = H - 1: LOCATE 35250 35240  $X_3$  Y + H -  $X_3$  I  $\Delta$ GOTO 35060 35250 WEND 35260 WHILE ( B = CHR4 (85) LC = LEN(CDS): IF LC > LR THEN LC = LR 35270 LD = LC - 1 - H: IF LD > 0 THEN 35300 ELSE 35260 35290 35060  $H = H + 15.6010.39430$ 35300 307

医腹膜炎 医水杨酸盐 医

- 「このことに、「このこと」ということが、「このことは、「このことは、「このことは、「このこと」ということに、「このこと」とのことに、「このこと」とのことに、「このこと」ということに、「このこと」と

COCO C **WEND SBEEC** WHILE AS = CHRS(S2) 35550 COLOR IS. OF CDPS = " 35340 IF INS # 0 THEN INS # 1: COLOR 16, 7: COPA # "Insert on": ELSE INS = 0 **JOSSO** LOCATE 1, 60: PRINT CDP\$; : COLOR 0, 3: LOCATE X,  $\mathbf{Y}_{\mathfrak{p}}=\mathbf{1}^{\top}$  . 35360 **GOTO 35060**  $75570$ **VEND** IF A# = CHR#(9) THEN IP = 1: GOSUB 35690: RETURN ÷ IF A# = CHR#(80) THEN IP = 1: GOSUB 35690: RETURN 35360 IF A\* = CHR\*(72) THEN IP = -1: GOSUB 35690: RETURN 35390 35400 60TD 35060 55410 WEND 35420 WHILE A\$ = CHR\$(8) 35430 IF H > 1 THEN 35440 ELSE 35060 35440  $CDL$ = LETFI$ (CD$, H = 1)$ 35450 IF LEN(CDL\$) >  $x$  THEN CDL\$ = LEFT\$(CDL\$, H - 2) ELSE  $CDL$$  =  $"$ 35460 CDR\$ = MID\$(CD\$, H, LC - H + 1) 35470  $CDF = CDL@ + CDER@: LOCATE X, Y + H = 2, 0: PRINT CDR@;$  $\mathbf{u} = \mathbf{u}_{\text{opt}}$  .  $H = H - 1$ : LC = LC - i: LOCATE X, Y + H - 1, 1 35460 35490 60TO 35060 35500 WEND IF ABC(A\$) <= 27 THEN GOSUB 35690; IP = 0: RETURN 35510 IF INS = 1 THEN 35530 ELSE 35600 35520 LC = LEN(CD\$): IF LC > LR THEN LC = LR 35530 IF  $H > LC$  THEN 35600 35540 IF H = LR THEN BEEF: SOTO 35600 35550 38560  $CDR\Phi = \frac{W - W}{2} + CD\Phi$ MID\$(CDR\$, 1, H) = CD\$: CD\$ = CDR\$; LC =  $\llcorner$ C + 1 35570 35660 IF LD > LR THEN BEEF: CD\$ = LEFT\$(CD\$, LR); LD = LR **35590** LOCATE X, Y + H: CDR\$ = RIGHT\$ CD\$, LC - H) ; PFINT CDR\$# 35600 IF H <= LR THEN 35610 ELSE 35060 35610 IF H = 1 AND A\* = " " THEN 35060 35620 TF H > LC THEN LC = LC + i: CD\$ = CD\$ + " " 35630 COLOR 0, 3: MIDS(CDS, H, 1) = AS 35640 IF HO =  $"$  " THEN COLOR 15, 0 35650 LOCATE X, Y + H - 1, O: PRINT A4; : H = H + 1: COLOR O. Ξ. 35060 IF H > LR THEN BEEF: BEEP: 35670 LOCATE  $X_*$   $Y + H - 1$ . 1 35680 GOTO 35060 35690 FOR J = LEN(CD\$) TO 1 STEF -1: A1\$ = RIGHT\$(CD\$, 1) IF ALB <> " " THEN 35730 35700 CD\$ = LEFT\$(CD\$, J): IF CD\$ = " " THEN CD\$ = "" 35710 35720 NEXT J 35730 COLOR 15, O: LOCATE X, Y: PRINT STRINGG(LR, " "); < LOCATE  $X_x - Yz$  PRINT CD\$;  $z - Xs = C$ D\$ 35740 RETURN 35750 COLOR 0, 3: LC = LEN(CD\$) 35760 LOCATE X, Y: PRINT STRING\$ (LR, " "); : LOCATE (, Y: FRINT CD\$; : LOCATE  $X_s$   $Y_s$  is  $H = 1$ 

**CETTO RETURN COTEC CDA = BTRA(DDR)**  $\mathbb{R}^{n \times n} \Phi(1) = \mathbb{L} \mathbb{E} \mathbb{N} \left( \mathbb{C} \mathbb{D} \Phi \right) + \mathbb{C} \mathbb{D} \Phi = \mathbb{R} \mathbb{I} \mathbb{G} \mathbb{H} \mathbb{C} \Phi + \mathbb{C} \mathbb{D} \Phi, \quad n \geq -\infty$ TESCO RETURN 16000 KEY 1, CHRA(I): KEY 2, CHRA(7); KEY 3, CHRA(3): KEY 4, CHRA(4): **AILY 5. CHRS(5)** S6001 KEY 6, CHR\$(6): KEY 7, CHR\$(7): KEY 9, CHR\$(42) 36002 KEY 8, CHR\$(164): KEY 10, CHR\$(165): RETURN 40100 OPEN "R", 1, "INGUMO25.0AT", 237 40101 FIELD 1, 4 AS X\$(1), 31 AS X\$(2), 30 AS X\$(3), 3 AS X\$(4), 8 AS ×※(5), F A5 x\$(6)  $FIELD-1$ , 85 AS DUMMY\$, 8 AS X\$(7), 8 AS X\$(8), 8 AS X\$(9), 8 AS  $X \cong \{10\}$ FOR KR. = 11 TO 25: FIELD 1, (117 + (KK - 11) \* 8) AS DUMMY\$, 8 AB X\$(KK): NEXT KK 40102 RETURN  $40120$  LSET X\*(1) = CLA\*: LSET X\*(2) = DES1\*: LSET X\*(3) = DES2\* 40121 LBET >\$(4) = UN\$: LBET >\$(5) = MKD\$(CU#(1)): LBET X\$(6) = FE\$ LSET X\$(7) = MKD\$(CU#(2)): LSET X\$(8) = MKD\$(CU#(3)) LSET X9(9) = MKD\$(CU#(4)): LSET X\$(10) = MKD\$(CU#(5)) FOR KK = 11 TO 25: LSET X\$(KK) = PRO\$(CU#(KK - 5)): NEXT KK 40122 RETURN  $40140$  CLAS = X\$(1): DES1\$ = X\$(2): DES2\$ = X\$(3)  $40141$  LINS = X\$(4): CU#(1) = CVD()\$(5)): FE\$ = X\$(6) CUB (Z) = CVD (X\$ (7)): CU# (3) = CVD (X\$ (8)) CU#(4) = CVD(X\$(9)); CU#(5) = CVD(X\$(10)) FOR KK = 11 TO 25: CU# (KK - 5) = CVD (X# (KK)) : NEXT KK 40142 RETURN 40200 OPEN "R", 2, "PRECIOSU.DAT", 50 40210 FIELD 2, 5 AB Y\$(1), 3 AB Y\$(2), 8 AB Y\$(3), 8 AB Y\$(4), 8 AB V\$(5), 8 AS Y\$(6), 2 AS Y\$(7), 2 AS Y\$(7), 2 AS Y\$(7), 2 AS Y\$(40), 2 AS Y#(11) 40211 RETURN 40220 LSET Y\$ (1) = CLAVEE\$; LSET V\$ (2) = (MIDAD\$; LSET Y\$ (3) = 外国的第三部已再去 40221 LSET Y=(4) = MKD#(PMAT#): LSET Y\*(5) = MKD#(PMAN#): LSET Y\*(6) == MKD\$(PHER#) 40222 LSET Y\$ (7) = MKI\$ (FMI%): LSET Y\$ (8) = MKI\$ (FHEX) 40223 LSET Y\$(9) = MKI\$(INICX): LSET Y\$(I0) = MKI\$(CUANTOSX) LSET Y\$ (11) = PRI# (ESP%) 40224 FETURN 40240 CLAVEE\$ = Y\$(1): UNIDAD\$ = Y\$(2): PU# = CVD(Y\$(3)): PMAT# = CVD (Y4 (4)) 40241 PMAN# = CVD(YS(5)): PHER# = CVD(YS(6)): FMIZ = CVI(Y\$(7)) 40242 FHEX = CVI(Y6(8)): INICX = CVI(Y6(9)): CUANTOSX = CVI(Y8(10)) ESP% = CVI(Y\$(11)) 40343 RETURN 40300 OPEN "R", 3, "DESCRIP.DAT", 240 40305 FIELD 3, 30 AB 2%(1), 30 AS 26(3), 30 AB 2%(3), 30 AB 2%(4), 30 45 28(5), 30 46 2\$(6), 30 AS 2\$(7), 30 AS 2\$(8) 40306 RETURN 40320 FOR I = 1 TO 8: LSET Z\$(I) = DE\$(I): NEXT I

an Martin Martin

```
40321 RETURN
40340 FOR I = 1 TO 6: DE$(I) = 73(I): NEXT I
40741 RETURN
AO4OO OPEN "R", 4, "CANTING.DAT", 13
40405 FIELD 4, 5 AS W$(1), 8 AB W$(2)
40406 RETURN
40420 LSET W$(1) = CLA$: LSET W$(2) = MKD$(CANT#)
40421 RETURN
A0440 CLA$ = H$(i): CANT# = CVD(W$(2))
40441 RETURN
40500 OPEN "R", 5, OBRA$, 50
40505 FIELD 5, 50 AS $$(1): RETURN
40520 LSET S$(1) = OB$: RETURN
40540 OB$ = 8$(1): RETURN
40600 DPEN "R", 6, CONCEPTO$, 100
40605 FIELD 6, 2 AS T$(1), 2 AS T$(2), 6 AS T$(3), 30 AS T$(4), 8 AS
T$(5), 3 AS T$(6), 8 AS T$(7), 2 AS T$(8), 2 AS T$(9), 5 AS T$(10), 8
AS T$ (11), B AS T$ (12), B AS T$ (13), B AS T$ (14)
40610 RETURN
40620 LSET T$(1) = MKI$(REGX): LSET T$(2) = MKI$(ANTEX): LSET T$(3) =
CL-AVECAP$
40622 LSET T$ (4) = DESCRIPS: LSET T$ (5) = MKD$ (CANT#): LSET T$ (6) =
LINS:
40624 LSET T$(7) = MKD$(PUN#(1)); LSET T$(8) = MKI$(STEX); LSET T$(9)
= CLAVEINT$
40626 LSET T$(10) = CLAVEP$
40627 LSET T$(1)) = MKD$(PUN#(2)): LSET T$(12) = MKD$(PUN#(3))
40628 LSET T#(13) = MKD#(PUN#(4)); LSET T#(14) = MMD#(PUN#(5));
RETURN
A0640 REGX = CVI(TS(1)): ANTEX = CVI(T$(2)): CLAVECAPS = T$(3)
40642 DESCRIP$ = T$(4): CANT# = CVD(T$(S)): UN$ = T$(6)
40644 PUN#(1) = CVD(T$(7)): ETEX = CVI(T$(6)): CLAVEINT$ = T$(9)
40646 CLAVEP$ = T$(10)
40647 PUN#(2) = CVD(T$( i)); PUN#(3) = CVD(T$(13))
40648 FUN# (4) = CVD (T4 (55)); FUN# (5) = CVD (T# (14)); RETURN
40700 OPEN "R", 7, CAPITULO$, 146<br>40705 FIELD 7, 2 AS U$(1), 50 AB U$(2), 2 AB U$(3), 2 AB U$(4), 8 AS
U$(5), 8 AS U$(6), 8 AS U$(7), 8 AS U$(8), 8 AS U$(9), 8 AS U$(10), 8
AS U$(11), 8 AS U$(12), 8 AS U$(13), 8 AS U$(14), 2 AS U$(15), 2 AS
U$(16), 2 AS U$(17), 2 AS U$(18), 2 AS U$( _
17)
40710 RETURN
AOZZO LSET U$(1) = MRI$(NJMZ
40721 LSET U$(2) = CAP$
40722 LSET U$(3) = MKI$(inicio%)
40723 LSET U#(4) = PRI%(ultimoX)
40724 LSET U$ (5) = MKD$ (FI$ (1))
40725 LSET U$(6) = MKD$(FI$()
40726 LSET U$ (7) = MED$ (FI$ (7))
40727 LSET U$ (8) = MKD$ (FI# (1))
40728 LSET U$(9) = MKD$(FI#(3);
40729 LSET U$(10) = MKD$(CD# 1);<br>40730 LSET U$(11) = MKD$(CD# 2))
40731 LSET U$(12) = MKD6(CD#(3))
```

```
310
```

```
AC732 LBET U$(13) = MKD$(CD#(4))
40733 LSET US(14) = MKDS(CD4(5))
40734 LSET U$ (13) = MKISKFIZ(1))
40735 LSET U$ (16) = MET$ (FIX (2))
40736 LSET U$(17) = MKI$(FI%(3))
40737 LSET US (18) = MKIS (FIX 4))
40738 \, \text{LSET} U$ (19) = MKI$ (FI% (5))
40739 RETURN
40740 NUMZ = CVI(U$(1))
40741 CAP$ = U$(2)
40742 inicicX = CVI(U$(3))
40743 ultimo% = CVI(U$(4))
40744 FI#(1) = CVD(U$(5))
40745 FI#(2) = CVD(U$(6))
40746 FI#(3) = CVD(U$(7))
40747 FI#(4) = CVD(U$(B))
40748 FI#(5) = CVD(U$(9))
40749 CD#(1) = CVD(U$(10))
40750 CD#(2) = CVD(U$(11))
40751 CD#(3) = CVD(U$(12))
40752 CD#(4) = CVD(Us(13))
40753 CD#(5) = CVD(U$(14))
40754 FIX(1) = CVI(U$(15))
40755 FIX(2) = CVI(U$(16))
40756 FIX(3) = CVI(U$(17))
40757 FIZ(4) = CVI(U$(18))
40758 FIZ(5) = CVI(U$(19))
40759 RETURN
60000 * ************* SALIDA DEL PROGRAMA
60005 CLS : LOCATE 10, 10: PRINT "FREPARO LA GALIDA DEL PROGRAMA"
60010 LOCATE 12, 10: COLOR 26, O: PRINT " **** NO ***": COLOR 10, 0<br>60015 LOCATE 12, 24: PRINT "APAGUE LA MAGUINA HASTA QUE LE AVISE":
6070 60070
60020 605UB 60600: 605UB 60700
60025 FOR I = 1 TO LOF (2) / 48
60030 D$ = D$(I): CLAVE$ = STR$(CC(I))
60040 GDSUB 60620: PUT 6, 1
60045 NEXT I
60050 FOR I = 1 TO LOF(1) / 237
          EBE = BE(1): CLAS = STRS(A(I))
60055
          60SUB 60720: PUT 7, I
60060
50065 NEXT I
60070 CLS : LOCATE 10, 10: PRINT "YA TERMINE, AN TAN": CLOSE : END
60075 END
60600 OFEN "R", 6, "ALFAPUS.DAT", 35
60605 FIELD 6, 5 AS 7$(1), 30 AS 7$(2)
60610 RETURN
60620 LSET T#(1) = CLAVE#
60625 LSET T#(2) = D#: RETURN
60640 CLAVE# = T$(1)
60645 DS = T$(2): RETURN
60700 OPEN "R", 7_s "ALFAINS.DAT", 35
60705 FIELD 7, 5 A8 8$ (1), 30 A8 8$ (2)
60710 RETURN
```

```
60720 LSET 3%(t) = CLAS
60725 LSET S4(2) = BA: RETURN
r 0740 (1166 = 5$(1)
60745 04 = 74(2): RETURN
60700 ************* SALIDA DEL PROGRAMA
家家家家办家家家家家家家家家家家家家家家家家家家家家家家家家家家长亲亲
66905 CLS : LOCATE 10, 10: PRINT "ADIOS YO YA ME VOY A DESCANSAR":
END
UNITARIOS XXXX
61002 CLS : LOCATE 10, 10: PRINT "RECUPERANDO ARCHIVOS PRECIOS
UNITARIOS"
61004 IF BANDERAI \langle > 2 THEN 100
61006 IF LOF(3) / 240 = 0 OR BANDEROLA = 2 THEN 100
61008 FOR AA = 1 TO LOF(3) / 240
        5ET 3, AA: 608UB 40340: D$(AA) = LEFT$(DE$(1), 20)
61010
        5E7 2, AA: 50SUB 40240: CC(AA) = VAL(CLAVE$)
61012
61014 NEXT AA
61016 ' *********** ORDENA ARCHIVO DESCRIPCIONES EN RAM
********************
61018 FOR I = 2 TO LOF(3) / 240
       LS = 1: LI = I: BUSGA = I1020IF (L1 - LS) = 1 THEN 61032
61022
61024
       TIRO = LB + INT((LI - LB) / 2)
      GET 3, CO(TIRO): GOSUB 40340: CD$ = DE$(1): GOSUB 34600: DT$ =
CD4GET 3. CC(BUSCA): GOSUP 40340: CD$ = DE$(1): GOSUB 34800: DB$ =
CD$
61026
        IF DT$ > DB$ OR DT$ = DB$ THEN LI = TIRO: GOTO 61022
      GET 3, i: GOSUB 40340: CD$ = DE$(1): GOSUB 34800: Di$ = CD$
61028
       LS = TIRO: IF TIRO = 1 AND D1$ < DB$ THEN 61032 ELSE 61022
        60TD 61022
61030
          FOR CC = LI TO BUSCA
61032
61034
             SWAP CC (CC), CC (BUSCA): SWAF D® (CC), D® (BUSCA)
61036
          NEXT CC
61038 NEXT I
61040 BANDEROLA = 2
61042 RETURN
61044 '********** TERMINA ORDENA DESCRIPCIONES EN RAN
宋宗家家家家家家家家家家家家家家家家家父
61600 ********** ORDENA PRECIO UNITARIO EN RAM ******************
61605 D$(CLAVE) = LEFT$ (DE$(1), 30)
61610 CC (CLAVE) = CLAVE
61615 LB = i: LI = LOF(2) / 48: BUSCA = CLAVE
61620 IF (LI - LS) = 1 THEN 61640
61625 TIRO = LB + INT((LI - LB) / 2)
      GET 3, CO(TIRO): GOSUB 40340: CD$ = DE$(1): GOSUB 34500: DT$ =
CD$GET 3, CC(BUSCA): GOSUB 40340; CD$ = DE$(1): GOSU3 34500: DB$ =
CD6.
61630 IF DT# > DB# OR DT# = DB# THEN LI = TIRO: 60TO 61620
61635 LS = TIRG: GOTO 61620
61640 FFDR AB = LI TO BUSCA
61645 'SWAP CC (AB), CC (BUSCA): SWAP D$ (AB), D$ (BUSCA)
61655 PRETURN
```

```
312
```
 $\label{eq:2} \mathcal{F}_\lambda \sim \mathcal{F}_\lambda \mathcal{F}_\lambda \sim \mathcal{F}_\lambda \mathcal{F}_\lambda \sim \mathcal{F}_\lambda \mathcal{F}_\lambda \mathcal{F}_\lambda \mathcal{F}_\lambda \mathcal{F}_\lambda$ 

合上学系的 子老女童女家家家家家家家女女女女女 医胆甾醇丙酸 前圆 萨罗巴巴尼西 计取样子名数量器 家家女妻家女家家女家家女妻家 61704 LB = 1: LI = LUF(Z) / AB 61708 IF (LI - LS) = 1 THEN 61725  $61710$  TIRD = LS + INT((L1 - LS) / 2) GET 3, CO(TIRG): GOSUB 40340; CD: = OE\$ :): SOSUB 34800; DT\$ = CDB  $61715$  IF LEFT\$(DT\$, LARGO) > BUSCAR\$ THEN LI = TIRO: GOTO 61705 -61720 LS = 71RO: 50TO 61705 61725 GET 3, CC(LS): GOSUB 40340: CD\$ = DE\$(1): GOSUB 34800: DLS\$ =  $CD5$ IF LEFT\*(DLS\*, LARGO) = BUSCAR\* THEN TIRO = LS: GOTO 61750 61730 GET 3. CC(LI): GOSUR 40340: CD\$ = DE\$(1): GOSUR 34600: DLI\$ = このも IF LEFT#(DLI#, LARGO) = BUSCAR# THEN 61750  $61735$  TIRD = LI 61750 RETURN 61800 PRINT TAB(1); REGZ; TAB(8); DESCRIP\$; 61801 IF CANT# = 0 THEN PRINT : GOTO 61818 61802 PRINT TAB(39); USING "###,###.##"; CANT#; 51805 PRINT TAB (52); UN\$; TAB (60); USING "###. ###. ##"; PUN# (PR%); **61815 RETURN** 41850 'FOR I = 4.ID 18: LOCATE I, 1: PRINT NADA\$: NEXT I: RETURN 61900 ' \*\*\*\*\*\*\*\* menu principal del programa \*\*\*\*\*\*\*\*\*\*\*\*\*\*\*\*\*\*\*\*\*\*\*\*\*\*\*\*\* VIEW PRINT 1 TO 25 10000 CLS : COLOR 10, 0 TIT\$ = "\* \* Sistema de Costos RECSA \* \* " 10010  $*$  \*  $*$  =  $*$  +UTIT 10020 MENU DE PROGRAMA 家 家 3  $RAYA$ = STRING$ (B0, "="")$ 10030  $NADAB = STRING$(BO, " "")$ 10040. LOCATE 1, 23: PRINT TIT# 10050 10060 LOCATE 2, 23: PRINT TITUS 10070 LOCATE 3, 1: PRINT RAYA\$ LOCATE 22, 1: PRINT RAYA\$ 生命身份で 10090 **LOCATE 23, 1: PRINT TAB(20);** " Digite opcion  $\langle \rangle$ , KE5C> Salir" TIT6 (1) = "<FB> MODIFICAR ORDEN CONCEFTOS 39100 实施!!  $TIT$(2) = "CFZ"$ **BORRAR PRESUPUESTOS** 20110  $\sim$   $\times$   $^{11}$  $TIT$(3) = "CFA$$ COPIAR ARCHIVOS ENTRE MAQUINAS 10120 交流  $TIT$(4) = "CF5"$ MODIFICAR CAPITULOS 10130 京業社  $TIT@(5) = "CF4$ LIGA PRECIOS INTERNOS/EXTERNOS 10140 亲亲热 TIT# (6) = "<F3> 10150 IMPRESION HASTA LA UNIDAD 交会性  $TIT@(7) = "$ CANTIDADES CIRECTAS 19160  $\mathcal{L} \in \mathbb{R}^{n \times n}$ PRECIOS UNITARIOS DIRECTOS 丁丁丁多(日) 中 門く円1> 59170  $\chi_{\rm c} \lesssim 0$  $\times$ EY 1, CHF#(201): KEY 2, CHF#(187): KEY 3, CHR#(188): KEY 4, 10180-CHR\$ (200)

10190 KEY 9, CHR\$(205): KEY 10, CHR\$(186) 10200 KEY 5, CHR\$(203): KEY 6, CHR\$(202): KEY 7, CHR\$(204): KEY 5, CHR a (185) 30210 COLOR 0, 3 10320 X1 = 4: Y1 = 25: X2 = 7: Y2 = 75 10230 FOR  $KI = 1$  TO 8 10240 LOCATE X1, Y1: PRINT ; " 10330 LOCATE X1 + 1, Y1: PRINT ; "  $\mathbf{H}$ LODATE X1 + 2, Y1: PRINT ; " 10260  $\mathbf{H}$ 10270 60SUB 10700 10280  $X1 = X1 - 2$ : Y1 = Y1 - 2: X2 = X2 + 2: Y2 = Y2 - 2 "LOCATE 23, 70: PRINT "I= ": KI 10290 'GOSUB ESPERA 10300 NEXT KI 10310  $X = 5t$  Y = 26 10320 FOR  $KI = 1$  TO 7 10330 LOCATE X, Y: PRINT TIT\$(KI) 10540  $X = X + 2i$   $Y = Y - 2$ 10350 10360 NEXT KI COLOR 14, 1  $\frac{1}{2}$ LOCATE  $X = \frac{1}{2}$  Y - 3. PRINT STRING\$ (SO, " ") LOCATE X,  $\hat{Y} = 3$ : PRINT STRING\$ (50,  $\hat{Y} = \hat{Y}$ ) LOCATE  $X + 1$ ,  $Y - 3$ : PRINT STRING\$(50, " ")<br>LOCATE  $X + 2$ ,  $Y - 3$ : PRINT STRING\$(50, " ") LOCATE X, Y: PRINT TIT#(S)<br>LOCATE X, Y: PRINT "\*\*\*\*\*\*\*\* 10370 EXTERNOS, RANDOM, FIJOS, <1, 2, 3, 4, 5>\*\*\*\*\*\*  $X1 = X - 1$ : Yi = Y + 3: X2 = X + 2: Y2 = Y1 + 50 GOSUE 10700 10380 COLOR 10, 0: SOTO LLAVES 10700 LOCATE X1, Y1: PRINT CHR\$(201): LOCATE X1, Y2: PRINT CHR\$(187)<br>10710 LOCATE X2, Y1: PRINT CHR\$(200): LOCATE X2, Y2: PRINT CHR\$(188) 10720 LOCATE X1, Y1 + 1: PRINT STRING#((Y2 - Y1 - 1), CHR#(205)) 10740 FOR I = X1 + 1 TO X2 - 1 LOCATE I, YI: PRINT CHR\$(186) 10750 LOCATE I, Y2: PRINT CHR\$(186) 10760 10770 NEXT I (0780 LODATE X2, 71 + 1: PRINT STRINGS((Y2 + Y1 + 1), CHRS(205)) 10790 RETURN LLAVES: KEY 1, CHR\$(1): KEY 2, CHR\$(2): KEY 3, CHR\$(3): KEY 4, CHR\$(4):  $KEN$   $B$ ,  $CHR\Phi$ (5) KEY 6, CHR\$ (6): KEY 7, CHR\$ (7): KEY 9, CHR\$ (242) KEY 8, CHR\$(8): KEY 10, CHR\$(16S) "\*\*\*\*\*\*\*\*\* adecuacion del typeaux5.bas \*\*\*\*\*\*\*\*\*\*\*\*\*\*\*\*\*\*\*\*\*\*\*\*\*\* 61990 GOBUB 50: A# = RIGHT\$(A\$, 1) IF A# = CHR#(1) THEN LOCATE 19, 1: PRINT NADA\$ LOCATE 20, 1: PRINT NADA% 60TO 1500

```
END IF
SIRRE IF AS = CHRS(E) THEN GOTO 2000
61594 IF AS = CHRS(3) THEN GOTO 5000
      IF A* = CHR*(4) THEN GOTO 3000
      IF A* = CHR*(S) THEN GOTO vercapitulos
      IF A# = CHR#(6) THEN SCTO COPIARARCHIVOS
      IF A$ = CHR$ (7) THEN GOTO BORRAPRE
      IF A$ = CHR$(8) THEN GOTO 4000
61995 IF RIGHT$ (A$, 1) = CHR$ (27) THEN 60000
41996 GOTO 61990
62000 'INPUT DEME EL PRECIO A PONER EN LETRA ------------------
                                                              " : FED#RESTORE
62005 COLOR 10, 0
62010 DATA un,dos,tres,cuatro,cinco,seis,siete,ocho,nueve
62015 DIM V1$(20), V2$(10), V3$(10)
62020 DATA
diez, once, doce, trece, catorce, quince, dieciseis, diecisiete, dieciocho, di
ecinueve, veinte
62025 DATA
veinti, treinta, cuarenta, cincuenta, sesenta, setenta, ochenta, noventa
62030 DATA
ciento, doscientos, trescientos, cuatrocientos, quinientos, seiscientos
62035 DATA setecientos, ochocientos, novecientos
62040 DATA 1.-Tab letra, 2.-Tab precio. 3.-Tab importe, 4.-Tab total, 5.-
Long letra, 6.-Indirec. 7.-Impreso? (s/n)
62045 FOR I = 1 TO 20
62050
           READ V1$(I)
620SS NEXT
62060 FOR 1 = 2.TO 5
           READ V2#(I)
62065
62070 NEXT
62075 FOR I = 1 TO 9
62080
          READ V3$(I)
62085 NEXT
62090 FOR I = 1 TO 7
62095
          READ V4$(I)
62100 NEXT
62105 GOSUB 62115: GOSUB 62145
62110 "subrutina del precio en letra
           REDH = REDH + JOO5; IF REDH < 1. THEEN REG = REDH; REDH =62115
STRB(RED): RED = INSTR(RED$, "."): RED = RED - 2: GOTO 62125
           RED# = STR#(RED#): RED = INSTR(RED#, ".")) RED = RED - 2
82120
62125
           RED\Phi = MID\Phi(RED\Phi, 2, RED): IF RED# < 1 THEN ROD$ =
STR#(REO): ROD = INSTR(ROD#, "."): GOTO 62133
           ROD$ = STR$(RED#): ROD = INSTR(ROD$, ".")
62130
62135
           \overline{R}OD$ = MID$(ROD$, ROD + 1, 2)
           RETURN
62140
62145 RESULT# = ""
62150 WHILE RED - 6 > 0L = RED - 6t A$ = LEFT$(RED$, L)
62155
          IF VAL(A$) = 100 THEN RESULT$ = "cien mill nes": 60TO 62180
62160
          IF VAL(A$) = 1 THEN RESULT$ = "un millon": 60TO 62180
62165
62170
          609UB 62295
62175
          RESULT# = 5* + " millones"
62180
          RED$ = RIGHT$ (RED$, 6): RED = 6; 6070 62190
```

```
315
```

```
62185 WEND
62190 WHILE RED - 3 > 0
          L = RED - 3c As = LEFT+ (REDS, L)62195
          IF VAL(A+) = 0 THEN 622355
62200
62205
          IF VAL(A#) = 100 THEN RESULT$ = RESULT# + "gien mil": 60TO
62235
          GOSUB 62295
62210
          RESULT$ = RESULT$ + " " + B$ + " mil"
62215
          REDS = RIGHT* (RED*, 3) : RED = 362220
62225
          GOTO 62235
62230 WEND
62235 WHILE RED < 4
          L = RED: AB = LEFF3(RED3, L)62240
          IF VAL (A$) = 0 THEN 62275
62245
          IF VAL(A#) = 100 THEN RESULT# = RESULT# + " " + " cien":
62250
GOTO 62275
          GOSUB 62295
62255
          RESULTS = RESULTS + " " + B$
62260
          GOTO 62275
62265
62270 WEND
62275 IF RESULT$ = "" THEN RESULT$ = "cero Nuevos Pesos " + ROD$ +
"/100": GDTD 62290
62280 IF RESULTs = " un" THEN RESULTs = "un Nuevo Peso " + RODs +
"/100": GOTO 62290
62265 RESULT$ = RESULT$ + " Nuevos Pesos " + ROD$ + "/100"
62290 RETURN
62295 B$ = ""
62300 WHILE L = 162305
         F$ = V1$ (VAL (A$)): B$ = B$ + F$
62310
         RETURN
62315 WEND
62320 WHILE L = 2
62325
         WHILE VAL (AB) < 21F$ = V1$(VAL (A$)); B$ = B$ + " " + F$
62330
                  RETURN
62335
62340
         WEND
62345
         CS = LETFT@(AB, 1) : DB = RTGHT@(AB, 1)IF VAL (D&) = 0 THEN F& = V2S (VAL (C&)): E& = B& + " " + F&;
62350
RETURN
         IF VALIC$) = 2 THEN F$ = V2#(VALIC$)); B$ = B$ + ' ' + F$;
62355
GOTO 62365
62360
         F$ = V2$(VAL(C$)); B$ = B$ + F$ + " y "
         A$ = D$: L = 1
62365
62370
         GOTO 62300
62375 WEND
62380 WHILE L = 3
62385
         CBF = LEFTH(AB, 1) : DB = RIGHT@(AB, 2)62390
         B\Phi = V3\ (VAL (C4)) + ^{10} ^{10}62395
         A\ = D$: L = 2
62400
         60TO 62320
62405 / WEND
62410 'termina subrutina letras
RETURN
```
LETRA:

 $FOR I = 4 T0 18$ LOCATE I, i: PRINT NADAS NEXT E LODATE 10, 10: FRINT "VERIFIQUE SU IMPRESORA \*\*\*\* ENCENDIDA Y CN LINE \*\*\*\*\*\*\*\* *FURRINT CHR\$ CUZ): "N":* WIDTH LERINT 96 LOCATE 10, 1: PRINT NADA\$ LOCATE 10, 10: PRINT "IMPRESOR (A) LADO IZQUIERDO (ATI) KBDLADO DERECHO (EPSON)" DO.  $A\$  = INKEY\$ LOOP UNTIL A# = "A" OR A# = "B" OR A# = "a" OR A# = "b" IF A\* = "A" OR A\* = "a" THEN GOTO LE1 LE: LPRINT CHR\$ (27); "M"; LOCATE  $10<sub>y</sub>$  1: PRINT NADA\$ LOCATE 14, 40: PRINT "<1> STANDARD"<br>LOCATE 15, 40: PRINT "<2> CORRESPONDENCIA" 'LOCATE 16, 40: FRINT "<3> ITALICA STANDARD"<br>'LOCATE 17, 40: FRINT "<4> ITALICA CORRESPOND" LOCATE 18, 40: PRINT "misma letra Digite<ENTER>"  $D<sub>O</sub>$  $A\$  = INKEY\$ LOOP UNTIL A# <> "" IF A\$ = CHR\$(13) THEN GOTO LEE IF VAL(A#) < 1 OR VAL(A#) > 2 THEN BEEP: GOTO LE IF VAL(A\$) = 1 THEN LFRINT CHF\$(27); "F"; : GOTO LEE IF VAL(A\$) = 2 THEN LPRINT CHR\$(27); "E"; : GOTO LEE 'IF VAL(A#) = 3 THEN LPRINT CHR#(27); "LOy"; : LPRINT CHR#(27);  $"L\mathbb{S}m"$ ; : 60TO LEE 'IF VAL(A\$) = 4 THEN LPRINT CHR\$(27); "Ely"; : LPRINT CHR\$(27); "I3m"; : 60TO LEE LEE: FOR I = 14 TO 18: LOCATE I, 1: FRINT MADA\$: NEXT I **RETURN**  $LE1:$ LOCATE 10, 1: PRINT NADAS LOCATE 14, 40: PRINT "WI> STANDARD" LOCATE 15, 40: PRINT "<2> CORRESPONDENCIA" LOCATE 16, 40: PRINT "K3> ITALICA STANDARD" LOCATE 17, 40: PRINT "<4> ITALICA CORRESPOND" LOCATE 16, 40: PRINT "misma letra Digite<ENTER>" ገጠ  $AB = INKEY#$ LODP UNTIL A\$ <> "" IF A# = CHR#(13) THEN GOTO LEE IF VAL(A\$) < 1 OR VAL(A\$) > 4 THEN BEEP: GOTO LE1 LERINT CHR# (27); "ISw"; IF VAL(A#) = 1 THEN LPRINT CHR\$ (27); "ISW"; : LPRINT CHR\$ (27); "[23m"; : GOTO LEE IF VAL(A\$) = 2 THEN LPRINT CHR\$(27); "ISY'; : LPRINT CHR\$(27);  $"223m"$ ; : 80TO LEE IF VAL(A#) = 3 THEN LPRINT CHR#(27); "[5w"; : LPRINT CHR#(27); #ISm"; : 60TO LEE

IF VALIA9) = 4 THEN LERINT CHR9 (27); "DEV"; > LEFINT CHR9 (27); "DDW"; : GOTO LEE

 $\cdot$ 

```
EBFERA:
     DŪ.
        KA$ = INKEY$
     LOOP UNTIL KAS <> ""
     RETURN
REVISAR:
     VIEW PRINT & TO 18
     ARRIBAY = 0: ABAJD = 0FOR I = 6 TO 18: LOCATE I, 1: PRINT NADAW: NEXT I
     AR(1) = inicio%FOR I = 2 TO 5000
        IF STEX = 0 THEN GOTO REVI
           ANTERIORX = REGX
           GET 6, STEX: GOSUB 40640
           IF ANTEX = ANTERIOR% THEN GOTO FFLL
           ANTEX = ANTERIORX: GOSUB 40620: PUT 6, REGX
           IF CLAVEINTS = "I " THEN
FPLL:
               CHUCHAX = VAL (CLAVEP$)
               GET 2. CHUCHAX: GOSUB 40240
               IF FUN# (1) = PU# THEN GOTO N
               PUNH(1) = PUH: 608UB 40620: PUT 6, REGXEND IF
            AR(I) = REGXN.
     WEXT I
REVI:
     AR(I) = REGXPRIMEROX = 1: 01timOZ = 1 - 1CTRUZE
        ARRIBAX = 1ABAJO% = ARRIBA% + 11
\sqrt{\frac{1}{2} \sum_{i=1}^{n} \sum_{j=1}^{n} \sum_{j=1}^{n} \IF ARRIBAZ < 1 THEN
            ARRLBAX = 11 ABAJOZ = ARRLBAX + 11IF ABAJOX > ultimo% THEN ABAJO% = ultimo%
            GOTO IX
      END IF
       IF ABAJOX & ultimoX THEN
            ABAJOZ = ultimoZ
            ARRIBAX = uItimox - 11IF ARRIBAZ < 1 THEN ARRIBAZ = 1
            GOTO IX
        END IF
      DIFERX = (ABGJOX - AREIBAY) + 1TX a
      NUMZ = 0
       FOR AA = ARRIBAX TO ABAJOX
            GET 6, AR(AA): 608UB 40640<br>LOCATE 18, 1: 608UB 61800
            NUMZ = NGMZ + 1
```

```
CD$ (NUMX_3 - 1) = DEBES (P$
          CD\# (NUPMX) = 2 + 3 TR$ (CANT$)<br>CD$ (NUMX) = 3) = UN$
          \text{CFs:}\left(\text{NLIFY}_{\theta} \mid A_{\theta} \mid = 5 \text{TRs:}\left(\text{PUV} \times \left\{ \text{r} \right\} \right)\right)NEXT AA
          FOR K = 6 TO 17
               R(K) = KNEXT K
          C(1) = 5; C(2) = 40; C(3) = 50; C(4) = 56W(1) = SO_8 W(2) = 10; W(0) = 3; W(4) = 10FOR AA = 1 TO DIFERZ
          NUM% = DIFFX + 1R = R(16 - AA): W = W(1): C = C(1): CD$ = CD$(NUM% - AA, 1)
          ICUALX = AKRIBAX + (13 - AR) - 1CUALX = ABAJOX - AA + i
          LOCATE R, C: COLOR O, 10: PRINT STRING$ (W, " ")
                  LODATE R. C: FRINT CDS
NX:
                  GOSUB ESPERA
                  AB = RIGHT + (KAB, 1)IF AS = CHRS(9) THEN GOSUB CORRIGES: GOTO CTRL
                  IF A# = CHR$(72) THEN GOTO NAA
                  IF A$ = CHR$(80) THEN AA = AA - 2: 60TO NAA
                  IF A$ = CHR$ (Si) THEN COLOR (O, O: GOTO PUP
                  IF A$ = CHR$(73) THEN COLOR 10, 0: GOTO PDN
                  IF A$ = CHR$(71) THEN COLOR 10, 0: GOTO CTRL2
                  IF A# = CHR#(79) THEN COLOR 10, 0: GOTO FINAL
                  IF AS = CHRS(83) THEN COLOR 10, OR GOTO BORRAS
                  IF A# = CHR#(82) THEN COLOR 10, 0: 60TO INSERTAS
                  IF AS = CHR$(27) THEN COLOR 10, 0: VIEW FRINT 1 TO
25: 60TO 61900
                  BEEF: GOTO NX
       IF AA \leq 1 THEN AA = 0
NAA:
       IF AA = DIFERX THEN AA = AA - 1
       COLOR 10, 0: LODATE R. C. FRINT STRING$(W. " ")
                      LOCATE R. C: FRINT CDS
NA: NEXT AA
PUP:
    IF ABAJO% = ultimo% THEN BEEF: GOTO NX
    ARRIBAZ = ARRIBAZ + 12: ABAJGX = ABAJOZ + 12: GOTG CTRLFDM:IF ARRIBAX = 1 THEN BEEF: 50TO NX
    ARRIBAX = ARRIBAZ - 12ABAGGX = ABAGOX - IZGOTO CTRL
FINAL:
    ABAJO% = ultimo%
    ARRIBA% = ultimo% - ii
    SOTO CTFL
EORRAS:
    GET 6, AR(CUALX): GOSUE 40640
    CD\$(GA, 1) = "CD@(AA<sub>3</sub> - Z) = 2<sup>0.01</sup>CD$ (AA, 3) = ""
```

```
CD = (AA, 4) = 27NECUERDAN = ARRIBAN
    VIEW FRINT 1 TO 25
    60TC 1000'5700
INSERTAS:
    GET 6, AR(CUAL%): 50SUB 40640
    RECLIERDAX = ARRIBAXVIEW PRINT 1 TO 25
    LOCATE 20, i: PRINT NADA*
    LOCATE 21, i: PRINT NADA#
    LOCATE 23, 1: PRINT NADA$
    50TO 1000'5800
CORRIGES:
    COLOR 10, 0
    SET 6, AR(CUAL%): GOSUB 40640
    R(1) = R_2 R(2) = R_2 R(3) = R_1 R(4) = RW(1) = 30: W(2) = 10: W(3) = 3: W(4) = 10C(1) = B: C(2) = 40: C(3) = 50: C(4) = 55CD#(1, 0) = DESCRIP#ECD#(2, 0) = STR#(CANT#)CD#(3, 0) = UN#: CD#(4, 0) = STER#(FullW#(1))FOR I = 1 TO 4
        R = R(I): W = W(I): C = C(I): CD$ = CD$(I, 0)
         GOSUB 35040
         IF A$ = CHR$ (27) THEN GOTO 136
         CD#(I, O) = CD#IF IF = -1 THEN I = I - 2
         IF 1 = -1 THEN 1 = 0NEXT I
    COLOR 10, 0
    DESCRIP$ = CD$(1, 0): CANT# = VAL(CD$(2, 0)): UN$ = CD$(3, 0):
PUM#(1) = VAL(CD#(4, O))GOSUB 40620: FUT 6, REGX
    \texttt{CDB}(\texttt{CUALZ},\ \texttt{i})\ =\ \texttt{CDB}(1\,,\ \texttt{O})\ \texttt{i}\ \ \texttt{CDB}(\texttt{CUA}\cup \texttt{Z},\ \texttt{Z})\ =\ \texttt{CDB}(2\,,\ \texttt{O})CD$(CUAL%, 3) = CD$(3, 0): CD$(CUAL%, 4) = CD$(4, 0)
    RETURN
LISTADGTOTAL:
    LODATE 23, 1: PRINT NADA®: LOCATE 23, 1
    FRINT "IMPRESO Digite KF40": SOSUB ESPERA
    IF KA$ = CHR$(4) THEN GOTO LISTADOTOTI
    CPTZ = 0FOR I = 1 TO LOF(6) / 100
         GET 6, I: GOSUB 40640
         PRINT TAB(1); REG%; TAB(10); DESCRIP*; TAB(50); STEX
         CPT% = CPT% + 1IF CFT% > 10 THEN CFT% = 0: GOSUB ESPERA
    NEXT I
    6070 61900
Vercapitulos:
    FOR K = 4 TO 21: LOCATE K, 1: PRINT NATA#: NEXT K
    LOCATE 19, 1: PRINT "IMPRIMIR LISTADO CAPITULOS DIGITE <I>"
    GOSUS ESPERA
    江市中 = KAW
    FOR I = 1 TO LOF (7) / 146
         GET 7, I: GOSUB 40740
         LOCATE 9, 1: PRINT "NUMERO CAPITULO... "; I
```

```
320
```
LODATE 10, 1: PRINT "DAPITLED. ........  $"$  = CAP  $\oplus$ LOCATE 11, 1: PRINT FINTING INVITED THE THIRD ON LOCATE 12, i: PRINT TULTIMOW PROPERTY FOR UltimoX  $\mathbb{E} \widetilde{\mathbb{H}} \cdot \mathsf{UCASE} \oplus \left( \mathsf{TPF} \oplus \right) \quad \text{in} \quad \mathbb{E} \left( \mathbb{E} \oplus \mathbb{E} \right)$ LPRINT TAB(5); I: " " CAP\$; " " "; inicio%; "  $\frac{1}{3}$ **WitimeZ** END IF LOCATE 23, 1: FRINT NADAR: LOCATE 23, 1 LOCATE 23, 1: PRINT "KFI> mofificar cadena, Koualquier tecla  $seguimes > 0$  $\mathbf{F}$ **GOSUB ESPERA**  $IF$  KA# = CHR#(1) THEN LOCATE 23, 1: PRINT NADA\$: LOCATE 23, 1 PRINT "deme el inicio del capitulo "  $R = 11$ :  $C = 50$ :  $W = 6$ :  $CD = 5TR$ (inicious)$ GOSUB 35040: COLOR 10, 0: inicioZ = VAL(CD#) LOCATE 23, 1: PRINT NADA\$: LOCATE 23, 1 PRINT "deme el ultimo del capitulo"  $R = 12$ : W = 6: CD\$ = STR\$(ultimo%): C = 30 GOSUB 35040: COLOR 10, 0: ultimo% = VAL(CD\$) GOSUB 40720: PUT 7, I END IF FOR  $K = 9$  TO 12: LOCATE  $K_A$  1: PRINT NADA\$: NEXT K NEXT I GOTO 61900 LISTADOTOTI:  $EPTZ = 0$ FOR  $I = I TO LOF(6) / 100$ GET A, I: GOSUB 40640 LPRINT TAB(1); REEX: TAB(10); DESCRIP\$; TAB(50); STEX CPTZ = CPTZ + 1 IF CFTX > 50 THEN CFTX = 0: LPRINT CHR\$ (12) NEXT I GOTO 61700

BORRAPRE: PRINT "BORRAR PRECISS PEMPIENTE DE PROGRAMAR" COPIARAROWIVOS: PRINT COPIAR; ARCHIVOS; PENDIENTE; DE; PROGRAMAR; "

GOTG 61900

END.

## **HIBLIOGRAFIA**

Adamson, Richard, QUICKBASIC WITH APPLICATIONS USING MICROSOFT, McMillan Publishing Co., New York, 19)4.

Alter, Steven, INFORMATION SYSTEMS, A MANAGEMENT PERSPECTIVE, The Benjamin Cummings Publishing Co., New Jersey, 1994.

Euán, Jorge, ESTRUCTURAS DE DATOS, Limusa, México, 1989.

Marciniak, John *J.,* SOFTWARE ENGINEERING ENCYCLOPEDIA, John Wiley & Sons Inc., **New** York, 1994.

 $\alpha$  ,  $\alpha$  ,  $\beta$ 

Nameroff, Steven, QUICKBASIC, MANUAL DE REFERENCIA, Byte Books, Menlo Park, 1995.

Page, John S., ESTIMATOR'S GENERAL CONSTRUCTION MAN-HOUR MANUAL, Gulf Publishing Co., Houston, 1983.

Pressman, Roger S., SOFTWARE ENGINEERING, A PRACTITIONER'S APPROACH, Mc Graw-Hill, New York, 1989.

Rakos, John J, SOFTWARE PROJECT MANAGEMET IT FOR SMALL TO MEDIUM SIZED PROJECTS, Prentice **Hall,** New Jersey, 1990.

Seeley, Ivor H, CIVIL ENGINEERING QUANTITIES, McMillan Publishing Co., London, 1993.